# Предисловие

Учебник «Математика: алгебра и начала математического анализа, геометрия. Алгебра и начала математического анализа. Углубленный уровень. 11 класс», к преподаванию по которому написано это методическое пособие, адресован учащимся одиннадцатых классов, изучающих математику на углубленном уровне после изучения курса основной школы по разным учебникам алгебры.

Углубленный курс математики ориентирован на учащихся, которые собираются продолжать изучение математики в высших учебных заведениях. Наряду с подготовкой школьников к продолжению математического образования в вузах, в данном профиле предусматривается закрепление у них устойчивого интереса к предмету, выявление и развитие математических способностей, ориентация школьников на профессии, которые требуют достаточно высокой математической культуры.

Обучение математике является важнейшей составляющей среднего общего образования и призвано в соответствии с Федеральным государственным образовательным стандартом среднего (полного) общего образования обеспечить сформированность: «представлений о социальных, культурных и исторических факторах становления математики; основ логического, алгоритмического и математического мышления; умений применять полученные знания при решении различных задач; представлений о математике как части общечеловеческой культуры, универсальном языке науки, позволяющем описывать и изучать реальные процессы и явления» $1$ .

 $\overline{1\;\; \Phi}$ едеральный государственный образовательный стандарт среднего (полного) общего образования / М-во образования и науки РФ. (Стандарты второго поколения). Приказ Министерства образования и науки РФ от 17.05.2012. № 413, с. 14-15.

При разработке учебников авторы дополнительно ставили перед собой следующие цели: развитие личности школьника средствами математики, подготовка его к продолжению обучения и к самореализации в современном обществе.

Достижение перечисленных целей предполагает решение следующих задач:

- формирование мотивации изучения математики, готовности и способности учащихся к саморазвитию, личностному самоопределению, построению индивидуальной траектории в изучении предмета;

— формирование у учащихся способности к организации своей учебной деятельности посредством освоения личностных, познавательных, регулятивных и коммуникативных универсальных учебных действий;

- формирование специфических для математики стилей мышления, необходимых для полноценного функционирования в современном обществе, в частности, логического, алгоритмического и эвристического;

- освоение в ходе изучения математики специфических видов деятельности, таких как построение математических моделей, выполнение инструментальных вычислений, овладение символическим языком предмета и др.;

- формирование умений представлять информацию в зависимости от поставленных задач в виде таблицы, схемы, графика, диаграммы, использовать компьютерные программы, Интернет при ее обработке;

- овладение учащимися математическим языком и аппаратом как средством описания и исследования явлений окружающего мира;

. .<br>— овладение системой математических знаний, умений и навыков, необходимых для решения задач повседневной жизни, изучения смежных дисциплин и продолжения образования:

- формирование научного мировоззрения;

- воспитание отношения к математике как к части общечеловеческой культуры, играющей особую роль в общественном развитии.

Методическая концепция обучения выражается в системно-деятельностном подходе и принципах обучения, которые сформулированы ниже.

Системно-деятельностный подход предполагает ориентацию на достижение цели и основного результата образования — развитие личности обучающегося на основе освоения универсальных учебных действий, познания и освоения мира, активной учебно-познавательной деятельности, формирование его готовности к саморазвитию и непрерывному образованию: разнообразие индивидуальных образовательных траекторий и индивидуального развития каждого обучаюшегося.

Принцип разделения трудностей. Математическая деятельность, которой должен овладеть школьник, является комплексной, состоящей из многих компонентов. Именно эта многокомпонентность является основной причиной испытываемых школьниками трудностей. Концентрация внимания на обучении отдельным компонентам делает материал доступнее.

Для осуществления принципа необходимо правильно и последовательно выбирать компоненты для обучения. Если некоторая математическая деятельность содержит в себе творческую и техническую компоненту, то, согласно принципу разделения трудностей, они изучаются отдельно, а затем интегрируются.

Например, при изучении в 11 классе элементов математического анализа сначала школьники на примере нескольких найденных по определению производных функций знакомятся с основными типами заданий на применение производной. Это мотивирует последующее изучение техники дифференцирования.

Аналогичная идея заложена в методику изучения интеграла и первообразной. При изучении четвертой главы «Интеграл и первообразная» в п. 12 «Площадь криволинейной трапеции» школьники знакомятся с понятиями криволинейной трапеции и ее площади, при этом учатся записывать площади фигур, ограниченных заданными графиками функций в виде интеграла. Это мотивирует школьников на изучение следующего пункта, в котором они учатся находить первообразные элементарных функций и вычислять площади фигур.

Когда изучаемый материал носит алгоритмический характер, для отработки и осознания каждого шага алгоритма в учебнике составляется система творческих заданий. Каждое следующее задание в системе опирается на результат предыдущего, применяется сформированное умение, новое знание. Так постепенно формируется весь алгоритм действия.

Принцип укрупнения дидактических единиц. Укрупненная дидактическая единица (УДЕ) — это клеточка учебного процесса, состоящая из логически различных элементов, обладающих в то же время информационной общностью. Она

обладает качествами системности и целостности, устойчивостью во времени и быстрым проявлением в памяти. Принцип УДЕ предполагает совместное изучение взаимосвязанных действий, операций, теорем. Принцип укрупнения дидактических единиц весьма эффективен, например, при изучении формул производных основных элементарных функций, отработке всех типов задач на применение производной во второй главе 11 класса.

Принцип опережающего формирования ориентировочной основы действия (ООД) заключается в формировании у школьника представления о цели, плане и средствах осушествления некоторого лействия. Полная ООД обеспечивает систематически безошибочное выполнение действия в некотором диапазоне ситуаций. ООД составляется учениками совместно с учителем в ходе выполнения системы заданий. Отдельные этапы ООД включаются в опережающую систему упражнений, что дает возможность подготовить базу для изучения нового материала и увеличивает время на его усвоение.

Принципы позитивной педагогики заложены в основу педагогики сопровождения, поддержки и сотрудничества учителя с учеником. Создавая интеллектуальную атмосферу гуманистического образования, учитель формирует у учащихся критичность, здравый смысл и рациональность. В процессе обучения учитель воспитывает уважением, свободой, ответственностью и участием. В общении с учителем и товарищами по обучению передаются, усваиваются и вырабатываются приемы жизненного роста как цепь процедур самоидентификации, самоопределения, самоактуализации и самореализации, в результате которых формируется творчески-позитивное отношение к себе, к социуму и к окружающему миру в целом, вырабатывается жизнестойкость, расширяются возможности и перспективы здоровой жизни, полной радости и творчества.

Технология обучения строится на базе двух основных форм организации работы с классом. Одна из них — фронтальная беседа, которая используется в основном при изучении нового материала и при работе с нестандартными заданиями. Другая — самостоятельная письменная работа, которая применяется, как правило, для формирования навыка решения стандартных задач.

Фронтальная беседа. Работа проводится в виде диалога учителя с классом, при этом учитель старается с помощью системы вопросов вовлечь в него как можно больше учащихся. Понятно, что наиболее простые вопросы адресуются ученикам, которые испытывают трудности в усвоении математики. Существенную роль в повышении эффективности фронтальной работы могут сыграть мультимедиа ресурсы. При этом желательно, чтобы компьютер в классе имел выход в Интернет.

Фронтальная беседа ни в коем случае не должна сводиться к работе с сильными учениками, когда большая часть класса не успевает следить даже за развитием сюжета. Поэтому желательно заранее планировать, кому из учащихся какой вопрос задать, или, по крайней мере, заготовить достаточное количество простых вопросов. За активное участие в работе учеников необходимо стимулировать отметками или похвалой.

При работе с новым материалом учитель может делать записи на классной доске, однако ученики далеко не всегда должны их дублировать в своих тетрадях. В большинстве случаев, когда рассматривается новый тип задач, аналогичный материал есть в учебнике. Но главная причина заключается в том, что ученики не в состоянии разделять свое внимание между несколькими видами деятельности, поэтому в каждый момент урока ученик должен заниматься чем-то одним: внимательно слушать, обдумывать, устно вычислять, сравнивать, переписывать с доски или что-то выполнять в тетради. Учитель же должен своевременно переключать школьников с одного вида деятельности на другой, помня, что они, как правило, не могут больше  $7-10$  минут заниматься одной деятельностью.

Вернемся к проблеме переписывания с доски. Если учитель считает, что какие-то записи должны оказаться в ученических тетрадях, то после объяснения логически законченного блока материала ему следует специально выделить для этого время.

**Письменная самостоятельная работа.** Непременное требование, которому должна удовлетворять организация самостоятельной работы учащихся, — информация о ее продолжительности до начала работы и анализ результатов непосредственно после ее окончания. Конечно, глубина анализа может быть различной, однако каждый ученик, закончив работу, как минимум, должен знать, какую ее часть он выполнил верно и в чем допустил ошибку.

Крайне желательно, чтобы в классе была достаточно большая классная доска, оборудованная «крыльями». Можно вызывать одного или двух школьников выполнять самостоятельную работу за «крыльями» доски скрытно от остальных учащихся, а после выполнения работы использовать решения на «крыльях» для проверки и обсуждения результатов работы. С этой целью можно также использовать мультимедийный проектор или интерактивную доску.

Требование немедленного контроля заставляет несколько иначе взглянуть на домашнюю работу школьников, а также на организацию контрольных работ. Так, в частности, не следует задавать на дом материал алгоритмического характера, пока учениками не усвоены соответствующие алгоритмы, поскольку даже констатация расхождения полученного ответа с ответом в учебнике может оказаться недостаточной для отыскания ошибочного шага решения. Можно предложить простое и эффективное решение проблемы домашнего задания (хотя в наших методических рекомендациях этому совету мы не следуем). Всем ученикам предлагается дома вернуться к разобранным в классе заданиям самостоятельных работ и постараться повторно выполнить те, в которых ими были допущены ошибки. Понятно, что проверять следует не переписывание этих заданий, а умение их решать. Проверку выполнения домашнего задания иногда полезно осуществлять с помощью самостоятельной работы в двух вариантах, задания которых аналогичны тем, которые должны были быть разобраны школьниками дома. Такие самостоятельные работы выборочно или тотально оцениваются. Заметим, что школьники, которые научились решать задачи того или иного типа на уроке, могут заняться дома чем-нибудь более для себя полезным. Можно время от времени дополнительно предлагать школьникам различные нестандартные, творческие задания, выполнение которых должно поощряться, а отказ от выполнения не должен наказываться.

Кроме этих основных форм, конечно, имеют место и другие хорошо известные виды учебной работы, такие как устные упражнения, математические диктанты, самостоятельная работа с учебником, парные самостоятельные работы и т. д.

Эффективность работы существенно повысится, если, рассмотрев любой логически завершенный блок материала (вывод формулы, составление уравнения по тексту задачи, решение примера, правильное решение заданий самостоятельной работы, чтение и обсуждение фрагмента учебника и т. п.), предложить школьникам полминуты молча подумать о том, что важное и новое для себя они из этого блока узнали, в чем заключалась их ошибка и т. п., т. е. еще раз прокрутить этот блок материала в своем сознании.

Говоря о технологии, мы советуем учителю перейти в тематическом контроле знаний школьников на форму дифференцированного зачета (зачета с выставлением отметки). Зачет слается по материалу главы, причем зачетные вопросы и задания могут быть составлены из контрольных вопросов и заданий, которыми завершается каждый пункт учебника. А допуском к зачету может являться выполненная школьником домашняя контрольная работа к главе. Кстати, выполнение домашней контрольной работы ученик не должен оттягивать на последний день изучения материала главы, а выполнять из нее задания по ходу изучения материала. Для допуска к зачету достаточно выполнить задания первого vpoвня.

В тематическом планировании указано время либо на зачет, либо на контрольную работу. При зачетной форме контроля можно разрешить желающим школьникам вместо зачета написать контрольную работу. Кроме того, учитель может по одним главам провести зачеты, а по другим - контрольные работы.

Контрольные работы составлены из заданий трех уровней. Первый уровень содержит простые задания, в которых ученики должны выбрать один из вариантов ответа. Выполнение заданий первого уровня соответствует оценке «3» или  $*4*$ , второго уровня соответствует отметке  $*4*$  или  $*5*$ , а третьего — отметке «5». Впрочем, требования можно и снизить в зависимости от уровня класса.

Особенности построения учебно-методического комплекса (УМК) обеспечивают достижение выпускниками старшей школы следующих личностных, метапредметных и предметных результатов.

### В личностных результатах сформированность:

- целостного мировоззрения, соответствующего современному уровню развития науки математики и общественной практики ее применения;

- основ саморазвития и самовоспитания в соответствии с общечеловеческими ценностями и идеалами гражданского общества; готовность и способность к самостоятельной, творческой и ответственной деятельности с применением методов математики;

- готовности и способности к образованию, в том числе самообразованию на протяжении всей жизни; сознательного отношения к непрерывному образованию как условию успешной профессиональной и общественной деятельности на основе развитой мотивации учебной деятельности и личностного смысла изучения математики, заинтересованности в приобретении и расширении математических знаний и способов действий, осознанности в построении индивидуальной образовательной траектории:

- осознанного выбора будущей профессии, ориентированной на применение математических методов и возможностей реализации собственных жизненных планов: отношение к профессиональной деятельности как возможности участия в решении личных, общественных, государственных, общенациональных проблем:

- логического мышления: критичности (умение распознавать логически некорректные высказывания), креативности (собственная аргументация, опровержения, постановка задач, формулировка проблем, работа над исследовательским проектом и др.).

### В метапредметных результатах сформированность:

- способности самостоятельно ставить цели учебной, исследовательской и проектной деятельности, планировать, осуществлять, контролировать и оценивать учебные действия в соответствии с поставленной залачей и условиями ее выполнения;

- умения самостоятельно планировать альтернативные пути достижения целей, осознанно выбирать наиболее эффективные способы решения учебных и познавательных залач:

- умения находить необходимую информацию, критически оценивать и интерпретировать информацию в различных источниках (в справочниках, литературе, Интернете), представлять информацию в различной форме (словесной, табличной, графической, символической), обрабатывать, хранить и передавать информацию в соответствии с познавательными или коммуникативными задачами;

- навыков осуществления познавательной, учебно-исследовательской и проектной деятельности, навыков разрешения проблем; способности и готовности к самостоятельному поиску методов решения практических задач, применению различных метолов познания:

- умения продуктивно общаться и взаимодействовать в процессе совместной деятельности, учитывать позиции других участников деятельности, эффективно разрешать конфликты;

- владения языковыми средствами - умение ясно, логично и точно излагать свою точку зрения, использовать адекватные языковые средства;

— владения навыками познавательной рефлексии как осознания совершаемых действий и мыслительных процессов, их результатов и оснований, границ своего знания и незнания, новых познавательных задач и средств их достижения.

### В предметных результатах сформированность<sup>1</sup>:

- представлений о математике как части мировой культуры и о месте математики в современной цивилизации, о способах описания на математическом языке явлений реального мира;

- представлений о математических понятиях как о важнейших математических моделях, позволяющих описывать и изучать разные процессы и явления;

- умений применения методов доказательств и алгоритмов решения; умения их применять, проводить доказательные рассуждения в ходе решения задач;

- стандартных приемов решения рациональных и иррациональных, показательных, степенных, тригонометрических уравнений и неравенств, их систем; использования готовых компьютерных программ, в том числе для поиска пути решения и иллюстрации решения уравнений и неравенств;

— представлений об основных понятиях, идеях и методах математического анализа:

- представлений о процессах и явлениях, имеющих вероятностный характер, о статистических закономерностях в реальном мире, об основных понятиях элементарной теории вероятностей; умений находить и оценивать вероятности наступления событий в простейших практических ситуациях и основные характеристики случайных величин;

- навыков использования готовых компьютерных программ при решении задач.

### Структура учебника

Учебник «Математика: алгебра и начала математического анализа, геометрия. Алгебра и начала математического анализа. 11 класс» содержит семь глав:

1. Непрерывность и пределы функции.

2. Производная функции.

<sup>&</sup>lt;sup>1</sup> Федеральный государственный образовательный стандарт среднего (полного) общего образования / М-во образования и науки РФ. (Стандарты второго поколения). Приказ Министерства образования и науки РФ от 17.05.2012. № 413, с. 15.

- 3. Техника дифференцирования.
- 4. Интеграл и первообразная.
- 5. Уравнения, неравенства и их системы.
- 6. Элементы теории вероятностей и статистики.
- 7. Комплексные числа.

Во-первых, заметим, что изучение элементов математического анализа отнесено к последнему году обучения. Такое распределение вызвано недосказанностью материала элементарной математики в основной школе, создающей опасность разрыва основных содержательных линий элементами высшей математики, имеющими совершенно иную илеологию. Во-вторых, дойдя в 10 классе до границ применимости методов элементарной математики, можно предложить в 11 классе естественную мотивацию изучения элементов математического анализа.

Учебник 11 класса начинается с главы «Непрерывность и пределы функции», в которой уточняется понятие непрерывности функции, ученики знакомятся с бесконечными и устранимыми разрывами функции, учатся вычислять пределы, строить асимптоты и применять полученные знания для построения графиков функций.

Выделение второй главы «Производная функции» связано с применением принципа разделения трудностей. В ней акцентируется внимание школьников на формировании понятия производной, применении производной к исследованию функции и построению ее графика. Ученики в этой главе найдут по определению производные только нескольких функций, которыми будут пользоваться при выполнении всех типов заданий с использованием производной.

Технические вопросы, связанные с применением формул дифференцирования, рассматриваются в третьей главе «Техника дифференцирования». Повторяются все типы заданий, с которыми ученики встретились во второй главе, но расширяется список элементарных функций, производные которых они учатся находить в этой главе. Кроме того, учащиеся познакомятся со второй производной и методом математической индукции.

При построении четвертой главы «Интеграл и первообразная» используется принцип разделения трудностей. Ученики сначала отрабатывают понятия криволинейной трапеции и ее площади, при этом учатся записывать площади фигур, ограниченных заданными графиками функций в виде интеграла, а затем учатся находить первообразные элементарных функций и вычислять площади фигур.

Пятая глава «Уравнения, неравенства и их системы» посвящена повторению и систематизации знаний учащихся о типах уравнений, неравенств и их систем. которые изучались в курсе  $10-11$  классов. Вводятся новые типы уравнений, неравенств и их систем и формируются методы их решения. Это залания повышенного уровня трудности, они входят в единый государственный экзамен в группу «С».

Шестая глава «Элементы теории вероятностей и статистики» завершает линию комбинаторики, вероятности и статистики, которая изучалась в основной школе.

Седьмая глава «Комплексные числа» завершает изучение числовой и алгебраической линий школьного курса. Ученики познакомятся с алгебраической и тригонометрической формами записи комплексных чисел и с арифметическими лействиями нал ними.

В учебник включены дополнительные материалы: домашние контрольные работы, ответы, советы и решения, список дополнительной литературы и интернет-ресурсов, справочные материалы и предметный указатель.

Каждый пункт учебника включает объяснительный материал, который построен крупным блоком с разобранными примерами и образцами решений, историческими справками, системой упражнений и контрольными вопросами и заданиями.

Особое внимание при создании учебников для  $10-11$  классов уделено выстраиванию системы упражнений. Все задачи курса алгебры можно разделить на стандартные, умение решать которые в процессе обучения стараются довести до повня навыков, и нестандартные, в решении которых ученикам необходимо проявлять элементы творчества, где процесс поиска и составления плана решения, пожалуй, даже более важен, чем ответ. Понятно, что такое деление задач зависит от программы и целей соответствующего курса, так некоторые задачи, стандартные при углубленном изучении математики, для базового курса заведомо являются нестандартными. В наших учебниках практически нет серий однообразных стандартных заданий, отличающихся только коэффициентами. Понятно, что это предполагает отказ от натаскивания учащихся на решение простейших типовых заданий, которое не оставляет времени для содержательных математических задач. При использовании наших учебников стандартные навыки в основном формируются в процессе выполнения более сложных и разнообразных заданий.

Задания в учебнике дифференцированы по своей дидактической и методической направленности. Система упражнений сплетена из заданий, представляющих три основные группы. К стандартным упражнениям относятся задания первых лвух групп. Номера заланий первой группы не имеют специальных обозначений — эти задания определяют как бы нижнюю границу умений, которые необходимо выработать у школьников. Залания второй группы, отмеченные значком «<sup>0</sup>», хотя и несколько сложнее, чем задания первой группы, однако в своей массе не требуют от школьников особых интеллектуальных усилий. Эти задания должны обеспечить формирование обязательных умений.

Обычно задания первых двух групп выполняются школьниками самостоятельно с немедленным разбором полученных ими результатов. Мы рекомендуем перед этим рассмотреть задачу фронтально, формулируя и обсуждая план ее выполнения. Важно отметить, что при этом сама реализация плана зачастую окажется не нужна или ее можно будет перенести в домашнее задание. Особенно эффективен такой прием при повторении больших блоков материала в условиях дефицита времени.

Значительную часть в системе упражнений составляют задания третьей группы, отмеченные значком «•». Эти задания нестандартные, их дидактическая функция — активизация мыслительной деятельности школьников. И здесь перед выполнением многих из них следует выработать и обсудить план решения. После чего они становятся посильными для большинства школьников.

Во всех случаях авторы стремились разгрузить задания от усложнений, не связанных с идеями решения. Так, в частности, большинство квадратных уравнений, которые придется решать старшеклассникам, имеют корнями числа  $1, -1$  или допускают несложный подбор корней по формулам Виета. Понятно, что за счет технической разгрузки заданий достигается значительная экономия времени.

В системе упражнений имеются также задания, которые не следует выполнять без калькулятора. Они отмечены значком: «•». Если у большинства школьников имеются инженерные калькуляторы, эти задания можно включить в уроки. Поскольку в учебнике рассматриваются вычисления на калькуляторе, предоставляемом компьютерным пакетом «Windows», полезно изыскать возможность проведения одного-двух уроков математики в школьном компьютерном классе. На эти уроки можно вынести соответствующий материал учебника.

Некоторые задания, отмеченные знаками «\*» и «•», могут показаться непривычно трудными по сравнению с обычным для большинства других учебников набором упражнений. Авторы исходили из того, что задания, при выполнении которых ученики не испытывают затруднений, практически бесполезны в плане развития мышления — приоритетном аспекте обучения математике. Важно, чтобы эти затруднения были преодолимы, и ученикам вовремя предоставлялась помошь, особенно если залания выполняются в ломашней работе. В рекомендациях мы во многих случаях предлагаем учителю вопросы, подводящие к идее решения, а дома учащимся помогут довольно содержательные разделы «Ответы», «Советы» и «Решения», об использовании которых говорится в начале учебника в обращении к ученикам. В этих разделах учтены практически все случаи, в которых ученики обычно испытывают затруднения. Разделы дают дополнительные консультации по изучаемому материалу, и, что особенно важно, учащиеся получают их именно в тот момент, когда в них нуждаются. Конечно, некоторые ученики вместо самостоятельного выполнения заданий предпочтут просто разобрать и переписать их решения. Однако даже в этом случае они, вероятно, чему-то научатся. Учитель должен продемонстрировать школьникам бессмысленность механического переписывания решений, отказавшись от выставления оценок за факт наличия (или отсутствия!) выполненного в тетради домашнего задания. Главное, чтобы школьники умели выполнять задания, которые были заданы, что можно проверить, предложив, например, самостоятельную работу по мотивам домашнего задания.

Количество упражнений к пунктам учебника достаточно для изучения и закрепления материала, однако в наше пособие включены дополнительные задания для устной работы, математических диктантов, самостоятельных и контрольных работ, а также зачетов. В качестве дополнительного дидактического материала можно использовать различные пособия для подготовки к ЕГЭ. Нельзя не отметить, что все больше школьников имеет компьютеры с доступом в Интернет, а в сети огромное количество специализированных учебных ресурсов и бесплатных математических программ, среди которых мы упоминаем программу GeoGebra, позволяющую выполнять большое количество учебных заданий по алгебре и геометрии.

В наших учебниках задания, в которых целесообразно использовать пакеты компьютерных программ, отмечены специальным знаком  $\square$ .

Интернет существенно облегчает применение такого вида самостоятельной работы школьников, как проект. Работая над проектом, ученик находит и выстраивает материалы, как правило, расширяющие и углубляющие изложение учебника. Результатом может являться, например, компьютерная презентация, которую с интересом посмотрят не только учитель, но и одноклассники. Возможно, что над проектом будет работать не один учащийся, а группа учеников. Это особенно актуально в темах, где из-за недостатка учебного времени авторам учебника пришлось отказаться от включения многих полезных и интересных задач и исторических фактов, как, например, в пятой главе «Элементы теории вероятностей и комбинаторики».

И учебник, и методическое пособие созданы на основе занятий с учителями математики, много лет проводившихся авторами в Московском областном ИПК, что позволило разработать наиболее эффективные подходы к изучению как отдельных вопросов и тем, так и всего курса в целом.

В этой книге мы постарались подробно рассмотреть вопросы организации и проведения конкретных уроков, что, как мы надеемся, сократит учителю время на подготовку к ним.

Творческим учителям мы тем не менее советуем предварительно обсудить с авторами свои идеи в гостевой книге сайта http://muravin2007.narod.ru. На этом же сайте любой учитель может задать свой вопрос.

# Тематическое планирование

Тематическое планирование реализует один из возможных подходов к распределению изучаемого материала. Оно не носит обязательного характера и не исключает возможностей иного распределения содержания.

В тематическом планировании разделы основного содержания разбиты на темы в порядке их изучения в учебнике.

На углубленном уровне на математику отводится 6 уроков в неделю, на четырех из которых изучается алгебра и начала математического анализа. За год получается 136 часов.

Особенностью тематического планирования является то, что в нем содержится описание возможных видов деятельности учащихся в процессе усвоения соответствующего содержания, направленных на достижение поставленных целей обучения. Это ориентирует учителя на усиление деятельностного подхода в обучении, на организацию разнообразной учебной деятельности, отвечающей современным психолого-педагогическим взглядам, на использование современных технологий.

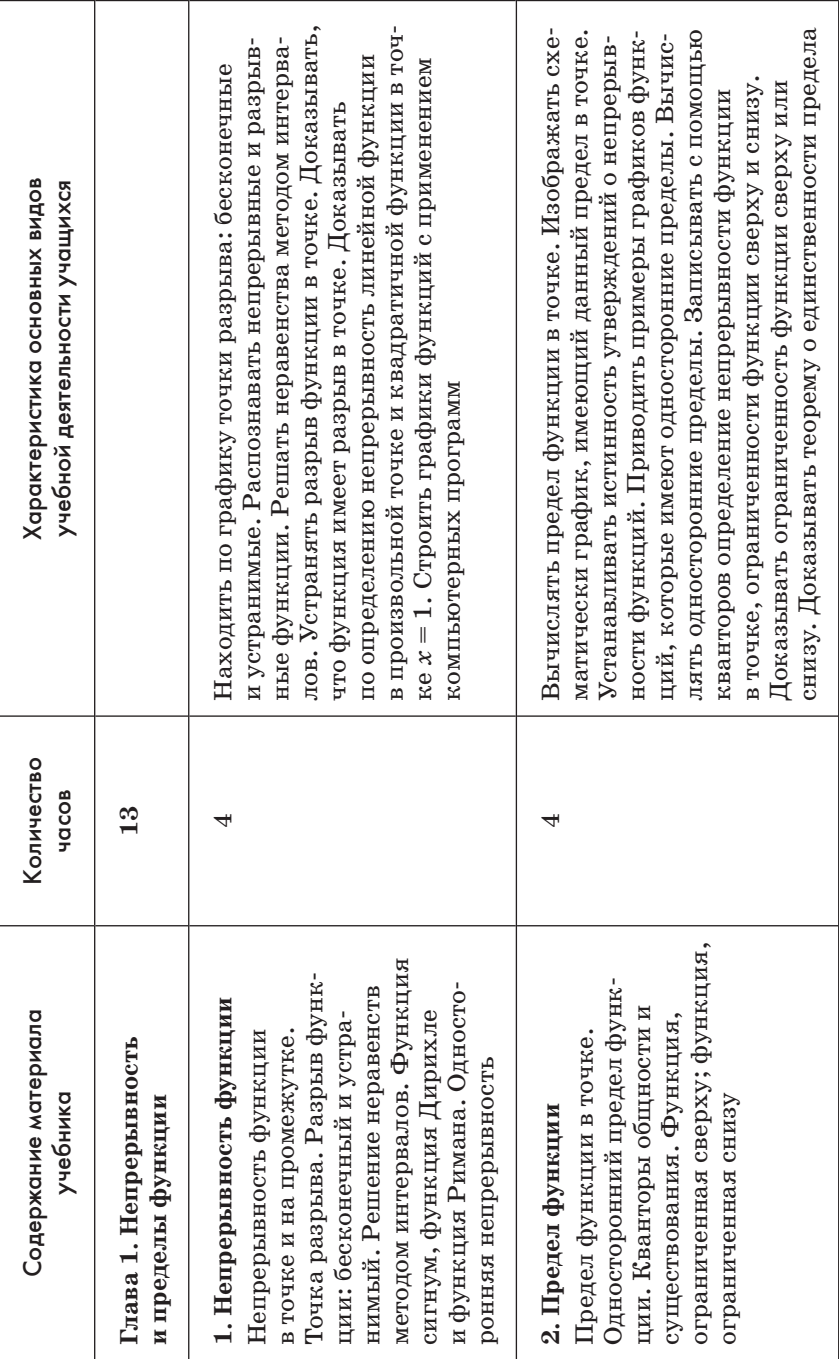

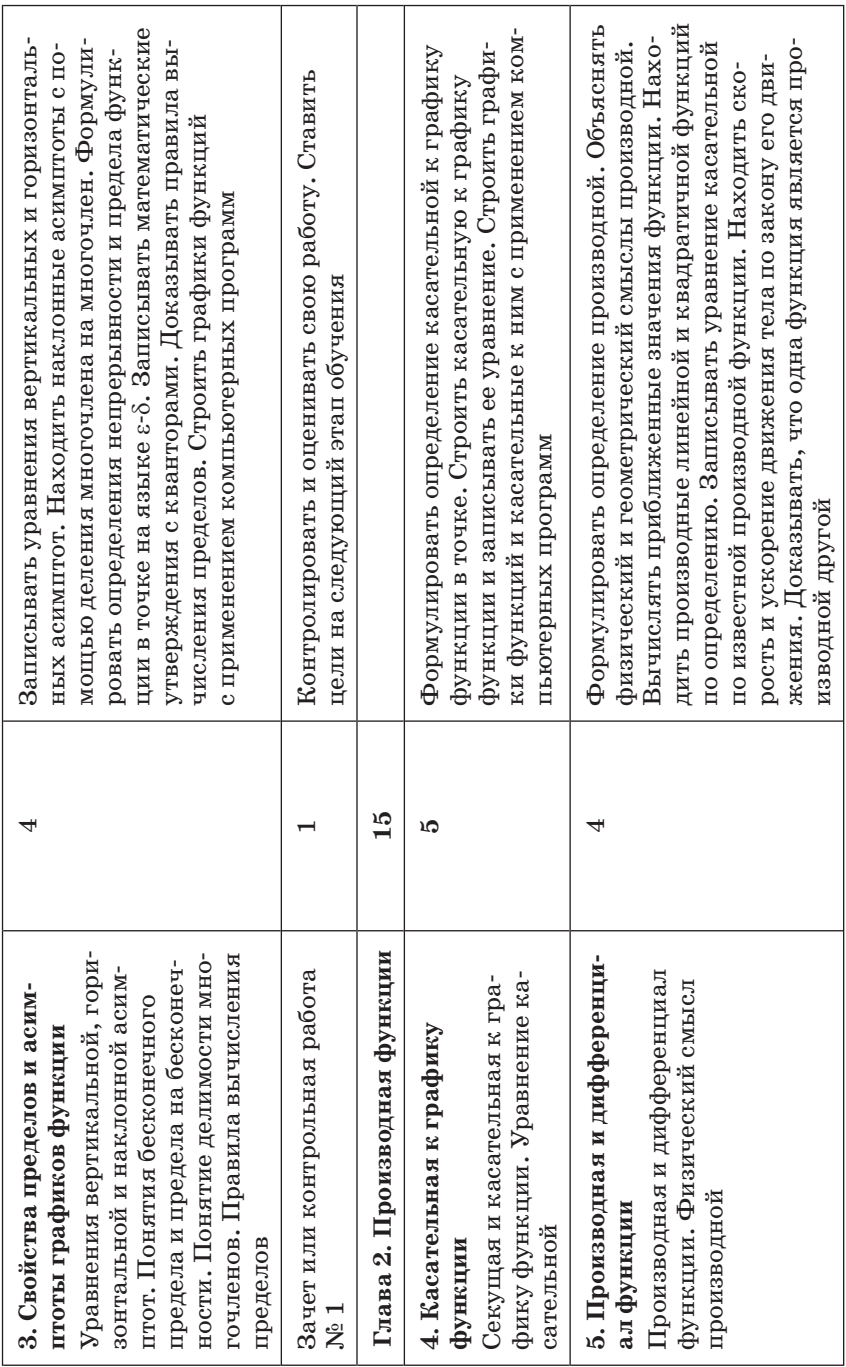

-

Продолжение табл.

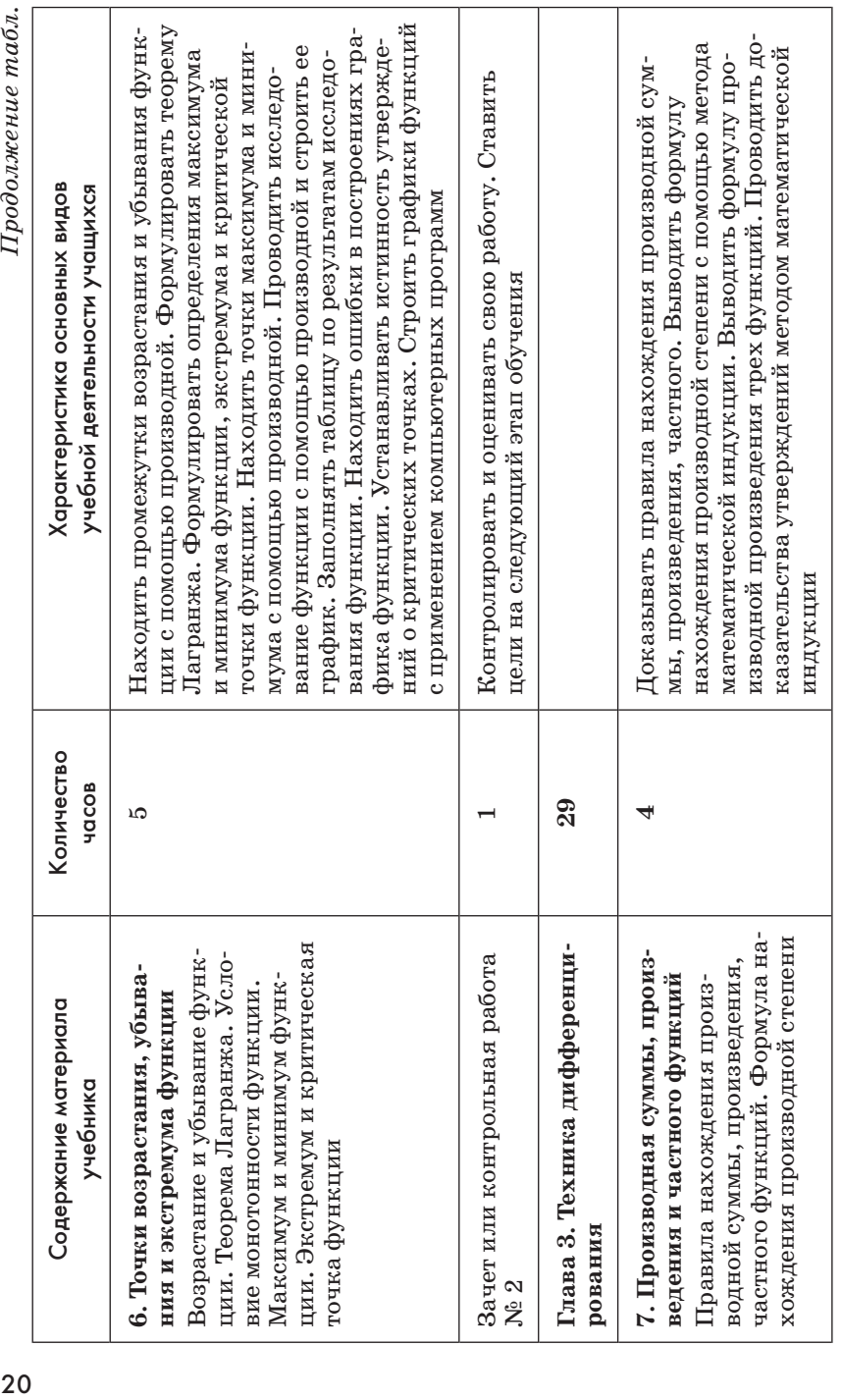

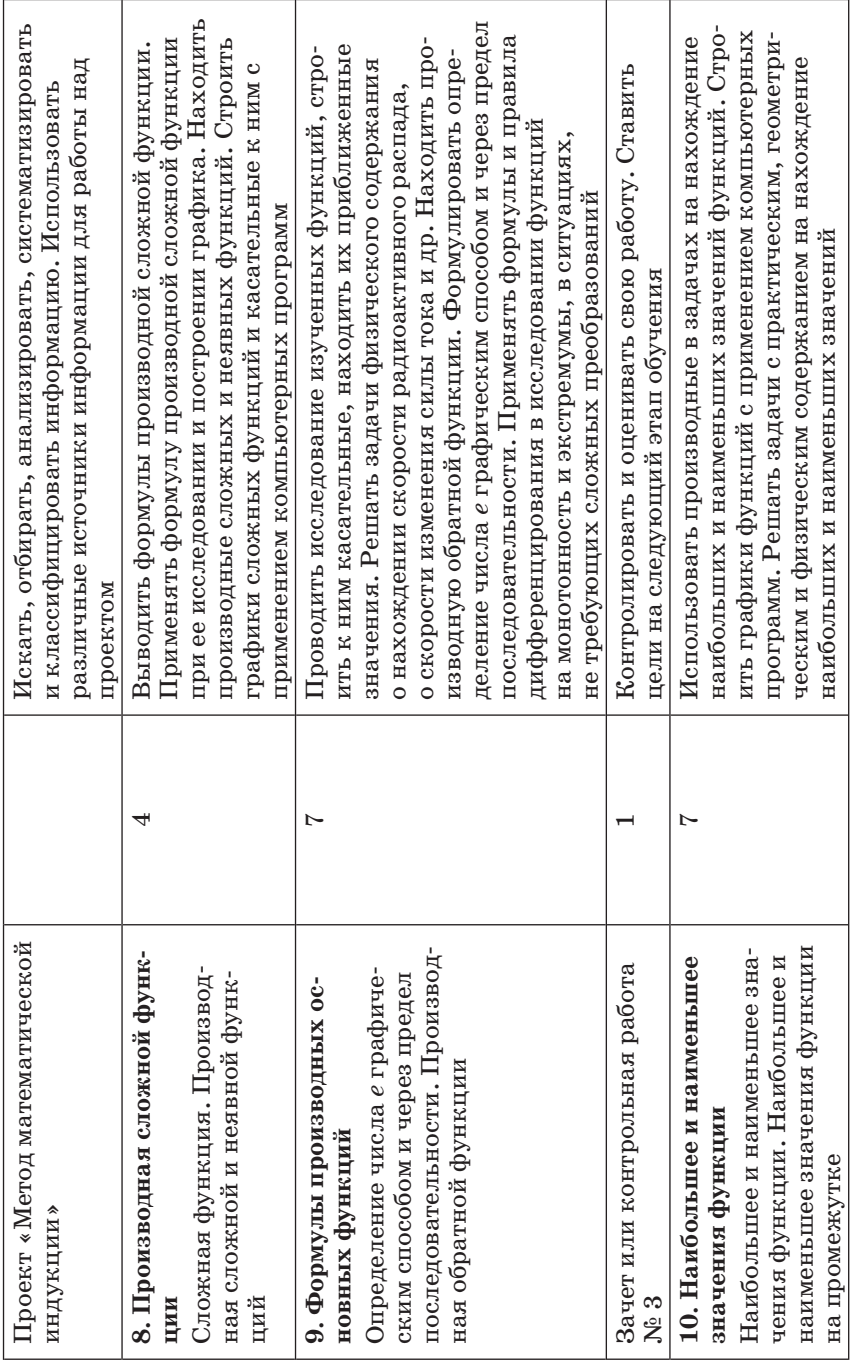

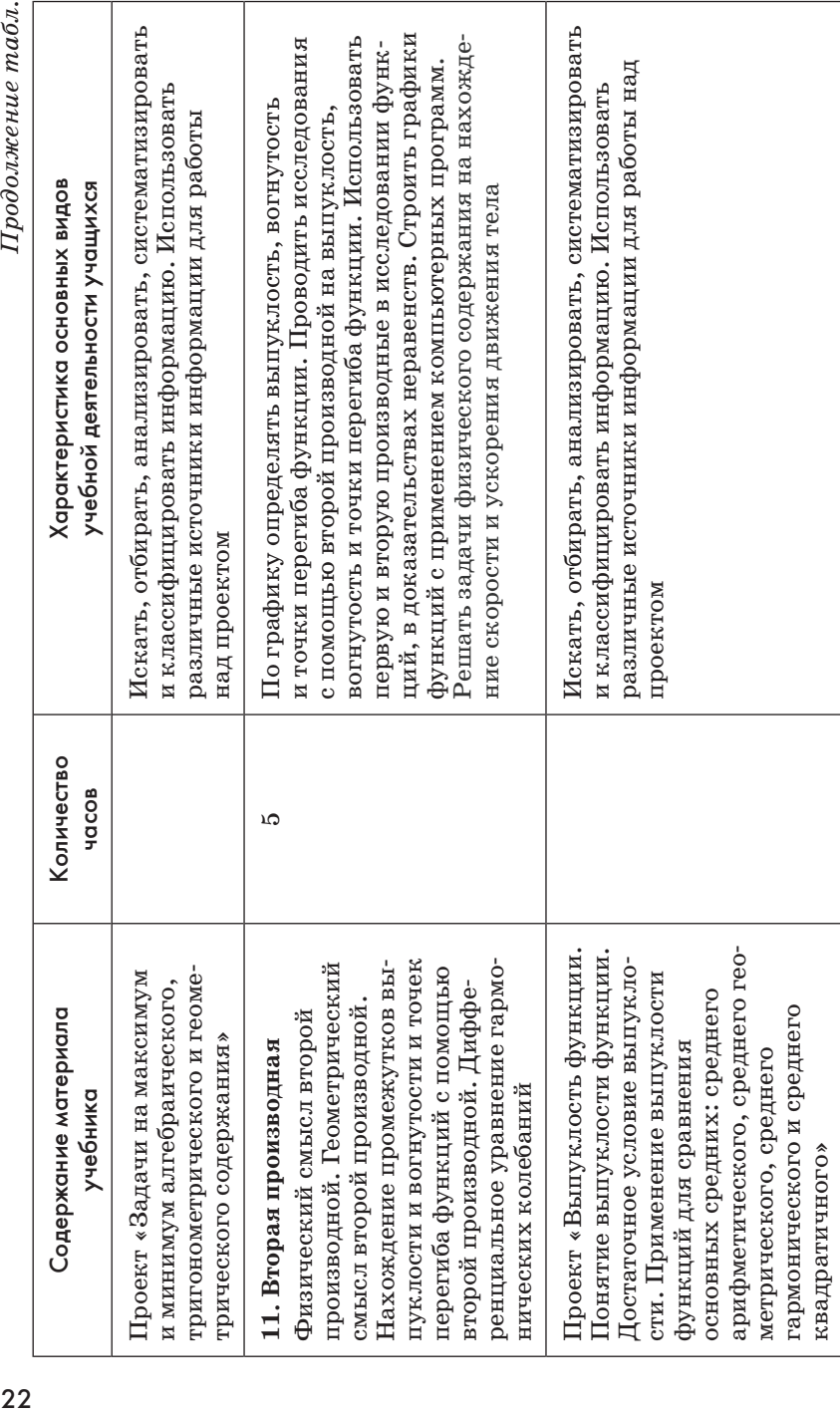

 $I\!I$ родолжение табл.

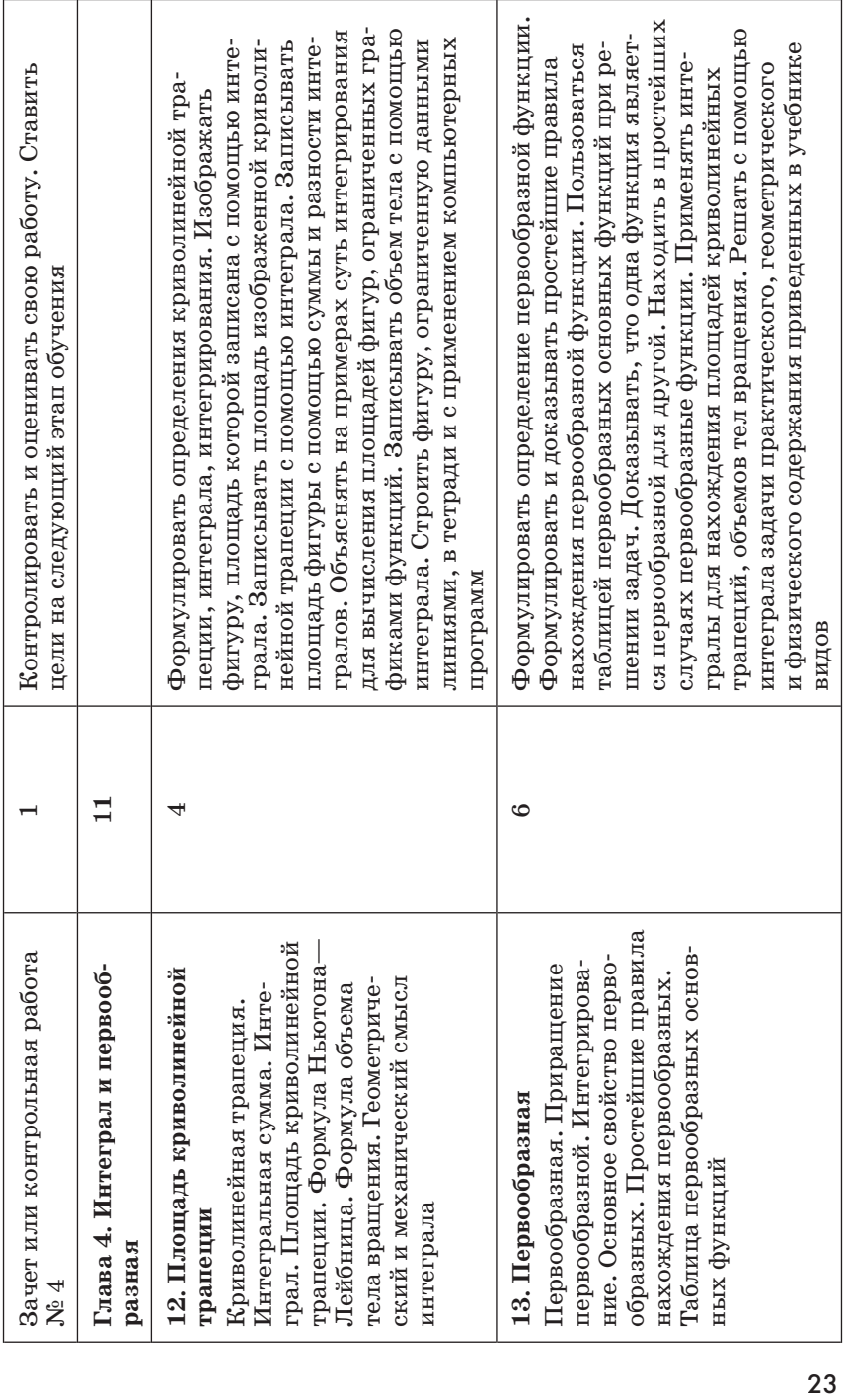

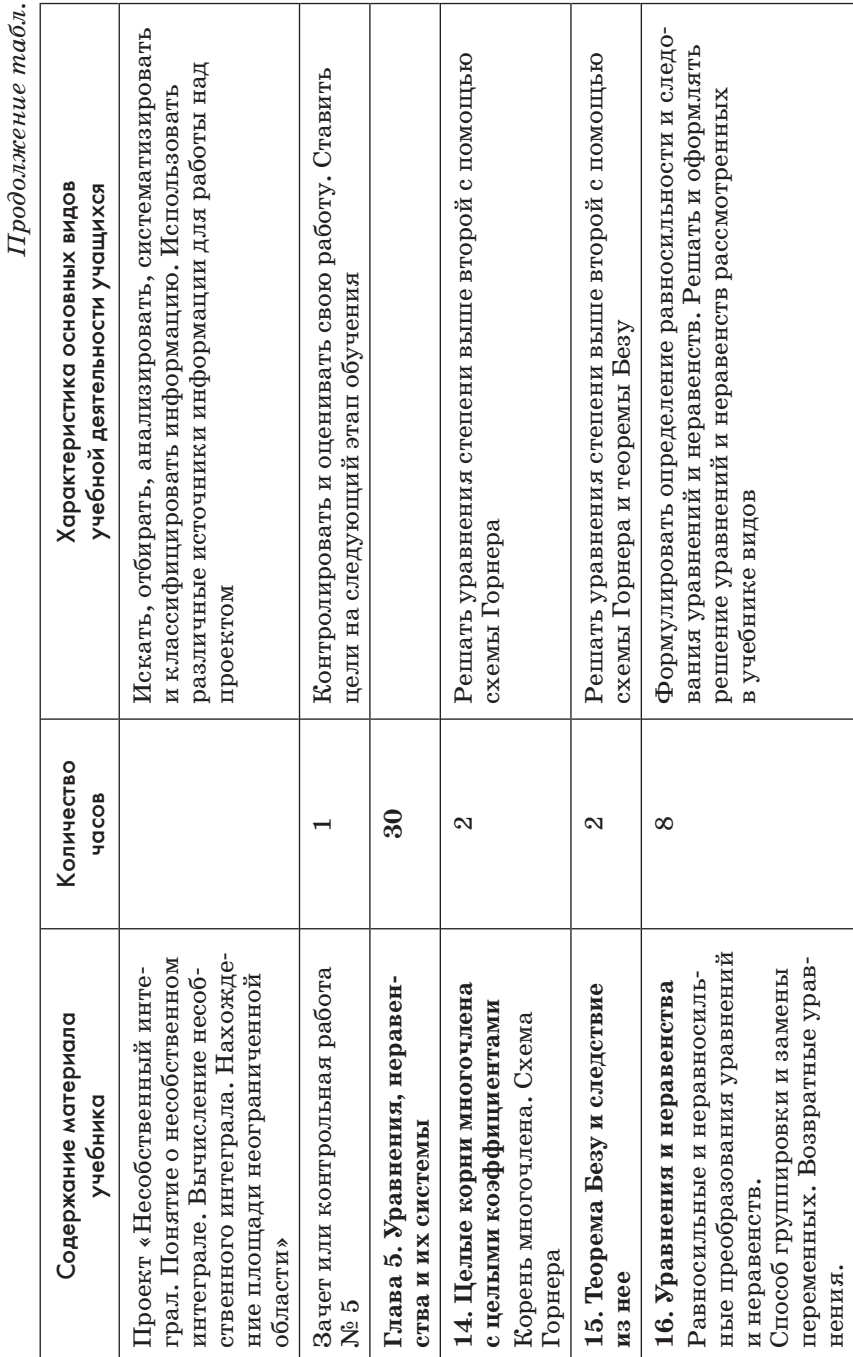

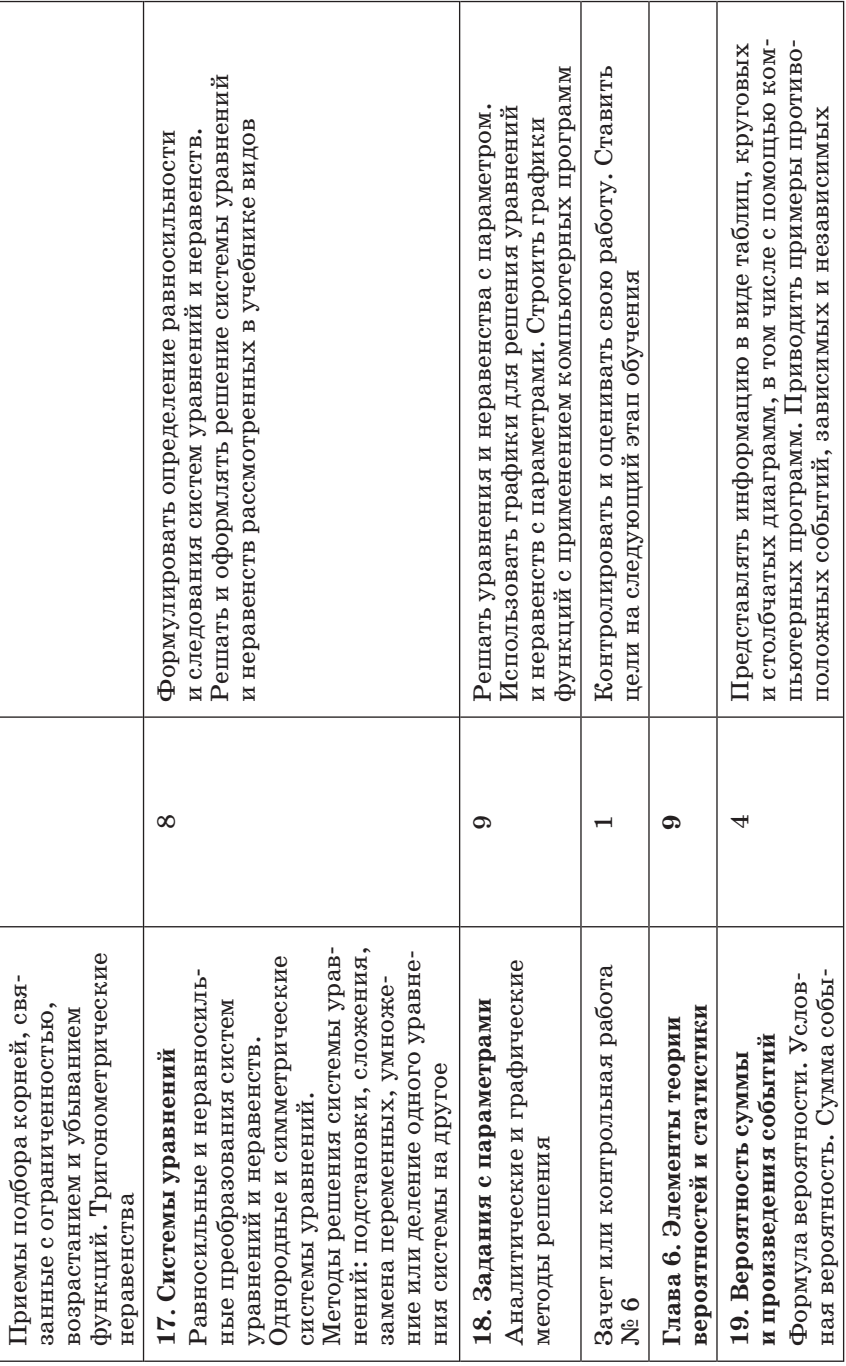

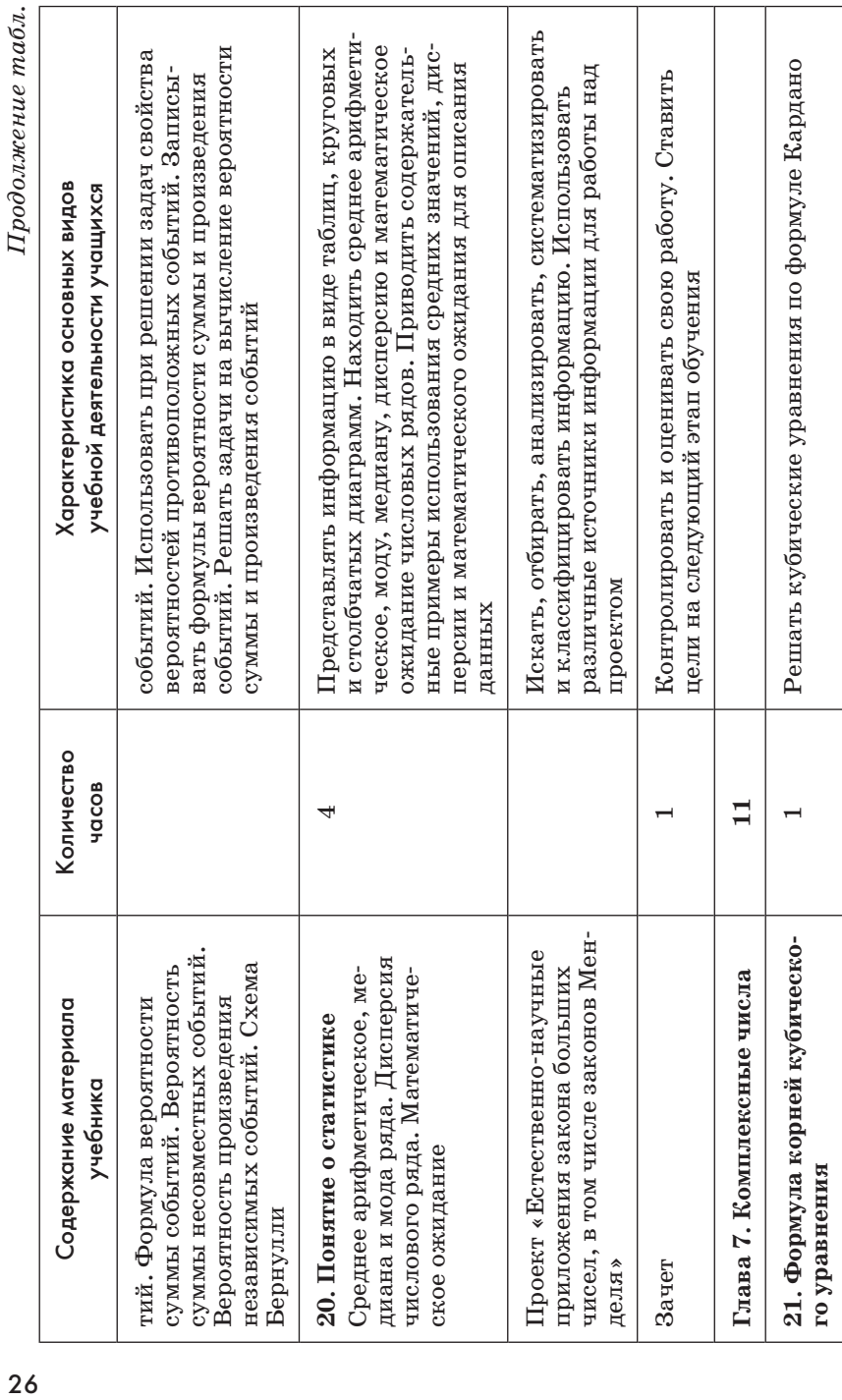

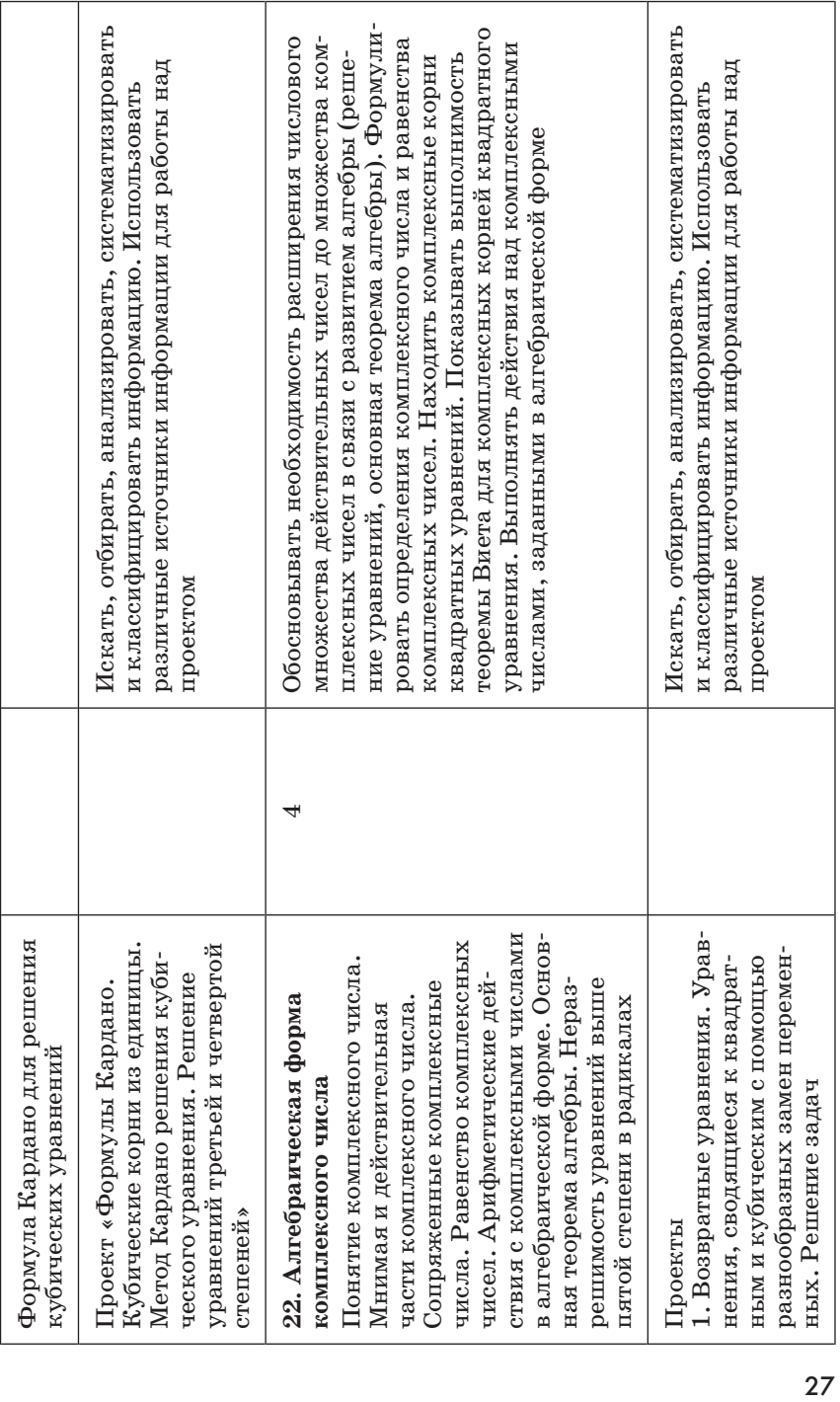

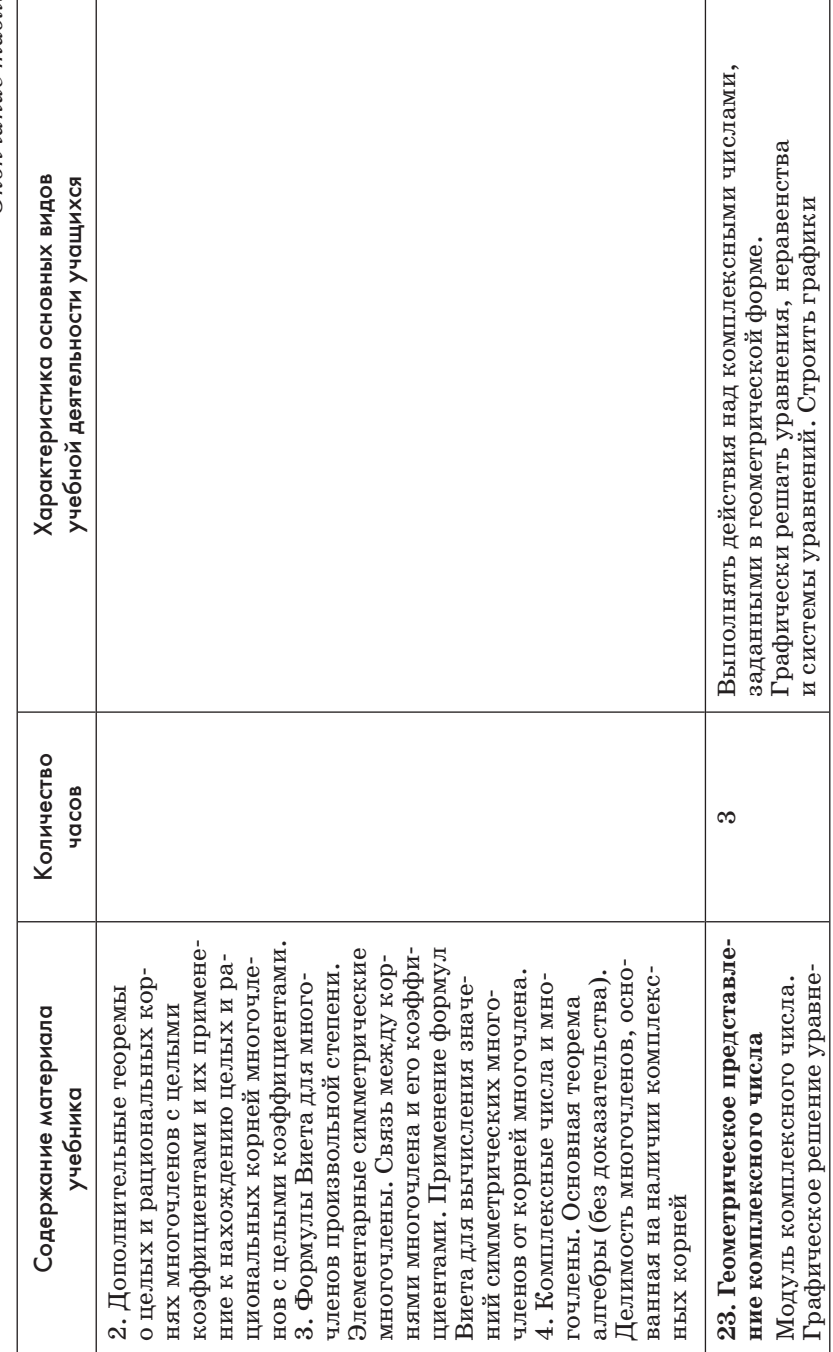

Окончание табл.

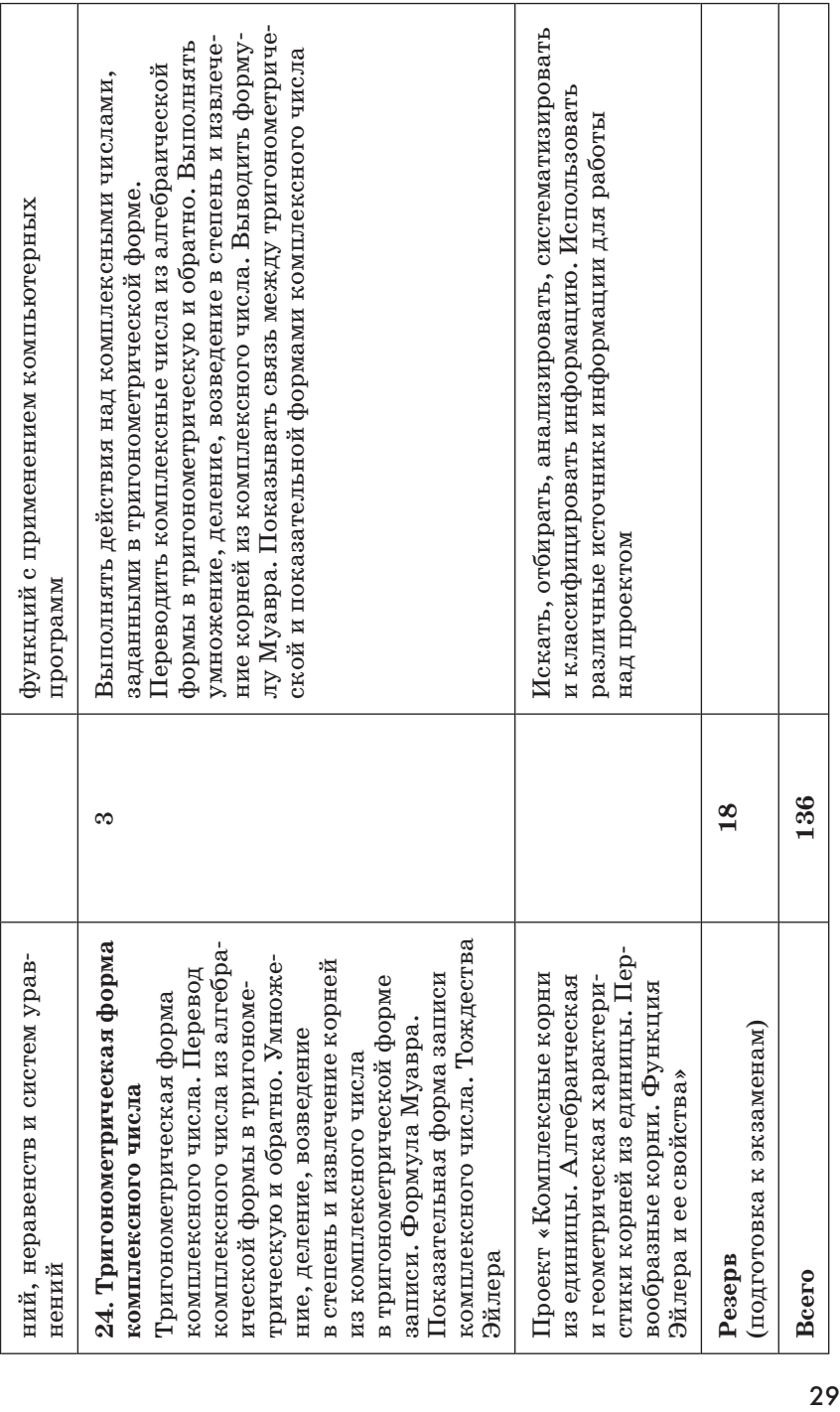

# **МЕТОДИЧЕСКИЕ РЕКОМЕНДАЦИИ** К ГЛАВАМ УЧЕБНИКА

ΓΠΔΒΔ

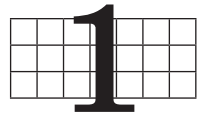

# **НЕПРЕРЫВНОСТЬ** И ПРЕДЕЛЫ ФУНКЦИИ

В первой главе учебника уточняется понятие непрерывности функции, ученики знакомятся с пределом функции, бесконечными и устранимыми разрывами, учатся вычислять пределы и строить асимптоты и применять эти знания при построении графиков функций. Школьники повторят метод интервалов и преобразования графиков, научатся делить многочлен на многочлен.

# 1. Непрерывность функции (4 ч)

В результате изучения данного пункта у учеников должно быть уточнено представление о непрерывности функции, о бесконечном и устранимом разрывах функции, сформированы умения устранять разрыв функции. Кроме того, школьники должны повторить метод интервалов для решения неравенств, понятие модуля, следования и равносильности.

Предметные результаты обучения: находить по графику точки разрыва: бесконечные и устранимые; распознавать непрерывные и разрывные функции; решать неравенства методом интервалов; устранять разрыв функции в точке; доказывать, что функция имеет разрыв в точке; доказывать по определению непрерывность линейной функции квадратичной функции в произвольной точке; строить графики функций с применением пакетов компьютерных программ.

Метапредметные результаты обучения: строить графики, считывать информацию с графиков функций и использовать в познавательной и социальной практике; выстраивать логику доказательства; обосновывать собственную точку зрения.

Цель первого урока: формирование понятий непрерывности и разрывов функции; закрепление умения школьников решать неравенства методом интервалов.

Комментарии. Интуитивные представления о непрерывности функций формировались у школьников, начиная уже с 7 класса. Курс 11 класса естественно начать с повторения этих представлений о непрерывности и приложении их к решению неравенств методом интервалов. Повторение этого типа задач достаточно актуально, поскольку учащимся в дальнейшем неоднократно предстоит решать методом интервалов различные неравенства, в частности, при исследовании функции на монотонность и экстремумы с помощью производной.

Материал рассматривается с опорой на учебник. По рисункам учебника учитель организует обсуждение материала со школьниками. В случае затруднений можно предложить учащимся найти разъяснение в тексте.

Первый рисунок никаких затруднений у учеников не вызовет. В качестве примера непрерывной функции выбрана хорошо известная функция  $y = x^2$ . А вот функция  $y =$  sign x, график которой ученики видят на рисунке 2, почти наверняка потребует обсуждения, так как с кусочно-заданными функциями ученики работали меньше. Затем ученики переходят к функциям из  $N_2$  1, причем на этом этапе они считают непрерывными функции, графики которых представляют собой непрерывные кривые. Так, например, функция  $y = \frac{1}{x}$ , график которой состоит из двух ветвей, рассматривается ими, как имеющая разрыв в точке  $x = 0$ . Заметим, что в дальнейшем в связи с введением понятия непрерывности функции в точке и рассмотрением непрерывности на промежутках, непрерывными будут считаться функции, которые непрерывны в каждой точке своей области определения. В этом смысле функция  $y = \frac{1}{x}$ , как и все элементарные функции, является непрерывной. Задания в  $N$ <sup>2</sup> 1 (1-3, 7, 8) выполняются устно. Обращается внимание на области определения функций, а также на наличие у их графиков вертикальных асимптот. При рассмотрении кусочно-заланных функций в  $\mathbb{N}$ <sup>2</sup> 1 (4, 9) ученики должны заметить, что проверять следует совпадение или несовпадение «граничных» значений функций, т. е. значений на границах промежутков заданных частей функции. Так, например, в № 1 (9)  $x^2$  и  $x + 2$  при  $x = -1$ совпадают, а  $x^2$  и 5 -  $x$  при  $x = 2$  - нет. Значит, эта функция разрывная в точке  $x = 2$ . Рассуждения можно подкрепить построением графиков функций, которые учащиеся выполняют самостоятельно в тетрадях, а один или два ученика на «крыльях» доски. Затем графики сверяются. После выполнения № 1 следует перейти к повторению метода интервалов для решения неравенств. При разборе решения примера 1 в учебнике нужно обратить внимание на выделение промежутков и на обозначение их границ. В учебнике границы изображаются светлыми или черными точками (в зависимости от того, входит ли соответствующее число во множество решений). Можно вместо светлых точек использовать крестики, как бы вычеркивающие точку. Вместо решения неравенства, приведенного в учебнике, можно рассмотреть какое-нибуль более простое неравенство.

Задание. Решите неравенство  $\frac{\lg x - 1}{(x - 15)(x - 3)} > 0$ .

Решение. В этом случае, конечно, решение придется записывать на доске. Решим неравенство методом интерва-JIOB.

Найдем ОДЗ неравенства, границы интервалов знакопо- $\lg x - 1$ стоянства функции  $y =$ 

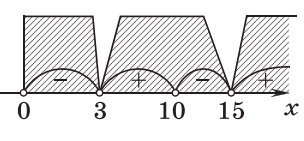

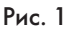

<u><sup>1g x - 1</sub></u> и отметим их на коор-<br> $(x-15)(x-3)$  и отметим их на коор-</u></sup>

динатной прямой.

OДЗ:  $x > 0$ , кроме  $x = 3$  и  $x = 15$ .

Границы интервалов: 10, 15, 3.

Найдем знаки функции на найденных интервалах (рис. 1).

OTBeT:  $(3; 10) \cup (15; +\infty)$ .

Следует проследить, чтобы ученики не делали записей в тетради в процессе обсуждения и решения на доске.

Пример функции, непрерывной на отрезке [а; b], график которой изображен на рисунке 6 в учебнике, позволяет проиллюстрировать еще одно важное свойство непрерывных функций — пробегание ими всех промежуточных значений. На рисунке 6 функция возрастает на [a; b], при этом она по одному разу принимает каждое значение из промежутка  $[f(a); f(b)]$ . Свойство принимать все промежуточные значения, и в частности, значение, равное нулю, — нуль функции, используется в задании № 2. На уроке полезно повторить алгоритм отыскания приближенного значения корня.

Закрепляется метод интервалов на заданиях № 3 (2, 3).

№ 3 (3). Решение. Решим неравенство  $\frac{3x^2-2x-1}{4+3x-x^2}>0$ .

При решении дробно-рациональных неравенств можно не упоминать ОДЗ, а говорить о границах интервалов знакопостоянства функции.

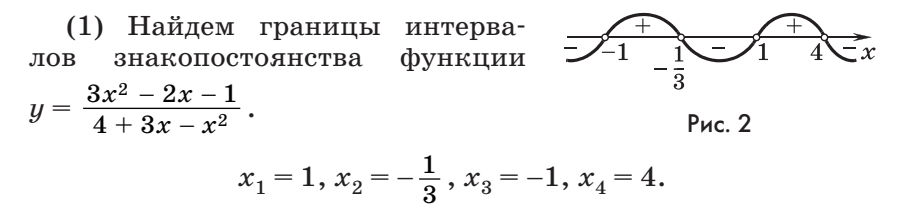

(2) Определим знаки функции у на найденных интервалах  $(pnc. 2)$ .

(3) OTBeT:  $-1 < x < -\frac{1}{2}$ ,  $1 < x < 4$ .

В завершение урока школьники фронтально выполняют задание № 7 (2), т. е. подбирают для каждого графика соответствующую функцию и повторяют некоторые из преобразований графиков, изученных в 10 классе. Так, например, симметрия относительно оси ординат на рисунках 9 (в, г, е, з). Повторение преобразований завершается рассмотрением  $N<sub>2</sub> 5$ .

Домашнее задание. П. 1, № 3 (1, 4), 4, 6 (1, 2). Для желающих № 2, который решается с помощью калькулятора и советов учебника.

В случае затруднений можно напомнить школьникам, что в учебнике есть раздел «Советы», в котором предлагается сравнить области определения указанных в задании функций. Понятно, что, в отличие от всюду определенной функ-

ции сигнум, у функции  $y = \frac{|x|}{x}$ число 0 не входит в область определения.

Цель второго урока: изучение определения непрерывной функции в точке, доказательство непрерывности функции в точке.

Комментарии. В начале урока можно предложить школьникам выполнить следующее задание.

Задание. Решить в тетрадях неравенство

$$
(|x|-2)(|x|-3)>0.
$$

Затем сравнить его с первым неравенством домашнего задания. После чего полезно ответить фронтально на вопросы № 5, рассмотренного на первом уроке.

После этого начинается изучение основной темы урока. Можно подойти к определению понятия непрерывности так, как это сделано в учебнике. Плюсом такого подхода является естественное повторение понятия возрастания функции на множестве. Можно добавить, что в роли множества S в курсе 11 класса, как правило, будут выступать числовые промежутки.

Достаточно легко сформулировать интуитивное определение непрерывности функции в ближайшей окрестности точки: «Функция непрерывна в точке  $x_0$ , если ее график можно провести через точку с абсциссой  $x_0$ , не отрывая карандаш от бумаги». В учебнике на рисунке 4 изображена именно такая функция. В отличие от нее график на рисунке 5 имеет в точке  $x_0$  разрыв.

Точка М, приближаясь по графику к точке  $M_0$ , на рисунке 4 может оказаться как угодно близко к точке  $M_0$ . Можно сказать, что с каким бы увеличением мы ни рассматривали окрестность точки  $M_0$ , всегда можно указать такой прямоугольник с центром в точке  $M_0$ , образованный пересечением горизонтальной и вертикальной полос, что все точки графика функции, попавшие в вертикальную полосу, окажутся в этом прямоугольнике. Желательно изобразить на доске или показать с помошью мультимелиа несколько рисунков  $(p<sub>MC</sub>, 3, 4)$ .

На рисунке 5 ширина вертикальной полосы выбрана «неправильно» — она слишком широка и график функции вы-

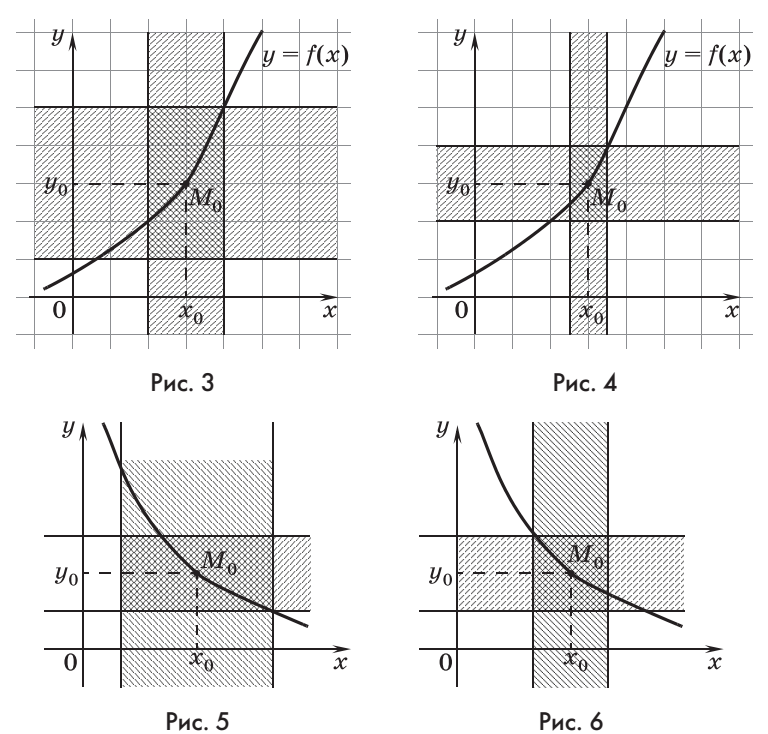

ходит за пределы горизонтальной Следующий полосы. рисунок (рис. 6) исправляет выбор.

Затем вводятся обозначения  $\delta$ и  $\varepsilon$  (рис. 7), термины  $\delta$ -окрестность, а-окрестность и на языке ε-δ формулируется определение Коши непрерывности функции в точке.

В учебнике сознательно используются несколько упрощенные определения. Так. третья строчка определения непрерывности могла бы иметь вид «...что

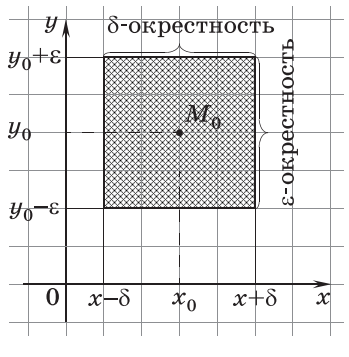

Рис. 7

для всякого *х* такого, что  $|x - x_0| < \delta$ , верно неравенство  $|f(x) - f(x_0)| < \varepsilon$ ».

Вместо этого мы использовали знак следования, знакомый школьникам по последней главе учебника 10 класса.

Неравенства с модулями, встретившиеся в этом определении, требуют особого разговора, который и происходит в процессе решения заданий из  $N_2$  9-12. Затем по учебнику со школьниками рассматривается пример 2 из объяснительного текста.

Отрабатывать навык доказательства непрерывности даже линейных функций не следует, так как эти доказательства намного проще выполняются с помощью пределов. Пример 3 можно предложить школьникам разобрать самостоятельно дома, но не нужно требовать от школьников проведения доказательств непрерывности по определению.

После примера 2 по учебнику рассматриваются и сравниваются рисунки 7 и 8, с помощью которых формируется понятие устранимого разрыва. Затем разбирается пример 4, который можно заменить примером устранения разрыва у функции  $y = \frac{3x^2 + 7x - 10}{x-1}$ 

$$
\frac{3x^2+7x-10}{x-1}=\frac{(3x+10)(x-1)}{x-1}=3x+10.
$$

Следует обратить внимание школьников, что при отыскании корней трехчлена полезно в начале проверить, является ли корнем  $x = 1$ .

В заключение урока школьники фронтально обсуждают задания в №16.

Домашнее задание. П. 1, № 16, 17.

Цель третьего урока: изучение понятия функции, не являющейся непрерывной, а также функции, непрерывной слева и функции, непрерывной справа.

Комментарии. В качестве проверки домашнего задания можно предложить самостоятельную работу.

## Самостоятельная работа

### Вариант 1

Устраните разрыв и постройте график функции

$$
y = \frac{3x^2 + 2x - 5}{3x + 5}.
$$

### Вариант 2

Устраните разрыв и постройте график функции

$$
y=\frac{2x^2-3x-5}{2x-5}
$$

## Ответы к самостоятельной работе

## Вариант 1.  $y = x - 1$ . Вариант 2.  $y = x + 1$ .

После проверки работы следует вернуться к рисунку 5 учебника и разобрать со школьниками, что в нем не соответствует определению непрерывности. В итоге должно быть сформулировано определение функции, не являющейся непрерывной в точке. Работе с определениями в курсе 11 класса будет уделено много внимания, и не следует расстраиваться, если ученикам будет трудно сразу сформулировать отрицание определения непрерывности: «Функция  $y = f(x)$ -<br>не является непрерывной в точке х<sub>о</sub>, если существует такое  $\varepsilon > 0$ , что для любого  $\delta > 0$  найдется х такое, что будут одновременно верны неравенства  $|x - x_0| < \delta u$  $|f(x) - f(x_0)| \geqslant \varepsilon$ ».

В учебнике на рисунке 5 можно взять число 0,5 в качестве такого  $\varepsilon$ .

Затем на доске изображается график функции  $f(x) = \sqrt{x}$  и поднимается вопрос о непрерывности этой функции в точке  $x_0 = 0$ . Проблема заключается в том, что отрицательные значения х не входят в область определения этой функции, поэтому в любой  $\delta$ -окрестности точки  $x_0$  существуют значения  $x$ , при которых не существует  $f(x)$ . А значит, для них не имеют смысла ни неравенство  $|f(x) - f(x_0)| < \varepsilon$  из определения непрерывности, ни неравенство  $|f(x) - f(x_0)| \geq \varepsilon$  из сформулированного выше определения того, что функция не является непрерывной в точке  $x_0$ . Поэтому для точки  $x_0$  требуется сформулировать особое определение — определение непрерывности справа, ведь именно справа от  $x_0$  расположены точки, принадлежащие области определения функции. Эта ситуация разобрана в замечании после примера 3.

Заметим дополнительно, что в обыденных рассуждениях люди пользуются принципом исключенного третьего, т. е. если какое-либо рассуждение не является верным, то оно ложно. Применительно к школьной математической практике это приводит к типичной ошибке в обосновании решения иррациональных и логарифмических уравнений. Когда после решения уравнения-следствия его корни подставляются в исходное уравнение, ученики часто делают вывод о том, что равенство, в котором, например, под знаком логарифма оказалось отрицательное число, неверно. Получившаяся запись не является верным равенством, однако, поскольку входящее в нее выражение не имеет смысла, не имеет смысла и сама запись, т. е. она не является и неверным равенством, в отличие, например, от равенства  $2 = 3$ .

После знакомства с односторонней непрерывностью вводится понятие непрерывности функции на промежутке.

Пример функции, непрерывной на отрезке [a; b], график которой изображен на рисунке 6 в учебнике, позволяет проиллюстрировать еще одно важное свойство непрерывных функций — пробегание ими всех промежуточных значений. На рисунке 6 функция возрастает на [a; b], при этом она по одному разу принимает каждое значение из промежутка  $[f(a); f(b)]$ . Свойство принимать все промежуточные значения, и в частности, значение, равное нулю, - нуль функции, использовалось в задании  $\mathcal{N}$  2. На уроке полезно повторить алгоритм отыскания приближенного значения корня.

Домашнее задание. Задания из домашней контрольной работы  $N<sup>o</sup> 1$  и контрольные вопросы и задания к пункту.

Цель четвертого урока: закрепление материала пункта, знакомство с функциями Дирихле и Римана.

Комментарии. Можно рассмотреть функции Дирихле и Римана в № 19, 20. Кроме того, полезно повторить построение графиков с помощью преобразований в № 5, 6.

## Устная работа

(Ответ к каждому заданию школьники сначала записывают, а затем проверяют.)

1. Даны функции:

a) 
$$
y = x^2 + 4x + 4
$$
;   
\n $y = \text{ctg } x$ ;   
\n $y = \frac{-2x + 2}{x - 1}$ ;  
\n $y = \frac{1}{x^2}$ ;   
\n $y = \sqrt{x + 3}$ ;   
\n $y = \frac{x}{3^x}$ .  
\n $y = \sin x$ ;   
\n $y = \frac{3x^2 - 5x^3}{2x^2}$ ;

1) Назовите непрерывные функции.

2) Назовите функции, имеющие бесконечный разрыв. Назовите точки разрыва функции.

3) Назовите функции, имеющие устранимый разрыв. Устраните разрыв у выделенных функций.

2. Даны кусочно-заданные функции:

a) 
$$
f(x) = \begin{cases} x - 2, \text{ при } x \le -3, \\ 3 - x, \text{ при } x > 3; \end{cases}
$$
 6)  $f(x) = \begin{cases} 2x - 1, \text{ при } x \le -3, \\ -4 + x, \text{ при } x > -3. \end{cases}$ 

1) Какими функциями, непрерывными или разрывными, они являются?

2) Какие точки нужно проверить?

3. Устраните разрыв функции:

1) 
$$
y = \frac{x-2}{\sqrt{x} + \sqrt{2}}
$$
;   
\n2)  $y = \frac{x^3 + 27}{x + 3}$ ;   
\n3)  $y = \frac{x-1}{\sqrt[3]{x} - 1}$ ;   
\n4)  $y = \frac{1 - \cos^2 x}{\sin x}$ .

После проверки и обсуждения ответов ученики записывают искомую функцию из № 18. Можно, например, заданную функцию домножить на дробь  $\frac{x-2}{x-2}$ . Такой прием просто исключает из области определения функции число 2. После этого ученики фронтально могут обсудить, как проявляется эта же илея в № 8.

В завершении урока можно рассмотреть № 19, 20.

Домашнее задание. П. 1, № 14, 15, 18.

# 2. Предел функции (4 ч)

В данном пункте изучается следующий материал: непрерывность функции в точке и на промежутке; точка разрыва; разрыв функции: бесконечный и устранимый; решение неравенства методом интервалов; функция сигнум, функция
Дирихле и функция Римана; односторонняя непрерывность. Кроме того, школьники познакомятся с использованием кванторов общности и существования для записи математических утверждений.

Предметные результаты обучения: вычислять предел функции в точке; изображать схематически график, имеющий заданный предел в точке; вычислять односторонние пределы; записывать с помощью кванторов определение непрерывности функции в точке, ограниченности функции сверху и снизу; доказывать ограниченность функции сверху или снизу; доказывать теорему о единственности предела функции.

Метапредметные результаты обучения: устанавливать истинность утверждений о непрерывности функций; приводить примеры графиков функций, которые имеют односторонние пределы; записывать математические утверждения символически, т. е. применяя язык математической логики.

Цель первого урока: изучение понятия предела функции в точке и его обозначения, формирование умения школьников вычислять значения этих пределов.

Комментарии. Начинается урок с контроля знаний по материалу предыдущей темы.

## Самостоятельная работа

#### Вариант 1

**1.** Устраните разрыв функции  $y = \frac{2x^3 - 0.3x^2}{0.1x^2}$ . 2. Решите неравенство  $\frac{2x^2 + 5x - 3}{x + 0.5} \leq 0.$ 

#### Вариант 2

1. Устраните разрыв функции  $y = \frac{0, 2x - 0, 1x^2}{2 - x}$ . 2. Решите неравенство  $\frac{x+1}{3x^2-4-11x} \ge 0$ .

## Ответы к самостоятельной работе

Вариант 1. 1.  $y = 20x - 3$ . 2.  $x \le -3, -0, 5 \le x \le 0, 5$ . Вариант 2. 1.  $y = 0, 1x, 2, -1 \leq x < -\frac{1}{2}, x > 4.$ 

Понятие предела сначала формируется на образно-интуитивном уровне. Сравнивается рисунок 4 в учебнике с рисунками 10 и 11. Рисунок 4 использовался при введении понятия непрерывности функции в точке. Этот рисунок повторяется под номером 10. Рисунок 11 отличается лишь тем, что точка  $M_0$  на нем «выколота», поэтому нельзя говорить о значении функции в точке  $f(x_0)$ . И на рисунке 10, и на рисунке 11 точка  $M$  «стремится» к точке  $M_0$ .

Понятие предела сначала формулируется на описательном уровне. Оперируя терминами «аргумент» и «функция», ученики получают утверждение типа: «При неограниченном приближении значения аргумента к абсциссе точки  $M_0$ значение функции становится как угодно близким к орди*нате точки*  $M_0$ ». Важно подчеркнуть, что речь здесь идет не о каких-то отдельных значениях функции, а обо всех ее значениях из некоторой окрестности ординаты точки  $M_0$ . В таких случаях в математике используется термин «предел» и обозначение  $\lim f(x) = y_0$  (читается: предел эфот икс  $x \rightarrow x_0$ 

при икс стремящемся к икс нуль равен игрек нуль).

Сравнение рисунков 10 и 11 позволяет сделать вывод о том, что различие в понятиях «предел в точке» и «непрерывность в точке» заключается лишь в том, что для предела не играет никакой роли значение функции в самой точке  $x_0$ , так как все происходит при приближении к ней. Это отражается и в определении предела, а именно из б-окрестности точки  $x_0$  «выкалывается» сама точка  $x_0$  (для модуля исключается возможность обращения в нуль). После обсуждения этого вопроса школьники читают в учебнике определение предела. Заметим, что сами формальные доказательства с использованием языка ε-б не являются обязательным материалом, это замечание относится к № 22.

Важным является случай, когда функция в точке  $x_0$  непрерывна (рис. 10 в учебнике). При изучении предыдущего пункта говорилось о том, что любая элементарная функция непрерывна в любой точке своей области определения. Значит, если можно найти значение элементарной функции в точке, то оно будет равно пределу функции в этой точке. Иллюстрацией вычисления такого предела и образцом оформления является пример 1 из объяснительного текста, который разбирается по учебнику.

После этого по учебнику школьники фронтально выполняют № 21, 23, 24.

Затем рассматривается пример 2, в котором сначала приходится устранить разрыв функции (устранение разрывов рассматривалось в предыдущем пункте), а затем уже найти предел непрерывной функции. Урок завершается выполнением  $\mathcal{N}$  25 (1, 2).

Домашнее задание. П. 2, № 23 (3, 4), 25(3, 4), 27 (1, 2).

Цель второго урока: введение понятия одностороннего предела, формирование умения школьников находить односторонние пределы.

Комментарии. Начать урок полезно с устной работы.

#### Устная работа

Вычислите предел:

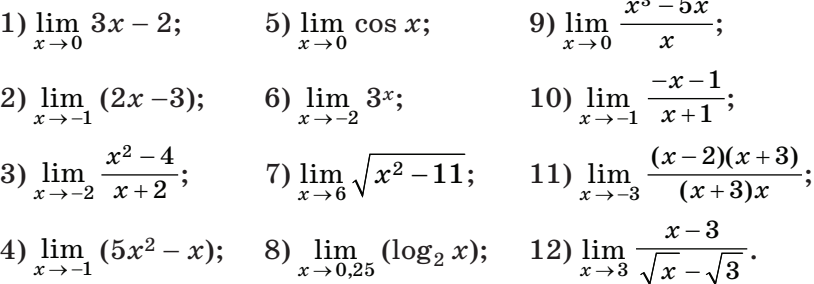

#### Ответы к заданиям устной работы

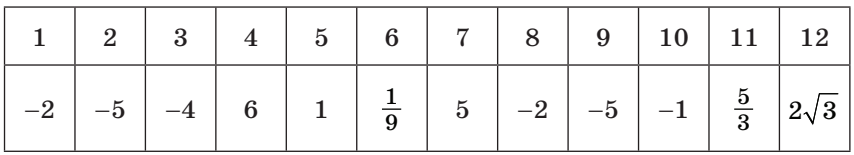

Затем обсуждается план решения № 25 (4-6). Школьники отвечают на следующие вопросы.

1) Является ли функция в данной точке непрерывной?

2) Можно ли сократить дробь?

3) Если можно сократить дробь, то на что?

Затем школьникам предлагается самостоятельно оформить решение.

После № 25 обсуждаются вопросы № 28. Здесь важно обратить внимание на ответ к вопросу № 28 (3). Полезно сообщить школьникам, что во многих курсах математического анализа непрерывность функции определяют через предел, а именно: «Функция называется непрерывной в точке  $x_0$ , если предел функции в этой точке равен ее значению  $B$  ней».

После обсуждения этих вопросов внимание класса привлекается к рисунку 16, на котором ученики должны указать функции, не имеющие предела в точке 2.

Затем рассматривается рисунок 12 в учебнике и вводится понятие одностороннего предела. Полезно обсудить, как требование односторонности видоизменяет ε-δ определение предела. После введения понятия одностороннего предела обращается внимание на рисунок 13, на котором функция в нуле имеет разные пределы слева и справа. Затем ученики возвращаются к рисунку 16, отвечая на вопросы № 29.

После этого фронтально решается № 30 (2). Здесь сначала следует поговорить о знаке выражения, полученного в знаменателе после снятия модуля. Этот знак зависит от того, справа или слева от единицы берутся значения *x*, а в контексте рассматриваемого материала от того, какой предел, правый или левый надо найти. После чего дробь сокращается и предел вычисляется. Оформление решения покажем на вычислении предела слева:

$$
\lim_{x \to 1^-} \frac{x^2 - 1}{|x - 1|} = \lim_{x \to 1^-} \frac{x^2 - 1}{(1 - x)} = \lim_{x \to 1^-} (-x - 1) = -2.
$$

После решения № 30 (2) обсуждается связь между односторонними пределами и пределом функции. Понятно, что наличие предела гарантирует существование односторонних пределов, а вот существование односторонних пределов гарантирует наличие предела только в случае, когда пределы слева и справа равны.

### **Домашнее задание.** П. 2, № 26 (1—3), 30 (1).

*Цель третьего урока*: формирование умения школьников записывать утверждения с помощью кванторов общности и существования.

*Комментарии.* Урок начинается с самостоятельной работы по пройденному материалу.

## Самостоятельная работа

### **Вариант 1**

Вычислите предел:

1)  $\lim_{x\to 0} (5x-7);$  4)  $\lim_{x\to 2}$  $\lim_{x\to 2} \frac{x^2 + x - 6}{x - 2}$ – 2  $x^2 + x$ *x*  $\frac{x-6}{2}$ ; 2)  $\lim_{x\to 0} \frac{3x^2 - 7x}{x}$ ; 5)  $\lim_{x\to 0^+} \frac{2}{x}$  $|x|$  $\frac{2x}{|x|}$ . 3)  $\lim_{x \to -\frac{\pi}{3}}$  tg *x*;

Вариант 2

Вычислите предел:

4)  $\lim_{x \to -3} \frac{x^2 + x - 6}{2x + 6}$ ; 1)  $\lim_{x \to -1}$  (-x – 3); 2)  $\lim_{x\to 0} \frac{x^2-2x^3}{x^2};$ 5)  $\lim_{x \to 1^-} \frac{2x-2}{|x-1|}$ . 3)  $\lim_{x \to -\frac{\pi}{4}}$  tg x;

## Ответы к самостоятельной работе

Вариант 1. 1. –7. 2. –7. 3. – $\sqrt{3}$ . 4. 5. 5. 2. Вариант 2. 1. -2. 2. 1. 3. -1. 4. -2.5. 5. -2.

После проверки работы ученики знакомятся с использованием кванторов общности и существования. Не следует, на наш взгляд, слишком углубляться в математическую логику — вполне достаточно, если школьники будут относиться к кванторам, как к удобным сокращениям.

В № 32 (1) в сравнении с «ограниченностью сверху» изменяется только знак неравенства, так как значения функции должны быть больше числа а.

Сложнее с № 32 (2, а), где говорится о том, что для любого значения функции  $y = f(x)$  можно найти превосходящее его число. Понятно, что это условие выполняется для любой функции и поэтому по сути дела ничего не определяет.

В задании № 32 (2, б) условие определяет функцию, которая не ограничена снизу, т. е. может принимать значения меньшие, чем любое заранее заданное число.

От условия № 32 (2, б) легко перейти к № 32 (3). Функция не является ограниченной сверху, если у нее есть значения большие, чем любое наперед заданное число, т. е.  $\forall a \exists x \in D(f)$ ,  $f(x) > a$ .

В № 33 речь идет о всюду определенных функциях, для которых при любом значении  $x$  выполняется неравенство  $g(x) \leq f(x) \leq g(x)$ . В обсуждение можно внести некоторое оживление, если сообщить школьникам, что это утверждение иногда называют «теоремой о двух полицейских». Значения функции  $y = f(x)$  при любом *х* заключены между значениями функции  $y = g(x)$  и  $y = q(x)$  подобно тому, как задержанный находится между двумя полицейскими. Понятно, что если полицейские придут в отделение полиции, то и задержанный окажется там же. Таким образом, ответ на вопрос № 33 будет таким: «Функция *y* = *f*(*x*) имеет предел, который равен пределу функций *g*(*x*) и *q*(*x*)».

**Домашнее задание.** Контрольные вопросы к пункту и задания из домашней контрольной работы  $\mathbb{N}$ <sup>2</sup>1.

*Цель четвертого урока*: закрепление изученного материала.

На уроке выполняются оставшиеся задания: № 24, 25 (6), 26 (4), 27 (4), 29.

**Домашнее задание.** П. 2, 25 (5), 27 (3).

# 3. Свойства пределов и асимптоты графика функции (4 ч)

В данном пункте изучается следующий материал: уравнения вертикальной, горизонтальной и наклонной асимптот; понятия бесконечного предела и предела на бесконечности; понятие делимости многочлена и правила вычисления пределов функции.

*Предметные результаты обучения*: записывать уравнения вертикальных и горизонтальных асимптот; находить наклонные асимптоты с помощью деления многочлена на многочлен; формулировать определения непрерывности и предела функции в точке на языке ε-δ; записывать математические утверждения с помощью кванторов; доказывать правила вычисления пределов; строить графики функций в тетради.

*Метапредметные результаты обучения*: применять пакеты компьютерных программ для построения графиков функций; составлять план выполнения задания; доказывать математические утверждения; считывать информацию с графика функции; переводить предложения с естественного языка на математический и обратно.

*Цель первого урока*: изучение формул суммы, произведения и частного пределов функций; вычисление пределов функций при *х*, стремящихся к бесконечности; нахождение асимптот графиков функций.

*Комментарии.* В начале урока по учебнику рассматривается функция  $y = \sin \frac{1}{x}$ . Сначала следует добиться понимания школьниками того факта, что ни одно число не может быть взято за предел этой функции при *x*, стремящемся к нулю, так как в любой, как угодно малой окрестности нуля,

найдутся точки графика, ординаты которых отличаются от этого числа, по крайней мере, на 1. Аналогично по рисунку 18 делается вывод о том, что у функции не может существовать в точке более одного предела. Затем эти наглядные представления можно подкрепить формальными доказательствами, как это слелано в учебнике.

После этого начинают изучаться свойства пределов. Можно, например, взять функцию  $y = x^2 + 2x$ , которая является суммой функций  $y = x^2$  и  $y = 2x$ . Предел этой функции в любой точке и, в частности, в точке  $x_0 = 2$  можно найти подстановкой, как предел непрерывной в этой точке функции, а можно найти и как сумму пределов функций  $y = x^2$  $\mathbf{u} \mathbf{u} = 2x$ :

$$
\lim_{x \to 2} (x^2 + 2x) = 2^2 + 2 \cdot 2 = 8, \lim_{x \to 2} x^2 = 2^2 = 4, \lim_{x \to 2} 2x = 2 \cdot 2 = 4,
$$
  

$$
\lim_{x \to 2} (x^2 + 2x) = \lim_{x \to 2} x^2 + \lim_{x \to 2} 2x.
$$

По учебнику рассматриваются теоремы о пределах суммы, произведения и частного функций, которые существенно упрощают вычисление пределов. Эти теоремы принимаются без доказательств, но их краткие формулировки ученики должны знать.

При устном выполнении заданий № 34 сначала определяется, чем (суммой, произведением или частным данных функций) является выражение, стоящее под знаком предела, затем проговаривается формулировка соответствующей теоремы, и, наконец, вычисляется предел. Единственное затруднение может вызвать последнее задание номера, в котором под знаком предела стоит степень. Возможно, учителю потребуется напомнить школьникам, что степень с натуральным показателем - это другая запись произведения одинаковых множителей. После вычисления данного предела с помощью теоремы о пределе произведения ученикам можно предложить сформулировать теорему о пределе степени и записать ее в символической и словесной формулировке. Хотя обоснование этой теоремы очевидно только для степени с целым показателем, можно декларировать ее истинность (с учетом ограничений на ее основание) и для любых показателей.

Затем внимание школьников снова привлекается к рисунку 17, на котором изображен график функции  $y = \sin \frac{1}{x}$ . Однако теперь нас интересует поведение функции при удалении точек ее графика от оси ординат. На рисунке видно, что точки приближаются к оси абсцисс. Это объясняется стремлением аргумента синуса к нулю при неограниченном увеличении  $x$ . Неограниченное увеличение  $x$  (полезно вспомнить определение неограниченной сверху функции, рассмотренной на предыдущем уроке) означает, что значения х становятся больше любого наперед заданного числа. Символически это записывается следующим образом:  $x \to +\infty$ . Ученикам предлагается догадаться, что означает запись  $*x \rightarrow -\infty$ ». Несколько больше фантазии потребуется от учеников для расшифровки записи « $x \rightarrow \infty$ ». Правильный ответ, что это то же самое, что и  $|x| \to +\infty$ .

После обсуждения этих вопросов записывается, что  $\lim$  sin  $\frac{1}{1}$  $= 0$ , и вносятся соответствующие изменения в ε-б определение предела, которое для предела на бесконечности выглядит так:

lim  $f(x) = a$  означает, что  $\forall \varepsilon > 0$   $\exists b$  такое, что  $|x| > b \Rightarrow$  $x \rightarrow \infty$  $\Rightarrow$   $|f(x) - a| < \varepsilon$ .

Можно предложить школьникам преобразовать это определение так, чтобы оно соответствовало случаям  $\lim f(x) = a$  $x \rightarrow +\infty$ 

 $\text{H}$  lim  $f(x) = a$ .  $x \rightarrow -\infty$ 

lim  $f(x) = a$  означает, что  $\forall \varepsilon > 0$   $\exists b$  такое, что  $x > b \Rightarrow$  $x \rightarrow +\infty$  $\Rightarrow$   $|f(x) - a| < \varepsilon$ .

lim  $f(x) = a$  означает, что  $\forall \varepsilon > 0$   $\exists b$  такое, что  $x < b \Rightarrow$  $x \rightarrow -\infty$  $\Rightarrow$   $|f(x) - a| < \varepsilon$ .

Точки графика функции при удалении от оси ординат (в случае  $+\infty$  вправо, а в случае  $-\infty$  влево) неограниченно приближаются к прямой  $y = a$ , которую называют горизонтальной асимптотой. Ученики знакомы, например, с функциями  $y = \frac{1}{x}$ ,  $y = 2^x$ ,  $y = 0.5^x$ , которые имеют асимптоту  $y = 0$ . Кроме того, в 10 классе рассматривалась дробнолинейная функция, которая тоже имела горизонтальную асимптоту.

Затем по учебнику рассматриваются примеры 1, 2 и выполняются задания № 40 (а, в).

#### Домашнее задание. П. 3, № 40(2), 47(3).

Цель второго урока: знакомство с бесконечными пределами и формирование умения находить вертикальные асимптоты графиков функций.

Комментарии. После обсуждения домашнего задания школьники по учебнику знакомятся со смыслом обозначения  $\lim f(x) = \infty$  и самостоятельно объясняют, что скрывает $x \rightarrow a$ ся за обозначениями: 1)  $\lim f(x) = -\infty$ ; 2)  $\lim f(x) = +\infty$ ;  $x \rightarrow a$ 3)  $\lim_{x \to a^+} f(x) = \infty$ ; 4)  $\lim_{x \to a^-} f(x) = \infty$ ; 5)  $\lim_{x \to \infty} f(x) = \infty$ ; 6)  $\lim_{x \to -\infty} f(x) =$  $= +\infty$   $\pi$ ,  $\pi$ .

Можно предложить школьникам записать определения для этих обозначений с помощью кванторов. Например,

 $\lim_{x \to a^{-}} f(x) = \infty$ :  $\forall M \exists \delta > 0$  такое, что  $0 < a - x < \delta \Rightarrow |f(x)| > M$ . lim  $f(x) = -\infty$ :  $\forall M \exists b$  такое, что  $|x| > b \Rightarrow f(x) < M$ .

Ученики должны понимать, что здесь речь идет об использовании обозначения и термина «предел» в ситуации, когда функция предела не имеет. То есть говорят, что предел функции при х, стремящемся, например, к двум, равен бесконечности, зная, что при  $x$ , стремящемся к двум, у этой функции предела нет, но что можно подобрать такую окрестность точки 2, в которой значения функции по модулю будут больше любого наперед заданного числа. Примером такой функции является  $y = \frac{1}{x-2}$ . Изобразив на доске схематический гра-

фик этой функции, учитель напоминает о том, что прямая  $x = 2$  называется его вертикальной асимптотой.

Наиболее часто вертикальные асимптоты будут встречаться в связи с дробями, знаменатель которых стремится к нулю, как, например, в  $\mathbb{N}^2$  35 (а, г), который выполняется устно. Так, в № 35 (а), чтобы дробь была по модулю больше, например 100, ее знаменатель по модулю должен быть меньше  $100^{-1}$ . Для любого числа b рассуждения аналогичны: следует выбирать б-окрестность точки 3, границы которой отстоят от 3 менее, чем на  $M^{-1}$ . Формальных доказательств не требуется. Аналогично выполняются задания № 39 (1, 3). В заключение урока фронтально рассматриваются № 36-38.

#### Домашнее задание. П. 3, № 35 (б, в), 39 (2, 4).

Цель третьего урока: закрепление умения школьников находить вертикальные, горизонтальные асимптоты и изучение понятия наклонной асимптоты.

Комментарии. Рассмотрением по учебнику примера 3 начинается знакомство школьников с понятием наклонной асимптоты. Можно предварительно, выполняя записи на доске, обсудить с классом поведение функции  $y = \frac{x^2}{x+1}$  при  $x$ , стремящемся к бесконечности. Чтобы выделить из этой дроби «целую» часть, дополняем числитель до  $(x + 1)^2$ :

$$
\frac{x^2}{x+1} = \frac{(x^2+2x+1)-2x-1}{x+1} = (x+1) - \frac{2x+1}{x+1} =
$$
  
=  $(x+1) - \frac{2(x+1)-1}{x+1} = x+1-2+\frac{1}{x+1} = x-1+\frac{1}{x+1}.$ 

Исходное выражение оказалось тождественно равно сумме линейного двучлена  $x-1$  и дроби  $\frac{1}{x+1}$ , предел которой при  $x \to \infty$  равен нулю. Это значит, что при больших по модулю значениях х значение исходного выражения практически не отличается от значений линейного двучлена  $x - 1$ . Полезно рассмотреть графическую иллюстрацию этого факта. Для этого на доске нужно провести прямую  $y = x - 1$  и сказать, что точки графика при удалении от оси ординат стремятся к этой прямой. С таким стремлением точек к прямой школьники встречались, когда речь шла о горизонтальной асимптоте. По аналогии прямую  $y = x + 1$  называют наклонной асимптотой графика функции  $y = \frac{x^2}{x+1}$ .

После этой беседы школьники открывают учебники на странице 29 и читают определение наклонной асимптоты, а затем разбирают пример 3.

На доске к проведенной наклонной асимптоте добавляется вертикальная асимптота, а затем обсуждается вопрос о том, как расположены точки графика функции  $y = \frac{x^2}{x+1}$ по отношению к асимптоте. Рассматривая выражение  $x - 1 +$  $+\frac{1}{x+1}$ , легко заметить, что на промежутке (-1; + $\infty$ ) точки графика находятся над асимптотой  $y = x - 1$ , а на промежутке  $(-\infty; -1)$  — под асимптотой. В итоге получается график, изображенный на рисунке 19. Полезно рассмотреть и рисунок 20, на котором у графика функции имеется две наклонные асимптоты.

Затем школьники самостоятельно выполняют № 41 (1), а результаты работы обсуждаются фронтально. После этого выполняется № 43 (а), в котором, кроме сформулированных в учебнике заданий, школьникам можно дополнительно предложить схематически изобразить график данной функции.

В заключение урока фронтально рассматриваются вопросы № 44. В случае утвердительного ответа ученик выходит к доске и схематически изображает соответствующий график.

Домашнее задание. П. 3, № 41 (2), № 43 (б), контрольные вопросы и задания к пункту.

Цель четвертого урока: формирование умения школьников находить наклонные асимптоты в случаях, связанных с делением многочлена на многочлен.

 $\overline{K}$ омментарии. В начале урока фронтально выполняются № 42, 45, 49, 50. В № 50 речь идет о бесконечных последовательностях. Изучение пределов часто начинают с изучения предела последовательности и только затем переходят к понятию предела функции, непрерывности функции и т.д. В нашем курсе мы избрали другой порядок изучения материала, в первую очередь потому, что с непрерывностью функций школьники уже были знакомы. А от непрерывности функции естественно перейти к пределу функции. Однако понятие предела последовательности достаточно часто применяется в математике и имеет поэтому самостоятельное значение.

Пределу бесконечной последовательности  $a_1, a_2, a_3, ...$  $a_n$ ,... полезно дать свое обозначение, в котором вместо буквы *х* использовать *n*, а вместо  $f(x)$  использовать  $a_n$ , т. е.  $\lim a_n = b$ .

Ученики должны понимать, что *п*, номер члена последовательности, является натуральным числом, поэтому  $n \to \infty$ означает то же самое, что и  $n \to +\infty$ .

Определение на языке  $\varepsilon$ -б выглядит так:

 $\forall \varepsilon > 0 \ \exists k \in N \ \forall n \in N, n > k \Rightarrow |a_n - b| < \varepsilon.$ 

Бесконечная последовательность  $\{a_n\}$  имеет предел, равный b, если, начиная с некоторого номера k, все члены последовательности отличаются от b меньше, чем на любое наперед заданное число.

Это определение следует подкрепить графической иллюстрацией, рассматривая последовательно уменьшающиеся окрестности точки  $b$  координатной оси, на которой члены последовательности изображаются точками, сгущающимися к точке  $b$ .

После этого можно перейти к заданиям № 50. Для школьников, не овладевших в достаточной степени символическим языком, учитель должен перевести условие на обычный язык:

1) если номер члена последовательности больше, то и сам член больше:

2) сформулированное выше определение предела последовательности:

3) какое бы число мы ни взяли, в последовательности найдется член, больший, чем это число.

Понятно, что сформулированы условия:

1) возрастания последовательности:

2) наличия у последовательности предела, равного  $b$ :

3) неограниченности последовательности сверху.

Примером последовательности, одновременно удовлетворяющей условиям 1 и 2, может быть последовательность  $a_n = 1 - \frac{1}{n}$ .

Полезно дополнительно предложить описать последовательность, для которой выполняется условие  $\exists M \in R \; \forall n \in N$ ,  $a_n < M$ . Это условие определяет последовательность, у которой все члены меньше некоторого числа  $M$ , т. е. последовательность, ограниченную сверху. Полезно на координатной оси проиллюстрировать, что возрастающая последовательность, ограниченная сверху, имеет предел.

После фронтальной работы с классом по учебнику можно рассмотреть пример 4 и выполнить № 41 (4), 43 (в, е).

Домашнее задание. П. 3, № 41 (3), 43 (г, д). Домашняя контрольная работа № 1.

## **3AYET NO TEME** «НЕПРЕРЫВНОСТЬ И ПРЕДЕЛЫ ФУНКЦИИ»

## Инструкция к проведению зачета

Зачет проводится по двум вариантам заданий, которые могут быть записаны на доске или на карточках. Ученики, первыми выполнившие все задания, подходят с работой к учителю. Учитель проверяет работу и задает по ходу проверки теоретические вопросы. Ученики, которые правильно решили все задания и ответили на вопросы учителя, считаются сдавшими зачет и становятся консультантами. Остальные ученики могут сдать зачет учителю или консультанту. Каждому консультанту выдается таблица и список устных вопросов. Сначала консультант проверяет выполнение учащимся письменной части зачета и ставит в таблице под номером задания соответственно «+» или «-». Если плюсов больше, чем минусов, то из списка вопросов консультант задает учащемуся вопрос, заносит в таблицу его номер и оценивает ответ на него знаком «+», если ответ правильный, и знаком «-» в противном случае.

Учитель просматривает таблицы у консультантов, видит общую картину сдачи зачета, оказывает индивидуальную помощь ученикам.

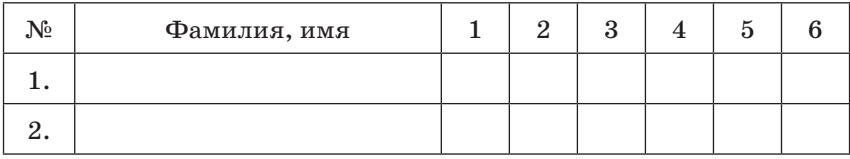

## Задания для письменной части зачета

#### Вариант 1

1. Устраните разрыв функции  $y = \frac{3x^3 - 5x^2 - 7x}{x}$ .

2. Решите неравенство методом интервалов

$$
\frac{(x+2)(2x-3)}{5+4x}\leqslant 0.
$$

3. Вычислите: a)  $\lim_{x \to -2} 6x + 9$ ; 6)  $\lim_{x \to 1} \frac{2x^2 + 5x - 7}{x^2 - 1}$ ; b)  $\lim_{x \to \infty} \frac{2}{x}$ . 4. Докажите, что  $y = 2x - 1$  является наклонной асимпто-

той для графика функции  $y = \frac{2x^2 + x}{x + 1}$ .

5. Найдите односторонние пределы функции

$$
f(x) = \begin{cases} 2x^2 - 1, \text{ при } x \leq 1, \\ x - 3, \text{ при } x > 1 \end{cases}
$$
  $\text{при } x \to 1.$ 

#### Вариант 2

1. Устраните разрыв функции  $y = \frac{x^4 - 3x^3 + 7x^2}{x^2}$ . 2. Решите неравенство методом интервалов  $\frac{(x-3)(2x+5)}{3-4x} \geq 0.$ 3. Вычислите: a)  $\lim_{x\to -3} 2x - 12$ ; 6)  $\lim_{x\to 2} \frac{3x^2 - x - 10}{x^2 - 4}$ ; в)  $\lim_{x\to \infty} \frac{7}{x^2}$ .

4. Докажите, что  $y = 3x + 2$  является наклонной асимптотой для графика функции  $y = \frac{3x^2 - x - 1}{x - 1}$ .

5. Найдите односторонние пределы функции

$$
f(x) = \begin{cases} 2 - x^2, \text{ при } x \leqslant 1, \\ x - 2, \text{ при } x > 1 \end{cases}
$$
  $\text{при } x \rightarrow -1.$ 

#### Ответы к зачету

**Baphant 1. 1.**  $y = 3x^2 - 5x - 7$ . 2.  $x \le -2$   $n - 1,25 < x \le 1,5$ .<br>3. a) -3; 6) 4,5; b) 0. 5.  $\lim_{x \to 1^-} (2x^2 - 1) = 1$ ,  $\lim_{x \to 1^+} (x - 3) = -2$ .

Вариант 2. 1.  $y = x^2 - 3x + 7$ . 2.  $x \le -2.5$  и 0.75 <  $x \le 3$ . 3. a) –18; 6)  $\frac{11}{4}$ ; b) 0. 5.  $\lim_{x \to -1^{-}} (2 - x^2) = 1$ ,  $\lim_{x \to -1^{+}} (x - 2) = -3$ .

#### Вопросы для устной части зачета

- 1. Приведите пример кусочно-заданной функции, имеющей разрыв в точке с абсциссой, равной -1.
- 2. Приведите пример непрерывной функции.
- 3. Приведите пример функции, имеющей разрыв в точке  $x_0 = 3.$
- 4. Изобразите график функции, имеющей бесконечный разрыв в точке  $x_0 = 1$ .
- 5. Изобразите график функции, имеющей устранимый разрыв в точке  $x_0 = 1$ .
- 6. Дайте определение возрастающей (убывающей) функции на множестве.
- 7. Дайте определение непрерывности функции в точке  $x_0$ .
- 8. Дайте определение непрерывности функции на промежутке.
- 9. Назовите известные вам свойства функций, связанные с их непрерывностью.
- 10. Укажите точки разрыва функции:

$$
y=\frac{1}{x+3};\,y=\frac{1}{x-1}+\frac{1}{x-2};\,y=\frac{x-2}{\sqrt{x+1}}.
$$

- 11. Дайте определение предела функции в точке.
- 12. Чем отличаются определение непрерывности и предела функции в точке?
- 13. Как называется предел функции:  $\lim_{x\to 0^+} |x|$ ;  $\lim_{x\to 0^-} |x|^2$
- 14. Можно ли утверждать, что если функция  $f(x)$  имеет ле-

вый и правый пределы в точке b, то существует  $\lim_{x\to b} f(x)$ ?

**15.** Как ведет себя функция  $f(x)$ , если известно, что:

1) 
$$
\lim_{x \to 1} f(x) = 5
$$
; 2)  $\lim_{x \to 0} f(x) = \infty$ ; 3)  $\lim_{x \to \infty} f(x) = 5$ ;

4) 
$$
\lim_{x \to +\infty} f(x) = 0
$$
; 5)  $\lim_{x \to -\infty} f(x) = 0$ ?

16. Как найти вертикальную асимптоту графика функции  $f(x)$ ?

- 17. Как найти горизонтальную асимптоту графика функции  $f(x)$ ?
- 18. Как найти наклонную асимптоту графика функции  $f(x)$ ?
- 19. Привелите примеры использования обозначения предела, когда предел не существует.
- 20. Может ли график функции иметь и горизонтальную, и наклонную асимптоты?
- 21. Может ли график функции иметь и вертикальную, и наклонную асимптоты?

#### КОНТРОЛЬНАЯ РАБОТА № 1 ТЕМА «НЕПРЕРЫВНОСТЬ И ПРЕДЕЛЫ ФУНКЦИИ»

#### Вариант 1

І ировень

В заданиях 1-4 укажите номер ответа, который вы считаете верным.

1. Укажите разрывную функцию:

**A.**  $y = 2x^3 - 5x^2 + 7$ ; **B.**  $y = \arccos x$ ; **B.**  $y = \frac{1}{x}$ ; **F.**  $y = \sqrt{x}$ .<br>**2.** Вычислите  $\lim_{x \to -1} \frac{x^3 - 1}{3^x}$ . **A.** 0; **B.** -6; **B.**  $-\frac{2}{3}$ ; **Γ.** другой ответ. 3. Укажите функцию: **A.**  $y = \frac{2}{x-1}$ ; **B.**  $y = x + 2$ ; **B.**  $y = \frac{5}{x^2 + 1}$ ; **F.**  $y = \sin x$ , график которой имеет вертикальную асимптоту. 4. Вычислите  $\lim_{x \to \infty} \frac{6 - 3x^2}{5x^2 - 1}$ .  $\lim_{x\to\infty} \frac{x}{5x^2-1}$ .<br>**B.** 0,6; **B.** -0,6; **F.** другой ответ.  $A. 1, 2$ : II уровень 5. Решите методом интервалов неравенство  $\frac{5x^2+9x-2}{\sqrt{x+3}}\geqslant 0.$  $\sqrt[n]{x}$  6. Устраните разрыв функции  $y = \frac{x^3 + 2x - 3x^2 - 6}{x - 3}$ . 7. Найдите уравнение наклонной асимптоты к графику функции  $y = \frac{5x^2 + 3x - 3}{x + 1}$ . III уровень 8. Найдите односторонние пределы функции  $f(x) = \begin{cases} 3x + 1, \text{ при } x \leq 0, \\ 2 - 3x, \text{ при } x > 0 \end{cases}$  при  $x \to 0$ .

#### Вариант 2

І уровень

В заданиях 1-4 укажите номер ответа, который вы считаете верным.

1. Укажите непрерывную функцию:

**A.** 
$$
y = \frac{1}{x}
$$
; **B.**  $y = \text{ctg } x$ ; **B.**  $y = \frac{5}{x-2}$ ; **\Gamma.**  $y = \sin x$ .  
**2. Bi**  $\text{2. Bi}$   $\text{4.5} \text{ m/s}$   $\text{3.6} \text{ m/s}$   $\text{4.7} \text{ m/s}$ 

А. 0; Б. -1; Б. -0.5; Г. другой ответ. 3. Укажите функцию:

A.  $y = \frac{2x^2 + 1}{5x^2};$ **B.**  $y = x^3 - 2$ ; **B.**  $y = \cos x$ ; **Γ.**  $y = \sqrt{x}$ , график которой имеет горизонтальную асимптоту. 4. Вычислите  $\lim_{x\to\infty} \frac{5x^2-7}{2x^2-5}$ .

А. 2,5; Б. 0,6; В. 1,2; Г. другой ответ.

II уровень 5. Решите методом интервалов неравенство

$$
\frac{3x^2 - 4x - 4}{\sqrt{x+1}} \leq 0.
$$
  
6. Устраните разрыв функции  $y = \frac{5x^2 + 5 - x^3 - x}{5 - x}.$ 

7. Найдите уравнение наклонной асимптоты к графику функции  $y = \frac{2x^2 - 5x + 4}{x - 1}$ .

III уровень

8. Найдите односторонние пределы функции

$$
f(x) = \begin{cases} 5x - 2, \text{ при } x \leq 1, \\ 7 - 4x, \text{ при } x > 1 \end{cases}
$$
npu x \to 1.

### Ответы к контрольной работе

Вариант 1. 1. В. 2. Б. 3. А. 4. В. 5.  $-3 < x \le -2, x \ge 0,2$ . 6.  $x^2 + 2$ , 7,  $y = 5x - 2$ , 8,  $\lim_{x \to 0^-} (3x + 1) = 1$ ,  $\lim_{x \to 0^+} (2 - 3x) = 2$ .

Вариант 2. 1. Г. 2. В. 3. А. 4. А. 5.  $-\frac{2}{3} \le x \le 2$ . 6.  $x^2 + 1$ . 7.  $y = 2x - 3$ . 8.  $\lim_{x \to 1^-} (5x - 2) = 3$ ,  $\lim_{x \to 1^+} (7 - 4x) = 3$ .

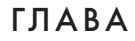

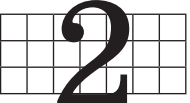

# **ПРОИЗВОДНАЯ ФУНКЦИИ**

При изучении производных функций применяется один из основных дидактических принципов, положенных в основу нашего курса, — принцип разделения трудностей. Так, во второй главе мы акцентируем внимание на формировании понятия производной, зависимости производной от характера изменения функции и возможностях использования этой зависимости при исследовании функций и построении их графиков. А технические вопросы, связанные с применением формул дифференцирования, отнесены в третью главу.

# 4. Касательная к графику функции (5 ч)

В данном пункте изучаются следующие понятия: секущая и касательная к графику функции в точке; угловой коэффициент касательной; уравнение касательной к графику функпии в точке.

Предметные результаты обучения: формулировать определение касательной к графику функции в точке; строить касательную к графику функции и записывать ее уравнение; строить график функции и касательные к нему в тетрали.

Метапредметные результаты обучения: применять пакеты компьютерных программ для построения графика функции; считывать информацию с графика функции и использовать ее в познавательной практике.

Цель первого урока: изучение понятия касательной к графику функции в точке.

Комментарии. В учебнике несколько изменен, по сравнению с традиционным подходом, порядок изучения материала. В основу мы положили тот факт, что гладкая кривая в достаточно малой окрестности любой своей точки спрямляется, т. е. выглядит как отрезок прямой. Это позволяет заменять график функции в окрестности практически любой его точки на график самой простой из функций - линейной.

Именно на возможности такого упрощения и основан математический анализ.

С термином «касательная» ученики чаще всего встречались применительно к окружности. В учебниках геометрии определение касательной к окружности, как правило, дается геометрически — она определяется либо как прямая, имеющая с окружностью единственную общую точку, либо как перпендикуляр к радиусу окружности, проходящий через его конец. Рассматривая рисунки 23 и 24 учебника, школьники приходят к выводу, что уже для полуокружности определять касательную, как прямую, имеющею с ней единственную общую точку, не удается. Заметим, что все еще можно использовать определение касательной через перпенликулярность. Но поскольку мы хотим определить касательную к графику произвольной функции, придется отказаться и от него.

Убедившись в невозможности распространения старого определения касательной к окружности на другие кривые, школьники рассматривают сначала рисунок 25, а затем 26. На рисунке 25, а точка  $M_0$  взята в прямоугольник. Этот прямоугольник вместе с тем, что оказалось внутри него, увеличен на рисунке 25, б. Следующее увеличение приводит к рисунку 25, в. Эти рисунки позволяют дать другое определение касательной, которое подойдет и к окружности, и к другим кривым. Определение касательной приведено в учебнике.

Работая с графиками на рисунках 32 и 33, школьники отвечают на вопросы  $\mathbb{N}^2$  52, 53. Полезно напомнить ученикам, что тангенс угла наклона прямой — это ее угловой коэффициент. Кроме того, следует подчеркнуть, что задание выполняется приближенно. Так, например, прикладывая линейку в точке с абсциссой  $x_1$ , ученики замечают, что сдвиг точки по полученной прямой на одну клетку вправо поднимает эту точку примерно на две клетки вверх, а значит, угловой коэффициент этой прямой приближенно равен 2. В № 53, установив линейку в соответствующее положение (параллельно оси абсцисс, биссектрисе первого или второго координатного угла), ученик сдвигает ее параллельно самой себе, пока не будет достигнута ситуация касания, после чего указывает абсциссу найденной точки касания.

По рисункам 27, 28 в учебнике ученики знакомятся с двумя основными ситуациями отсутствия касательной и устно выполняют № 54, а затем письменно самостоятельно выполняют № 55 $(1, 2)$ .

Домашнее задание. П. 4, № 56.

Цель второго урока: формирование умения школьников находить угловой коэффициент касательной через предел и записывать уравнение касательной к графику функции в заланной точке.

Комментарии. Изучение материала начинается с обсуждения рисунка 29. В результате ученики с большей или меньшей (в зависимости от уровня подготовки класса) опо-

рой на учебник приходят к формуле  $k = \lim_{x \to x_0} \frac{y - y_0}{x - x_0}$ .

Ученики по учебнику разбирают пример 1, кроме его пункта (4), в котором записывается уравнение касательной. Затем, используя это решение как образец, самостоятельно выполняют № 55 (3). Полезно обратить внимание школьников на то, что график функции  $y = x^2 + 1$  из домашнего задания № 56 (1) получается из графика функции  $y = x^2$  из № 55 с помощью сдвига графика вверх на 1. Значит, касательные к этим графикам в их точках с абсциссой -1 параллельны.

После выполнения этих заданий завершается рассмотрение примера 1. Следует напомнить школьникам, что уравнение любой прямой с угловым коэффициентом  $k$ , проходящей через точку  $A(x_0; y_0)$ , имеет вид  $y = k(x - x_0) + y_0$ . Поэтому, чтобы его написать, нужно найти  $k$  и  $y_0$ . Что и предлагается школьникам сделать в № 57(1).

 $\mathbb{N}^{\circ}$  57 (1, 6, в) выполняется по алгоритму примера 1. Задание  $\mathbb{N}^{\circ}$  57 (1, а), с которого начинается номер, выполняется фронтально. В этом задании касательная проводится через вершину параболы, а значит, из графических соображений она параллельна оси абсцисс. Если бы она не была параллельной оси абсцисс, то в силу симметрии параболы имелась бы еще одна касательная в ее вершине. Но касательная может быть только одна, значит, она совпадает с осью абсцисс, и ее уравнение  $y = 0$ .

В завершение урока с учениками рассматривается замечание к примеру 1, и школьникам предлагается выполнить № 58 (1) двумя способами: по алгоритму и приравнивая к нулю дискриминант соответствующего квадратного уравнения.

Домашнее задание. П. 4, № 58 (2) выполнить двумя способами.

Цель третьего урока: закрепление умения учащихся составлять уравнения касательных к графику функции в более сложных заданиях.

Комментарии. Начинается урок с обсуждения плана выполнения задания  $N_2$  59. Здесь неизвестно  $x_0$ , поэтому можно попробовать выразить угловой коэффициент касательной к данной параболе для произвольного значения  $x_0$ , а затем приравнять полученное выражение к числу 1.

№ 59(1). Решение.

$$
k = \lim_{x \to x_0} \frac{y - y_0}{x - x_0} = \lim_{x \to x_0} \frac{x^2 - 11x + 1 - x_0^2 + 11x_0 - 1}{x - x_0} =
$$
  
\n
$$
= \lim_{x \to x_0} \frac{x^2 - x_0^2 - 11(x - x_0)}{x - x_0} = \lim_{x \to x_0} \frac{(x - x_0)(x + x_0) - 11(x - x_0)}{x - x_0} =
$$
  
\n
$$
= \lim_{x \to x_0} \frac{(x - x_0)(x + x_0 - 11)}{x - x_0} = \lim_{x \to x_0} (x + x_0 - 11) = 2x_0 - 11.
$$
  
\n
$$
2x_0 - 11 = 1, x_0 = 6, y_0 = 6^2 - 11 \cdot 6 + 1 = -29.
$$
  
\nO r B e r: (6; -29).

Решение выполняется учителем на доске при активной работе школьников с мест, а затем ученикам предоставляется время для перенесения его в тетрадь.

После решения этой задачи следует акцентировать внимание класса на возможностях, которые открываются при выражении углового коэффициента касательной через абсциссу точки касания. Так, например, можно легко находить угловые коэффициенты касательных к графику в разных точках, просто подставляя абсциссы точек касания, а не вычисляя каждый раз предел.

Полезно предложить школьникам вернуться к № 56 (2) и решить его по-новому, найдя угловые коэффициенты касательных к графику функции  $y = x^2 - 2x + 1$  в точках с абсциссами: 1,  $-1$ , 3,  $-5$ .

Решение выполняется учениками самостоятельно с последующим контролем.

Решение. Выражаем угловой коэффициент касательной через  $x_0$ .

$$
k = \lim_{x \to x_0} \frac{y - y_0}{x - x_0} = \lim_{x \to x_0} \frac{x^2 - 2x + 1 - x_0^2 + 2x_0 - 1}{x - x_0} =
$$
  
= 
$$
\lim_{x \to x_0} \frac{x^2 - x_0^2 - 2(x - x_0)}{x - x_0} = \lim_{x \to x_0} \frac{(x - x_0)(x + x_0) - 2(x - x_0)}{x - x_0} =
$$
  
= 
$$
\lim_{x \to x_0} \frac{(x - x_0)(x + x_0 - 2)}{x - x_0} = \lim_{x \to x_0} (x + x_0 - 2) = 2x_0 - 2.
$$

Подставляя абсциссы точек касания, находим искомые угловые коэффициенты:  $0, -4, 4, -12$ .

После этого обсуждается план решения № 61 (1). В этом задании школьники еще раз на основании графических

представлений (на доске полезно изобразить в системе координат какую-нибудь параболу) формулируют вывод о том, что касательная, параллельная оси абсцисс, должна пройти через вершину параболы. Понятно, что задание  $\mathbb{N}^6$  61 (1) выполняется устно. У функции  $y = 2x^2 - x + 3$  абсцисса вершины параболы равна  $-\frac{b}{2a} = -\frac{1}{2\cdot 2}$ , значит,  $x_0 = \frac{1}{4}$ . Вычисляем ординату вершины  $y_0 = 2 \cdot \left(\frac{1}{4}\right)^2 - \frac{1}{4} + 3 = 2\frac{7}{8}$ , записываем уравнение касательной  $y = 2\frac{7}{8}$ .

Затем обсуждаются задания № 61 (2, 3). Понятно, что угловой коэффициент искомой касательной должен быть таким же, как и у данной прямой.

обсуждения: «Есть ли различие Вопросы для в решении по сравнению с  $\mathbb{N}^5$  59, в котором этот угловой коэффициент был задан непосредственно?»

Различие связано с определением параллельности прямых в геометрии, где параллельные прямые обязательно различны. Это требует дополнительного заключения об отличии полученной касательной от ланной прямой. Впрочем, это существенно не столько в данной задаче, где должно быть получено уравнение касательной, как в задачах, где требуется найти только координаты точки касания.

Решение школьники выполняют на местах самостоятельно. Для проверки результатов их работы можно вызвать к «крыльям» доски учеников.

 $N_2$  61(3). Решение.

$$
(1) \ k = \lim_{x \to x_0} \frac{y - y_0}{x - x_0} = \lim_{x \to x_0} \frac{2x^2 - x + 3 - 2x_0^2 + x_0 - 3}{x - x_0} =
$$
\n
$$
= \lim_{x \to x_0} \frac{2(x^2 - x_0^2) - (x - x_0)}{x - x_0} = \lim_{x \to x_0} \frac{2(x - x_0)(x + x_0) - (x - x_0)}{x - x_0} =
$$
\n
$$
= \lim_{x \to x_0} \frac{(x - x_0)(2x + 2x_0 - 1)}{x - x_0} = \lim_{x \to x_0} (2x + 2x_0 - 1) = 4x_0 - 1.
$$
\n
$$
(2) \ 4x_0 - 1 = -2, \ x_0 = -\frac{1}{4}, \ y_0 = 2\left(-\frac{1}{4}\right)^2 + \frac{1}{4} + 3 = 3\frac{3}{8}.
$$
\n
$$
(3) \ y = -2\left(x + \frac{1}{4}\right) + 3\frac{3}{8} \ u \pi y = -2x + 2\frac{7}{8}.
$$
\n
$$
0 \ \text{is } e \ \text{is} \ \text{is} \ \text{
$$

й 8  $y = -2x + 5$ .

Цель четвертого урока: изучение случаев, когда касательная в данной точке не существует, когда касательная перпендикулярна оси абсцисс, составление уравнения касательной на концах кривой.

Комментарии. Начинается урок с примера 2, который показывает, во-первых, что касательные к кривой можно провести и в концах кривой. А во-вторых, что не каждая касательная к графику функции имеет угловой коэффициент. При рассмотрении примера 2 школьники снова встречаются с односторонним пределом. Полезно предложить им проиллюстрировать случаи, в которых в некоторой точке графика функции не существует угловой коэффициент касательной к нему. Это случаи, когда в этой точке касательной либо нет, либо она перпендикулярна оси абсцисс, как в только что рассмотренном примере.

Затем обсуждается № 62. В процессе обсуждения повторяется условие перпендикулярности прямых с угловыми коэффициентами  $k_1$  и  $k_2$ , а именно  $k_1 \cdot k_2 = -1$ . Полезно напомнить школьникам, что это условие получается из формулы тангенса разности, которую они изучали в курсе 10 класса. Само решение состоит из нахождения углового коэффициента ланной прямой, вычисления углового коэффициента перпендикулярной прямой, выражения углового коэффициента касательной через абсциссу точки касания, приравнивания и нахождения нужной абсциссы, затем ординаты точки касания и, наконец, составления уравнения искомой касательной. Желательно, чтобы школьники перед выполнением технических действий озвучили план решения. Полезно на этом уроке провести самостоятельную работу по вариантам, а завершить урок можно решением № 60, в котором необходимо предварительно обсудить план решения.

## Самостоятельная работа

#### Вариант 1

Составьте уравнение касательной к графику функции  $y = 2x^2 - x + 1$  в точке  $x_0 = 2$ .

#### Вариант 2

Составьте уравнение касательной к графику функции  $y = 2x^2 - x + 3$  в точке  $x_0 = 2$ .

## Ответы к самостоятельной работе

Вариант 1.  $y = 2x - 3$ . Вариант 2.  $y = 7x - 5$ .

Домашнее задание. Контрольные вопросы и задания к пункту.

Цель пятого урока: закрепление материала и решение залач повышенной сложности.

Комментарии. На уроке полезно уделить внимание заланиям типа № 53-54, используя для этой цели рисунки  $37-41$  или рисунки  $3-6$  в учебнике 10 класса. Можно также рассмотреть с классом  $N_2$  63 и, кроме того, предложить школьникам следующее задание.

Задание. Найдите точки графиков функций  $y = \sqrt{ }$ ,  $y = \frac{1}{x}$ , в которых касательные к ним имеют данные угловые коэффициенты, узнайте, под каким углом пересекаются эти графики, имея в виду угол между касательными в точке пересечения графиков.

Домашнее задание. П. 4, № 60.

# 5. Производная и дифференциал функции (4 ч)

В этом пункте получает свое классическое определение производная. Школьники знакомятся с дифференциалом функции как главной линейной составляющей ее приращения, учатся находить производные по определению и использовать их в приближенных вычислениях. Завершает материал пункта разговор о физическом смысле производной.

Предметные результаты обучения: формулировать определение производной; доказывать, что одна функция является производной другой; объяснять физический и геометрический смысл производной; вычислять приближенные значения функции; находить производные линейной и квадратичной функций по определению; находить скорость и ускорение движения тела по закону его движения; записывать уравнение касательной по известной производной функнии.

Метапредметные результаты обучения: находить скорость и ускорение физических процессов по заданным законам их изменения; считывать информацию с графиков функций и использовать в познавательной и социальной практике.

Цель первого урока: изучение понятий «приращение аргумента» и «приращение функции», применение их для записи углового коэффициента касательной к функции в заданной точке.

Комментарии. Изучение материала целесообразно вести по учебнику до текста, который относится к рисунку 35. Поскольку производная оказывается просто другим названием углового коэффициента касательной, школьники не должны испытать затруднений при фронтальном выполнении № 64-67.

Затем новые обозначения используются школьниками при выполнении № 71 (1, а). Урок можно завершить фронтальной работой по нахождению производной конкретной функции. Учитель на доске фиксирует по предложениям учеников с мест оба шага нахождения производной по определению.

Задание. Найдите производную функции  $g(x) = x^2 - 4x + 6$ .

(1)  $\Delta g = g(x + \Delta x) - g(x) = (x + \Delta x)^2 - 4(x + \Delta x) + 6 - x^2 +$  $+4x-6=2x\Delta x+(\Delta x)^2-4\Delta x=\Delta x(2x-4+\Delta x).$ 

(2)  $g'(x) = \lim_{\Delta x \to 0} \frac{\Delta g}{\Delta x} = \lim_{\Delta x \to 0} \frac{\Delta x (2x - 4 + \Delta x)}{\Delta x} = \lim_{\Delta x \to 0} (2x - 4 + \Delta x) =$  $= 2x - 4$ .

Домашнее задание. П. 5, самостоятельно разобрать пример 1 из объяснительного текста учебника и выполнить № 73.

Цель второго урока: формирование умения школьников находить производную функции по определению и использовать ее для составления уравнения касательной к ней в указанной точке.

Комментарии. Урок начинается с обсуждения разобранного школьниками дома примера 1. После этого, выполняя на доске записи по предложениям школьников, учитель находит производную в № 72(3).

Затем на доске выписываются в таблицу все уже найденные производные, включая выражения для углового коэффициента касательной, которые школьники получили в предыдущем пункте. Следует также внести в эту таблицу производные функций, указанных в № 72, но не найденных учащимися.

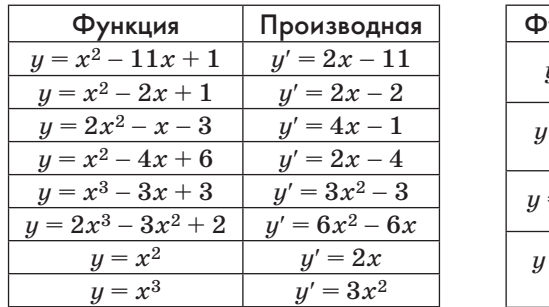

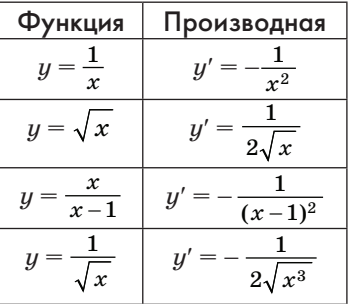

Заполненные на доске таблицы производных школьники переносят в свои тетради.

Ученики самостоятельно рассматривают и затем фронтально обсуждают пример 2 из учебника, после чего с помошью таблицы производных выполняют часть заданий из  $N_2 74 - 77.$ 

В № 76 нужно составить уравнение касательной к графику функции так, чтобы она проходила через данную точку. Во всех заданиях это точка графика функции. В  $\mathbb{N}$  76 (1, 3, 4) можно провести единственную касательную, которая касается графика в данной точке. В № 76 (2) тоже есть такая касательная, ее угловой коэффициент равен 0, а само уравнение записывается так:  $y = 1$ .

Полезно дополнительно рассмотреть и случай, когда касательная должна проходить через точку, не принадлежащую графику функции  $y = \frac{1}{r}$ , например (1; 0).

Решение. Общий вид уравнения касательной  $y - y_0 =$  $y = y'_0(x - x_0)$ . Для данной функции  $y - \frac{1}{x_0} = -\frac{1}{x_0^2}(x - x_0)$ . Подставляем координаты точки, принадлежащей касательной  $0 - \frac{1}{x_0} = -\frac{1}{x_0^2}(1 - x_0), x_0 = 1 - x_0, x_0 = 0.5.$  Найдем ординату точки касания и угловой коэффициент касательной  $y_0 = 2$ ,  $k = -4.$ 

Запишем уравнение касательной  $y - 2 = -4(x - 0.5)$ ,  $y = -4x + 4$ . При наличии соответствующего оборудования полезно показать график и найденную касательную.

## Домашнее задание. П. 5, № 74 (2), 76 (3, 4).

Цель третьего урока: формирование понятий дифференциала и дифференцируемой функции; умений школьников находить приближенные значения функции в точке.

Комментарии. В начале урока с помощью рисунка 35 по учебнику вводится понятие дифференциала. Полезно предложить школьникам предварительно сравнить рисунок 35 с рисунком 29, а уже затем беседовать о линейной части приращения функции. Кстати, на рисунке 35 непосредственно не видно, что дифференциал - главная часть приращения. Чтобы сделать идею главной части более понятной школьникам, им можно предложить приложить линейку к прямой  $KM$  и постепенно сдвигать ее к точке  $M_0$ , сохраняя параллельность оси ординат. При этом ученики наверняка заметят, что верхняя часть приращения уменьшается «быстрее», чем дифференциал.

После этого по учебнику разбирается пример 3. Следует подчеркнуть, снова возвращаясь к рисунку 35, что приближение тем точнее, чем меньше  $\Delta x$ . Поэтому при нахождении приближенного значения функции соблюдают два требования:  $\Delta x$  мало по модулю, а значение  $x_0$  удобно для вычислений. После примера 3 эти соображения применяются в № 79 (2, 3). Сначала с учениками фронтально обсуждается, какими брать  $x_0$  и  $\Delta x$  во всех четырех заданиях номера, и ученики самостоятельно выполняют  $N_2$  79 (2, 3) в тетрадях.

Затем рассматривается использование дифференциалов для обозначения производной и вводятся термины дифференцировать, дифференцирование, дифференцируемая финкция.

Завершается урок обсуждением и выполнением № 68-70.

Утверждение № 68 неверно, так как из того, что точки графика приближаются к асимптоте, не следует, что касательные в них будут стремиться к совпадению с этой асимптотой. Это можно проиллюстрировать, рисунком 8.

В № 69 изображены графики лифференцируемой функции (рис. 43, б) и недифференцируемой функции (рис. 43, а). График (см. рис. 43, а) состоит из четырех отрезков, на первом из которых производная равна -1, на втором 0, на третьем 2 и на четвертом 0. Внутри указанных отрезков производные функции (см. рис. 43, а) такие же, как производные функции, график, которой изображен на рисунке б. Но график производной (см. рис. 43, б) не разрывается на концах упомянутых отрезков. Точки ее графика при приближении к концам плавно соединяют прямолинейные участки.

В № 70 используется известный школьникам факт симметричности графика в задании № 70 (а) четной функции

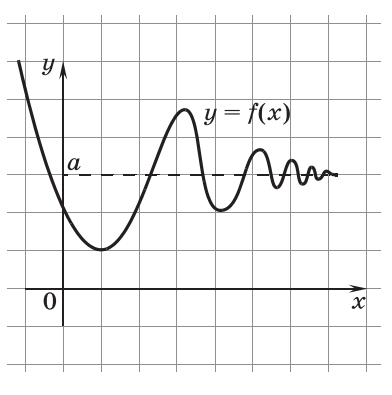

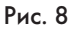

относительно оси ординат и № 70 (б) нечетной функции относительно начала координат. Понятно, что касательные в симметричных точках графика симметричны друг другу.  $\mathbf{V}$ касательных. симметричных относительно оси ординат, угловые коэффициенты противоположны, а у касательных, симметричных относительно начала координат, - равны. Поскольку угловые коэффициенты - это производные соответствующей функции, а симметричные точки графиков имеют противоположные абсциссы, получаем доказываемые утверждения.

Домашнее задание. П. 5, контрольные вопросы и задания к пункту, № 79 (1, 4), 78 (1, 3).

Пель четвертого ирока: изучение физического смысла производной функции в точке.

Комментарии. Обсуждение ведется с опорой на учебник. Важно полчеркнуть, что лвижение происходит по прямой, проходящей через точку отсчета. В противном случае скорость не будет являться производной расстояния от начала отсчета.

Выполняются задания из № 80-87. При выполнении заданий № 83, 85, 87 предполагается знакомство школьников с соответствующими физическими понятиями. Напомним, что задания, отмеченные значком «•», предназначены для обсуждения со всем классом.

Домашнее задание. П. 5, № 81, 82.

Решения.

$$
N₂ 72 (4). 1) \frac{Δy}{Δx} = \frac{\sqrt{x + Δx} - \sqrt{x}}{Δx};
$$
умножим числитель на со-

пряженное выражение, чтобы получить разность квадратов (не забыв, соответственно, умножить и знаменатель дроби):

$$
\frac{\left(\sqrt{x + \Delta x} - \sqrt{x}\right)\left(\sqrt{x + \Delta x} + \sqrt{x}\right)}{\Delta x\left(\sqrt{x + \Delta x} + \sqrt{x}\right)} = \frac{x + \Delta x - x}{\Delta x\left(\sqrt{x + \Delta x} + \sqrt{x}\right)} =
$$
\n
$$
= \frac{1}{\sqrt{x + \Delta x} + \sqrt{x}};
$$
\n
$$
2) y' = \lim_{\Delta x \to 0} \frac{1}{\sqrt{x + \Delta x} + \sqrt{x}} = \frac{1}{\sqrt{x} + \sqrt{x}} = \frac{1}{2\sqrt{x}}.
$$
\n
$$
\text{N}^{\circ} 72(6). 1) \frac{\Delta y}{\Delta x} = \left(\frac{1}{\sqrt{x + \Delta x}} - \frac{1}{\sqrt{x}}\right): \Delta x = \left(\frac{\sqrt{x} - \sqrt{x + \Delta x}}{\sqrt{x^2 + x \Delta x}}\right): \Delta x =
$$
\n
$$
= \left(\frac{x - x - \Delta x}{\sqrt{x + \Delta x} + \sqrt{x + \Delta x}}\right): \Delta x = \frac{-1}{\sqrt{x + \Delta x} + \sqrt{x + \Delta x}};
$$

2) 
$$
y' = \lim_{\Delta x \to 0} \frac{-1}{\sqrt{x + \sqrt{x + \Delta x}} \sqrt{x^2 + x \Delta x}} = \frac{-1}{2x\sqrt{x}} = -\frac{1}{2\sqrt{x^3}}
$$

Поскольку функция и определена только для положительных  $x$ , то  $\sqrt{x^2} = x$ .  $\overline{\phantom{a}}$ 

$$
\begin{aligned} \mathcal{N}\underline{\text{a}} \ \ 74 \ \ (2), \ \ 6x^2-6x &>5, \ 6x^2-6x-5 &>0, \ x_{1;\ 2}=\frac{3\pm\sqrt{39}}{6}, \\ x<\frac{3-\sqrt{39}}{6}, \ x>\frac{3+\sqrt{39}}{6}. \end{aligned}
$$

 $\mathcal{N}_2$  80 (1, 6),  $\Delta s = s(5) - s(2) = 25 - 20 + 6 - (4 - 8 + 6) =$ = 11 - 2 = 9;  $\Delta t$  = 5 - 2 = 3;  $v_{cp}$  = 9 : 3 = 3 ( $\mu$ /c).<br>
No 80 (3),  $v(t) = s'(t) = 2t - 4$  ( $\mu$ /c),  $a = v'(t) = 2$  ( $\mu$ /c<sup>2</sup>).  $\Pi$ po-

изводная линейной функции равна угловому коэффициенту прямой, которая является ее графиком.

№ 82 (1). Тело остановилось в тот момент, когда его скорость оказалась равной нулю.  $3t^2 - 3 = 0$ ,  $t^2 = 1$ . Поскольку время должно быть положительным,  $t = 1$  (c). О т в е т: 1 с.

№ 82 (3). От начала движения до остановки скорость тела была отрицательной, а значит, тело приближалось к точке, принятой за начало отсчета. После остановки скорость стала положительной — тело стало удаляться. Ближе всего тело было к точке отсчета в момент остановки при  $t = 1$ . Значит, наименьшее расстояние от тела до точки отсчета было равно  $s(1) = 1^3 - 3 + 3 = 1$  (M). O T B e T: 1 M.

$$
\mathcal{N}^{\circ} 82 (4). a(t) = v'(t) = \lim_{\Delta t \to 0} \frac{3 (t + \Delta t)^{2} - 3 - (3t^{2} - 3)}{\Delta t} =
$$
\n
$$
= \lim_{\Delta t \to 0} \frac{6t \Delta t + 3(\Delta t)^{2}}{\Delta t} = \lim_{\Delta t \to 0} \frac{(6t + 3\Delta t)^{\Delta t}}{\Delta t} = \lim_{\Delta t \to 0} (6t + 3\Delta t) = 6t;
$$
\n
$$
6t = 18, t = 3 \text{ (c). O T B e T: 3 c.}
$$

Домашнее задание. П. 5, № 71 (2), 73 (1), 74 (1).

# 6. Точки возрастания, убывания и экстремума функции (5 ч)

В данном пункте изучается следующий материал: возрастание и убывание функции; теорема Лагранжа; условие монотонности функции; максимум и минимум функции; экстремум и критические точки функции. Производная по сути дела осталась угловым коэффициентом касательной, что позволяет на наглядном уровне познакомить школьников с условиями возрастания, убывания и экстремумов функций.

Предметные результаты обучения: формулировать теорему Лагранжа, определения максимума и минимума функции, экстремума и критической точки функции; находить промежутки возрастания и убывания функции с помошью производной, точки максимума и минимума с помощью производной; проводить исследование функции с помощью производной и строить ее график.

Метапредметные результаты обучения: заполнять таблицу по результатам исследования функции; находить ошибки в построении графика функции; устанавливать истинность утверждений о критических точках функции; строить график функции с применением пакетов компьютерных программ.

Цель первого урока: формирование понятий точки возрастания и убывания функции, экстремума и критической точки, достаточное условие возрастания и убывания функции на промежутке.

Комментарии. Начинается урок с проведения устной работы.

#### Устная работа

На доске записывается функция  $s(t) = 2t^2 - 8t + 10$ , ее производная  $s'(t) = 4t - 8$  и предлагаются задания.

1. Тело движется по прямой так, что расстояние  $s$  до него от некоторой точки этой прямой изменяется по закону  $s(t) = 2t^2 - 8t + 10$  (м), где  $t$  (с) — время движения. Найдите:

а) скорость тела через 5 с (через 10 с) после начала движения:

б) момент, в который скорость тела была равна 16 м/с  $(44 \text{ M/c});$ 

в) момент, в который тело остановилось;

г) момент, в который расстояние от тела до точки отсчета было наименьшим.

2. Найдите уравнение касательной к графику функции  $y = 2x^2 - 8x + 10$  в точке  $x_0 = 1$  (в точке  $x_0 = 2$ ).

## Ответы к устной работе

1. a)  $12 \text{ m/c}$  (32  $\text{m/c}$ ); 6) 6 c (13 c); в) 2 c; г) 2 c. 2.  $y = -4x + 8$  ( $y = 2$ ).

На предыдущих уроках школьники повторили, как зависит расположение прямой  $y = kx + b$  от знака ее углового коэффициента. Рассматривая случаи  $k > 0$  и  $k < 0$  на рисунках 44, 45, вводим понятие точки возрастания и точки убывания функции, а также делаем вывод о том, что по знаку производной можно определить, какой точкой (точкой возрастания или точкой убывания) является данная точка.

Закрепляется понятие точек возрастания и убывания при выполнении заданий № 88, 89 (1, 2).

Затем можно рассмотреть формальные определения точек возрастания и точек убывания. В определенной степени этот материал служит пропедевтикой теоремы Лагранжа. Можно затем разобрать замечание, в котором речь идет о бесконечно колеблющейся функции. Рассмотрение полезно сопроводить увеличением масштаба окрестности нуля в компьютерной программе построения графиков на интерактивной доске или на экране с помощью мультимедийного проектора.

Отвечая на вопрос о поведении функции на промежутке, все точки которого являются точками возрастания (убывания), школьники формулируют достаточные условия возрастания и убывания функции на промежутке.

Затем обсуждается ситуация, когда касательная к графику функции параллельна оси абсцисс (рис. 48). Материал о точках максимума и минимума рассматривается так же, как и материал о точках возрастания и убывания. Следует обратить внимание школьников на то, что точка, слева от которой непрерывная функция возрастает, а справа убывает, называется «точкой максимума», а если слева убывает, а справа возрастает, - «точкой минимума». Ученики иногда допускают ошибки, говоря, например, вместо «точки максимума» «точки максимумов». Полезно обратить их внимание, что говорить следует «точки максимума», «точки минимума». В завершение урока фронтально выполняются задания нахождения промежутков возрастания, убывания, точек максимума и минимума по рисункам  $53-56$ .

Домашнее задание. П. 6, № 91, указать точки максимума и минимума функций, графики которых изображены на рисунках 53-56.

Цель второго урока: формирование умения школьников проводить исследование функции с помощью производной.

Комментарии. Урок можно начать с обсуждения решения № 92.

Решение. На промежутке [-1; 1] производная равна нулю, значит, функция на этом промежутке постоянна. Если теорема Лагранжа рассматривалась, то можно с ее помощью этот вывод обосновать, например, так: если бы на этом промежутке были точки *а* и *b* такие, что  $p(a) \neq p(b)$ , то в некоторой точке с интервала  $(a; b)$  по теореме Лагранжа  $p'(c)$  =

 $\frac{p(b)-p(a)}{b} \neq 0$ . Но такой точки  $c$  на рассматриваемом промежутке нет, значит, во всех его точках функция  $p(x)$  принимает одно и то же значение. На промежутках  $(3; +\infty)$ и ( $-\infty$ ; -3) производная положительна, значит, непрерывная функция  $p(x)$  возрастает на промежутках  $[3; +\infty)$  и  $(-\infty; -3]$ .

На интервалах  $(1; 3)$  и  $(-3; -1)$  производная отрицательна, значит, непрерывная функция  $p(x)$  убывает на промежутках  $[1; 3]$   $\text{H}[-3; -1]$ .

В точке 3 функция имеет минимум, а в точке  $-3$  — максимум. Здесь можно ввести обобщающее понятие экстремума и соответственно точек экстремума.

Из наличия у функции  $p(x)$  производной в каждой точке области определения можно сделать вывод о ее непрерывности. График строится схематически, однако симметрия его относительно начала координат должна быть видна.

Построив график функции  $y = p(x)$ , следует обратить внимание школьников на то, что весь отрезок  $[-1; 1]$  состоит из точек экстремума. Причем  $x = -1$  является точкой минимума,  $x = 1$  — точкой максимума, а любая из точек интервала  $(-1; 1)$  является одновременно и точкой максимума, и точкой минимума.

Затем по рисунку 55 делается вывод, что в точке экстремума производная либо равна нулю, либо не существует и дается определение критической точки - точки, которую нужно проверять на экстремум.

По учебнику рассматриваются примеры 1 и 2 (производная функции  $f(x) = x^3 - 3x + 3$  имеется в тетрадях школьников в таблице производных).

В процессе обсуждения формулируются достаточные условия максимума и минимума функции (в учебнике эти условия сформулированы перед примером 1). Полезно подчеркнуть важность присоединения к промежуткам монотонности граничных точек - именно здесь выпускники часто допускают ошибки.

Результаты исследования функции  $y = x^3 - 3x + 3$  по мере их получения заносятся в таблицу, во второй строке которой используются условные обозначения (можно подождать с обозначением перегиба до построения соответствующего графика). Рассмотрение примера 2 добавляет к этой таблице конкретные значения экстремумов и координаты дополнительных точек. Построение графика начинается с изображения его частей вблизи экстремумов и дополнительных точек.

После этого обсуждения школьники самостоятельно выполняют № 90, как бы вписывая график карандашом в изображенные касательные.

Затем школьникам предлагается составить характеристические таблицы для функций, графики которых изображены на рисунках 53—56.

Затем решается обратная задача № 94 (2), в которой уже не обойтись без пояснения обозначения перегиба.

**Домашнее задание.** Составить характеристические таблицы для функций, графики которых изображены на рисунке 60, разобрать пример 3, выполнить № 94 (1), 96 (2).

*Цель третьего урока*: формирование умения школьников проводить исследование функции и строить ее график, строить график по заполненной таблице свойств и по их описанию.

*Комментарии.* Начать урок следует с обсуждения результатов домашней работы. Школьники в парах рассматривают полученные ими таблицы и построенные графики. В случае расхождений во мнениях задают вопросы учителю.

После этого можно разобрать № 97 (2—6). При фронтальном выполнении заданий этого номера школьникам не понадобятся заполненные при изучении предыдущего пункта таблицы с производными некоторых функций. Так, например, на всей области определения функции в № 97 (5) знаменатель возрастает, что влечет убывание самой функции, а значит, промежуток убывания  $(0; +\infty)$ . В № 97 (2) следует обратить внимание на «склеивание» двух промежутков возрастания, а в задании № 97 (3) на недопустимость объединения промежутков убывания.

В № 97 (6) придется либо воспользоваться таблицей некоторых производных, либо преобразовать выражение, задающее функцию. Полезно рассмотреть оба варианта.

1)  $y' = -\frac{1}{(x-1)^2}$ . Область определения функции состоит из

двух интервалов:  $(-\infty; 1)$  и  $(1; +\infty)$ . На обоих функция убывает, так как ее производная отрицательна.

 $2) \frac{x}{x-1} = \frac{x-1}{x-1}$ *x*  $\frac{x-1}{x-1} + \frac{1}{x-1} = 1 + \frac{1}{x-1}$ . Значит, график данной функции гипербола  $y = \frac{1}{x}$ , поднятая на 1 вверх и сдвинутая на 1 вправо. На 1 вправо при этом сдвигаются и границы промежутков убывания, найденные в задании № 97 (3).

После проверки домашнего задания разбирается пример 3. в котором особое внимание уделяется заполняемой таблине.

Школьникам предлагается сначала № 98 (2), а затем с опорой на результаты его выполнения № 99.

Завершить урок можно самостоятельной работой.

## Самостоятельная работа

По информации, содержащейся в таблице:

1) назвать промежутки возрастания и убывания функции;

- 2) назвать точки максимума и минимума, если они есть;
- 3) построить схематический график функции.

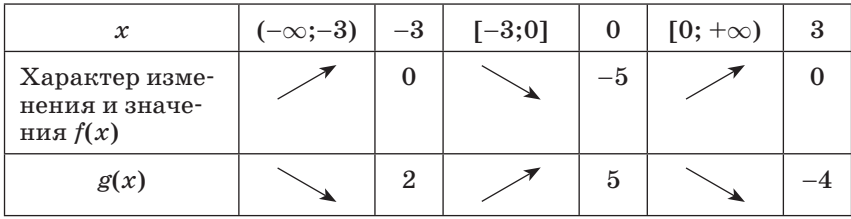

Следует обратить внимание на то, что при  $x = -3$  функция имеет разрыв, в противном случае правая граница интервала  $(-\infty; -3)$  присоединилась бы к промежутку монотонности, а значит, точка -3 может не быть точкой экстремума.

Домашнее задание. П. 6, № 95, 96 (2, 3).

Цель четвертого урока: закрепление умения школьников проводить исследование функции с помощью производной.

Комментарии. Начать урок следует с анализа выполнения домашнего задания: № 96 обсуждается в парах, № 95 следует рассмотреть фронтально. Ошибка в графиках а) и г) заключается в нарушении гладкости кривой. Это приводит к отсутствию касательных в некоторых точках. Значит, в этих точках нет и производной. Полезно спросить у школьников: «Гарантирует ли наличие касательной в некоторой точке графика существование производной?» Единственная ситуация, когда касательная есть, а производной нет, если касательная перпендикулярна оси абсцисс. Вопрос: «Можно ли вместо перпендикулярности оси абсцисс говорить о параллельности оси ординат?» При ответе на этот вопрос можно привести пример функции  $y = \sqrt[3]{x}$ , касательная к графику

которой в точке (0; 0) совпадает с осью ординат, а значит, не является ей параллельной.

### Устная работа

По рисункам учебника 54-56, 60 назовите:

1) область определения функции;

2) множество значений функции;

3) нули функции:

4) промежутки монотонности функции;

5) точки максимума и минимума функции (если они есть);

6) точки графика функции, в которых касательная параллельна оси абсписс (если они есть):

7) точки, в которых график функции не имеет касательных (если они есть).

Затем обсуждаются № 101, 102.

Ответы:  $N_2$  101. 1) Да, например,  $y = -x^2$  при  $x = 0$  имеет максимум.

2) Нет. Если  $x = 0$  — точка экстремума, то в окрестности нуля функция постоянна и имеется бесконечно много точек экстремума, как в задаче № 92. Если, например,  $x = a$  $(a \neq 0)$  — точка максимума, то в силу симметрии графика нечетной функции относительно начала координат  $x = -a$  точка минимума.

3) Нет, экстремумы будут повторяться через период.

4) Нет, каждая точка является либо точкой возрастания, либо точкой убывания.

 $N_{2}$  102.1, а) Нет. Ненулевые точки экстремумов составляют пары противоположных чисел, а в нуле экстремума либо нет, либо в окрестности нуля их бесконечно много: график функции совпадает с прямой  $y = 0$ .

1, б) Да, например, функция, график которой изображен на рисунке 61 (в).

2) Да, если  $x = 0$  не является точкой экстремума, например,  $y = x^2 + \frac{1}{x^2}$ . Если воспринимать вопрос в № 102 буквально, то речь пойдет о множестве значений функции в точках экстремума. Тогда нечетная функция, имеющая, например, два максимума, равных 0 и 5, имеет и два минимума 0 и -5. Получили три экстремума: 0, 5 и -5.

В сильных классах можно рассмотреть № 100.

1) Каждое свое значение функция принимает по одному разу. Такие функции называют обратимыми. В частности, таким свойством обладают монотонные функции. Например,  $y = x$ .

2) Достаточно привести пример функции  $y = x$ .

- 3)  $\lim_{x \to 2} y = 4$ , например,  $f(x) = \frac{x^2 4}{x 2}$ .
- 4) Достаточно привести пример функции  $y = x$ .

### **3AUFT NO TEME** «ПРОИЗВОДНАЯ ФУНКЦИИ»

## Задания для письменной части зачета

#### Вариант 1

1. Напишите уравнение касательной к графику функции  $y = 2x^2 + 1$  в его точке с абсциссой, равной -1, зная, что ее производная  $y' = 4x$ .

2. Изобразите график непрерывной функции  $y = f(x)$ , зная, что:

1) область определения функции есть промежуток  $[-5;4]$ ;

2) значения функции составляют промежуток  $[-4.5]$ ;

3)  $f'(x) > 0$  для любого x из промежутка (-1;2),  $f'(x) < 0$  для любого *х* из промежутков (-5;-1) и (2;4),  $f'(x) = 0$  при  $x = 2$ ;

4) нули функции: –1 и 3.

3. Постройте схематический график функции  $f(x) = 3x^3 -4x$ , зная, что ее производная  $f'(x) = 9x^2 - 4$ .

#### Вариант 2

1. Напишите уравнение касательной к графику функции  $y = 3x^2 - 1$  в его точке с абсциссой, равной -1, зная, что ее производная  $y' = 6x$ .

2. Изобразите график непрерывной функции  $y = f(x)$ , зная, что:

1) область определения функции есть промежуток [-3; 3];

2) значения функции составляют промежуток  $[-3; 4]$ ;

3)  $f'(x) < 0$  для любого x из промежутка (-3; 0),  $f'(x) > 0$ для любого *х* из промежутков (0; 2) и (2; 3),  $f'(x) = 0$  при  $x=2$ :

4) нули функции:  $-1$  и 2.

3. Постройте схематический график функции  $f(x) = \frac{1}{2}x^3 +$ +  $x^2$ , зная, что ее производная  $f'(x) = x^2 + 2x$ .

## Ответы к зачету

Вариант 1. 1.  $y = -4x - 1$ . Вариант 2. 1.  $y = -6x - 1$ .

- 1. Сформулируйте определение касательной к окружности.
- 2. Что называют касательной к графику функции?
- 3. Как вы понимаете, что такое секущая к графику функнии?
- 4. Докажите, что функция непрерывна в точке, в которой к ее графику проведена касательная.
- 5. Верно ли, что в любой точке, где функция непрерывна, к ее графику можно провести касательную?
- 6. Сколько существует касательных к графику функции  $y = \cos x$ , параллельных оси абсцисс?
- 7. Что можно сказать о точке графика функции, в которой угловой коэффициент касательной положителен?
- 8. Укажите множество абсцисс точек графика функции  $y = x^2$ , в которых касательные к этому графику имеют положительные угловые коэффициенты.
- 9. Какие знаки имеют угловые коэффициенты касательных, проведенных к графику функции  $y = \sqrt{x}$ ?
- 10. Назовите промежутки монотонности графика функции  $y=|x|$ .
- 11.0бъясните, почему приращение функции  $y = x$  равно ее дифференциалу.
- 12. Почему производную функции называют скоростью ее изменения?
- 13. Что называют производной функции?
- 14. Как вы понимаете, что такое приращение функции и приращение аргумента?
- 15. Как производная функции связана с касательной к графику этой функции?
- 16. Может ли график функции не иметь касательной в точке? Приведите пример.
- 17. Может ли периодическая функция иметь единственную точку экстремума?
- 18. Является ли точка убывания внутренней точкой области определения?
- 19.В каком случае функция, убывающая на каждом из двух непересекающихся промежутков, убывает и на их объединении?
- 20. Запишите общий вид точек максимума функции  $y = \sin x$ .
- 21. Запишите общий вид промежутков возрастания функции  $y = \cos x.$
#### КОНТРОЛЬНАЯ РАБОТА № 2 **ТЕМА «ПРОИЗВОДНАЯ ФУНКЦИИ»**

Вариант 1

*I* уровень

В заланиях 1-4 укажите номер ответа, который вы считаете верным.

1. Укажите функцию, возрастающую на всей своей области определения:

**A.**  $u = -$ ; **E.**  $u = 5$ ; **B.**  $u = \sin x$ ; **F.**  $u = \sqrt{x}$ .

2. Если значения производной во всех точках промежутка отрицательны, то функция на этом промежутке:

В. не изменяется: А. возрастает:

Б. убывает; Г. другой ответ.

3. Если производная функции при переходе через точку  $x_0$ меняет знак с минуса на плюс, то в этой точке данная функция:

А. имеет максимум; В. возрастает;

Б. имеет минимум; Г. другой ответ.

4. Функция  $y = x^2 + x - 6$  возрастает на промежутке:

**A.** (-3; 2); **B.**  $\left(\frac{1}{2}; +\infty\right)$ ; **B.**  $\left(-\infty; -\frac{1}{2}\right)$ ; **Γ.** другой ответ.

II уровень

5. Запишите уравнение касательной к графику функции  $y = 3x^2 - 2x - 1$  в его точке с абсциссой, равной 1, если  $y' = 6x - 2$ .

6. Изобразите график непрерывной функции  $y = f(x)$ , зная, что:

1) область определения функции есть промежуток [-5; 4];

2) значения функции составляют промежуток  $[-4, 5]$ ;

3)  $f'(x) > 0$  для любого x из промежутка (-1; 2),  $f'(x) < 0$ для любого *х* из промежутков  $(-5, -1)$  и  $(2, 4)$ ,  $f'(x) = 0$  при  $x=2$ :

4) нули функции:  $-1$  и 3.

7. Тело движется по прямой так, что расстояние  $s$  до него от некоторой точки А этой прямой изменяется по закону  $s(t) = 0.5t^2 + 3t + 8$  (м), где  $t$  с — время движения. Через какое время после начала движения скорость тела окажется равной 15 м/с, если  $s'(t) = t + 3$ ?

### **III** уровень

8. Найдите производную функции  $y = \frac{2}{\sqrt{x}}$ , пользуясь определением.

9. Постройте схематический график функции  $f(x) = 3x^3 -4x$ , производная которой  $f'(x) = 9x^2 - 4$ .

#### Вариант 2

**I** уровень

В заданиях 1-4 укажите номер ответа, который вы считаете верным.

1. Укажите убывающую на всей области определения функцию:

**A.**  $y = -x^3$ ; **B.**  $y = 5$ ; **B.**  $y = \sin x$ ; **F.**  $y = \sqrt{x}$ .

2. Если значения производной во всех точках промежутка положительны, то функция на этом промежутке:

А. возрастает; В. не изменяется;

Б. убывает; Г. другой ответ.

3. Если производная функции при переходе через точку  $x_0$ меняет знак с плюса на минус, то в этой точке данная функция:

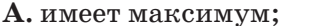

В. убывает; Г. другой ответ.

Б. имеет минимум;

**4.** Функция  $y = -x^2 - x + 6$  возрастает на промежутке:<br>**A.** (-3; 2); **B.**  $\left[\frac{1}{2}; +\infty\right)$ ; **B.**  $\left(-\infty; -\frac{1}{2}\right]$ ; **Γ.** другой ответ.

II ировень

5. Запишите уравнение касательной к графику функции  $y = x^2 + 3x - 2$  в его точке с абсциссой, равной 1, если  $y' = 2x + 3.$ 

6. Изобразите график непрерывной функции  $y = f(x)$ , зная, что:

1) область определения функции есть промежуток  $[-3; 3]$ ;

2) значения функции составляют промежуток  $[-3; 4]$ ;

3)  $f'(x) < 0$  для любого x из промежутка (-3; 0),  $f'(x) > 0$ для любого *х* из промежутков (0; 2) и (2; 3),  $f'(x) = 0$  при  $x=2$ :

4) нули функции  $-1$  и 2.

7. Тело движется по прямой так, что расстояние з до него от некоторой точки А этой прямой изменяется по закону  $s(t) = 0.5t^2 + 5t - 2$  (м), где  $t$  с — время движения. Через какое время после начала движения скорость тела окажется равной 12 м/с, если  $s'(t) = t + 5$ ?

#### **III** уровень

8. Найдите производную функции  $y = x^3 - 2x$ , пользуясь определением.

**9.** Постройте схематически график функции  $f(x) = \frac{1}{3}x^3 +$ +  $x^2$ , производная которой  $f'(x) = x^2 + 2x$ .

## Ответы к контрольной работе

Вариант 1. 1. Г. 2. Б. 3. Б. 4. Г. 5.  $y = 4x - 4$ . 7. 12 с. 8.  $y' =$  $=-\frac{1}{\sqrt{x^3}}.$ 

Вариант 2. 1. А. 2. А. 3. А. 4. В. 5.  $y = 5x - 3$ . 7. 7 с. 8.  $y' =$  $=3x^2-2.$ 

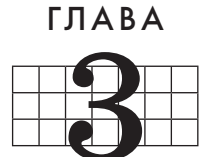

# **TFXHVKA** ДИФФЕРЕНЦИРОВАНИЯ

В третьей главе школьники знакомятся с формулами и правилами дифференцирования, которые помогают им в исследовании функций, построении графиков, решении задач на наибольшие и наименьшие значения. Учащиеся также узнают о возможностях, которые предоставляет вторая производная, в частности при определении выпуклости и вогнутости кривых, а также о мощном инструменте доказательств методе математической индукции.

## 7. Производная суммы, произведения и частного функций (4 ч)

В данном пункте изучается следующий материал: правила нахождения производной суммы, произведения и частного функций; формула производной степени.

Предметные результаты обучения: доказывать правила нахождения производной суммы, произведения и частного функций; выводить формулу нахождения производной степенной функции с помощью метода математической индукции; выводить формулу производной произведения трех функций; проводить доказательства утверждений методом математической индукции.

Метапредметные результаты обучения: устанавливать истинность утверждений с помощью нового метода доказательства - метода математической индукции; решать прикладные задачи с помощью производной.

Цель первого урока: изучение формул производной суммы и произведения функций, а также производной степенной функции, что дает школьникам возможность находить производные многочленов.

Комментарии. Сначала на доске следует показать, как приращение суммы складывается из приращений слагаемых:

 $f(x) = u(x) + v(x), \Delta f = f(x + \Delta x) - f(x) = [u(x + \Delta x) +$  $+ v(x + \Delta x) - [u(x) + v(x)] = [u(x + \Delta x) - u(x)] + [v(x + \Delta x) -v(x) = \Delta u + \Delta v.$ 

Затем по учебнику рассматривается вывод формулы производной суммы функций. Формула демонстрируется учителем на доске, читается словесная формулировка, обсуждается, как найти производную разности функций. Полезно показать школьникам более подробные выкладки для приращения разности:

 $\Delta(u - v) = [(u + \Delta u) - (v + \Delta v)] - [u - v] = [(u + \Delta u) - u] -[(v + \Delta v) - v] = \Delta u - \Delta v$ .

После добавления в формулу знаков «минус» учащиеся вслух читают формулировку сначала для производной суммы, а затем для производной разности функций.

После этого школьники по учебнику рассматривают и обсуждают вывод формулы производной произведения двух функций и читают ее формулировку. Обязательно изучается формулировка частного случая этой формулы, когда один из множителей - число.

Фронтально разбирается пример 1, в котором в процессе нахождения производной многочлена выводится формула производной степени. Декларируется справедливость этой формулы для произвольных показателей степени и рассматривается по учебнику пример 3. Затем школьники приступают к выполнению заланий из № 103—105, из этих же номеров им предлагается домашнее задание.

Метод математической индукции и пример 2 адресуется сильным учащимся для домашнего изучения с последующей консультацией у учителя. Вообще, метод математической индукции является хорошей темой для проекта, выполняемого учениками. При этом материал учебника может быть легко дополнен различными интересными примерами и задачами.

Цель второго урока: закрепление правил нахождения производных суммы, разности и произведения функций; изучение правила нахождения производной частного функпий.

Комментарии. Начать урок можно с повторения школьниками словесных формулировок правил дифференцирования, после чего им предлагается устно найти производные некоторых функций.

## Устная работа

Найдите производную функции: 8)  $y = x^2 + 1$ ; 5)  $y = x^k$ ; 1)  $y = 5$ ; 2) -x; 6)  $y = \frac{1}{\sqrt{x}}$ ; 9)  $y = 2 - x^3$ ;<br>3)  $y = \sqrt{x}$ ; 7)  $y = \frac{1}{\sqrt[4]{2x^3}}$ ; 10)  $y = 2x^2 + 7x + 6$ . 4)  $y = 3x$ ;

Перед тем как школьники приступят к самостоятельной работе с № 127 (2), фронтально повторяется план его выполнения. По сравнению с решением аналогичных заданий в предшествующем пункте в план добавляется один шаг нахождение производной данной функции по правилам дифференцирования.

 $N_2$  127(2). Решение.

(1) Находим производную:

$$
y' = \left(-\frac{x^3}{3} + 2x^2 - 3x - 4\right) = -x^2 + 4x - 3.
$$

Рис. 9

(2) Находим критические точки и промежутки знакопостоянства производной:<br>  $x -x^2 + 4x - 3 = 0, x_1 = 1, x_2 = 3$  (рис. 9).

При обсуждении результатов следует обратить внимание школьников на то,

что сумма коэффициентов квадратного трехчлена равна нулю, поэтому один из его корней 1, а второй находим по формуле Виета.

(3) Заполняем таблицу исследования функции.

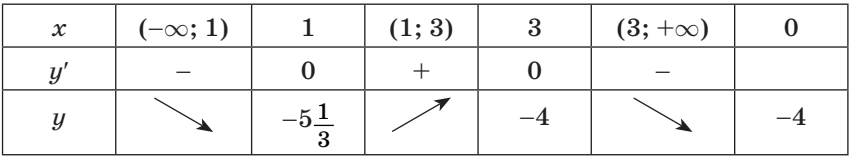

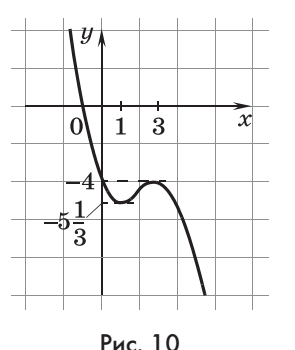

Промежутки убывания  $(-\infty; 1]$  и  $[3; +\infty)$ , промежуток возрастания [1; 3].

Минимум  $f(1) = -5\frac{1}{2}$ , максимум  $f(3) =$  $=-4.$ 

(4)  $\lim_{x \to -\infty} y = +\infty$ ,  $\lim_{x \to +\infty} y = -\infty$ . ACUMптот нет.

 $(5)$  График (рис. 10).

После обсуждения результатов работы рассматривается формула производной частного, и как она используется

в примере 4. Следует обратить внимание на возможность экономии времени при заполнении таблицы, так как из нее убрана строка, содержащая информацию о значениях производной.

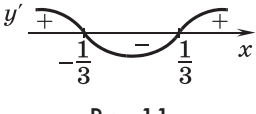

Рис. 11

В завершение урока обсуждается № 111. Школьники находят в учебнике совет к выполнению задания, прикладывают линейку и делают выводы:

- 1)  $f_{\text{max}}(x) < 0$  или  $f_{\text{min}}(x) > 0$ ;
- 2)  $f_{\text{max}}^{\text{max}}(x) = 0$  или  $f_{\text{min}}^{\text{max}}(x) = 0$ ;
- 3)  $f_{\text{max}}(x) > 0$ , a  $f_{\text{min}}(x) < 0$ .

Эти выводы помогают школьникам в решении № 113, в котором сначала надо найти экстремумы функции  $f(x) =$  $=6x^3-2x+a.$ 

Эта часть задания выполняется фронтально.

$$
f'(x) = 18x^2 - 2, 18x^2 - 2 = 0, x^2 = \frac{1}{9}, x_{1;2} = \pm \frac{1}{3} \text{ (pnc. 11)}.
$$
  
\n
$$
f_{\text{max}}(x) = f\left(-\frac{1}{3}\right) = -\frac{6}{27} + \frac{2}{3} + a = a + \frac{4}{9},
$$
  
\n
$$
f_{\text{min}}(x) = f\left(\frac{1}{3}\right) = \frac{6}{27} - \frac{2}{3} + a = a - \frac{4}{9}.
$$
  
\n
$$
\text{Qla} = \frac{4}{9} \text{ N, } \frac{4}{9} < 0 \text{ N, } \frac{4}{9} < 0, a < -\frac{4}{9} \text{ N, } \frac{4}{9} < 0, a < -\frac{4}{9} \text{ N, } \frac{4}{9} < 0
$$
  
\n
$$
2) a + \frac{4}{9} = 0 \text{ N, } \frac{4}{9} = 0, a = \pm \frac{4}{9}.
$$

$$
\begin{array}{c}\n9 \\
3)\n\end{array}\n\left\{\n\begin{array}{l}\na + \frac{4}{9} > 0, \\
a - \frac{4}{9} < 0, \quad -\frac{4}{9} < a < \frac{4}{9}.\n\end{array}\n\right.
$$

Цель третьего урока: формирование умения школьников применять правила дифференцирования для исследования функции, составления уравнения касательной к графику функции и вычисления приближенного значения функции в точке.

Комментарии. В начале урока полезно проконтролировать усвоение материала учащимися с помощью теста.

#### Тест

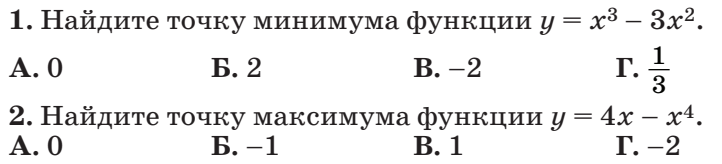

3. Найдите тангенс угла наклона касательной, проведенной к графику функции  $y = 0.5x^2$  в его точке  $x_0 = -3$ .

 $A. -3$  $E. -4.5$  $R<sub>3</sub>$  $\Gamma$  0 4. Найдите значение производной функции  $y = \frac{x}{x-1}$  в точ- $\kappa e \; x = 0.$  $\mathbf{E} \cdot \mathbf{0}$  $B. 0.5$  $\Gamma - 1$  $A.1$ 5. Составьте уравнение касательной к графику функции  $y = x - \frac{1}{x^2}$ в его точке с абсциссой, равной 1. **B.**  $y = x + 1$ <br> **F.**  $y = 3x - 3$ **A.**  $y = 1 - x$ **B.**  $u = 3x - 1$ 

## Ответы к тесту

1, E, 2, B, 3, A, 4,  $\Gamma$ , 5,  $\Gamma$ .

Затем рассматривается задача № 126, в которой школьники вспоминают о нерешенной в свое время проблеме, связанной с графиком функции  $y = \frac{x^2}{x+1}$ . Эта функция имеет максимум, который теперь ученики могут найти.

Для этого сначала по формуле производной частного они

находят производную функции  $y' = \left(\frac{x^2}{x+1}\right)' = \frac{2x(x+1)-x^2}{(x+1)^2} =$  $=\frac{x(x+2)}{(x+1)^2}.$ 

Поскольку функция у имеет производную в каждой точке своей области определения  $(x \neq -1)$ , критические точки функции являются нулями производной.

Находим критические точки функции:  $y' = 0$  при  $x = 0$ и при  $x = -2$ . Нас интересуют координаты точки A. Ее абсцисса отрицательна, значит, она равна -2. Найдем ординату этой точки:  $\frac{(-2)^2}{-2+1} = -4$ . Затем можно вместе со школьниками составить таблицу исследования для функции  $u =$  -, в которую занести всю имеющуюся о функции информацию.

Поскольку график функции имеет горизонтальную и вертикальную асимптоты, то в таблицу включаем и информацию об асимптотах (выделено жирным шрифтом).

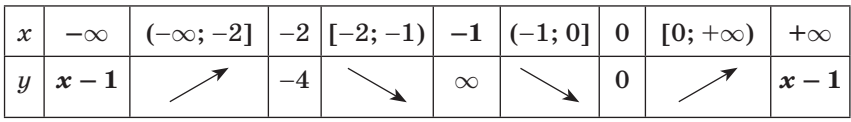

План исследования функции полезно записать на доске:

(1) Найти область определения функции.

(2) Найти производную, критические точки, промежутки монотонности, точки экстремума.

(3) Проверить функцию на наличие асимптот и найти их. если они есть.

(4) Составить таблицу исследования функции.

(5) Изобразить схематически график функции.

Проведем исследование функции  $y = \frac{x}{x^2+1}$  по предложенному плану.

(1) Найдем область определения функции:

 $D(y) = (-\infty; +\infty).$ 

(2) Найдем производную функции:

$$
y'=\frac{x^2+1-2x^2}{(x^2+1)^2}=-\frac{x^2-1}{(x^2+1)^2}.
$$

Найдем критические точки:

$$
y'=0 \text{ при } x_1=-1, x_2=1.
$$

Найдем знаки производной (рис. 12)  $y' =$ и точки экстремума.

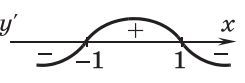

 $x_{\min} = -1$ ,  $x_{\max} = 1$ ,  $y_{\min} = -0.5$ ,  $y_{\max} = 0.5$ .

Рис. 12

(3) Проверим функцию на наличие асимптот:

 $\lim_{x\to\infty}\frac{x}{x^2+1}=0$  — имеется горизонтальная асимптота  $y=0$ .

(4) Составим таблицу исследования функции.

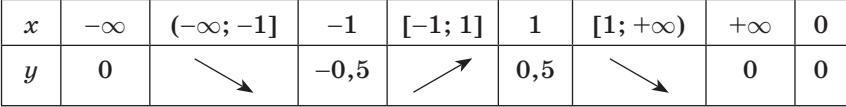

(5) Изобразим схематически график функции (рис. 13).

При обсуждении этого решения полезно обратить внимание на нечетность функции, которая позволяет ограничиться построением графика в правой полуплоскости, с после-

дующим построением симметричной относительно начала координат части.

В несколько более сложной ситуации идею симметрии можно использовать в № 121.

График функции  $y = \frac{x+1}{x}$ получается из графика функ-

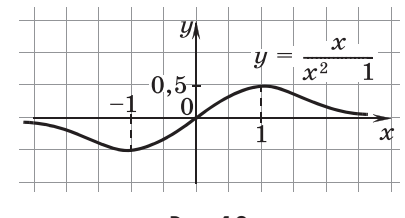

Рис. 13

ции  $y = \frac{1}{x}$  сдвигом вверх на единицу:  $\frac{x+1}{x} = \frac{1}{x} + 1$ . Значит, и центр симметрии графика функции  $y = \frac{1}{x}$ , имеющий координаты (0; 0), сдвинется на единицу вверх и будет иметь координаты (0; 1). Через эту точку проходит указанная прямая, а значит, углы, которые она образует с графиком в точках пересечения, симметричны. Поскольку симметричные фигуры равны, получаем требуемое утверждение.

Фронтально обсуждая это задание, школьники должны, в частности, прийти к выводу о том, что иногда можно обойтись аппаратом элементарной математики, не применяя производных.

В завершение урока обсуждаются планы решения заданий из № 118, 125, 127, 128. Эти задания ученики выполняют дома.

#### Домашнее задание. П. 7, № 118, 125, 127, 128.

Цель четвертого урока: закрепление изученного материала.

Комментарии. В начале урока обсуждаются результаты домашней работы. При обсуждении № 118 полезно показать, что производную можно было найти и без формулы производной частного:

$$
y' = \left(\frac{x+3}{x}\right)^{7} = (1+3x^{-1})' = -3x^{-2} = -\frac{3}{x^{2}}.
$$

№ 128. Решение. Уравнение любой прямой, кроме  $x = 0$ , проходящей через точку (0; 2), имеет вид  $y = kx + 2$ . Эта прямая имеет с параболой  $y = -3x^2$  единственную общую точку. Значит, у квадратного уравнения  $3x^2 + kx + 2 = 0$  есть единственный корень, т. е. дискриминант этого уравнения равен нулю.

$$
k^2-24=0,\, k_{1;\, 2}=\pm \sqrt{24}\, .
$$

Найдем тангенс угла между касательными, как тангенс разности углов их наклона: tg  $\alpha = \frac{-\sqrt{24} - \sqrt{24}}{1 - 24} = \frac{2\sqrt{24}}{23}.$ 

Используя калькулятор, завершаем решение задачи:

$$
\frac{2\sqrt{24}}{23}\approx 0,\!426,\alpha\approx\arctg~\!0,\!426\approx 23^\circ.
$$

Можно было использовать симметрию относительно оси ординат, которая является биссектрисой искомого угла, найти и удвоить угол между касательной и осью абсцисс.

Тогда  $\alpha = 2(90^{\circ} - \arctg \sqrt{24}) \approx 2(90^{\circ} - 78.5^{\circ}) = 2 \cdot 11.5^{\circ} =$  $= 23^{\circ}$ . OTBeT:  $23^{\circ}$ .

Затем школьникам предлагается небольшая (на 10 минут) самостоятельная работа из четырех заданий с одной и тойже функцией.

## Самостоятельная работа

Дана функция  $y = 2x^4 - 3x + 1$ .

- 1) Найдите производную  $y = f(x)$ .
- 2) Найлите приближенное значение  $f(2.01)$ .
- 3) Составьте уравнение касательной к графику  $y = f(x)$  в его точке с абсписсой  $x = 2$ .
- 4) Постройте схематически график функции.

Работа проверяется по решениям, выполненным школьниками на «крыльях» доски.

Ученикам предлагаются задачи с прикладным содержанием, обсуждаются и формулируются планы решения № 115, 122, 123, 124.

№ 115, 122 можно решить в классе, а остальные задать на лом.

В заключение урока несколько минут посвящается задаче № 114. Строгого доказательства от учеников не требуется, достаточно графической иллюстрации. Можно напомнить о теореме Лагранжа, из которой следует утверждение 1.

Рассуждение для доказательства утверждения 2 может быть таким:

«Если функция постоянна на соответствующем отрезке, то его внутренние точки одновременно являются и точками минимума, и точками максимума функции.

Если же функция не является постоянной, то справа от левой точки минимума она возрастает, а слева от правой точки минимума убывает. В некоторой точке возрастание функции должно смениться ее убыванием. В силу непрерывности функции в этой точке у нее будет максимум».

Домашнее задание. П. 7, № 123, 124, 129.

# 8. Производная сложной функции (4 ч)

Со сложными функциями школьники встречались неоднократно. Особенно активно они использовались при решении уравнений и неравенств методом подбора в 10 классе.

В данном пункте изучается правило нахождения производной сложной и неявной функций и применение производной сложной функции для нахождения точек экстремума, исследования функции и построения ее графика. Знание формулы производной сложной функции существенно расширяет возможности школьников в применении производных.

Предметные результаты обучения: выводить формулы производной сложной функции; применять формулу производной сложной функции при ее исследовании и построении графика; находить производные неявной функции.

Метапредметные результаты обучения: выделять в сложной функции элементарные; вычислять значение производной сложной функции; строить график сложных функций и проводить касательные к ним с применением пакетов компьютерных программ.

Цель первого урока: формирование понятия производной сложной функции и умения находить ее.

Комментарии. В начале урока можно провести самостоятельную работу по материалу предыдущего пункта.

## Самостоятельная работа

#### Вариант 1

- **1.** Найдите производную функции  $y = \frac{x^2 + 4}{x}$ .
- 2. Найдите координаты точек пересечения с осями координат касательных к графику функции  $y = \frac{2x-1}{x+3}$ , имеющих угловой коэффициент 7.

#### Вариант 2

- **1.** Найдите производную функции  $y = \frac{x^2}{1+x}$ .
- 2. Найдите координаты точек пересечения с осями координат касательных к графику функции  $y = \frac{3x-1}{x+8}$ , имеющих угловой коэффициент 1.

## Ответы к самостоятельной работе

**Вариант** 1. 1. 
$$
y' = \frac{x^2 - 4}{x^2}
$$
. 2. (0;9),  $\left(-\frac{9}{7}; 0\right)$ , (0; 37),  $\left(-\frac{37}{7}; 0\right)$ .

Bариант 2. 1.  $y' = \frac{2x + x^2}{(1 + x)^2}$ . 2. (0; 1), (-1;0), (0; 21), (-21; 0).

После проверки самостоятельной работы переходим к новому материалу. Начать можно с залачи на нахождение промежутков монотонности и экстремумов функции

$$
y=\frac{1}{\sqrt{x^2+2x+5}}.
$$

При обсуждении рассматриваются следующие вопроcы.

1) Каковы ограничения на область определения функuuu?

Под корнем в знаменателе стоит квадратный трехчлен с отрицательным дискриминантом, поскольку его старший коэффициент положителен, все значения трехчлена положительны и, значит, функция у определена на всей числовой прямой.

2) Что происходит с выражением, стоящим под знаком корня при изменении х?

 $\mathbf{Q}$ ункция  $y = x^2 + 2x + 5$  имеет минимум при  $x = -1$  — абсцисса вершины соответствующей параболы  $-\frac{b}{2a} = -\frac{2}{2} = -1$ .

Возрастает квадратный трехчлен на промежутке  $[-1; +\infty)$ , а убывает на промежутке  $(-\infty, -1]$ .

3) Что при этих значениях х происходит с корнем?

Поскольку большему значению подкоренного выражения соответствует большее значение корня, то точка минимума и промежутки монотонности функции  $y = \sqrt{x^2 + 2x + 5}$  совпадают с точкой минимума и промежутками монотонности квадратного трехчлена.

4) Что можно сказать о промежутках монотонности  $\partial p$ oби?

Чем больше знаменатель дроби (речь идет о положительных ее значениях), тем меньше значение дроби. Значит, промежутки убывания квадратного трехчлена являются промежутками возрастания дроби, а промежутки возрастания квадратного трехчлена являются промежутками убывания дроби. Самое большое свое значение дробь принимает тогда, когда ее знаменатель минимален. Таким образом, функция  $y = \frac{1}{\sqrt{x^2 + 2x + 5}}$  имеет максимум при  $x = -1$ , возрастает на

промежутке  $(-\infty; -1]$ , а убывает на промежутке  $[-1; +\infty)$ .

При выполнении задания мы использовали тот факт. что

функция  $y = \frac{1}{\sqrt{x^2 + 2x + 5}}$  состоит из более простых внутрен-<br>них функций:  $v(x) = x^2 + 2x + 5$ ,  $u(v) = \sqrt{v}$ ,  $y = \frac{1}{u}$ . Такие функции называют *сложными*. Можно записать, что  $y = y(v(u(x)))$ . При этом функция  $y(v)$  — внешняя для  $v(u)$ , а  $v$  — внешняя лля  $u(x)$ .

После обсуждения фронтально выполняются задания из  $N_{2}$  135, 136.

Затем по учебнику рассматривается вывод формулы производной сложной функции. Можно рассмотреть со школьниками и случай, когда в окрестности некоторой точки  $x$ внутренняя функция  $v(x)$  постоянна. При этом постоянна в этой окрестности и функция  $u(x)$ , а значит, ее производная  $u'(x)$  равна нулю. Но, поскольку производная внутренней функции  $v'(x)$  равна нулю, формула производной сложной функции оказывается верной и в этом случае.

Затем со школьниками рассматривается № 138.

1) 3
$$
\pi
$$
ecb  $y = u(f(x))$ , r $\pi$ e  $u(f) = \sqrt{f}$ .  
\n
$$
u' = \frac{1}{2\sqrt{f}} \text{ if } y' = (u(f(x)))' = \frac{f'(x)}{2\sqrt{f(x)}}
$$
\n2) 3 $\pi$ ecb  $y = f(v(x))$ , r $\pi$ e  $v(x) = \sqrt{x}$ .  
\n
$$
v' = \frac{1}{2\sqrt{x}} \text{ if } y' = (f(v(x)))' = \frac{f'(\sqrt{x})}{2\sqrt{x}}.
$$

В № 139 (1, 3) школьники устно выделяют внешнюю и внутреннюю функции.

### Домашнее задание. П. 8, № 139 (2, 4), 146 (1).

Цель второго урока: закрепление умения школьников находить производную сложной функции и применять ее для нахождения точек экстремума функции.

Комментарии. Начинается урок с обсуждения трудностей, которые встретились при выполнении домашнего задания. После этого школьникам предлагается небольшая самостоятельная работа, в которой они представляют записанные на доске функции в виде сложных функций и находят их производные.

Представьте следующие функции в виде сложных функций и найдите их производные:

1) 
$$
y = (x^2 - 1)^8
$$
; 2)  $y = \sqrt{x^3 + x}$ ; 3)  $y = \sqrt[3]{x + 1}$ ; 4)  $y = \frac{1}{(x^3 + 1)^2}$ .

THEOFBETBI

\n
$$
1) y' = 16x(x^2 - 1)^7; 2) y' = \frac{3x^2 + 1}{2\sqrt{x^3 + x}}; 3) y' = \frac{1}{3\sqrt[3]{(x+1)^2}}; 4) y' = \frac{-6x^2}{(x^3 + 1)^3}.
$$

После проверки самостоятельной работы школьники продолжают выполнять № 143. При самостоятельном выполнении № 143 (2), в котором производную можно найти по известным правилам суммы и частного, следует показать, что функцию  $y = \frac{2}{x+1}$  можно рассматривать как сложную:  $y = \frac{2}{u}$ , rge  $u = x + 1$ .  $\left(\frac{2}{x+1} + \frac{x}{2}\right)' = \frac{-2}{(x+1)^2} + \frac{1}{2} = \frac{(x+1)^2 - 4}{2(x+1)^2}$ .

Критические точки  $x = -3$  и  $x = 1$  (рис. 14).

 $x_{\text{max}} = -3$ ,  $x_{\text{min}} = 1$ ,  $y_{\text{max}} = -2.5$ ,  $y_{\text{min}} = 1.5$ .

Полезно предложить школьникам ответить на вопрос: «Почему максимум оказался меньше минимума?» Это связано с тем, что при  $x = -1$  функция имеет разрыв (рис. 15).

Задания № 143 (3, 4) решаются без производной основании на известных свойств функций, как  $\overline{B}$ примере, с которого началось изучение материала пункта.

 $N_2$  143 (3). Решение. Поскольку формула производной синуса будет изучена лишь в следующем пункте учебника, задачу придется решать средствами

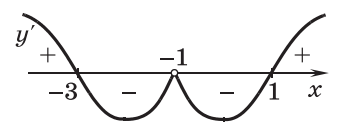

Рис. 14

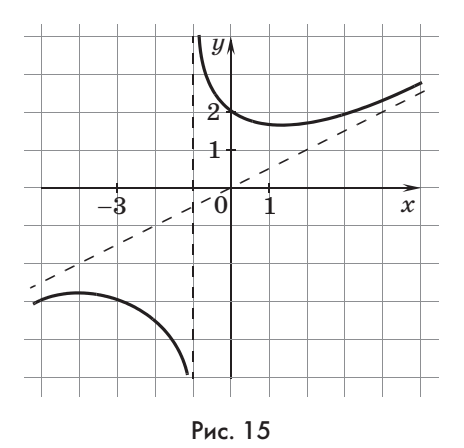

элементарной математики (собственно, это решение останется предпочтительным и при знании формулы).

Задачу можно несколько упростить, заменив, например, данную функцию на  $y = \frac{2}{2 + \sin x}$ . Эта функция непрерывна, она возрастает, когда ее знаменатель убывает, и убывает, когда ее знаменатель возрастает. Знаменатель же возрастает и убывает вместе с синусом. Точки, разделяющие промежутки возрастания и убывания, являются точками экстремума. В них синус принимает значения 1 и -1. Получаем экстре-

$$
MYMLI: \frac{2}{2+1} = \frac{2}{3} \text{ if } \frac{2}{2-1} = 2.
$$

Теперь о функции  $y = \frac{2}{1 + \sqrt{2} \sin\left(x + \frac{\pi}{4}\right)}$ . Упростим задачу,

сдвинув график функции на  $\frac{\pi}{4}$  вправо  $\left(f(x) \to f\left(x - \frac{\pi}{4}\right)\right)$ . Получим функцию  $y = \frac{2}{1 + \sqrt{2} \sin x}$ , имеющую те же экстремумы,

что и данная функция, изменились только их абсписсы. Как будет видно в дальнейшем, это упрощение никак не скажется на решении, однако нам представляется полезным приучать школьников использовать возможности подобных упрощений выражений. Заметим теперь, что знаменатель дроби обращается в нуль, когда синус принимает значение

 $-\frac{\sqrt{2}}{2}$ . Поэтому область определения функции  $y$  является объ-

единением интервалов, на границах которых sin  $x = -\frac{\sqrt{2}}{2}$ .

На одних интервалах значения функции положительны и при приближении аргумента к границам стремятся к  $+\infty$ , а на других отрицательны и при приближении аргумента к границам стремятся к  $-\infty$ . На каждом из этих интервалов функция непрерывна, и на них можно применить те же рассуждения, что и при рассмотрении функции  $y = \frac{2}{2 + \sin x}$ . Значит, экстремумы функции  $y = \frac{2}{1 + \sqrt{2} \sin x}$  равны  $\frac{2}{1 + \sqrt{2}}$  $\mu$   $\frac{2}{1-\sqrt{2}}$ , при этом положительный экстремум — минимум,

а отрицательный — максимум.

 $\mathbb{N}$  143 (4). Корни квадратного трехчлена  $2x^2 - x - 1$  равны  $x_1 = 1$  и  $x_2 = -0.5$ . Функция определена при тех значениях  $x$ , при которых трехчлен положителен, т. е. при  $x < -0.5$  и при  $x > 1$ . На этих промежутках трехчлен монотонен, значит, монотонна и функция  $y$ , а значит, у нее нет ни максимума, ни минимума.

Можно продолжить работу с идеями монотонности сложной функции, заменив знаки трехчлена на противоположные. Понятно, что в этом случае областью определения функции будет интервал (-0,5; 1). При приближении аргумента к границам области определения значение функции стремится к  $-\infty$ , а в центре этого интервала при  $x = \frac{1}{4}$  функция имеет максимум, равный =  $-\frac{3}{\sqrt{-2 \cdot \frac{1}{16} + \frac{1}{4} + 1}} = -\frac{3}{\sqrt{\frac{9}{8}}}$  =

$$
=-2\sqrt{2}
$$

Домашнее задание. П. 8, № 146 (2), 148 (2).

Цель третьего урока: формирование умения школьников составлять уравнение касательной к графику неявной функции, исследовать сложную функцию и строить ее график.

Комментарии. После обсуждения результатов домашней работы по учебнику рассматривается пример 2 и школьники самостоятельно выполняют задания из  $\mathbb{N}$  145 (3, 4), 146(3,4) с проверкой на «крыльях» доски каждого задания.

Затем обсуждается план решения № 147. При обсуждении подчеркивается, что монотонность в связи с решением уравнений часто используется для того, чтобы убедиться в единственности корня. Понятно, что актуально это в тех случаях, когда корень найден. Чтобы найти корень, постараемся так подобрать значение х, чтобы под обоими корнями оказались квадраты натуральных чисел. Эти квадраты должны отличаться на 8. Такими являются числа 9 и 1. Чтобы под вторым корнем оказалась единица,  $x$  должен быть равен 4. Проверка показывает, что  $x = 4$  — корень данного уравнения. Теперь для завершения решения нужна монотонность функции. На-

Xодим ее производную:

\n
$$
(\sqrt{x+5} - \sqrt{x-3})' = \frac{1}{2\sqrt{x+5}} - \frac{1}{2\sqrt{x-3}} = \frac{1}{2\sqrt{x+5}} - \frac{1}{\sqrt{x+5}} - \frac{1}{\sqrt{x+5}}.
$$

Значения этого выражения отрицательны при всех допустимых значениях  $x$ , так как уменьшаемое в скобках меньше вычитаемого. Значит, данная функция убывающая, и найденный корень единственный.

Домашнее задание составляется из заданий № 137, 143, 145, 146.

Цель четвертого урока: закрепление умения школьников находить производную сложной функции и использовать это умение в составлении уравнения касательной, в исследовании функции и построении ее графика.

Комментарии. После обсуждения домашнего задания проводится самостоятельная работа по материалу пункта.

Самостоятельная работа

#### Вариант 1

- 1. Исследуйте функцию  $y = x\sqrt{4-x}$  и постройте ее график.
- 2. При каком а значение  $x = 4$  является точкой максимума функции  $y = \frac{2^{ax+7}}{2^{x^2}}$ ?

#### Вариант 2

- **1.** Исследуйте функцию  $y = x\sqrt{2-x}$  и постройте ее график.
- 2. При каком а значение  $x = 4$  является точкой максимума функции  $y = \frac{0,1^{ax^2+7}}{0,1^x}$ ?

После завершения самостоятельной работы решения ее заданий следует обсудить. Задания обоих вариантов аналогичны, поэтому можно обсудить первое задание из первого варианта и второе задание из второго варианта.

Решение. Вариант 1. № 1.

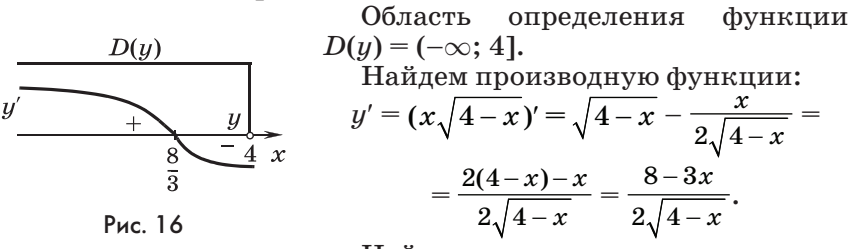

Найдем критическую точку:

8 – 3 $x = 0$ ,  $x = \frac{8}{3}$  — единственная критическая точка.<br>  $x_{\text{max}} = \frac{8}{3}$ ,  $y_{\text{max}} = \frac{8}{3} \sqrt{4 - \frac{8}{3}} \approx 3$ .

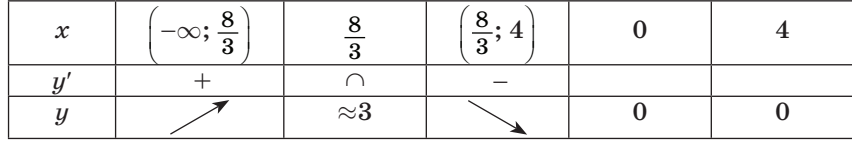

92

Построим схематически график функции (рис. 17).

Решение. Вариант 2. № 2.

По свойствам степеней с равными основаниями  $y = 0,1^{ax^2-x+7}$ . Показательная функция с основанием 0.1 убывает. Значит, промежутки возрастания функции у совпадают с промежутками убывания функции  $u = ax^2 - x + 7$ , а промежутки убывания у совпадают с промежутками возрастания и. Функция и имеет

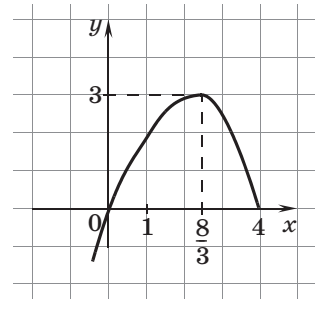

Рис. 17

максимум в точке минимума функции и. Функция и как квадратный трехчлен имеет минимум при  $a > 0$  в точке

 $x_0 = -\frac{1}{2a} = \frac{1}{2a}$ . По условию должно быть  $\frac{1}{2a} = 4$ ,  $a = \frac{1}{8}$ .

Полезно, особенно в сильных классах, разобрать задание No 137.

1)  $s(x) = x - 2$ ,  $v(s) = |s|$ ,  $u(v) = v - 3$ ,  $f(u) = v(u) = |u|$ .

Описание преобразования графика взяты из учебника 10 класса, поэтому школьникам можно было предложить повторить этот материал дома.

 $(1)$   $s(x) = x - 2$ :

 $(2) x - 2 \rightarrow |x - 2|$  — симметрия относительно оси абсцисс части графика, расположенной в нижней полуплоскости;

 $(3) |x-2| \rightarrow |x-2|-3$  — сдвиг графика вниз на 3 единицы;

 $(4) |x-2|-3 \rightarrow |x-2|-3|$  — симметрия относительно оси абсцисс части графика, расположенной в нижней полуплоскости (рис. 18).

3) После построения графика к нему прикладывается линейка, изображающая прямую: a)  $y = 1$ ; б)  $y = a$  и даются ответы на поставленные вопросы.

Затем обсуждаются задания № 141. Решение одного из них доводится до ответа, а остальные используются для тренировки школьников.

Все три способа решения № 144 ученики могут рассмотреть в разделе «Реше-

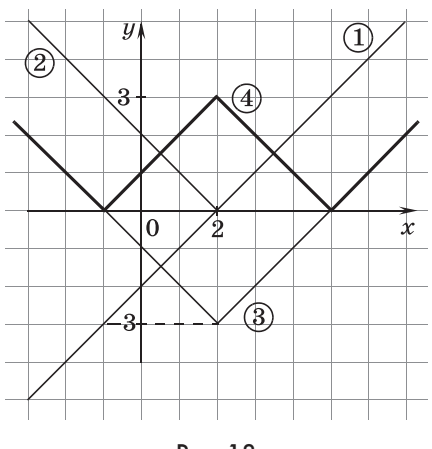

Рис. 18

ния» в учебнике. В дополнение учитель может обратить внимание учащихся на то, что в решении 2 после нахождения центра гомотетии можно закончить решение без производных. Действительно, нужно найти угловой коэффициент  $k$ прямой, которая проходит через центр гомотетии и касается параболы  $u = x^2$ . Похожая задача уже рассматривалась. Прямая  $y = k(x - 4) + 2$  должна иметь единственную общую точку с параболой  $y = x^2$ , значит, уравнение  $k(x - 4) + 2 = x^2$ должно иметь единственный корень.

$$
x^2 - kx + (4k - 2) = 0,
$$
  
\n
$$
D = k^2 - 4(4k - 2) = k^2 - 16k + 8, D = 0
$$
  
\n
$$
\text{hyp } k_{1; 2} = 8 \pm \sqrt{56} = 8 \pm 2\sqrt{14}.
$$

Школьники сами должны сделать вывод о том, какое решение рациональнее.

Если останется время на уроке, то полезно выполнить  $N_2$  148 (3).

Домашнее задание. П. 8, № 146 (3), 148 (4), контрольные вопросы и задания к пункту.

## 9. Формулы производных основных функций (7 ч)

В данном пункте изучается следующий материал: определение числа е графическим способом и через предел последовательности; производная обратной функции.

Изучив правила дифференцирования и формулу производной сложной функции, школьники в этом пункте знакомятся с производными основных элементарных функций. Применяют формулы при исследовании функций, построении их графиков, составлении к ним уравнений касательных, нахождении точек экстремума и приближенных значений функций, т. е. при решении всех типов ранее изученных залач.

Предметные результаты обучения: проводить исследование изученных функций, строить к ним касательные, находить их приближенные значения; решать задачи физического содержания о нахождении скорости радиоактивного распада, о скорости изменения силы тока и др.; находить производную обратной функции; формулировать определение числа е графическим способом и через предел последовательности; применять формулы и правила дифференцирования при исследовании функций на монотонность и экстремумы в ситуациях, не требующих сложных преобразований.

Метапредметные результаты обучения: строить графики, считывать информацию с графиков функций и использовать в познавательной и социальной практике: применять математические знания к решению прикладных задач.

Цель первого урока: знакомство школьников с выводом формул производных функций  $y = e^x$  и  $y = \sin x$  и формирование умения применять таблицу производных основных элементарных функций к решению задач.

Комментарии. Начинается урок с самостоятельной работы по материалу предыдущего пункта.

## Самостоятельная работа

Найдите производную функции:

1) 
$$
y = (x^3 - 3x^2 + x - 7)^2;
$$
  
\n3)  $y = \sqrt[5]{x^3 - x};$   
\n2)  $y = x^3(x + 2)^2;$   
\n4)  $y = \frac{x - 1}{\sqrt[3]{2x^2 + 1}};$ 

Ответы к самостоятельной работе

1. 
$$
y' = 2(x^3 - 3x^2 + x - 7)(3x^2 - 6x + 1)
$$
.  
\n2.  $y' = 3x^2(x + 2)^2 + 2x^3(x + 2)$ .  
\n3.  $y' = \frac{3x^2 - 1}{5\sqrt[5]{(x^3 - x)^4}}$ .  
\n4.  $y' = \frac{3(2x^2 + 1)^{\frac{1}{3}} - 4x(x - 1)(2x^2 + 1)^{-\frac{2}{3}}}{3\sqrt[3]{(2x^2 + 1)^2}}$ .

Начинается изучение нового материала: по учебнику вводится число е.

В сильных классах полезно вычислить пределы из  $\mathbb{N}^{\circ} 149$ (3), затем по учебнику разбирается вывод формулы производной функции  $y = e^x$ , и школьники применяют ее в № 150 (1). После выполнения этого задания выведенная формула производной записывается для сложной функции в виде  $(e^u)' = e^u \cdot u'$ . И уже с помощью этой формулы, предварительно называя и и и', выполняются № 151 (1, 2).

По учебнику рассматривается рисунок 67 и вводятся еще два замечательных предела  $\lim_{x\to 0} \frac{\sin x}{x} = 1$  и  $\lim_{x\to 0} \frac{\lg x}{x} = 1$ , с помощью которых фронтально выполняются несколько заданий из № 149 (1, 2).

В № 149 (2, в) следует объяснить школьникам, что при  $x \rightarrow 0$  u k $x \rightarrow 0$ :

$$
\lim_{x \to 0} \frac{\operatorname{tg} 4x}{\operatorname{tg} 2x} = \lim_{x \to 0} \frac{\frac{\operatorname{tg} 4x}{x}}{\frac{\operatorname{tg} 2x}{x}} = \lim_{x \to 0} \frac{4 \cdot \frac{\operatorname{tg} 4x}{4x}}{2 \cdot \frac{\operatorname{tg} 2x}{2x}} = \frac{\lim_{4x \to 0} \left(4 \cdot \frac{\operatorname{tg} 4x}{4x}\right)}{\lim_{2x \to 0} \left(2 \cdot \frac{\operatorname{tg} 2x}{2x}\right)} = \frac{4 \cdot \lim_{4x \to 0} \frac{\operatorname{tg} 4x}{4x}}{2 \cdot \lim_{2x \to 0} \frac{\operatorname{tg} 4x}{2x}} = \frac{4}{2} = 2.
$$

По учебнику рассматривается вывод формулы производной функции  $y = \sin x$  и после решения № 150 (4) записывается производная синуса для сложной функции  $(\sin u)' =$  $= u' \cos u$ . С помощью этой формулы, предварительно называя и и и', школьники находят производные следующих функций: sin 2x, sin  $(x^2 + x)$ , sin  $\sqrt{x}$ , sin  $e^x$  и  $e^{\sin x}$ .

Закрепляется материал при выполнении № 157(2).

Домашнее задание. П. 9, № 150 (2), 156 (3), 159 (1). Разобрать по учебнику вывод формул производных тригонометрических функций и формулу производной показательной функции с основанием а.

Цель второго урока: формирование умений находить производные следующих функций:  $y = a^x$ ,  $y = \cos x$ ,  $y = \lg x$  $\overline{u}$   $y = c$ tg  $x$ ,  $y = \log_a x$  и применять их для выполнения всех изученных типов заданий.

Комментарии. Четыре ученика приглашаются к доске по желанию для самостоятельного вывода формул производных функций  $y = a^x$ ,  $y = \cos x$ ,  $y = \tan x$  и  $y = \cot x$ , с которыми они познакомились дома.

Пока ученики готовятся у доски к ответу, весь класс пишет математический диктант по материалу домашнего задания.

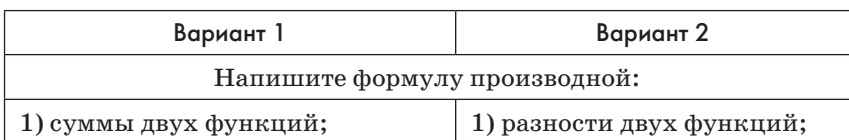

#### Математический диктант

Окончание табл.

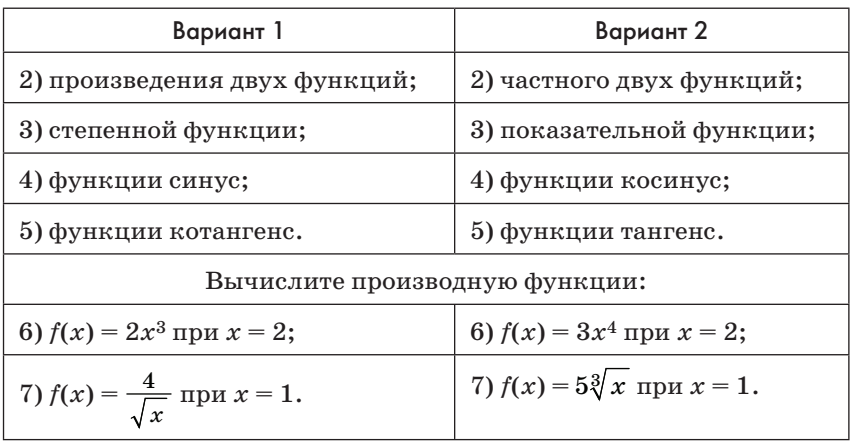

Ответы к математическому диктанту

**Baphant 1. 1.**  $(f + g)' = f' + g'$ , 2.  $(fg)' = f'g + fg'$ , 3.  $(x^n)' =$  $= nx^{n-1}$ . 4. (sin x)' = cos x. 5. (ctg x)' =  $-\frac{1}{\sin^2 x}$ . 6.  $f'(2) = 24$ . 7.  $f'(1) = -2$ .

**Вариант 2. 1.**  $(f - g)' = f' - g'$ . 2.  $\left(\frac{f}{g}\right)' = \frac{f'g - fg'}{g^2}$ . 3.  $(a^x)' =$  $= a^{x} \ln a$ . 4.  $(\cos x)' = -\sin x$ . 5.  $(\text{tg } x)' = \frac{1}{\cos^{2} x}$ . 6.  $f'(2) = 96$ . 7.  $f'(1) = \frac{5}{3}$ .

После проверки математического диктанта весь класс наблюдает за выводом формул учениками у доски. Затем классу предлагается записать эти формулы для сложной функции:

$$
(a^{u})' = u'a^{u}\ln a, (\cos u)' = -u \sin u, (\tg u)' =
$$

$$
= \frac{u'}{\cos^{2} u}, (\ctg u)' = -\frac{u'}{\sin^{2} u}.
$$

Школьники самостоятельно, с проверкой на «крыльях» доски, выполняют задания № 151 (3), 156 (1, 2, 4, 5), 157 (1, 4).

После этого по учебнику рассматривается вывод формулы производной функции  $y = \log_a x$ . При этом, возможно, придется дополнительно остановиться на переходе от логарифмического равенства к показательному, напомнив школьникам, что по определению  $\log_a x$  – это показатель степени, при возведении в которую числа а получается число х, а именно, что  $y = \log_a x \Leftrightarrow a^y = x (x > 0, a > 0, a \ne 1)$ .

Рассматривается частный случай логарифмической функции — функция  $y = \ln x$  и, наконец, записываются формулы для сложной функции:  $(\log_a u)' = \frac{u'}{u \ln a} u (\ln u)' = \frac{u'}{u}$ .

С выводом остальных формул школьникам предлагается познакомиться дома, а в завершение урока выполнить  $\mathbb{N}$  154 (4). Перед тем как ученики приступят к самостоятельному выполнению номера, полезно обсудить план решения и, в частности, установить область определения данной функции.

 $N_2$  154(4). Решение.

Дана функция  $y = 2 \ln(x - 2) - x^2 + 4x + 1$ .

1) Найдем область определения функции:  $D(y) = (2; +\infty)$ .

2) Найдем производную функции:

$$
y' = \frac{2}{x-2} - 2x + 4 = \frac{2-2x^2+8x-8}{x-2} = \frac{2x^2-8x+6}{x-2}.
$$

3) Найдем критические точки:  $2x^2 - 8x + 6 = 0$ ,  $x^2 - 4x +$  $x + 3 = 0, x_1 = 1$  — не принадлежит  $D(y), x_2 = 3$ .

4) Найдем промежутки монотонности: функция возрастает на промежутке (2; 3], убывает на промежутке [3; + $\infty$ ), имеет максимум при  $x = 3$ .

Домашнее задание. П. 9, № 154 (2, 3), 169 (1). Познакомиться с выводом формулы производной функции  $y = \arcsin x$ . Можно предложить дополнительно вывести формулы трех других обратных тригонометрических функций. Изготовить карточку, на которой записать таблицу производных со с. 316 учебника применительно к сложным функциям.

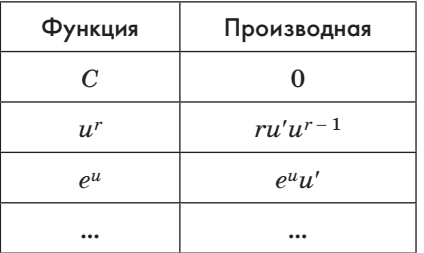

Цель третьего урока: изучение формул производных обратных тригонометрических функций и закрепление всех ранее изученных формул производных.

Комментарии. В начале урока обсуждается и проверяется домашнее задание. Желающие ученики могут вывести производные арксинуса и других обратных тригонометрических функций на лоске.

Затем школьникам предлагается математический диктант, проверяющий знание формул производных изученных функций (можно пользоваться изготовленными табличками).

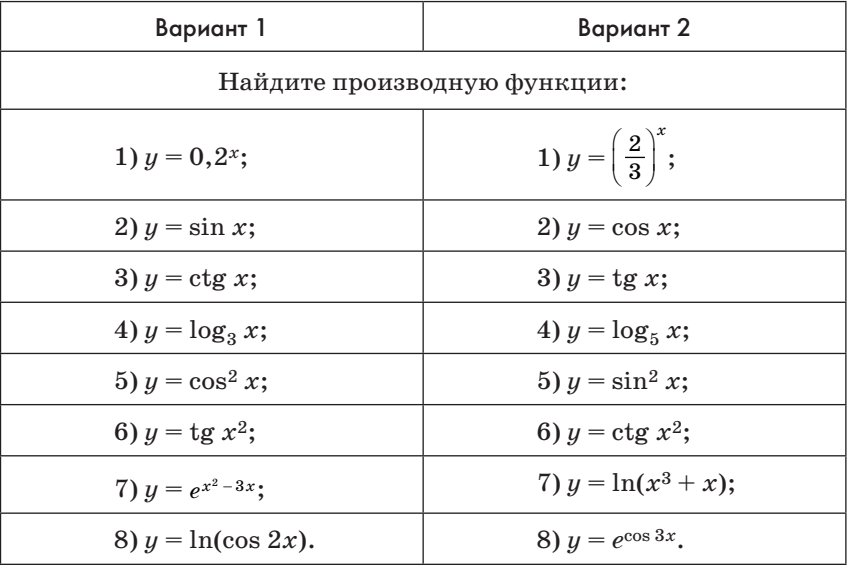

#### Математический диктант

#### Ответы к математическому диктанту

**Вариант 1. 1.** 0,2<sup>x</sup>ln 0,2. 2. cos x. 3.  $-\frac{1}{\sin^2 x}$ . 4.  $\frac{1}{x \ln 3}$ . 5. –2cos x sin x или –sin 2x. 6.  $\frac{2x}{\cos^2 x^2}$ . 7.  $(2x-3)e^{x^2-3x}$ . 8.  $-\frac{2\sin 2x}{\cos 2x}$ или -2tg 2x. **Вариант 2.** 1.  $\left(\frac{2}{3}\right)^x \ln \frac{2}{3}$ . 2.  $-\sin x$ . 3.  $\frac{1}{\cos^2 x}$ . 4.  $\frac{1}{x \ln 5}$ . 6.  $-\frac{2x}{\sin^2 x^2}$ , 7.  $\frac{3x^2+1}{x^3+x}$ . 5.  $2\sin x \cos x$  или  $\sin 2x$ . 8.  $-3\sin 3x \cdot e^{\cos 3x}$ .

После проверки математического диктанта выполняются No 153, 158, 159 (2, 3), 163, 156 (6, 8), 173.

#### Домашнее задание. П. 9, № 156 (7), 160, 157 (3).

Цель четвертого урока: закрепление умений школьников находить производные изученных функций и применять полученные знания для решения задач.

Комментарии. В начале урока обсуждается и проверяется домашнее задание.

 $N_{2}$  156 (7). Решение.

$$
y=\frac{1}{\sqrt{1-\left(\frac{1-x^2}{1+x^2}\right)^2}}\cdot\left(\frac{1-x^2}{1+x^2}\right)=\frac{1}{\sqrt{\frac{4x^2}{(1+x^2)^2}}}\cdot\frac{-2x(1+x^2)-2x(1-x^2)}{(1+x^2)^2}=\\=-\frac{(1+x^2)\cdot 4x}{2|x|(1+x^2)^2}=-\frac{2x}{|x|(1+x^2)}.
$$

Для повторения функции сигнум можно произвести замену  $\frac{x}{|x|}$  на  $\frac{1}{\text{sign }x}$  и получить окончательно  $-\frac{2}{(1+x^2)\cdot \text{sign }x}$ .

После этого фронтально обсуждаются возможности различных приложений производной, обсуждается план выполнения каждого задания и решение доводится до ответа.

#### Устная работа

1. Как с помощью производной доказать, что функция:

1)  $y = 5x$  является возрастающей;

2)  $y = 100 - x^2$  является убывающей на промежутке  $[0; +\infty)$ ?

2. Найдите производную функции  $y = \text{tg } x - 2\text{sin } 2x$  при  $x=-\frac{\pi}{4}.$ 

3. Найдите координаты точки графика функции  $y = e^{2x}$ , в которой угловой коэффициент касательной к нему равен 2.

4. Тело движется по прямой так, что расстояние  $s$  до него от некоторой точки  $A$  этой прямой изменяется по закону  $s(t)$ , где  $t$  — время движения в секундах.

a)  $s(t) = 0, 5t^2 + 3t + 4$  (m); 6)  $s(t) = 4 - 2\sin 2t$ .

1) По какому закону изменяется скорость движения тела?

2) Найдите скорость тела через 1 с после начала движения в случае а).

3) Найдите скорость движения тела в момент времени  $t=\frac{\pi}{2}$  в случае б).

Затем школьники выполняют задания из № 160, 161 (2– 4), обсуждается № 176. Школьники должны понять, что если в некоторой точке значения функций равны, а справа от нее в каждой точке производная одной из этих функций больше, чем производная другой, то график первой будет располагаться выше, чем график второй, и расстояние межлу точками графиков с равными абсписсами будет увеличиваться. Это можно проиллюстрировать, используя физическую интерпретацию: «Две машины стартуют одновременно из одной точки в одном направлении, и скорость одной из них все время больше, чем скорость другой. В этом случае первая машина в любой момент времени будет опережать вторую».

Задание. Докажите методом математической индукции неравенство  $e^x \geq 1 + x + \frac{x^2}{2} + ... + \frac{x^n}{n!}$ . (Неравенство можно включить в проект по методу математической индукции.)

Доказательство.

(1) Для *n* = 1 истинность уже была доказана в № 176 (1, а).

(2) Пусть для любого неотрицательного значения  $x$  верно

неравенство при  $n = k$ :  $e^x \ge 1 + x + \frac{x^2}{2} + \dots + \frac{x^k}{k!}$ .<br>Докажем неравенство  $e^x \ge 1 + x + \frac{x^2}{2} + \dots + \frac{x^{k+1}}{(k+1)!}$ при  $n =$  $k = k + 1$ . В точке  $x = 0$  имеем равенство значений его левой и правой частей. Производная правой части, равная  $1 + x +$  $+\frac{x^2}{2}+...+\frac{x^k}{k!}$ , меньше или равна производной левой части неравенства по предположению индукции, значит, рассматриваемое неравенство верно, и, следовательно, при любом натуральном значении п и любом неотрицательном значе-

нии *х* верно неравенство  $e^x \ge 1 + x + \frac{x^2}{2} + ... + \frac{x^n}{n!}$ . Что и требовалось доказать.

Полезно также обсудить  $N_2$  155 (1). Перед тем как рассматривать решение в учебнике, школьники должны заметить, что  $\log_9 10$  и  $\log_{10} 11$  являются значениями функции  $y =$  $=$  log<sub>t</sub>( $t + 1$ ) при  $t = 9$  и  $t = 10$  соответственно. Тогда станет понятно, зачем исследовать функцию  $y = \log_t(t+1)$  на монотонность. Затем можно обсудить решение в учебнике в разделе «Решения». При этом следует уделить внимание применяемым формулам, например формуле перехода к новому основанию. Вывод о возрастании функции  $q = z \ln z$  при  $z > 1$ можно сделать и без нахождения ее производной, если заметить, что функции  $y = z$  и  $y = \ln z$  возрастают и на интересуюшем нас промежутке принимают положительные значения. а значит, возрастает и произведение этих функций. После разбора решения с помощью производных желательно напомнить, что в 10 классе эта задача решалась так:

- $\log_9 10 \vee \lg 11, \log_9 10 1 \vee \lg 11 1, \log_9 \frac{10}{9} \vee \lg \frac{11}{10},$  $\log_9 \frac{10}{10} > \lg \frac{10}{9} > \lg \frac{11}{10}$ . Значит,  $\log_9 10 > \lg 11$ .
- Домашнее задание. П. 9, № 159 (1, 4), 166 (1). Решить или разобраться с решением № 155 (2), 177.

Пель пятого ирока: изучение приложений производной.

Комментарии. В начале урока обсуждается и проверяется домашнее задание. Затем школьникам предлагается самостоятельная работа.

## Самостоятельная работа

#### Вариант 1

- 1. Найдите экстремум функции  $y = -x 3e^{-x}$ .
- 2. Найдите угловой коэффициент касательной, проведенной к графику функции  $p(x) = 6 \cos 2x - \lg x$  в его точке с абсциссой  $x = -\frac{\pi}{a}$ .

## Вариант 2

- 1. Найдите экстремум функции  $y = 2x + 3e^{-x}$ .
- 2. Найдите угловой коэффициент касательной, проведенной к графику функции  $h(x) = 6 \sin 3x - \text{ctg } x$  в его точке с абс-

циссой  $x = -\frac{\pi}{3}$ .

## Ответы к самостоятельной работе

Вариант 1. 1. – ln 3 – 1. 2.  $9\sqrt{3}$  –  $1\frac{1}{3}$ . Вариант 2. 1. 2ln  $1,5+2$ . 2.  $-16\frac{2}{3}$ .

После проверки самостоятельной работы школьники выполняют номера № 169 (3), 171 из учебника с проверкой каждого на «крыльях» доски.

Затем обсуждается № 172. Школьники должны сформулировать вывод о том, что касательная к графику функции в точке ее экстремума имеет вид  $y = a$ . Значит, нужно найти максимум данной функции.

$$
y' = \frac{2e^{2x} - (2x+1) \cdot 2e^{2x}}{(e^{2x})^2} = \frac{-4xe^{2x}}{(e^{2x})^2} = -\frac{4x}{e^{2x}}. \text{ Критическия точка}
$$

 $x = 0$ . В ней производная меняет знак с «плюса» на «минус», значит, это точка максимума. Сам максимум равен 1. Касательная к графику функции  $y = 1$ .

Затем в № 175 ученики исследуют и строят график функции  $y = x^2 e^{-x}$ . При построении графика следует обратить внимание школьников на то, что

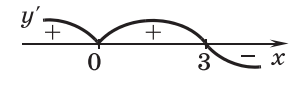

Рис. 19

 $\lim_{x\to+\infty}\frac{x^n}{e^x}=0$ , а значит, график в правой

полуплоскости имеет горизонтальную асимптоту  $y = 0$ .

$$
y' = 3x^2e^{-x} - x^3e^{-x} = x^2e^{-x}(3-x)
$$
 (pnc. 19).

Заполним таблицу.

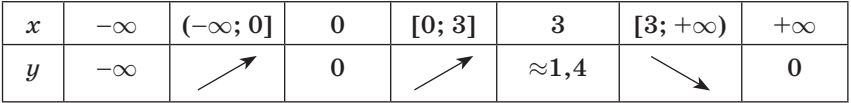

Построим график функции  $y = x^3 e^{-x}$  (pxc. 20).

В завершение урока рассматривается № 174 (3). Сначала школьники вспоминают, как с помощью производной, заменяя приращение функции ее дифференциалом, найти приближенное значение функции:

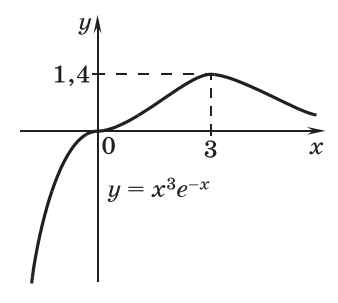

$$
f(102) = f(100 + 2) = f(100) + \Delta f \approx
$$
  
 
$$
\approx f(100) + df = f(100) + f'(100) \cdot 2.
$$

а затем находят производную функции. Значение  $\ln 10 \approx$  $\approx 2,30$  школьникам сообщает учитель:  $f'(x) = (\lg x)' = \frac{1}{x \ln 10} \approx$  $\approx \frac{1}{2.3x}.$ 

2,5х $\mu$  наконец, получаем lg 102  $\approx$  lg 100 +  $\frac{2}{2.30\cdot 100} \approx 2\frac{1}{115} \approx$  $\approx 2,0087$ . Приближенное значение ln 10 школьникам было дано с тремя верными значащими цифрами, поэтому при выполнении деления по правилам приближенных вычислений в частном было сохранено две значащие цифры:

 $1:115 = 0,00869... \approx 0,0087.$ 

Домашнее задание. П. 9, № 174 (2), 179, 180 (1, 2), 181 (1).

Пель шестого ирока: изучение формулы производной степенной функции с показателем степени, отличным от натурального.

Комментарии. В начале урока обсуждается и проверяется домашнее задание, проводится устная работа, затем школьникам предлагается устная работа.

Устная работа

1. Найдите тангенс угла наклона прямой, касающейся в точке с абсциссой х графика функции:

3)  $y = \sqrt{2}x$ ; 4)  $y = \log_3 x^2$ . 2)  $y = -x$ ; 1)  $y = x$ ;

2. Найдите скорость, которую имеет тело, движущееся прямолинейно по закону:

1)  $s = \sqrt{t}$  в момент  $t = 4$ ; 3)  $s = -5$ tg t в момент  $t = \frac{\pi}{4}$ ;

2)  $s = \sqrt[3]{t^2}$  в момент  $t = -1$ ; 4)  $s = \sin 2t$  в момент  $t = \frac{\pi}{3}$ .

Вопросы для обсуждения по ходу выполнения заданий.

- 1. Каков геометрический смысл производной функции?
- 2. Каков физический смысл производной функции?
- 3. Какие из функций, записанных на доске, сложные?
- 4. Как найти производную сложной функции?

5. Как найти производную степенной функции?

## Самостоятельная работа

#### Вариант 1

На отрезке [-1; 3] исследуйте функцию  $q(x) = x^2 \cdot e^{-x}$  и постройте ее график.

#### Вариант 2

На отрезке [-2; 2] исследуйте функцию  $g(x) = x \cdot e^{-0.5x^2}$ и постройте ее график.

## Ответы к самостоятельной работе

Вариант 1. Функция непрерывная; возрастает на отрезке [0; 2], убывает на [-1; 0] и на [2; 3];  $q_{\min} = q(0) = 0$ ;  $q_{\max} = q(2) = 0$  $= 4e^{-2}$  (pnc. 21).

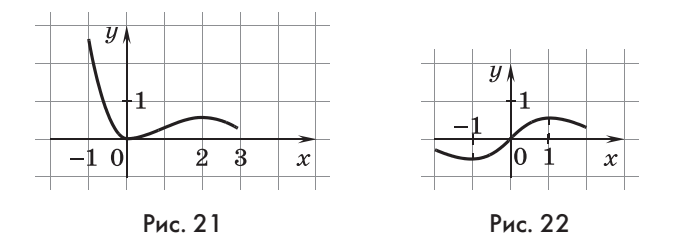

**Вариант 2.** Функция  $g(x) = x \cdot e^{-0.5x^2}$  нечетная и непрерывная; возрастает на  $[-1; 1]$ , убывает на  $[-2; -1]$ и на  $[1; 2]$ ;  $g_{\text{min}} = g(-1) = -e^{-0.5}$ ;  $g_{\text{max}} = g(1) = e^{-0.5}$ ;  $g(0) = 0$  (pnc. 22).

В сильных классах ученики по учебнику рассматривают, а затем обсуждают, как формула производной степенной функции, выведенная только для натуральных показателей, распространяется на другие показатели.

Затем выполняются задания из № 182, 183, 184.

Полезно рассмотреть № 178 (1).

Записи на доске выполняет учитель, реализуя предложения учеников, к которым их, возможно, придется немного «подталкивать». Ученики в процессе решения никаких записей вести не должны, отдавая все свое внимание тому, что происходит у доски.

№ 178 (1). Решение. Сначала следует подумать, какой график имеет данная функция. Чтобы облегчить себе работу, преобразуем выражение, задающее функцию  $\frac{x^2+1}{x}$  $x = x + \frac{1}{x}$ . Теперь ясно, во-первых, что функция нечетная, а значит, достаточно рассмотреть ее график при  $x > 0$ , во-вторых, что у графика есть вертикальная  $(x = 0)$  и наклонная  $(y = x)$  асимптоты. Затем следует прикинуть, как может располагаться искомая касательная  $(p<sub>MC</sub>, 23)$ .

Запишем уравнение касательной к графику данной функции в его точке  $(x_0; y_0)$ .

$$
y' = \frac{2x^2 - x^2 - 1}{x^2} = \frac{x^2 - 1}{x^2}, \quad k = \frac{x_0^2 - 1}{x_0^2}
$$

$$
y = \frac{-1}{\sqrt{x_0^2}} \cdot (x - x_0) + y_0,
$$

$$
y = \frac{x_0^2 - 1}{x_0^2} \cdot x + \frac{2}{x_0}.
$$

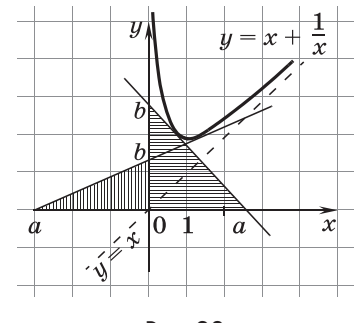

Рис. 23

Найдем абсциссы точек пересечения касательной с осями координат.

При 
$$
x = 0
$$
 получим  $b = \frac{2}{x_0}$ . При  $y = 0$  получим  $a = -\frac{2x_0}{x_0^2 - 1}$ .

Произведение *ab* по модулю (на рисунке мы видим, что *a* может оказаться отрицательным) в 2 раза больше площади треугольника, значит,  $|ab| = 2 \cdot 2$ . Имеем:  $\left(-\frac{2x_0}{x_0^2 - 1}\right) \cdot \frac{2}{x_0} = \pm 4$ ,  $\frac{4}{1-x_0^2} = \pm 4, x_0^2 - 1 = \pm 1.$ 

Выбор знака «минус» дает  $x_0 = 0$  — это число не входит<br>в область определения функции.  $x_0^2 - 1 = 1$ ,  $x_0^2 - 1 = 2$ ,  $x_0 = \pm \sqrt{2}$ .

Поскольку мы рассматриваем часть графика, расположенную в правой полуплоскости, выбираем положительное число  $x_0 = \sqrt{2}$ .

Уравнение касательной  $y = \frac{1}{2}x + \sqrt{2}$ . Симметричная ей относительно начала координат прямая имеет уравнение  $y =$  $=\frac{1}{2}x-\sqrt{2}$ . OTBeT:  $y=\frac{1}{2}x\pm\sqrt{2}$ .

В завершение урока обсуждается задание № 168 (5). В этом задании ответ лучше получать без помощи производной. Промежутки возрастания функции у входят в промежутки возрастания квадратного трехчлена, стоящего под знаком корня в знаменателе дроби. Действительно, на области определения функции у увеличение значения квадратного трехчлена увеличивает значение корня, уменьшает значение дроби и увеличивает значение противоположной дроби.

Найдем область определения функции:  $2x^2 - x - 1 > 0$ ,  $D(y) = (-\infty; -0.5) \cup (1; +\infty).$ 

Квадратный трехчлен убывает на промежутке  $(-\infty, 0.25]$ и возрастает на  $[0,25; +\infty)$ . С учетом области определения функции у она убывает на промежутке  $(-\infty, -0.5)$  и возрастает на  $(1; +\infty)$ .

## Домашнее задание. П. 9, № 168, 178 (2).

Цель седьмого урока: формирование умения обучающихся находить производную обратной функции и закрепление материала пункта при выполнении аналогичных заданий из вариантов ЕГЭ.

Собственно умение дифференцировать сложные функции и находить производные неявных функций уже позволило ученикам найти производные многих обратных функций.

Так что обойтись без этой специальной формулы вполне возможно, но повторение понятия обратной функции полезно и само по себе.

На уроке школьники сначала повторяют понятие взаимно обратных функций, вспоминают о симметрии их графиков, затем выполняют № 167. В этом залании школьники рассматривают какую-нибудь, скорее всего, самую простую функцию, имеющую данную производную: 1)  $f(x) = 3x$ ; 2)  $f(x) = \sqrt{x}$ ; 3)  $f(x) = e^{2x}$ ; 4)  $f(x) = \log_a x$ .

Собственно, речь идет о том, чтобы указать функцию, которая выражает х через  $y$ :

1)  $y = 3x$ ,  $x = \frac{1}{3}y$  и, обозначая функцию буквой  $y$ , а аргумент буквой x, получаем  $y = \frac{1}{2}x$ ;

2) 
$$
y = \sqrt{x}
$$
,  $x = y^2$  при  $y \ge 0$  и ...,  $y = x^2$ , rде  $x \ge 0$ ;  
3)  $y = e^{2x}$ ,  $x = \frac{\ln y}{2}$ , u ...,  $y = \frac{\ln x}{2}$ ;

4)  $y = \log_a x$ ,  $x = a^y$ ,  $x = a^x$ .

Затем по учебнику рассматривается вывод формулы производной обратной функции.

B завершение урока школьники разбирают задание  $\mathbb{N}$  185. Секущая, проходящая через точку (0; 0), когда вторая точка пересечения с графиком приближается к началу координат, совершает колебания между секущими к параболам  $y = x + x^2$  и  $y = x - x^2$ , изображенным тонкими линиями на рисунке 46 учебника. Но предельные положения, к которым стремятся секущие парабол совпадают, так как в начале координат эти параболы имеют общую касательную  $y = x$ . Значит, и у секущей, расположенной между ними, то же самое предельное положение, т. е. значение производной данной функции при  $x = 0$  равно 1. С аналогичной ситуацией мы уже встречались в первой главе учебника, а именно в  $\mathcal{N}$ е 33 теореме о двух полицейских.

На уроке полезно выполнить № 174 (1), 180 (3), 181 (2).

Домашнее задание. П. 9, № 169 (2), 184 (2, 3).

#### КОНТРОЛЬНАЯ РАБОТА № 3 **ТЕМА «ТЕХНИКА ДИФФЕРЕНЦИРОВАНИЯ»**

#### Вариант 1

1. Тело движется по прямой так, что его расстояние от некоторой точки этой прямой изменяется по закону  $s(t) = -t^3 + 6t^2 + 5t + 7$  (м). В какой момент времени его скорость будет равна 14 м/с?

2. Запишите уравнение касательной к графику функции  $y = \frac{x^2-4}{x}$ в его точке с абсциссой  $x = 2$ .

3. Исследуйте функцию  $f(x) = x - e^x$  на монотонность и экстремумы и постройте ее график.

4. Какое из чисел  $f(36,8)$ ,  $f(36,9)$ ,  $f(37)$  является наибольшим, если  $f(x) = 5\sin 3x - 15x$ ?

#### Вариант 2

1. Тело движется по прямой так, что его расстояние от некоторой точки этой прямой изменяется  $\Pi$ <sup>O</sup> закону  $s(t) = t^3 - 3t^2 + t + 9$  (м). В какой момент времени его скорость будет равна  $10$  м/с?

2. Запишите уравнение касательной к графику функции  $y = \frac{x^2}{x+1}$  в его точке с абсциссой  $x = 2$ .

3. Исследуйте функцию  $y = x - \ln x$  на монотонность и экстремумы и постройте ее график.

4. Какое из чисел  $f(37)$ ,  $f(37,1)$ ,  $f(37,2)$  является наибольшим, если  $f(x) = 5\cos 4x - 20x$ ?

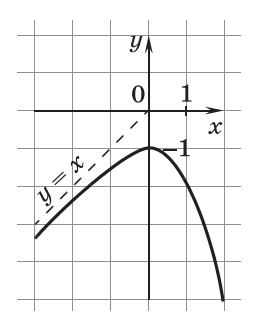

## Ответы к контрольной работе № 3

Вариант 1. 1. Через 1 с и через 3 с. 2.  $y = 2x - 4$ . 3. Функция возрастает на промежутке  $(-\infty; 0]$ , убывает на [0;  $+\infty$ ),  $f_{\max} = f(0) = -1$ ,  $\lim_{x \to -\infty} (x - (x - e^x)) = 0$ график в левой полуплоскости имеет асимптоту  $y = x$  (рис. 24). 4. Поскольку функция  $f(x)$  убывающая,  $f(36,8)$  – наибольшее.

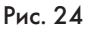

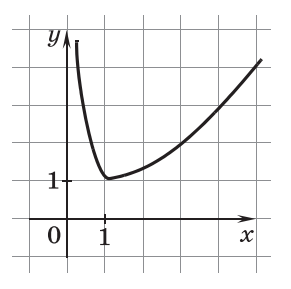

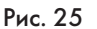

**Вариант 2. 1.** Через 3 с. 2.  $y = \frac{8}{9}x - \frac{4}{9}$ . 3. Функция убывает на (0; 1], возрастает на [1; + $\infty$ ),  $f_{\min} = f(1) = 1$ ,  $\lim_{x \to 0^+} (x -\ln x$ ) = + $\infty$  — функция имеет вертикальную асимптоту  $x = 0$  (рис. 25). 4. Поскольку функция  $f(x)$  убывающая,  $f(37)$  — наибольшее значение.

## 10. Наибольшее и наименьшее значения функции (6 ч)

В данном пункте изучается следующий материал: наибольшее и наименьшее значения функции на всей области определения функции и на заданном промежутке, т. е. формируются понятия наибольшего и наименьшего значений функции, и школьники учатся находить их как с помощью производной, так и без нее.

Предметные результаты обучения: использовать произволные в залачах на нахожление наибольших и наименьших значений функций; решать задачи с практическим, геометрическим и физическим содержанием на нахождение наибольших и наименьших значений.

Метапредметные результаты обучения: строить график функции с применением пакетов компьютерных программ; решать прикладные задачи на нахождение наибольших и наименьших значений функций; составлять план решения задачи и реализовывать его; переводить условие задачи с естественного языка на математический.

Цель первого урока: изучение понятий наибольшего и наименьшего значений функции на отрезке и формирование алгоритма их нахождения.

Комментарии. Во вступительном тексте пункта упоминаются две ситуации, в которых школьникам уже приходилось находить наибольшее и наименьшее значения выражений. Первая из них, связанная с квадратным трехчленом, не должна вызвать затруднения у класса. Сумма обратно пропорциональных переменных знакома школьникам несколько меньше. В тех классах, которые работали по нашим учебникам в основной школе, задачи на наименьшее значение суммы обратно пропорциональных переменных встречались уже с 9 класса. Несколько раз использовали свойство суммы взаимно обратных чисел ученики и в 10 классе. Тем не менее полезно в начале урока напомнить школьникам, что при

 $x > 0$  верно неравенство  $x + \frac{1}{x} \geqslant 2$ . Для доказательства этого неравенства рассматривается разность  $x + \frac{1}{x} - 2 =$  $=\frac{x^2+1-2x}{x}=\frac{(x-1)^2}{x}.$ 

С учетом условия  $x > 0$  разность неотрицательна, значит, исходное неравенство верно. Равенство достигается при  $x=1$ .

Затем с учениками обсуждается № 190.

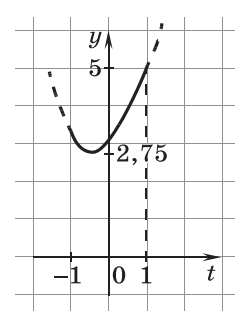

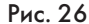

В № 190 (1) школьники встречаются с суммой взаимно обратных положительных чисел  $2^x + \frac{1}{2^x}$ , наименьшее значение которой, равное 2, достигается при  $x = 0$ .

В № 190 (2) несложно увидеть квадратный трехчлен относительно соs x. Поскольку  $-1 \leqslant \cos x \leqslant 1$ , задача сводится к нахождению множества значений функ-

ции  $y = t^2 + t + 3$  на отрезке [-1; 1].

Вершина параболы имеет абсциссу  $t =$  $= -0.5$  (рис. 26). В этой точке функция  $\psi$ 

принимает свое наименьшее значение, а свое наибольшее значение она принимает в точке области определения, наиболее удаленной от  $-0.5$ , т. е. при  $t = 1$ .

Для обозначения наибольшего значения функции у на промежутке  $[-1; 1]$  используется обозначение max  $y$ , а для

обозначения ее наименьшего значения min y.  $F=1:11$ 

Используя эти обозначения, запишем, что min  $y = (-0.5)^2$  - $-0.5 + 3 = 2.75$  u max  $y = 5$ .

После разбора этого номера начинается разговор о наибольшем и наименьшем значениях функции на отрезке. Рассматриваются рисунки 70 и 71 учебника.

Затем фронтально анализируются рисунки 74 из № 186. При обсуждении обращается внимание на то, что на рисунках а), в) и г) наименьшие значения функция имеет в точках минимума. Школьникам предлагается изобразить в тетрадях график функции, наименьшее значение которой не совпадает с минимумом. Свои варианты школьники могут показать на доске.

Фронтально формулируется правило нахождения наибольшего и наименьшего значения функции на отрезке: «Чтобы найти наибольшее и наименьшее значения функции на отрезке, достаточно выбрать наибольшее и наименьшее из значений этой функции на концах отрезка и в ее критических точках, принадлежащих отрезку».

Это правило ученики могут записать в тетради. При этом им должно быть понятно, что для применения правила, надо сначала найти критические точки.

После формулировки правила решаются задания №187  $(2, 3, 5).$
В № 187 (2) предварительно формулируется алгоритм нахождения наибольшего и наименьшего значения функции на отрезке.

Решение. (1) Найти критические точки функции на данном отрезке.

$$
f'(x) = \frac{3}{2}x^2 - 18x + 48, f'(x) = 0
$$
  
mpu x<sup>2</sup> - 12x + 32 = 0, x<sub>1</sub> = 4, x<sub>2</sub> = 8.

(2) Найти значения функции на концах отрезка и в критических точках.

$$
f(0) = 0, f(4) = 32 - 144 + 192 = 80,
$$

 $f(8) = 256 - 576 + 384 = 64$ ,  $f(9) = 364.5 - 729 + 432 = 67.5$ .

(3) Выбрать наибольшее и наименьшее из найденных значений.

$$
\max_{[0,9]} f(x) = 80, \min_{[0,9]} f(x) = 0.
$$

№ 187(3). Решение.

(1) Находим критические точки функции.

 $f'(x) = 4x^3 - 16x = 4x(x^2 - 4)$ ,  $f'(x) = 0$  при  $x = 0$ ,  $x = -2$ и  $x = 2$ . Промежутку L принадлежит только  $x = 2$ . Эта точка совпадает с концом отрезка L. Если считать отрезок L областью определения функции  $f(x)$ , то точка  $x = 2$  не будет внутренней точкой области определения, а значит, не будет критической точкой функции *f*. Однако в условии прямо не сказано, что  $D(f) = L$  и точка  $x = 2$  имеет право называться критической точкой функции  $f(x)$ . Так или иначе, поскольку она совпала с концом отрезка, значение функции в ней все равно придется вычислять.

(2) Вычисляем значения функции на концах отрезка и в критической точке.  $f(1) = -4$ ,  $f(2) = -13$ .

(3) Выбираем наибольшее и наименьшее из найденных значений функции и записываем результат: max  $f(x) = -4$ , min  $f(x) = -13$ .  $\overline{11;21}$ 

Полезно обратить внимание школьников на то, что данная функция является квадратным трехчленом относительно  $x^2$  и что ее можно заменить функцией  $y = t^2 - 8t + 3$ , рассматриваемой на отрезке [1; 4]. Решение в этом случае не потребует применения производной.

В № 187 (5) придется решить тригонометрическое уравнение на заданном отрезке. Решение.

(1) Находим критические точки функции:

 $f'(x) = 2\cos x + 2\cos 2x$ ,  $f'(x) = 0$  при  $2\cos^2 x + \cos x - 1 = 0$ ,  $\cos x = -1$  или  $\cos x = 0.5$ . Заданному промежутку принадлежат  $x = \pi$  и  $x = \frac{\pi}{2}$ .

(2) Вычисляем значения функции на концах отрезка и в критических точках:  $f(0) = 0$ ,  $f\left(\frac{\pi}{3}\right) = \sqrt{3} + \frac{\sqrt{3}}{2} = \frac{3\sqrt{3}}{2}$ ,  $f(\pi) = 0, f\left(\frac{3\pi}{2}\right) = -2.$ 

(3) Записываем результат:  $\max_{\left[0;\frac{3\pi}{2}\right]} f(x) = \frac{3\sqrt{3}}{2}, \min_{\left[0;\frac{3\pi}{2}\right]} f(x) = -2.$ 

Домашнее задание. П. 10, № 187 (1, 6), 211.

Цель второго урока: изучение случая, когда функция имеет единственную критическую точку на промежутке.

Комментарии. Урок можно начать с устных упражнений, которые проводятся по рисункам  $53-56$ , 60 учебника. Школьники отвечают на вопросы о промежутках возрастания, убывания, максимумах, минимумах, наибольших и наименьших значениях функций. Подчеркивается разница понятий максимума и наибольшего значения, минимума и наименьшего значения функции.

Затем обсуждается домашнее задание. № 187 (6) воспроизводится на доске. Можно вызвать ученика к доске еще во время устной работы с классом.

 $\mathcal{N}$  187(6). Решение.

1) Находим критические точки:  $f'(x) = ((x - 3)e^x)' = e^x +$  $+(x-3)e^x = e^x(x-2)$ ,  $f'(x) = 0$  при  $x = 2$ .

2) Вычисляем значения функции на концах отрезка и в критических точках:  $f(1) = (1 - 3)e = -2e$ ,  $f(2) = (2 - 3)e^2 =$  $=-e^2$ ,  $f(4) = (4-3)e^4 = e^4$ .

O T B e T:  $\max_{[1;4]} f(x) = e^4$ ,  $\min_{[1;4]} f(x) = -e^2$ .

После разбора этого задания школьникам предлагается самостоятельно решить № 187(4). Решение.

1) Находим критические точки:  $f'(x) = (x - 2\ln x)' = 1 - \frac{2}{x} =$  $=\frac{x-2}{x}$ ,  $f'(x)=0$  при  $x=2$ .

2) Вычисляем значения функции на концах отрезка и в критических точках:  $f\left(\frac{3}{2}\right) = \frac{3}{2} - 2\ln\frac{3}{2}$ ,  $f(2) = 2 - 2\ln 2$ ,  $f(e) = e - 2.$ 

До этого момента решение у школьников затруднений вызвать не должно, но дальше перед ними встает трудная задача выбора наименьшего и наибольшего из полученных значений. Учитель предлагает слелать это с помошью калькулятора.

$$
f\left(\frac{3}{2}\right) = \frac{3}{2} - 2\ln\frac{3}{2} \approx 0.69, f(2) = 2 - 2\ln 2 \approx 0.61,
$$
  

$$
f(e) = e - 2 \approx 0.72.
$$

O T B e T: min  $f(x) = 2 - 2\ln 2$ , max  $f(x) = e - 2$ .  $\left[\frac{3}{2};e\right]$ 

Однако на экзамене калькулятором, скорее всего, пользоваться не разрешат. Полумаем, что злесь можно слелать без калькулятора.

Можно заметить, что при  $x > 2$  производная данной функции положительна, значит, функция возрастает на [2; e] и min  $f(x) = f(2)$ . При  $x < 2$  производная отрицательна, зна- $|2;e|$ 

чит, функция убывает на промежутке  $\left[\frac{3}{2}; 2\right]$  и принимает наименьшее значение min  $f(x) = f(2)$ .

Объединяя указанные отрезки, получаем: min  $f(x) = f(2)$ .<br> $\left|\frac{3}{2}, e\right|$ 

Таким образом, не вычисляя значений функции и не сравнивая их, мы смогли доказать, что данная функция достигает своего наименьшего значения на указанном промежутке в точке минимума  $x = 2$ .

Существенным в наших рассуждениях оказалось то, что на заданном промежутке функция имела единственную критическую точку, в которой у нее был минимум.

Ученикам предлагается изобразить схематически график непрерывной функции, которая на промежутке имеет единственную критическую точку, в которой у нее максимум. После чего формулируется свойство единственной критической точки. Затем школьники находят это свойство в учебнике и читают его. Желательно предложить школьникам подумать, обязательно ли в этом свойстве требование непрерывности функции. Требование непрерывности обязательно, в этом можно убедиться с помощью рисунка, на котором функция имеет единственную критическую точку точку разрыва, имеет в ней максимум, но он не является ее наибольшим значением (рис. 27).

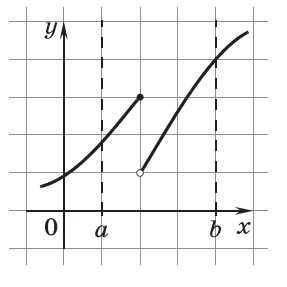

С помощью свойства единственной критической точки решается большинство текстовых задач на наибольшее или наименьшее значение функпии.

Работа с такими залачами начинается с обсуждения решения № 193 (2). Как и в текстовых задачах основной школы начинается решение с обозначения неизвестного. Если одно из искомых слагаемых  $x$ , то другое  $(5-x)$ .

Рис. 27

Произведение, о котором идет речь в задаче, можно записать, как  $x(5-x)^4$  или  $(5-x)x^4$ . Похоже, что второй вариант несколько проще, поэтому будем искать наибольшее значение функции  $f(x) = (5 - x)x^4$  на промежутке (0; 5).

$$
f'(x) = -x^4 + 4x^3(5 - x) = x^3(20 - 5x),
$$

$$
f'(x) = 0 \text{ при } x_1 = 0, x_2 = 4.
$$

На промежутке (0; 5) непрерывная функция имеет единственную критическую точку  $x = 4$  (рис. 28). В этой точ-

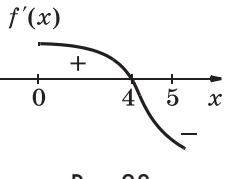

ке у нее максимум, а значит, и наибольшее значение на данном промежутке. Само значение в задаче не спрашивается, а число 5 представляется в виде суммы:  $5 = 4 + 1.$ 

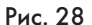

Учитель записывает решение на доске при активной устной помощи класса. При этом ученики в своих тетрадях ничего не

пишут. После завершения решения школьникам предлагается записать его в своих тетрадях и, если при этом возникнут вопросы по решению, то необходимо задать их. Учитель для контроля может спросить у школьников: «Почему, например, был выбран интервал (0; 5), а не отрезок [0; 5]?» В условии задачи требовалось, чтобы оба слагаемых были положительны.

Затем школьникам после обсуждения, что принять за  $x$ , предлагается самостоятельно довести до ответа задачу  $N_2$  193 (4).

№ 193 (4). Решение.  $f(x) = x^3 + 3(e - x)$ ;  $D(f) = (0; e)$ ;  $f'(x) = 3x^2 - 3 = 3(x^2 - 1);$   $f'(x) = 0$  при  $x_1 = -1, x_2 = 1.$  Области определения непрерывной функции  $f(x)$  принадлежит единственная критическая точка  $x = 1$ . В этой точке функция имеет минимум, значит, в ней у нее наименьшее значение.

O T B e T:  $e = 1 + (e - 1)$ .

После быстрой проверки самостоятельной работы (по записи решения на «крыльях» доски) ученикам предлагается домашнее задание.

Домашнее задание. П. 10, № 192, 193 (1, 3), 191 (на компьютере построить график левой части равенства).

Цель третьего урока: закрепление умения школьников находить наибольшие и наименьшие значения функций.

Комментарии. Урок можно начать с небольшой самостоятельной работы.

Самостоятельная работа

## Вариант 1

- 1. Найдите наибольшее и наименьшее значения функции  $y = 12x - x^3$  на отрезке [-1; 3].
- 2. Число 15 представьте в виде суммы двух положительных чисел так, чтобы произведение квадрата первого из них на второе было наибольшим.

# Вариант 2

- 1. Найдите наибольшее и наименьшее значения функции  $y = x^4 - 2x^2$  на отрезке [0; 2].
- 2. Число 12 представьте в виде суммы двух положительных чисел так, чтобы сумма куба первого слагаемого и утроенного второго слагаемого была наименьшей.

# Ответы к самостоятельной работе

Вариант 1. 1. 16 и –11. 2.  $15 = 10 + 5$ . Вариант 2. 1. 8 и -1. 2.12 = 1 + 11.

После проверки решений школьников на «крыльях» доски учитель предлагает школьникам сравнить значения вы-

ражений 
$$
\max_{[-7,3]} (x - \sqrt{7-2x})
$$
 и  $\max_{[-1,2]} (x - \sqrt{7-2x}).$ 

Решение. Сразу видно, что промежуток [-1; 2] полностью входит в промежуток [-7; 3], поэтому любое значение функции  $y = x - \sqrt{7 - 2x}$  на первом промежутке содержится среди множества значений функции на втором промежутке. Поэтому наибольшее значение функции у на промежутке  $[-7; 3]$  не может быть меньше, чем на промежутке  $[-1; 2]$ . Это рассуждение позволяет поставить между выражениями знак «>». Здесь следует еще убедиться в том, что наибольшие значения у на данных отрезках существуют. Для этого достаточно заметить, что все значения выражения, стоящего под знаком корня, положительны при  $x \leq 3$ , откуда следует, что функция у определена и непрерывна на рассматриваемых отрезках.

Чтобы поставить между данными выражениями знак строгого неравенства, нужно более внимательно рассмотреть функцию у. Она является суммой двух возрастающих функций  $u = x$  и  $v = -\sqrt{7-2x}$ , значит, функция у возрастает,  $\max_{[-7,3]}$   $y = y(3)$ ,  $\max_{[-1,2]}$   $y = y(2)$   $x = y(3) > y(2)$ . Значит,  $\max_{[-7,3]} (x - \sqrt{7-2x}) > \max_{[-1,2]} (x - \sqrt{7-2x}).$ 

Затем фронтально выполняется № 207 (3). Записи на доске выполняет учитель, а школьники ему предлагают план решения.

 $\mathcal{N}_2$  207 (3). Решение.  $y' = 4\cos x - 2 = 4(\cos x - 0.5)$ ;  $y' = 0$  на  $L$  при  $x = \frac{\pi}{2}$ . На  $L$  косинус убывает, значит,  $y'$  убывает и при переходе через точку  $x = \frac{\pi}{3}$ , меняет знак с «плюса» на «минус». Следовательно,  $x = \frac{\pi}{3}$  — точка максимума и по свойству единственной критической точки в ней функция  *принимает свое наибольшее на отрезке*  $*L*$  *значение:* 

$$
y\left(\frac{\pi}{3}\right) = 1 + 4\cdot \frac{\sqrt{3}}{2} - 2\cdot \frac{\pi}{3} = 2\sqrt{3} + 1 - \frac{2\pi}{3}.
$$

Найдем значения функции и в концах отрезка L.

$$
y(0)=1, y(\pi)=1-2\pi.
$$

$$
\text{O}\,\texttt{t}\,\texttt{b}\,\texttt{e}\,\texttt{t}\texttt{:}\,\max_{\left[0;\,\pi\right]}\,y=2\sqrt{3}+1-\frac{2\pi}{3},\min_{\left[0;\,\pi\right]}\,y=1-2\pi.
$$

После того как решение на доске будет завершено, ученики могут записать его в свои тетради и задать вопросы.

Аналогично проводится работа с № 209 (1), но сначала ученикам предлагается в тетрадях построить графики заданных функций. Затем на сделанном на доске рисунке демонстрируется, что расстояние от точки параболы до прямой можно найти, умножив длину отрезка прямой, параллельной оси ординат, соединяющего эту точку параболы с прямой, на косинус угла наклона прямой, т. е. на  $\frac{\sqrt{2}}{2}$ . Длина этого отрезка для точки параболы с абсциссой x равна  $(x + 5)$  -

116

 $-(4x - x^2) = 5 - 3x + x^2$ . Наименьшее свое значение квадратный трехчлен  $5 - 3x + x^2$  принимает при  $x = 1, 5$ .

Находим значение функции  $5 - 3 \cdot 1.5 + 1.5^2 = 2.75$  и, наконец, находим искомое расстояние 2,75  $\cdot \frac{\sqrt{2}}{2} = 1.375\sqrt{2}$ .

В учебнике в разделе «Решения» имеются два решения данной задачи. Мы рассмотрели решение 2, а решение 1 следует разобрать по учебнику. При этом особое внимание следует обратить на то, почему кратчайшее расстояние от параболы до прямой равно расстоянию между прямой и параллельной ей касательной. Аналогичное рассуждение встречалось школьникам при рассмотрении теоремы Лагранжа. Если касательная в соответствующей точке параболы не параллельна данной прямой, то с какой-то стороны от точки касания ее точки приближаются к прямой, и, поскольку вблизи точки касания точки параболы «сливаются» с касательной, то приближаются к прямой и они.

### Домашнее задание. П. 10, № 210, 187 (7).

Цель четвертого урока: формирование умений школьников решать текстовые задачи на нахождение наибольших и наименьших значений.

Комментарии. Урок можно начать с проведения тестирования. Предлагается тест с выбором ответа из пяти предложенных вариантов.

#### Тест

**1.** Значение  $f(x_0)$ , где  $x_0$  — меньшая из точек минимума функции  $f(x) = (x^2 - 12x)^2 + 1$ , равно

 $\Gamma$ . 3  $\mathbf{A}$ .  $\mathbf{0}$  $\mathbf{B.2}$ **B.** 1  $\pi$ . 0.5

2. Если  $x_0$  — точка максимума функции  $f(x) = 1 - x \ln x$ , то значение  $f(x_0)$  равно

**A.**  $1-\frac{1}{e}$  **B.**  $\frac{e+1}{e}$  **B.** 2 **F.**  $\frac{e^2+1}{e}$  **J.**  $e^2-1$ 

3. Наибольшее значение функции  $y = \frac{x}{3} - \sqrt[3]{x}$  на отрезке  $\left[-1;\frac{1}{8}\right]$ равно

A. 
$$
-\frac{4}{3}
$$
 B. 0 B.  $\frac{2}{3}$  T. -1  $\pi$ .  $-\frac{5}{6}$ 

4. Наименьшее значение функции  $y = c t g x + x$  на отрезке  $\left\lceil \frac{\pi}{4}; \frac{3\pi}{4} \right\rceil$ равно

**A.1 B.0 B.** -1 **T.** 
$$
1 + \frac{\pi}{4}
$$
 **A.**  $\frac{3\pi}{4} - 1$ 

### 1. В. 2. Б. 3. В. 4. Д.

После проверки теста разбирается пример 2 по учебнику, затем обсуждаются задачи № 197, 200, 215. Решение № 197 аналогично примеру 2.

№ 197. Решение. Обозначая сторону вырезаемого квадрата *х* (см), а объем коробки  $V$  (см<sup>3</sup>), получим:  $V = x(64 -2x(40-2x) = 4(x^3 - 52x^2 + 640x)$ ,  $D(V) = (0, 20)$ ,

 $V' = 4(3x^2 - 104x + 640); V' = 0$  при  $x_1 = 8, x_2 > 20$  — не вхолит в  $D(V)$ .

Следует еще раз обратить внимание школьников на следующее рассуждение, облегчающее выяснение вида экстремума. Значение  $x = 8$  меньше абсциссы вершины параболы  $y = 3x^2 - 104x + 640$  и, следовательно, принадлежит промежутку убывания функции  $V'$ . Значит,  $V'$  в этой точке меняет знак с «плюса» на «минус», поэтому  $x = 8$  — точка максимума функции V. По свойству единственной критической точки max  $V = V(8)$ . Ответ: 8 см.

№ 200. Решение. Пусть  $x$  дм — высота боковой стенки желоба, тогда площадь его поперечного сечения равна  $x(4-2x)=4x-2x^2$ .

Полезно задать вопрос: «Можно ли здесь обойтись без производной?» и получить, например, такой ответ: «Да, можно. Квадратный трехчлен  $4x - 2x^2$  принимает свое наибольшее значение при  $x = 1$ , значит, наибольшая площадь поперечного сечения желоба равна 2 дм<sup>2</sup>».

В завершение урока рассматривается задача № 217, работа с ней проводится по следующим вопросам.

1. Что общего у всех прямоугольников, вписанных в данный круг? [Длины диагоналей равны диаметру круга  $d.$ ]

2. Можно ли найти площадь прямоугольника, зная его диагональ? Что еще нужно знать для этого? Как выглядит формула, в которой площадь параллелограмма находится через его диагонали  $d_1$  и  $d_2$ ? [Формула площади параллелограмма  $S = 0.5d_1d_2$ sin  $\alpha$ . Для прямоугольника, у которого диагонали равны, получим  $S = 0, 5 d^2 \sin \alpha$ .

3. При каком значении  $\alpha$  площадь наибольшая?  $\alpha = 90^{\circ}$ . Что это за прямоугольник, у которого диагонали взаимно перпендикулярны? [Квадрат.]

4. Как выразить сторону а квадрата через его диагональ?  $\left[a=\frac{d\sqrt{2}}{2}\right]$ 

Подводя итог урока, следует подчеркнуть, что при решении задач на наибольшее или наименьшее значение полезно подумать, нельзя ли обойтись без производной.

**Домашнее задание.** П. 10, № 187 (8), 196.

*Цель пятого урока*: формирование умений школьников решать текстовые задачи на поиск наибольших и наименьших значений.

*Комментарии.* Урок полезно начать с небольшой самостоятельной работы.

# Самостоятельная работа

- **1.** Какой из прямоугольников периметром 80 см имеет наибольшую площадь? Вычислите площадь этого прямоугольника.
- **2.** Из всех прямоугольников с диагональю 4 дм найдите тот, у которого площадь наибольшая.

# Ответы к самостоятельной работе

- **1.** Квадрат со стороной 20 см, 4 дм2.
- **2.** Квадрат со стороной  $2\sqrt{2}$  дм.

После проверки самостоятельной работы продолжается решение текстовых задач на поиск наибольших и наименьших значений функции. Основное затруднение, которое обычно испытывают школьники, связано с введением функции, наибольшее или наименьшее значение которой нужно найти, и указанием ее области определения. С другой стороны, само исследование функции, как правило, не вызывает у них проблем. Поэтому на уроке основное внимание уделяется именно тому, как получить нужную функцию и указать ее область определения. А сам поиск наибольшего или наименьшего значения переносится в домашнюю работу школьников. Работа организуется фронтально. Ученики сначала читают по учебнику условие задачи, затем пару минут его обдумывают и начинают работать с учителем, который выполняет предложенные школьниками записи на доске. Записи в тетрадях школьники делают только после завершения работы на доске. При этом они могут задать вопросы по решению.

№ 194. Р е ш е н и е. На доске учитель делает рисунок 29. Из его анализа следует, что абсцисса *t* искомой точки касания должна лежать в промежутке [0; 2). Обозначив точки пе-

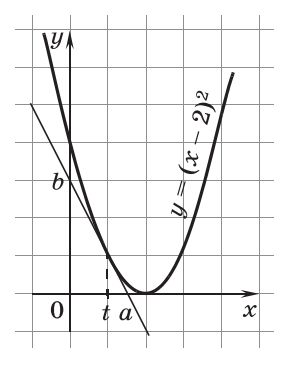

ресечения касательной с осями соответственно, как  $a$  и  $b$ , получаем, что

площадь S треугольника равна  $\frac{ab}{2}$ .

Уравнение касательной  $\mathbf{B}$ точке  $(t; (t-2)^2)$  имеет вид

$$
y - (t - 2)^2 = 2(t - 2)(x - t).
$$

Отсюда при  $y = 0$  получаем:

$$
2(t-2)(a-t)+(t-2)^2=0.
$$

Рис. 29

Поскольку  $t \neq 2$ , разделив уравнение на  $t-2$ , получим  $2a - 2t + t - 2 = 0$ ,  $+ + 9$ 

$$
a=\frac{1+2}{2}.
$$

Катет *b* треугольника можно получить либо подставив в уравнение касательной  $x = 0$ , либо умножив найденный катет а на тангенс прилежащего к нему угла, противоположный угловому коэффициенту касательной (упомянутый угол дополняет угол наклона касательной до  $180^{\circ}$ ):

 $b = a \cdot 9(9)$ 

$$
b-a \cdot 2(2-t).
$$
  
Takum ofpa*som*,  $S = \frac{ab}{2} = a^2(2-t) = \frac{(t+2)^2(2-t)}{4} = \frac{(t+2)(4-t^2)}{4}.$ 

 $\mathbf{A}$ 

Можно предложить школьникам завершить решение задачи дома.

$$
S' = 0,25(4t + 8 - t^3 - 2t^2)' = -0,25(3t^2 + 4t - 4).
$$
  

$$
S' = 0 \text{ при } 3t^2 + 4t - 4 = 0, t_{1,2} = \frac{-2 \pm 4}{3}.
$$

Единственный корень этого уравнения, принадлежащий промежутку [0; 2), равен  $\frac{2}{3}$ . В этой критической точке функция S имеет максимум, который, в силу единственности критической точки, является наибольшим значением функции на интересующем нас промежутке. Осталось найти ординату точки касания  $y_0 = \left(\frac{2}{3} - 2\right)^2 = \frac{16}{9}$ . Ответ:  $\left(\frac{2}{3}, \frac{16}{9}\right)$ .

№ 195. Решение. На доске учитель делает рисунок 30. Искомая прямая пересекает ось ординат в точке  $B(0; b)$  и ось абсцисс в точке  $D(x; 0)$ .

Треугольники *BOD* и *ACD* подобны, значит,  $\frac{b}{2} = \frac{x}{x-2}$ ,  $b = \frac{3x}{x-2}$ . Площадь  $S(x)$  треугольника  $BOD$  равна  $0,5bx=0,5\cdot \frac{3x^2}{x-2}.$ 

Найлем наименьшее значение  $S(x)$  на промежутке  $L = (2; +\infty)$ . Завершается решение учениками дома.

$$
S'(x) = 0,5 \cdot \frac{6x(x-2) - 3x^2}{(x-2)^2} =
$$
  
= 0,5 \cdot \frac{3x(x-4)}{(x-2)^2}.

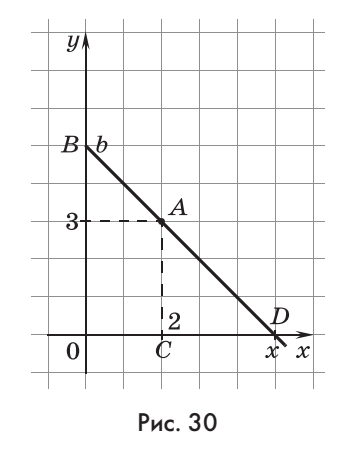

 $S'(x) = 0$  при  $x_1 = 0$  (не входит в L) и при  $x_2 = 4$ .

 $S'(x)$  при переходе через  $x = 4$  меняет знак с «минуса» на «плюс», значит, по свойству единственной критической точки min  $S(x) = S(4)$ . Угловой коэффициент прямой равен  $-\frac{6}{4}$  $=-\frac{3}{2}$ . Получаем искомое уравнение  $y=6-\frac{3}{2}x$ .

При разборе решения этой задачи полезно показать школьникам, что координаты точек В и D удовлетворяют уравнению  $\frac{x}{4} + \frac{y}{6} = 1$ . Поскольку это уравнение первой степени, оно задает прямую, а через две точки проходит единственная прямая. Значит, это уравнение искомой прямой. Такой вид уравнения называют уравнением прямой в отрез- $\kappa ax$ , так как в знаменателях дробей стоят длины отрезков, отсекаемых прямой на соответствующих координатных осях.

№ 199. Решение. Пусть сторона основания параллелепипеда x, а его боковое ребро y, тогда  $2x^2 + 4xy = S$ . Отсюда

 $y = \frac{S - 2x^2}{4x}$ . Объем параллелепипеда  $V(x) = x^2y = \frac{Sx - 2x^3}{4}$ .  $D(V) = (0; +\infty)$ . Нужно найти значение *х*, при котором  $V(x) =$ = max $V(x)$ . Завершить решение школьникам предлагается дома.

$$
V'(x) = \frac{S - 6x^2}{4}
$$
.  $V'(x) = 0$  m p x  $S - 6x^2 = 0$ ,  $x = \pm \sqrt{\frac{S}{6}}$ . Ha  $D(V)$ 

единственная критическая точка  $x = \sqrt{\frac{S}{6}}$ , в ней  $V(x)$  прини-

мает наибольшее значение.  $y = \frac{S - \frac{S}{3}}{4\sqrt{\frac{S}{6}}} = \frac{\frac{S}{6}}{\sqrt{\frac{S}{6}}} = \sqrt{\frac{S}{6}}$ . Размеры

параллелепипеда $\sqrt{\frac{S}{6}}$  ,  $\sqrt{\frac{S}{6}}$  ,  $\sqrt{\frac{S}{6}}$  , т. е. он является кубом с ребром  $\sqrt{\phantom{a}}$ .

Домашнее задание. П. 10, завершить решение задач № 194, 195, 199. Ввести функции в задачах № 205, 215.

Цель шестого урока: формирование умений школьников решать задачи на нахождение наибольших и наименьших значений геометрических величин.

Комментарии. На уроке после проверки домашнего задания и ответов на вопросы школьников завершается изучение решения текстовых задач на наибольшие и наименьшие значения. Задачи № 212, 214 и 218 на этом уроке сначала обсуждаются фронтально по рисунку на доске, а затем школьники решают их самостоятельно в тетрадях с последующей проверкой по решению на «крыльях» доски. В процессе самостоятельной работы с задачами школьники могут попросить помощи у учителя.

№ 218. Решение. Самое сложное в этой задаче понять, что наибольшая длина судна равна наименьшей из длин отрезков, проходящих через точку  $C$ , концы которых лежат на лучах  $AN$  и  $BM$  (рис. 31).

После этого несложно ввести функцию длины отрезка, выразив части отрезка через ширину реки, ширину канала

$$
u \text{ yron } x \text{ is nonempty as } L = \left(0; \frac{\pi}{2}\right).
$$
\n
$$
l = \frac{a}{\sin x} + \frac{b}{\cos x}, \quad l' = -\frac{a \cos x}{\sin^2 x} + \frac{b \sin x}{\cos^2 x}, \quad l' = 0 \text{ при } \frac{b \sin x}{\cos^2 x} =
$$
\n
$$
= \frac{a \cos x}{\sin^2 x}, \quad t g^3 x = \frac{a}{b}, \quad x = \arctg \sqrt[3]{\frac{a}{b}}.
$$
\n
$$
p e \text{ k a}
$$
\n
$$
p e \text{ k a}
$$
\n
$$
= \frac{l}{\sin^2 x}, \quad t g^3 x = \frac{a}{b}, \quad x = \arctg \sqrt[3]{\frac{a}{b}}.
$$
\n
$$
p e \text{ k a}
$$
\n
$$
= \frac{l}{\sin^2 x}, \quad t g^3 x = \frac{a}{b}, \quad x = \arctg \sqrt[3]{\frac{a}{b}}.
$$
\n
$$
= \frac{l}{\sin^2 x}, \quad t g^3 x = \frac{a}{b}, \quad x = \arctg \sqrt[3]{\frac{a}{b}}.
$$
\n
$$
= \frac{a \cos x}{\sin^2 x}, \quad t g^3 x = \frac{a}{b}, \quad x = \arctg \sqrt[3]{\frac{a}{b}}.
$$
\n
$$
= \frac{a \cos x}{\sin^2 x}, \quad t g^3 x = \frac{a}{b}, \quad x = \arctg \sqrt[3]{\frac{a}{b}}.
$$
\n
$$
= \frac{a \cos x}{\sin^2 x}, \quad t g^3 x = \frac{a}{b}, \quad x = \arctg \sqrt[3]{\frac{a}{b}}.
$$
\n
$$
= \frac{a \cos x}{\sin^2 x}, \quad t g^3 x = \frac{a}{b}, \quad x = \arctg \sqrt[3]{\frac{a}{b}}.
$$

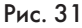

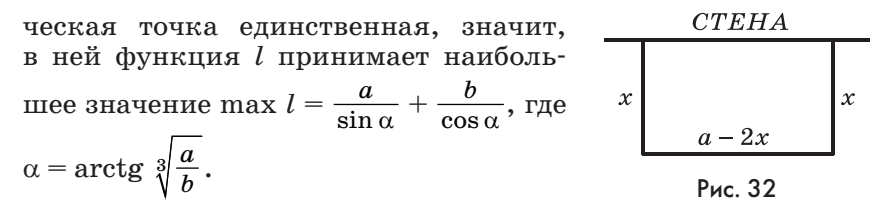

№ 214. Решение. С этой залачей школьники могли встретиться в девятом классе, когда говорили о свойстве переменных, сумма которых постоянна. Действительно,  $2x + (a - 2x) = a$  (рис. 32). Произведение таких переменных максимально при равенстве из значений. Таким образом, должно быть

$$
2x = a - 2x
$$
,  $4x = a$ ,  $x = 0,25a$ ,  $a - 2 \cdot 0,25a = 0,5a$ .

Ответ: 0,25а и 0,5а.

 $\left(\frac{R}{\sin x}\right)^2$ 

Можно обойтись и без этого свойства. Выразить площадь и искать точку, в которой выражение принимает наибольшее значение:  $S = x(a - 2x) = ax - 2x^2$ . И без производной ясно, что наибольшее значение площадь имеет при

$$
x=-\frac{a}{2(-2)}=\frac{a}{4}
$$

№ 212. Решение. Здесь важно правильно отметить угол *х* падения луча света (рис. 33). Затем записать, что освещенность у прямо пропорциональна косинусу угла падения х и обратно пропорциональна квадрату расстояния от источника, равному

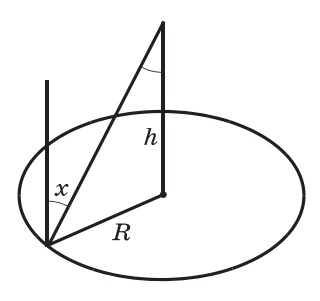

Рис. 33

 $y = \frac{k \cos x}{\left(\frac{R}{\sin x}\right)^2} = \frac{k}{R^2} \cdot \cos x \sin^2 x$ , rge

 $D(y) = \left(0, \frac{\pi}{2}\right)$ , поскольку угол падения острый. Остается найти наибольшее значение  $y$ .

 $y' =$   $\cdots$  (cos x sin<sup>2</sup> x)' =  $\frac{k}{R^2} \cdot (-\sin^3 x + 2\sin x \cos^2 x)$ , y' = 0 при sin  $x(2\cos^2 x - \sin^2 x) = 0$ , sin  $x(3\cos^2 x - 1) = 0$ , sin  $x = 0$ или  $\cos^2 x = \frac{1}{2}$ . Корни уравнения  $\sin x = 0$  не входят в  $D(y)$ .

Высота *h* равна  $\frac{R}{\lg x}$ . tg<sup>2</sup> x + 1 =  $\frac{1}{\cos^2 x}$ , tg<sup>2</sup> x + 1 = 3, tg<sup>2</sup> x = 2, tg  $x = \sqrt{2}$ , поскольку  $0 < x < \frac{\pi}{2}$ ,  $h = \frac{R}{\sqrt{2}}$ .

Затем рассматривается идея решения № 209 (2), а само решение задается на дом.

Сначала школьники в своих тетрадях изображают в одной системе координат графики указанных функций. Можно вызвать одного из них к доске. Затем из анализа рисунка делается вывод, что достаточно рассмотреть первый координатный угол, так как именно в нем располагаются точки графиков, расстояние между которыми нужно найти. В первом координатном угле графики симметричны относительно прямой  $y = x$ . Касательные, проведенные к графикам в искомых точках, должны быть параллельны оси симметрии. Если бы касательные не были параллельны, то слева или справа от точки касания они бы сближались. Поскольку вблизи точек касания графики «сливаются» с касательными, то сближались бы и они, а значит, расстояние между точками касания не было бы наименьшим. Таким образом, нужно найти точки, касательные в которых имеют угловой коэффициент, равный 1. Затем найти расстояние между этими точками по формуле расстояния между двумя точками. Проще, конечно, найти разность абсцисс и умножить ее на  $\sqrt{2}.$ 

урока разбирается решение завершение B. задачи  $N_2$  208 (2).

 $N_2$  208 (2). Решение. Поставим знак неравенства в «нейтральное положение», с тем чтобы затем повернуть его в нужную сторону:  $e^{\pi} \vee \pi^e$ . Прологарифмируем это неравенство по основанию  $e$ , получим  $\pi$ ln  $e \vee e$ ln  $\pi$ . Струппируем  $e$  и  $\pi$  в разных частях неравенства:  $\frac{\pi}{\ln\pi}\vee\frac{e}{\ln e}$ . В обеих частях неравенства оказались значения одной и той же функции  $y = \frac{x}{\ln x}$ при  $x = \pi$  и при  $x = e$ . Заметим, что область определения этой функции состоит из двух промежутков: (0; 1) и (1;  $+\infty$ ). Оба рассматриваемых значения аргумента этой функции принадлежат промежутку  $(1; +\infty)$ . Выясним, как на этом промежутке ведет себя функция  $y$ , т. е. исследуем ее на этом промежутке на монотонность.

 $y' = \frac{\ln x - 1}{\ln^2 x}$ .  $y' = 0$ при  $x = e$ . При переходе через точку  $x = e$ производная меняет знак с «минуса» на «плюс». Значит,

на промежутке  $[e; +\infty)$  функция *y* возрастает,  $\frac{\pi}{\ln \pi} > \frac{e}{\ln \pi}$ *e e* и *e*<sup>π</sup> > π*<sup>e</sup>*. О т в е т: *a* > *b*.

# **Домашнее задание.** П. 10, № 209 (2, 3), 208 (1), 219, 221.

### *Геометрический урок по материалу пункта 10*

На уроке рассматривается геометрический материал, поэтому естественно провести его за счет времени, выделенного на изучение геометрии. В начале урока учитель говорит школьникам, что урок посвящается задачам на наибольшие и наименьшие значения геометрических величин. После этого рассматриваются геометрические задачи пункта.

Геометрия, как правило, не является сильной стороной учащихся, поэтому работа с задачами проводится фронтально. Ученики читают по учебнику условие задачи, обдумывают его пару минут, а затем начинается совместная работа с учителем. Записи на доске выполняет учитель, который должен проследить, чтобы в процессе решения ученики не писали в своих тетрадях. Задачи рассматриваются в следующем порядке: № 198, 202, 203, 204.

Рассмотрим решения задач, как обычно, выделяя вопросы, которые учитель может задать учащимся.

При разборе № 198 полезно задать следующие вопросы.

1. Какой самый часто встречающийся способ доказательства в геометрии? [Доказательство от противного.]

2. Как иначе сформулировать, что треугольник не является равносторонним? [У треугольника есть пара неравных сторон.]

3. Предположим, что наибольшую площадь имеет неравносторонний треугольник (рис. 34). Можно ли передвинуть точку *B* по окружности так, чтобы площадь треугольника *ABC* увеличилась? [Да, если сдвигать ее от точки *C*.]

4. При каком положении точки *B* площадь треугольника станет наибольшей? [Когда точка *B* станет концом диаметра, перпендикулярного *AC*. Но в этом случае *AB* будет равно *CB*.

Значит, предположение о том, что треугольник, у которого есть неравные стороны, имеет наибольшую площадь, неверно. Следовательно, наибольшую площадь имеет треугольник, у которого нет неравных сторон, т. е. равносторонний треугольник, что и требовалось доказать.]

Вопросы при разборе № 202. Рис. 34

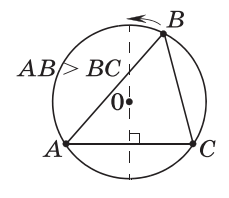

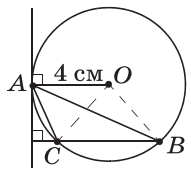

1. Две стороны треугольника известны, что еще нужно знать, чтобы найти его площадь? [Угол α между ними, тогда площадь треугольника равна 0,5*a*2sin α.]

Рис. 35

2. При каком значении α площадь треугольника наибольшая? [При α = 90°. Значит, наибольшую площадь имеет прямоугольный равнобедренный треугольник с катетом *a*.]

Поиск решения № 203 проводится по выделенным вопросам.

1. Как показать на рисунке, что прямая касается окружности в точке *A*? [Проведем радиус в точку касания и обозначим прямой угол (рис. 35).

Непонятно, как выразить площадь треугольника *ABC* через радиус окружности. Попробуем заменить треугольник *ABC* равновеликим ему треугольником.]

2. Как можно двигать точку *A*, чтобы площадь треугольника *ABC* при этом не изменялась? [По прямой, параллельной *BC*.]

3. В какую точку этой прямой следует передвинуть точку *A*, чтобы легче было связать треугольник с радиусом окружности? [В центр окружности. Получим треугольник *OBC*, равновеликий треугольнику *ABC*.]

4. Что можно сказать о треугольнике *OBC*? [Это равнобедренный треугольник с боковой стороной 4 см.]

5. Какую наибольшую площадь он может иметь? Не можем ли мы воспользоваться для ответа на этот вопрос результатом предыдущей задачи? [Треугольник *OBC* должен быть прямоугольным равнобедренным треугольником с катетом 4 см. Его площадь равна 8 см<sup>2</sup>.

Поиск решения № 204. Первая гипотеза, которая возникает у школьников, заключается в том, чтобы взять стороны максимальными и найти площадь треугольника по формуле Герона. Забудем на время о стороне треугольника *c*.

1. Какую наибольшую площадь может иметь треугольник со сторонами *a* и *b*? [Площадь треугольника *S* = 0,5*ab*sin α. Нужно взять значения *a*, *b* и sin α максимальными:  $0.5 \cdot 4 \cdot 5 \cdot 1 = 10$  (см<sup>2</sup>). Это наибольшая площадь, которую может иметь треугольник, одна сторона которого не больше 4, а другая не больше 5 см. Этот треугольник прямоугольный с катетами 4 см и 5 см. Остается проверить, что его гипотенуза *c* не больше 7 см, как требуется в условии задачи. По теореме Пифагора  $c = \sqrt{16 + 25} = \sqrt{41}, \sqrt{41} < \sqrt{49} = 7$ . Значит,  $c < 7$  и искомая площадь равна  $10 \text{ cm}^2$ .]

2. Можно ли было изначально взять стороны b и c, ведь в этом случае у нас получился бы прямоугольный треугольник с катетами 5 см и 7 см. плошаль которого больше? [Нет. При этом было бы нарушено требование задачи  $a \leq 4$ , так как гипотенуза такого треугольника заведомо больше катета, равного 5 см.

№ 195. Учащиеся уже рассматривали эту задачу на пятом уроке. Геометрическое решение приведено в учебнике в разделе «Решения».

Полезно рассмотреть чисто геометрическую задачу на построение.

Задача 1. Через точку внутри угла проведите прямую, отсекающую от угла треугольник наименьшей площади.

Решение. Доказательство того факта, что отрезок искомой прямой, заключенный между сторонами угла, делится данной точкой пополам, проводится аналогично решению залачи № 195. Однако затем возникает вопрос о том, как построить такую прямую, т. е. как решить следующую задачу на построение: «Через точку внутри угла провести прямую так, чтобы ее отрезок, заключенный между сторонами угла, в этой точке лелился пополам».

Используем обычный порядок решения задачи на построение.

Первый этап — анализ. Проводим через точку М, расположенную внутри угла А, прямую ВС и предполагаем, что она искомая. Желательно использовать цветной мел для проведения воображаемых линий, так как на самом деле прямой ВС нет, мы ее только предполагаем. Рассмотрим треугольник АВС. Точка  $M$  — середина стороны треугольника. Приведем вопросы для построения диалога.

1. В каких определениях и теоремах речь идет о середине стороны треугольника? [Теорема о средней линии, определение медианы.]

2. Можем ли мы провести среднюю линию? [Да, через точку  $M$  параллельно стороне  $AC$  угла  $BAC$ .

3. Это реальная или предполагаемая линия? Нужно ли ее проводить цветным мелом? [Нет, среднюю линию MN можно провести, так как даны точка  $M$  и сторона угла, параллельная средней линии треугольника.]

4. Можно ли теперь отметить белым мелом точку В? [Да, ее теперь можно получить, отложив на стороне угла от точки  $N$  отрезок, равный  $AN$ . Теперь у нас есть две точки искомой прямой, значит, ее можно провести.

Второй этап — построение. Снова на доске изображается угол и точка внутри него. К доске вызывается ученик для выполнения самого построения и объяснения своих действий. Все линии ученик проводит от руки, т. е. без инструментов.

5. А если бы мы стали рассматривать точку  $M$  как конец мелианы треугольника? Какое стандартное дополнительное построение связано с медианой треугольника? [Продолжение медианы на ее длину и получение параллелограмма. Значит, мы можем построить вершину  $N$  параллелограмма  $ABNC.1$ 

6. А как получить его вершину В? [Провести через  $N$  прямую, параллельную стороне АС.

Для любителей геометрии приведем еще три несложные геометрические задачи, не включенные в наш учебник.

Задача 2. Найдите углы треугольника со стороной а и противолежащим ей углом  $\alpha^{\circ}$ , биссектриса которого имеет наибольшую длину.

Решение. Заметим, что все треугольники со стороной а и противолежащим ей углом  $\alpha^{\circ}$  можно вписать в одну и ту же окружность - геометрическое место точек, из которых данный отрезок виден под данным углом (на самом деле, конечно, таких окружностей две, но в данной ситуации нам вполне хватит одной). Продолжения биссектрис этих треугольников пересекают окружность в конце диаметра, перпендикулярного хорде ВС. Чем ближе третья вершина А треугольника  $ABC$  к другому концу этого диаметра, тем больше биссектриса угла А этого треугольника. Чтобы убедиться в этом, сравним биссектрисы треугольников  $A_1BC$  и  $A_2BC$ (рис. 36). Заметим, что  $A_2D > A_1D$  как хорда, расположенная ближе к центру окружности. Проекция наклонной  $DL<sub>2</sub>$  на прямую ВС меньше проекции на эту прямую наклонной  $\bar{D}L_1$ .

Значит,  $A_1L_1 = A_1D - DL_1 < A_1D - DL_2 < A_2D - DL_2 = A_2L_2$ . Поэтому самой большой будет биссектриса, содержащаяся в диаметре  $AD$ . В этом случае треугольник равнобедренный.

O т в е т: искомые углы  $\alpha^\circ$ , 90° –  $\frac{\alpha^\circ}{2}$ , 90° –  $\frac{\alpha^\circ}{2}$ .

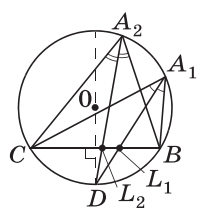

Рис. 36

Заметим, что сравнение длин биссектрис, проведенное в данном решении, можно использовать, например, при доказательстве признака равенства треугольников по стороне, противолежащему ей углу и биссектрисе этого угла. Использование упомянутого признака, в частности, сразу доказывает, что треугольник, имеющий пару равных биссектрис, является равнобедренным.

Задача 3. Найдите наибольшую площадь, которую может иметь треугольник, одна из медиан которого равна т см, а другая п см.

Решение. Заметим, что площадь треугольника АВС (рис. 37) в 3 раза больше площади треугольника АОС, так как высоты этих треугольников, опущенные на их общую сторону АС, относятся как 3:1. Это следует из подобия треугольников *MOD* и *MBH*, а также из того, что  $MB : MO = 3 : 1$ . Наибольшую же площадь треугольник АОС имеет, когда  $AO \perp CO$ . Этот вывод был сделан при решении № 204.

B этом случае  $S_{ABC} = 3S_{AOC} =$ 

$$
=3\cdot\frac{1}{2}\cdot\left(\frac{2}{3}m\right)\cdot\left(\frac{2}{3}n\right)=\frac{2}{3}mn\text{ (cm}^2).
$$

Задача 4. Найдите углы треугольника наибольшей площади, имеющего две равные медианы по т см каждая.

 $\overline{M/DH}$ Рис. 37  $\overline{M}$ 

Рис. 38

Решение. Воспользуемся результатами, полученными при решении предыдущей задачи. В треугольнике наибольшей площади равные медианы АМ и СN взаимно перпендикулярны (рис. 38) и, следовательно, треугольник АОС прямоугольный и равнобедренный. Его высота ОН является медианой, поэтому  $OH = AH$ . ВН является медианой треугольника АВС. Как было показано в предыдущей задаче,  $BH = 3OH = 3AH$ . Из треугольника АВН находим  $\angle ABH =$ =  $\arctg \frac{AH}{BH}$  =  $\arctg \frac{1}{3}$ . Поскольку  $BH$  — биссектриса равнобедренного треугольника  $ABC$ , то  $\angle ABC = 2 \text{arctg } \frac{1}{3}$ .

Поскольку этот урок проводится в рамках геометрии, то на следующий урок алгебры и начал математического анализа остается домашнее задание с предпоследнего урока.

# 11. Вторая производная (6 ч)

В данном пункте изучается следующий материал: физический и геометрический смысл второй производной функции; нахождение промежутков выпуклости, вогнутости и точек перегиба функции с помощью второй производной; решение дифференциального уравнения гармонических колебаний.

Предметные результаты обучения: определять выпуклость, вогнутость и точки перегиба функции по ее графику; проводить исследование функции с помощью второй произволной на выпуклость, вогнутость и точки перегиба; использовать первую и вторую производные в исследовании функции, в доказательстве неравенства.

Метапредметные результаты обучения: строить график функции с применением пакетов компьютерных программ; решать задачи физического содержания на нахождение скорости и ускорения движения тела: считывать информацию с графиков функций и использовать в познавательной и социальной практике.

Цель первого урока: формирование понятий выпуклости, вогнутости, точки перегиба и второй производной.

Комментарии. Основной акцент при изучении материала пункта делается на геометрическом смысле второй произволной.

Устная работа

1. Назовите наибольшие и наименьшие значения функции  $y = x^2 - 2x - 3$  на промежутке:

 $B$ ) [1; 3]; a)  $[-3; -1]$ ;  $(5)$  [-1; 2];  $r$ ) [0; 3].

2. Найдите наибольшее или наименьшее значения функции, если они существуют:

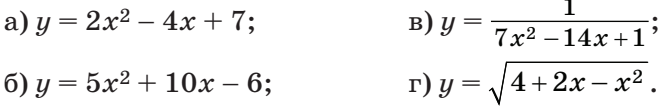

После завершения устной работы начинается изучение материала пункта 11. Начать можно с работы по рисункам 75 и 76 учебника. Прикладывая к графикам линейку и проводя ее вдоль графиков, как касательную к ним, ученики замечают, что на рисунке 75 кривая располагается над, а на рисунке 76 — под любой из касательных. Этот критерий и определяет название вогнутая или выпуклая кривая.

Рассматривая рисунок 77, ученики приходят к выводу о том, что графики функций могут на одних промежутках быть выпуклыми, а на других — вогнутыми. Точки, которые разделяют эти промежутки, называют точками перегиба.

Затем проводится фронтальная работа с графиками на рисунках 53, 54, 60 учебника. Ученики называют промежутки выпуклости, вогнутости и точки перегиба.

После этой работы внимание учеников вновь обращается на рисунки 75 и 76.

При движении вдоль вогнутой кривой линейка-касательная поворачивается против часовой стрелки, а при движении вдоль выпуклой кривой — по часовой стрелке.

В первом случае угол наклона касательной, а значит, и ее vгловой коэффициент увеличивается, а во втором - уменьшается, т. е. производная функции в первом случае возрастает, а во втором убывает.

Вопрос: как находят промежутки возрастания и убывания функции с помощью производной? [Находят производную функции и промежутки ее знакопостоянства.

Но в случае определения выпуклости или вогнутости производную придется находить не от самой функции, а от ее производной.

По учебнику школьники читают определение второй произволной.

Важно обратить внимание на то, что сказано в учебнике сразу после определения второй производной, а именно, что при изучении этого пункта будут рассматриваться функции, производные которых дифференцируемы, т. е. такие функции, которые имеют вторую производную.

Затем по учебнику школьники знакомятся с условием, достаточным для того, чтобы утверждать, что на данном промежутке функция (график функции) является выпуклой или вогнутой. При переходе через точку перегиба вторая производная меняет знак.

По учебнику рассматривается пример 1, затем школьникам предлагается самостоятельно выполнить № 223 (3),  $224(2)$ .

После этого исследуются ситуации, когда вторая производная в критической точке функции положительна и когда отрицательна. В тетрадях учащиеся выполняют соответствующие схематические рисунки. После их обсуждения формулируется вывод, который школьники затем читают по учебнику.

# Домашнее задание. П. 11, № 222 (1), 223 (5), 228 (1, 2).

Цель второго урока: формирование знаний о физическом смысле второй производной.

Комментарии. Начинается урок с проведения теста по мотивам домашнего задания.

На доске построены графики функций (рис. 39). При ответе на вопросы ученики записывают номер графика.

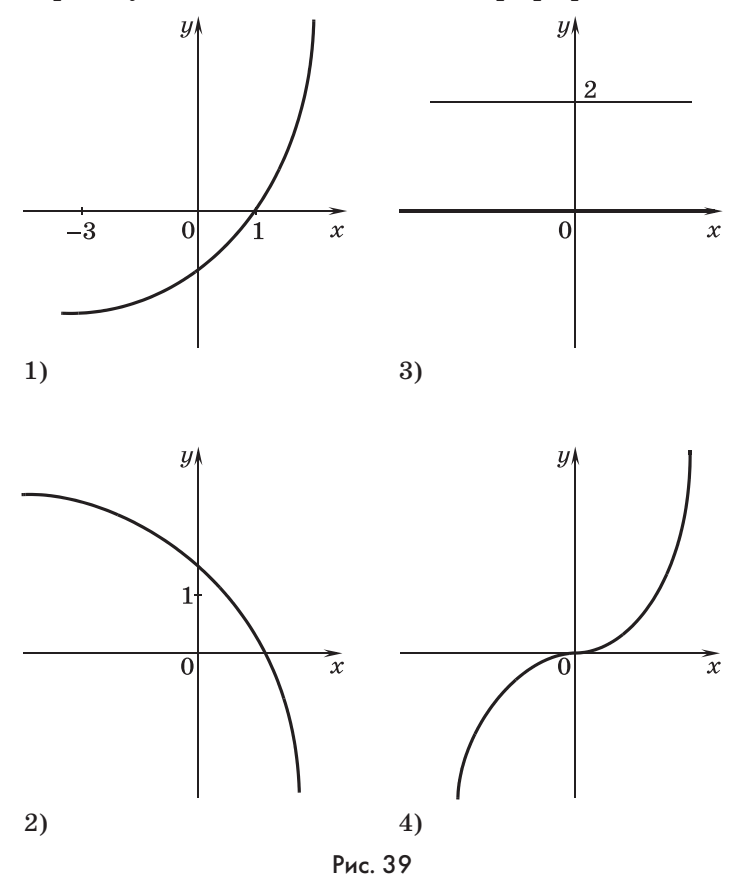

**1.** На каких рисунках изображены графики возрастающих функций?

**2.** На каких рисунках изображены графики убывающих функций?

**3.** Какая функция является выпуклой?

**4.** Какая функция является вогнутой?

**5.** Какая функция имеет точку перегиба?

## Ответы к тесту

**1.** 1), 4). **2.** 3). **3.** 2). **4.** 1). **5.** 4).

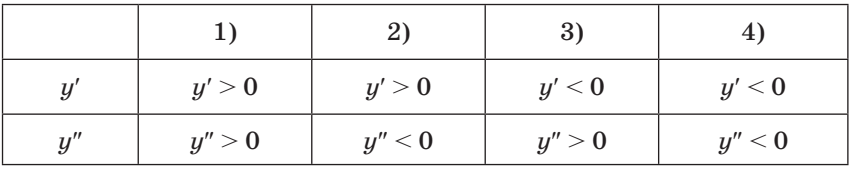

Затем проверяется домашнее задание. Решение № 228 (2) полезно рассмотреть на доске.

№ 228 (2). Решение. Найдем производную функции  $y' = -\frac{2}{(x+1)^2} + \frac{1}{2} = \frac{(x+1)^2 - 4}{2(x+1)^2}$ ,  $y' = 0$  при  $(x+1)^2 = 4$ ,  $x = 1$  или  $x = -3$ . Промежутку L принадлежит только  $x = 1$ . Выяснять, максимум или минимум у функции в этой точке, не имеет смысла, так как все равно придется искать значения в ней и на концах отрезка L.

 $y(0) = 2, y(1) = 1,5, y(2,5) = \frac{2}{35} + \frac{2,5}{2} = \frac{4}{7} + \frac{5}{4} = \frac{51}{28}.$  $y(1) < y(2,5) < y(0)$ .

Полезно показать, что наименьшее значение функции можно было найти и без помощи производной, используя свойство обратно пропорциональных переменных:  $\frac{2}{\gamma}$  +  $+\frac{x}{2} = \left(\frac{2}{x+1} + \frac{x+1}{2}\right) - \frac{1}{2}$ . В скобках стоят взаимно обратные выражения, которые на заданном промежутке принимают положительные значения. Наименьшее значение их суммы равно 2, а искомое значение равно  $2 - \frac{1}{2} = 1.5$ .

O T B e T: max  $y = 2$ , min  $y = 1,5$ .

Затем школьники устно решают № 228 (3, 4). С этими функциями школьники уже встречались в пункте 8, но тогда речь шла о точках экстремума. Здесь указаны отрезки, на которых данные функции определены и непрерывны, что устраняет сложности с бесконечными разрывами, о которых говорилось в пункте 8.

№ 228 (3). Решение. Сразу можно увидеть, что наименьшее значение дробь имеет тогда, когда наибольшее значение принимает ее знаменатель. Это происходит, когда синус наибольший, т. е. при  $x = \frac{\pi}{4}$ . При этом функция принимает значение, равное  $\frac{2}{1+\sqrt{2}}$ . Наибольшее значение дробь имеет при наименьшем из возможных на  $L$  значений синуса,

т. е. на концах отрезка *L*: 
$$
\sin \frac{\pi}{4} = \sin \frac{3\pi}{4} = \frac{1}{\sqrt{2}}
$$
.  $\max_{L} y = \frac{2}{1 + \sqrt{2} \cdot \frac{1}{\sqrt{2}}} = 1$ . Отве т:  $\frac{2}{1 + \sqrt{2}} \text{ и } 1$ .

№ 228 (4). Решение. Здесь рассуждения еще проще. Квадратный трехчлен имеет корни 1 и -0,5. Поскольку его старший коэффициент положителен, на промежутке [2: 3] трехчлен положителен и возрастает. Вместе с ним возрастает корень, под которым он стоит, убывает дробь, в знаменателе которой стоит корень, и возрастает выражение, противоположное этой дроби, т. е. функция у возрастает на L, и, значит, свое наименьшее на  $L$  значение она принимает в точке 2. а наибольшее — в точке 3.

$$
0 \text{ is } \text{er} \colon y(2) = -\frac{3}{\sqrt{5}}, \ y(3) = -\frac{3}{\sqrt{14}}.
$$

После этого школьники знакомятся с физическим смыслом второй производной. Они вспоминают из курса физики, что такое «скорость изменения скорости» и рассматривают по учебнику пример 3.

В завершение урока школьниками самостоятельно выполняются (с проверкой на «крыльях» доски)  $\mathcal{N}$  231(1), 232, 233.

### Домашнее задание. П. 11, № 225 (2, 3), 231 (2).

Цель третьего урока: формирование представления о дифференциальном уравнении гармонического колебания.

Комментарии. При проверке домашнего задания класс фронтально обсуждает № 236, а один из учеников показывает решение № 225 (3) на доске.

 $N_2$  225 (3). Решение.  $y' = -2xe^{-x^2}$ ,  $y' = 0$  при  $x = 0$ , max  $y = y(0) = 1$  (рис. 40).  $y'' = -2e^{-x^2} + 4x^2e^{-x^2} = 2e^{-x^2}(2x^2 - 1), y'' = 0$  при  $x = \pm \frac{\sqrt{2}}{2}$ 

 $(pnc. 41)$ .

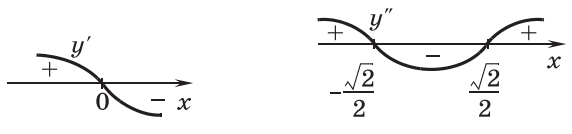

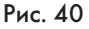

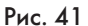

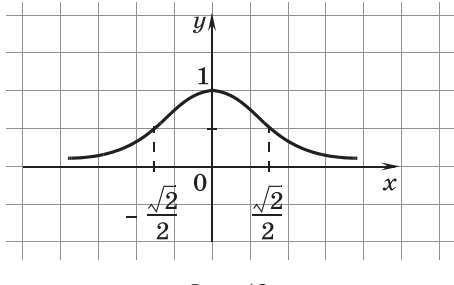

Рис. 42

 $\lim_{x \to \infty} y = 0$ , значит,  $y = 0$  — горизонтальная асимптота (рис. 42).

Затем проводится самостоятельная работа по вариантам.

# Самостоятельная работа

#### **Вариант 1**

Точка движется прямолинейно по закону

 $s(t) = -t^3 + 5t^2 + 4$  (m).

Найдите:

- 1) скорость в момент времени  $t = 1$  с;
- 2) ускорение в момент времени  $t = 1$  с;
- 3) максимальную скорость движения этой точки;
- 4) в какой момент времени скорость точки окажется равной нулю.

## **Вариант 2**

Точка движется прямолинейно по закону

$$
s(t) = -\frac{1}{3}t^3 + 2t^2 - 4 \text{ (m)}.
$$

Найдите:

- 1) скорость в момент времени  $t = 3$  с;
- 2) ускорение в момент времени  $t = 1$  с;
- 3) максимальную скорость движения этой точки;
- 4) в какой момент времени скорость точки окажется равной нулю.

#### Ответы к самостоятельной работе

**Вариант 1. 1)** 7 м/с; **2)** 4 м/с2; **3)** <sup>8</sup> <sup>1</sup> <sup>3</sup> м/с; **4)**<sup>3</sup> <sup>1</sup> <sup>3</sup> с. **Вариант 2. 1)**  $3 \text{ m/c}$ ; **2)**  $2 \text{ m/c}^2$ ; **3)**  $4 \text{ m/c}$ ; **4)**  $4 \text{ c}$ .

После проверки самостоятельной работы школьники выполняют № 235, 237 (2), 238 (1). Проверка каждого задания осуществляется на «крыльях» доски.

По учебнику разбирается процесс получения дифференциального уравнения колебания груза, который изображен на рисунке 79. Выполняются № 240, 241 (1), 242 (2).

Завершается урок построением графика в № 243 (1). Поиск наклонной асимптоты связан с вылелением линейного двучлена.

 $\mathbb{N}$  243 (1). Решение. Вертикальные асимптоты  $x = \pm 1$ .

 $y = \frac{x^3}{x^2-1} = \frac{x^3-x+x}{x^2-1} = \frac{x(x^2-1)+x}{x^2-1} = x + \frac{x}{x^2-1}$ . Наклонная асимптота  $u = x$ .

$$
y'=\frac{3x^2(x^2-1)-x^3\cdot 2x}{(x^2-1)^2}=\frac{x^4-3x^2}{(x^2-1)^2}=\frac{x^2(x^2-3)}{(x^2-1)^2}.
$$

Критические точки  $x_1 = 0$ ,  $x_{2, 3} = \pm \sqrt{3} \approx \pm 1, 7$  (рис. 43).

$$
y''=\frac{(4x^3-6x)(x^2-1)^2-(x^4-3x^2)\cdot 4x(x^2-1)}{(x^2-1)^4}=\frac{2x^3+6x}{(x^2-1)^3}=
$$

$$
=\frac{2x(x^2+3)}{(x^2-1)^3}.
$$

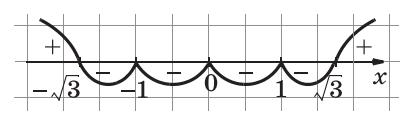

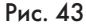

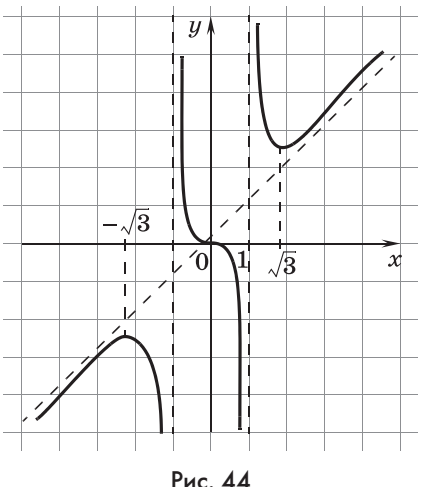

 $y'' = 0$  при  $x = 0$ ,  $y'' < 0$ при  $x < -1$  и при  $0 < x < 1$  график выпуклый,  $y'' > 0$ при  $x > 1$  и при  $-1 < x < 0$  график вогнутый. В точке  $x = 0$  вторая производная меняет знак с «плюса» на «минус», значит, вогнутость графика сменяется выпуклостью (рис. 44).

Домашнее задание. П. 11,  $N_2$  239, 241 (2), 243 (2).

Цель четвертого урока: формирование умения школьников использовать вторую производную для сравнения значений функции.

Комментарии. Начинается урок с проведения самостоятельной работы и обсуждения результатов домашнего залания.

Изобразите схематический график функции, проходяший через начало координат, по информации о ее произволных.

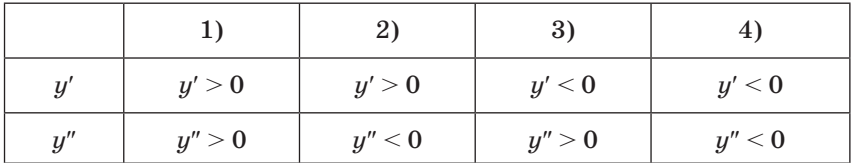

Затем рассматривается пример 2 из учебника.

Решение. Способ 1. Усилить наглядность можно, показав график функции  $y = \cos^3 x$  на отрезке  $\left|0, \frac{\pi}{2}\right|$ . Вывод о вогнутости функции на отрезке  $\frac{\pi}{4}$ ;  $\frac{\pi}{2}$ подкрепляется нахождением первой и второй производной.

 $u' = -3\cos^2 x \sin x$ ,

 $u'' = 6\cos x \sin^2 x - 3\cos^3 x = 3\cos x(2\sin^2 x - \cos^2 x).$ 

 $y'' \geqslant 0$  на отрезке $\left|\frac{\pi}{4};\frac{\pi}{2}\right|$ , значит, функция  $y = \cos^3 x$  вогну-

та, и аргументы всех четырех косинусов принадлежат промежутку вогнутости. Теперь можно перейти к сравнению сумм значений функции  $y = \cos^3 x$ . Поставим знак неравенства между суммами в «нейтральное» положение:

 $\cos^3 1 + \cos^3 1, 4 \vee \cos^3 1, 05 + \cos^3 1, 35,$ 

 $\cos^3 1, 4 - \cos^3 1, 35 \vee \cos^3 1, 05 - \cos^3 1.$ 

Расстояние между абсциссами соответствующих точек графика в левой части неравенства такое же, как в правой. Но легко увидеть, что точки графика, соответствующие ле-

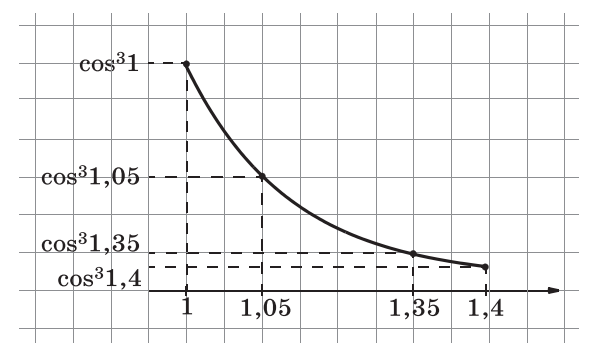

Рис. 45

вой части неравенства, расположены правее, и разница между их ординатами меньше — это следствие вогнутости графика. Школьникам будет проще увидеть это, если поменять местами левую и правую части неравенства, чтобы получить положительные разности:

 $\cos^3 1 - \cos^3 1.05 \vee \cos^3 1.35 - \cos^3 1.4.$ 

Желательно проиллюстрировать сравнение с помощью отдельного схематического рисунка убывающей вогнутой функции (рис. 45). По рисунку видно, что

$$
\cos^3 1-\cos^3 1{,}05\hspace{-0.5mm}>\hspace{-0.5mm}\cos^3 1{,}35-\cos^3 1{,}4\hspace{0.5mm}{\rm{m}}
$$

$$
\cos^3 1 + \cos^3 1, 4 > \cos^3 1, 05 + \cos^3 1, 35.
$$

Способ 2. Можно показать и формальное обоснование с использованием теоремы Лагранжа.  $\frac{\cos^3 1 - \cos^3 1,05}{1-1.05} = y'(a)$ , где

$$
1 \leq a \leq 1,05, \frac{\cos^{3} 1, 35 - \cos^{3} 1, 4}{1,35 - 1,4} = y'(b), \text{ rge } 1,35 \leq b \leq 1,4.
$$

Ясно, что  $a < b$  и, поскольку на промежутке  $\left\lceil\frac{\sqrt{2}}{2},\frac{\pi}{2}\right\rceil$ первая производная возрастает, получаем, что

$$
\frac{\cos^3 1-\cos^3 1,05}{-0,05}<\frac{\cos^3 1,35-\cos^3 1,4}{-0,05},
$$

$$
\cos^3 1-\cos^3 1{,}05>\cos^3 1{,}35-\cos^3 1{,}4.
$$

Затем фронтально выполняется № 226 (1).

№ 261 (1). Решение. Способ 1. Можно ограничиться графическим решением. Функция  $y = x^{100}$  обладает свойствами, аналогичными свойствам функции  $y = x^2$ , и ее график вогнут. В этом легко убедиться, если найти вторую производную:  $y'' = (x^{100})'' = (100x^{99})' = 9900x^{98}$ .

Вторая производная положительна при всех значениях х, кроме нуля, и при переходе через нуль знак не меняется,

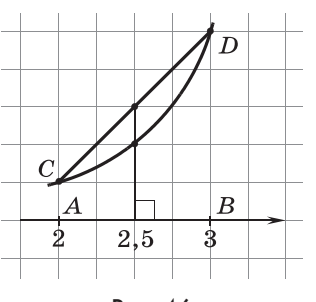

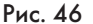

следовательно, график вогнутый. Сравнить нужно ординаты точек пересечения серединного перпендикуляра к отрезку  $AB$  с кривой  $CD$ и с хордой (отрезком секущей) СD (рис. 46). Поскольку любая вогнутая кривая располагается под хордой, точка пересечения перпендикуляра с кривой оказывается ниже,

$$
\text{следовательно, } \frac{3^{100} + 2^{100}}{2} > \left(\frac{5}{2}\right)^{100}.
$$

*Способ 2.* Заметим, что эту задачу можно решить и способом, аналогичным рассмотренному в примере 2.

$$
\frac{3^{100} + 2^{100}}{2} \vee \left(\frac{5}{2}\right)^{100}, 3^{100} + 2^{100} \vee 2 \cdot \left(\frac{5}{2}\right)^{100},
$$

$$
3^{100} - \left(\frac{5}{2}\right)^{100} \vee \left(\frac{5}{2}\right)^{100} - 2^{100}.
$$

$$
\frac{3^{100} - \left(\frac{5}{2}\right)^{100}}{0.5} = y'(a), \frac{\left(\frac{5}{2}\right)^{100} - 2^{100}}{0.5} = y'(b), \text{ rge } a > b.
$$

В силу возрастания производной функции имеем:

$$
\frac{3^{100}-\left(\frac{5}{2}\right)^{100}}{0,5}>\frac{\left(\frac{5}{2}\right)^{100}-2^{100}}{0,5}, \\ 3^{100}-\left(\frac{5}{2}\right)^{100}> \left(\frac{5}{2}\right)^{100}-2^{100}, 3^{100}+2^{100}>2\left(\frac{5}{2}\right)^{100}.
$$

Значит,  $\frac{3^{100}+2^{100}}{2}$  $\frac{+2^{100}}{2}$   $>$   $\bigg($ 5 2  $\biggr)^{100}.$ 

На этом уроке полезно выполнить № 225 (4), 229 (1), 235.

**Домашнее задание.** П. 11, № 226 (2 ), 227, 229, 243 (4).

*Цель пятого урока*: закрепление изученного материала и подготовка к зачету или контрольной работе.

*Комментарии.* При проверке домашнего задания один из учеников показывает на доске построение графика N<sub>2</sub> 243 (4).

№ 243 (4). Р е ш е н и е. Вертикальные асимптоты графика функции *x* = ±2, горизонтальная асимптота *y* = 1.

$$
y'=\frac{2x(x^2-4)-2x(x^2-9)}{(x^2-4)^2}=\frac{10x}{(x^2-4)^2}.
$$

В точке *x* = 0 функция имеет минимум, равный 2,25.

$$
y'' = \frac{10(x^2 - 4)^2 - 40x^2(x^2 - 4)}{(x^2 - 4)^4} =
$$
  
= 
$$
\frac{10x^2 - 40 - 40x^2}{(x^2 - 4)^3} =
$$
  
= 
$$
-\frac{30x^2 + 40}{(x^2 - 4)^3}
$$
 (pnc. 47).

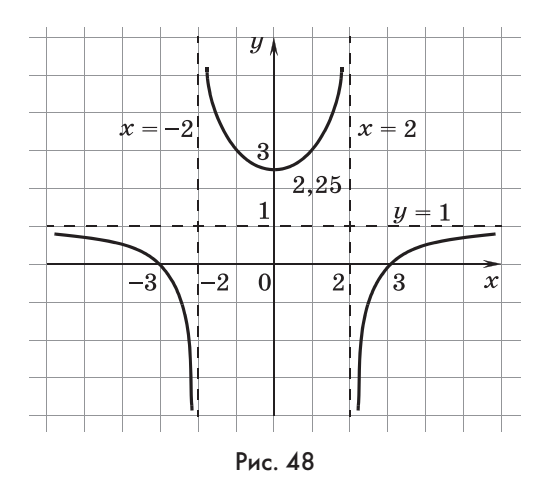

График пересекает ось абсцисс в точках  $x = \pm 3$  (рис. 48). Затем школьникам можно предложить самостоятельную работу или, учитывая, что это последний урок перед зачетом, провести консультацию, ответив на вопросы учащихся по материалу зачета.

# Самостоятельная работа

#### Вариант 1

Проведите исследование и постройте график функции

$$
y = \frac{1 - 2x}{x + 1}
$$

### Вариант 2

Проведите исследование и постройте график функции

$$
y = \frac{1 - x^3}{x^2}
$$

# Ответы к самостоятельной работе

# Вариант 1. Рис. 49. Вариант 2. Рис. 50.

Если школьники выполняли № 185, то с ними можно обсудить № 230.

№ 230. Решение. Достаточно доказать, что не существует предела у при х, стремящемся к нулю. При решении  $\mathbb{N}$  185 было установлено, что при  $x \neq 0$  производная функ-

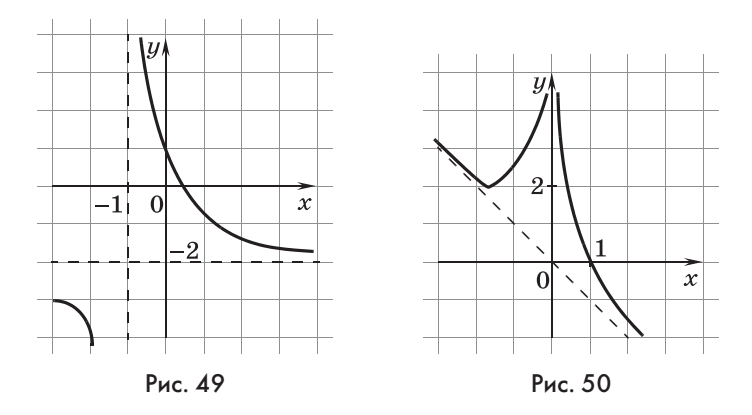

ции равна  $y' = 1 + 2x \sin \frac{5}{x} - 5 \cos \frac{5}{x}$ . При *х*, стремящемся к нулю, второй член стремится к нулю, а сумма первого и третьего членов принимает все значения от  $-4$  до 6, т. е. в любой как угодно малой окрестности нуля колебания производной не уменьшаются, оставаясь больше пяти. Значит, не существует  $\lim y'$ , и в точке нуль функция  $y'$  имеет разрыв. Но тогда производная от  $y'$  в этой точке не существует, что и требовалось доказать.

Полезно на уроке выполнить № 229 (2), 234, 243 (3).

Домашнее задание. П. 11, № 225 (2), 242 (1).

### **3AYFT** ПО ТЕМЕ «ТЕХНИКА ДИФФЕРЕНЦИРОВАНИЯ»

Задания первого и второго варианта предлагаются относительно слабым ученикам, а третьего и четвертого более сильным.

#### Вариант 1

**1.** По графику производной  $y = h'(x)$ , изображенному на рисунке 51, укажите точки минимума и максимума функции  $y = h(x)$  на промежутке  $(a; b)$ .

2. На рисунке 52 изображен график функции  $y = f(x)$  и касательная к нему в точке с абсциссой  $x_0$ . Найдите значение производной в точке  $x_0$ .

3. Найдите значение производной функции  $p(x) = x^2 +$  $+\sin x$  в точке  $x_0 = \pi$ .

4. Составьте уравнение касательной к графику функции  $y = \cos 2x$  в точке  $x_0 = \frac{\pi}{6}$ .

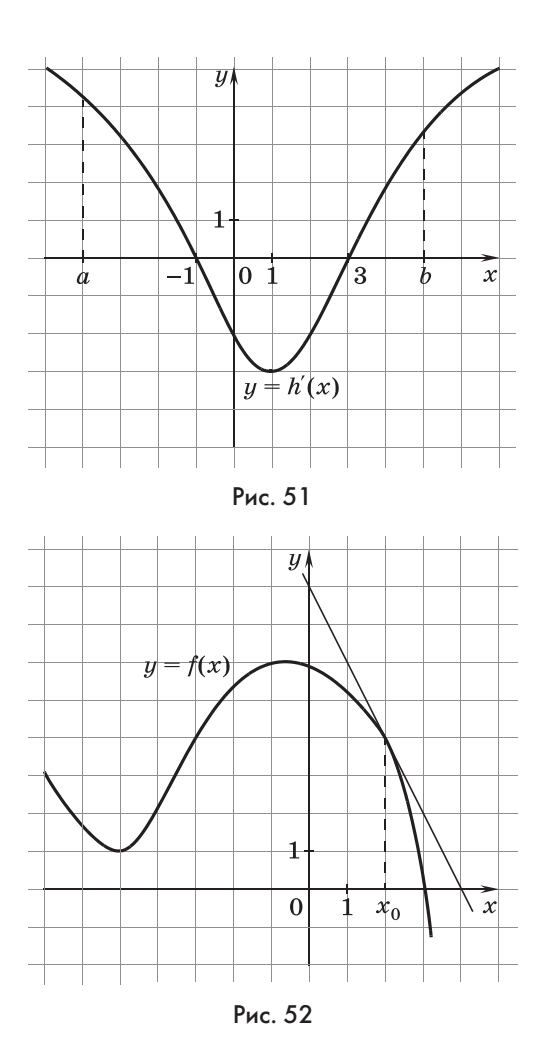

**5.** Проведите исследование и постройте график функции  $y = -x^3 + 3x + 5.$ 

#### **Вариант 2**

**1.** По графику производной  $y = g'(x)$ , изображенному на рисунке 53, укажите точки минимума и максимума функции *у* = *g*(*x*) на промежутке (*а*; *b*).

**2.** На рисунке 54 изображен график функции *у* = *f*(*x*) и касательная к нему в точке с абсциссой  $x_0$ . Найдите значение производной в точке  $x_0$ .

**3.** Найдите значение производной функции *q*(*x*) = ln *x* –  $-2cos x$  в точке  $x_0 = \frac{\pi}{2}$ .

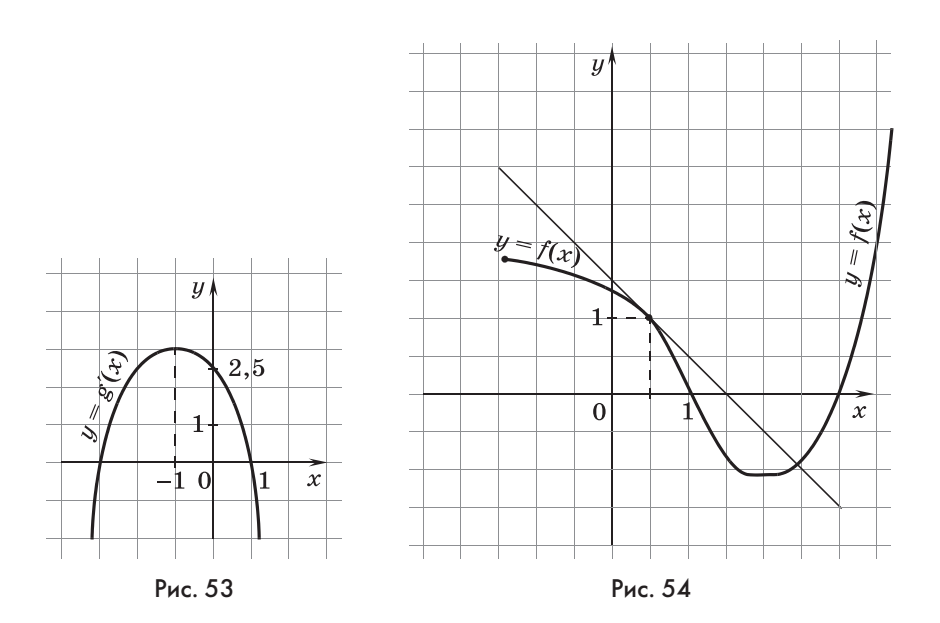

4. Составьте уравнение касательной к графику функции  $y = \sin 3x$  в точке  $x_0 = \frac{\pi}{3}$ .

5. Проведите исследование и постройте график функции  $y = 2x^3 - 6x + 4.$ 

### Вариант 3

**1.** Составьте уравнение касательной к параболе  $y = x^2$  –  $-6x + 8$  в точке  $x = 5$ .

2. Определите промежутки возрастания и убывания функ-

ции  $y = \frac{2x}{e^x}$ .

3. Найдите наибольшее значение функции  $g(x) =$  $=\log_{0.5}(x^2-9)$  на промежутке [5; 7].

4. При каком значении аргумента равны скорости изменения функций  $f(x) = \cos 2x \overline{u} g(x) = \sin x$ ?

5. Проведите исследование и постройте график функции  $y=\frac{x}{x+1}$ .

#### Вариант 4

**1.** Составьте уравнение касательной к параболе  $y = x^2 +$  $+2x-3$  в точке  $x=3$ .

2. Определите промежутки возрастания и убывания функции  $y = 2xe^x$ .

3. Найдите наименьшее значение функции  $g(x) = 2^{2x-1}$ на промежутке  $[-3; 1]$ .

4. При каком значении аргумента равны скорости изменения функций  $f(x) = \sqrt{3x-10}$  и  $g(x) = \sqrt{14+6x}$ ?

5. Проведите исследование и постройте график функции  $y = \frac{1-2x}{x+1}$ .

### Ответы к зачету

**Вариант 1. 1.**  $x = -1$  — точка максимума,  $x = 3$  — точка минимума. 2.  $f'(x_0) = -2$ . 3.  $p'(\pi) = 2\pi - 1$ . 4.  $y = -\sqrt{3}\left(x - \frac{\pi}{6}\right) +$  $+\frac{1}{2}$ .

**Вариант 2.1.**  $x = -3$  — точка минимума,  $x = 1$  — точка максимума. 2.  $f'(x_0) = -1$ . 3.  $q'(\frac{\pi}{2}) = \frac{2}{\pi} + 2$ . 4.  $y = -3x + \pi$ .

**Вариант 3. 1.**  $y = 4x - 17$ . 2. Функция возрастает на  $(-\infty; 1]$ , убывает на [1; + $\infty$ ). 3.  $g(x) = -4$ . 4.  $x = \frac{\pi}{2}n$ ,  $n \in N$  или  $x=(-1)^{k+1}\frac{\pi}{6}+\pi k, k \in N.$ 

**Вариант 4. 1.**  $y = 8x - 12$ . 2. Функция убывает на  $(-\infty, -1)$ , возрастает на [-1; + $\infty$ ). 3.  $g(x) = \frac{1}{128}$ . 4.  $x = 9$ .

# Вопросы к зачету

- 1. График одной из взаимно обратных функций выпуклый. Каким является график второй функции? Может быть или вогнутым, например, для функций  $y = \overline{\ln x}$  и  $y = 1^x$ , или выпуклым, например, для функции  $y = \frac{1}{x}$ при  $x < 0$ .
- 2. Может ли вторая производная нечетной функции принимать в нуле положительное значение? [Нет.]
- 3. Может ли вторая производная четной функции обращаться в нуль в точке нуль? [Может.]
- 4. Могут ли первая и вторая производные менять знак с «плюса» на «минус» в одной и той же точке? [Нет.]
- 5. Верно ли, что приращение произведения двух функций равно произведению их приращений? [Нет.]
- 6. Возрастающей или убывающей является сложная функция, если и внешняя, и внутренняя функции возрастают? [Возрастающей.]
- 7. Возрастающей или убывающей является сложная функция, если и внешняя, и внутренняя функции убывают? [Возрастающей.]
- 8. Возрастающей или убывающей является сложная функция, если внешняя функция возрастает, а внутренняя функция убывает? [Убывающей.]
- 9. Из каких функций составлена сложная функция  $y = e^{\sqrt{\lg x}}$ ?  $\lceil y = \lg x, v = \sqrt{x}, z = e^{\sqrt{v}}.$
- 10. Запишите производную суммы, произведения и частного двух функций.
- 11.Запишите формулу производной степенной функции, тригонометрических функций, логарифмической функции и др.
- 12. Каков физический смысл первой и второй производных функции? [Скорость и ускорение.]
- 13. Каков геометрический смысл первой и второй производных? [Угловой коэффициент касательной; выпуклость.]
- 14. Приведите пример сложной функции. Найдите производную данной функции.
- 15. Опишите алгоритм нахождения наибольшего и наименьшего значения функции на отрезке.
- 16.В чем различие между понятиями максимума и наибольшего значения функции, минимума и наименьшего значения функции?
- 17. Приведите пример функции, наибольшее значение которой можно найти без помощи производной.
- 18. Как связаны критические точки с первой производной?
- 19. Как связаны критические точки со второй производной?
- 20. Каким уравнением задаются гармонические колебания?

# КОНТРОЛЬНАЯ РАБОТА № 4 **ТЕМА «ТЕХНИКА ДИФФЕРЕНЦИРОВАНИЯ»**

# Вариант 1

*I* уровень

В заданиях 1-4 укажите ответ, который вы считаете верным.

1. Тангенс угла наклона касательной, проведенной к графику функции  $y = -\frac{4}{x}$  в его точке с абсциссой  $x_0 = -2$ , равен

 $B.2 B.1 T. -1$  $A, 0$ 

2. Производная функции  $y = e^{2x} - \ln 2$  в точке  $x_0 = \ln 3$ **равна** 

Б. 18  $B.9 \Gamma.6$ A. 17.5

3. Точка максимума функции  $f(x) = x^3 - 3x^2$  равна

**B.** -2 **B.**  $\frac{1}{2}$  **F.** 0 A. 2

4. Наибольшее значение функции  $f(x) = \frac{x}{3} - \sqrt[3]{x}$  на отрезке  $\left[-1;\frac{1}{3}\right]$ равно

A. 
$$
-\frac{4}{3}
$$
 B. 0 B.  $\frac{2}{3}$  T. -1

II уровень

5. Найдите абсциссу точки графика функции  $y = x^2$ , в которой касательная к нему параллельна прямой  $y = 2x - 5$ .

6. Найлите наибольшее значение функции

 $g(x) = \log_{0.5}(x^2 - 9)$  на промежутке [5; 7].

# III уровень

7. Найдите наибольшее из целых значений т, при которых функция  $f(x) = -x^3 + \frac{1}{2}mx - 5x + 2$  убывает на всей числовой прямой.

# Вариант 2

1. Тангенс угла наклона касательной, проведенной к графику функции  $y = -\frac{4}{x^2}$  в его точке с абсциссой  $x_0 = -2$ , равен

A. 1 **B.** 2 **B.** 0  $\Gamma$ . -1

2. Производная функции  $y = \ln(2x + 3) + \ln 5$  в точке  $x_0 = 2$ равна

**A.** 
$$
\frac{1}{7}
$$
 **B.**  $\frac{2}{7}$  + ln 5 **B.**  $\frac{2}{7}$  **T.**  $\frac{12}{35}$ 

3. Точка минимума функции  $y = 3x - x^3$  равна

A. 0 B. -1; B. 1  $\Gamma$ . 3 4. Наименьшее значение функции  $f(x) = \frac{x}{2} - \sqrt{x}$  на отрезке $\left| \frac{1}{4} ; 1 \right|$ равно

$$
\mathbf{A.} -0.5 \quad \mathbf{B.} \ 0.5 \quad \mathbf{B.} -\frac{3}{8} \quad \mathbf{\Gamma.} \ 0
$$

# II уровень

5. Найдите абсциссу точки графика функции  $y = x^2 + 1$ , в которой касательная к нему параллельна прямой  $y = 4x +$  $+3.$
6. Найдите наименьшее значение функции  $g(x) = 2^{2x-1}$ на промежутке  $[-3; 1]$ .

III уровень

7. Найдите наименьшее из целых значений т, при которых функция  $y = e^{2x} \cdot x^2 + ne^{2x} + 3$  возрастает на всей числовой прямой.

## Ответы к контрольной работе

Вариант 1, 1, В, 2, Б, 3, Г, 4, В, 5,  $x = 1$ , 6,  $g(x) = -4$ , 7, Решение. Функция убывает на всейчисловой прямой, если ее производная всюду, кроме отдельных точек, отрицательна.  $f'(x) = -3x^2 + mx - 5$ . Дискриминант трехчлена должен быть меньше или равен нулю, так как коэффициент при  $x^2$  отрицателен.  $D = m^2 - 60 \le 0$ ,  $m^2 \le 60$ , наибольшее целое значение  $m = 7$ .

Вариант 2. 1. Г. 2. В. 3. Б. 4. А. 5.  $x = 2$ . 6.  $g(-3) = \frac{1}{128}$ . 7. Решение. Функция возрастает на всей числовой прямой, если ее производная всюду, кроме отдельных точек, положительна.

$$
y' = (e^{2x} \cdot x^2 + ne^{2x} + 3)' = 2e^{2x} \cdot x^2 + 2xe^{2x} + 2ne^{2x} = 2e^{2x}(x^2 + x + n).
$$

Поскольку  $2e^{2x} > 0$ , должно быть  $x^2 + x + n \ge 0$ . Неравенство выполняется, если дискриминант уравнения отрицателен или равен нулю, поскольку коэффициент при  $x^2$  положителен.  $D = 1 - 4n \leqslant 0$ ,  $4n \geqslant 1$ ,  $n \geqslant \frac{1}{4}$ . Наименьшее целое значение  $n=1$ .

## **TOARA**

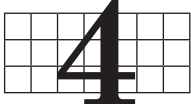

# ИНТЕГРАЛ И ПЕРВООБРАЗНАЯ

В четвертой главе изучается еще один раздел математического анализа — элементы интегрирования. Вводятся понятия криволинейной трапеции, интеграла, первообразной, изучается таблица первообразных элементарных функций. В построении этой главы используется принцип разделения трудностей. В пункте 12 вводится понятие интеграла, и школьники учатся записывать с его помощью площадь криволинейной трапеции, объем тела вращения, объем многогранника, а в пункте 13 учатся вычислять эти интегралы с помощью таблицы первообразных элементарных функций. Первый пункт этой главы посвящен формированию идейной составляющей применения интегралов, а второй пункт технической.

## 12. Площадь криволинейной трапеции (4 ч)

В данном пункте изучается следующий материал: криволинейная трапеция, интегральная сумма, интеграл, площадь криволинейной трапеции, формула Ньютона-Лейбница, формула объема тела вращения, геометрический и механический смысл интеграла. В заданиях пункта ученики будут заниматься творческой деятельностью, записывать площади и объемы фигур с помощью интегралов.

Предметные результаты обучения: формулировать определения криволинейной трапеции, интеграла, интегрирования; изображать фигуру, площадь которой записана с помощью интеграла; записывать площадь изображенной криволинейной трапеции с помощью интеграла, а также с помощью суммы и разности интегралов; записывать объем тела с помощью интеграла; строить фигуру, ограниченную данными линиями в тетради.

Метапредметные результаты обучения: применять пакеты компьютерных программ для построения графиков функций; подводить объекты под новое понятие; переводить

с графического языка на язык математических формул и обратно; применять аппарат математического анализа для вывода формул площади и объема фигур, известных из курса геометрии.

*Цель первого урока*: формирование понятий криволинейной трапеции и интеграла.

*Комментарии.* Изучение материала можно начать с беседы об измерении площадей фигур. Школьники называют фигуры, площади которых они умеют находить, — это квадрат, прямоугольник, треугольник, параллелограмм, ромб, трапеция, круг. Для площадей этих фигур известны формулы. Желательно, чтобы учащиеся указывали формулы вместе с названием фигур. Кроме того, любой многоугольник можно разрезать на треугольники, найти их площади и сложить.

Площадь фигур, ограниченных кривыми линиями, можно найти приближенно с помощью палетки. В этой главе учебника ученики познакомятся с еще одним способом вычисления площадей фигур.

Школьники рассматривают рисунок 80 и знакомятся с термином и определением *криволинейной трапеции*. Полезно перечислить линии, ограничивающие трапецию: 1) ось абсцисс; 2) две прямые *x* = *a* и *x* = *b*; 3) график функции, которая на промежутке [*a*; *b*] непрерывна и неотрицательна.

Распознаванию криволинейной трапеции посвящен № 244, который разбирается фронтально. Для каждой фигуры ученики должны проверить, что линии, которыми она ограничена, именно те, которые упомянуты в определении. Если же фигура не является криволинейной трапецией, то школьники указывают, какое из условий определения не выполнено.

После того как учащиеся познакомились с понятием криволинейной трапеции, рассматривается вопрос о нахождении ее площади. Обсуждение проводится с опорой на рисунки 81—83 и заканчивается введением обозначения интеграла.

Школьникам предлагается самостоятельно записать с помощью обозначения интеграла площади фигур № 247 (а, б, в) и изобразить криволинейную трапецию № 248 (2, 3). Для проверки используются решения школьников, выполнявших задания на боковых «крыльях» доски.

Затем фронтально обсуждается вопрос о том, является ли фигура из № 247 (г) криволинейной трапецией и как найти площадь этой фигуры. После того как школьники предложат найти разность площадей двух криволинейных трапеций, их внимание привлекается к № 246. В обсуждении этого задания активную роль играет учитель, который копирует рисунок 89 на доску или проектирует на интерактивную доску, разбивает фигуру на прямоугольники и записывает ее площадь как интегральную сумму:

$$
S \approx \Delta x \cdot (f(a) - g(a)) + \Delta x \cdot (f(x_1) - g(x_1)) + \Delta x \cdot (f(x_1) - g(x_1)) + ... \dots + \Delta x \cdot (f(x_{n-1}) - g(x_{n-1})).
$$

Затем переходит к пределу и выражает площадь фигуры через интеграл:

$$
S = \lim_{\Delta x \to 0} (\Delta x (f(a) - g(a)) + ... + \Delta x (f(x_{n-1}) - g(x_{n-1})) =
$$
  
= 
$$
\int_{a}^{b} (f(x) - g(x)) dx.
$$

Полезно вернуться к № 247 (г) и записать о т в е т:

$$
S = \int_{1}^{4} (5x - 4 - x^2) dx.
$$

В завершение урока рассматривается № 249 (в, г). В № 249 (в) не указаны пределы интегрирования *a* и *b*. Школьники должны сами сообразить, что нужно найти абсциссы точек пересечения данных кривых, для чего решить уравнение:

$$
4-x^2=x^2-2x,\, x^2-x-2=0,\, x_1=a=-1,\, x_2=b=2.
$$

**Домашнее задание.** П. 12, № 248 (1, 4), 249 (а, б).

*Цель второго урока*: формирование умения учащихся записывать площадь криволинейной трапеции в виде суммы и разности интегралов, использовать идею симметрии при нахождении площадей.

*Комментарии.* После проверки домашнего задания школьники самостоятельно выполняют № 250, а затем объясняют, как были получены формулы для вычисления площадей фигур.

Дополнительно классу предлагается ответить на следующий в о п р о с: «В каких случаях площадь фигуры, ограниченной линиями *y* = *f*(*x*) и *y* = *g*(*x*), можно найти как интеграл разности этих функций *b a* ∫ (*f*(*x*) – *g*(*x*))*dx*?»

Точка *a* — левая, а точка *b* — правая общая точка графиков данных функций, и, кроме того, для любого *x* из отрезка  $[a; b]$  выполняется неравенство  $f(x) \geq g(x)$ .

Затем фронтально обсуждается № 251 (1). Начинается решение с изображения фигуры. Построение выполняет на доске учитель по описанию фигуры, которое дают школьники. Предлагаются следующие вопросы для обсуждения.

1. Является ли данная фигура криволинейной трапецией? [Нет, кривая, которая ограничивает фигуру, расположена в нижней полуплоскости, и значения соответствующей функции отрицательны. 1

2. Можно ли заменить эту фигуру равновеликой ей криволинейной трапецией? [Да, например, с помощью симметрии относительно оси абсписс. 1

3. Какими линиями будет ограничена эта криволинейная трапеция? По сравнению с данной фигурой изменения коснутся только параболы. Парабола, симметричная данной, задается уравнением  $y = 1 - x^2$ .

4. Каковы пределы интегрирования? [Пределы интегрирования -1 и 1.]

5. Чему равна площадь фигуры?
$$
\bigg[ S = \int_{-1}^{1} (1 - x^2) dx. \bigg]
$$

6. Можно ли рассматривать исходную фигуру, как фигуру, ограниченную сверху и снизу двумя линиями  $f(x)$  и  $g(x)$ ?  $\prod a$ , сверху она ограничена линией  $y = 0$ , а снизу линией  $u = x^2 - 1.1$ 

7. Как можно записать площадь этой фигуры?

$$
\[\bigcup_{-1}^1 (0-(x^2-1))dx = \bigcup_{-1}^1 (1-x^2)dx.\]
$$

Полезно рассмотреть также возможность использования симметричности фигуры относительно оси ординат. Эта симметричность позволяет получить площадь всей фигуры как удвоенную площадь ее части, расположенной, например, в правой полуплоскости.

$$
H \text{anpump, } S = 2 \int_{0}^{1} (1 - x^2) dx.
$$

Аналогичным образом проводится работа с № 251 (3). После этого по учебнику рассматривается пример 2 и полученная формула объема тела вращения применяется  $B \mathbb{N}$ <sup>252</sup> (1, a).

## Домашнее задание. П. 12, пример 1, № 251 (4).

Цель третьего урока: формирование умения обучающихся записывать объем тела вращения с помощью интеграла.

Комментарии. В начале урока школьникам предлагается самостоятельная работа.

## **Вариант 1**

**1.** Запишите площадь заштрихованной фигуры (рис. 55) с помощью интеграла.

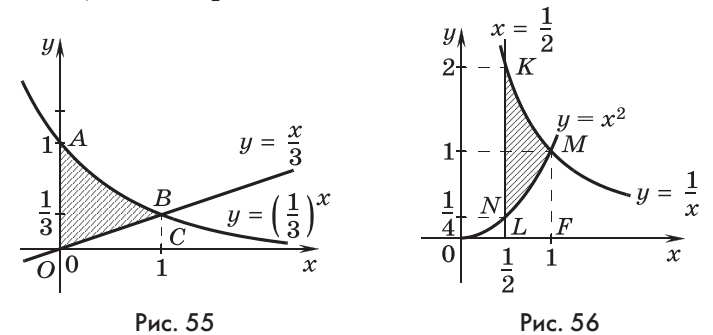

**2.** Изобразите фигуру, площадь которой равна 0 ∫ 2sin *xdx*. –π

## **Вариант 2**

- **1.** Запишите площадь заштрихованной фигуры (рис. 56) с помощью интеграла.
- **2.** Изобразите фигуру, площадь которой равна 0 ∫ 0,5cos *xdx*. –π

## Ответы к самостоятельной работе

**Вариант 1. 1.** 
$$
\int_{0}^{1} \left(\frac{1}{3^{x}} - \frac{x}{3}\right) dx.
$$
 **Вариант 2. 1.** 
$$
\int_{0.5}^{1} \left(\frac{1}{x} - x^{2}\right) dx.
$$

Затем фронтально выполняется № 252 (2, а). Сначала ученикам предлагается перерисовать фигуру с рис. 93 (а), сделав ось *ОY* осью абсцисс. Предлагается в о п р о с для обсуждения: «Какое уравнение имеет теперь функция, график которой ограничивает фигуру сверху?»

Этот график симметричен графику функции *y* = sin *x* относительно прямой *y* = *x*, значит, искомая функция обратна функции *y* = sin *x*, т. е. это функция *y* = arcsin *x*. Пределы интегрирования  $\sin 0 = 0$  и  $\sin \frac{\pi}{2} = 1$ . Искомый объем можно записать с помощью интеграла:  $\pi$  [arcsin<sup>2</sup> *xdx*.

0 Можно предложить другой вариант работы с данным заданием. Графики не перерисовываются, записи в тетради ученики не заносят. Решение проходит фронтально, а записи на доске делает учитель. Составляется соответствующая интегральная сумма:

$$
V \approx \pi \left( x_1^2 \cdot \Delta y + x_2^2 \cdot \Delta y + ... + \frac{\pi}{2} \cdot \Delta y \right) \approx \pi \left( \arcsin^2 y_1 \cdot \Delta y + \right.
$$

+  $\arcsin^2 y_2 \cdot \Delta y + ... + \arcsin^2 \frac{\pi}{2} \cdot \Delta y$  и совершается переход к пределу:

$$
V = \lim_{\Delta y \to 0} \pi \Delta y \bigg( \arcsin^2 y_1 + \dots + \arcsin^2 \frac{\pi}{2} \bigg) = \pi \int_0^1 \arcsin^2 y dy.
$$

В завершение урока школьникам предлагается выразить через интеграл объем конуса с радиусом г и высотой  $h$ .

Единственная проблема — записать функцию, график которой ограничивает сверху прямоугольный треугольник.

Это 
$$
y = kx
$$
, где  $k = \frac{r}{h}$ . Таким образом, выражение для объема  $V = \pi \int_{0}^{h} (kx)^2 dx$  будет выгладеть так:  $\pi \int_{0}^{h} \left(\frac{rx}{h}\right)^2 dx$ .

Домашнее задание. П. 12, № 251 (2), 252 (2, б).

Цель четвертого урока: формирование умения школьников записывать объем тела вращения и пирамиды с помощью интегралов.

Комментарии. После проверки домашнего задания с учениками рассматриваются задачи № 253, 254. Можно дополнительно выразить через интеграл площадь круга и объем шара радиуса г, изображая в верхней полуплоскости полукруг с центром в начале координат:

$$
S = 2\int_{0}^{r} (r^{2} - x^{2})^{0.5} dx, V = 2\int_{0}^{r} \pi (r^{2} - x^{2}) dx.
$$

Самостоятельная работа

Запишите с помощью интегралов площади фигур, заштрихованных:

1) на рисунке 57; 2) на рисунке 58.

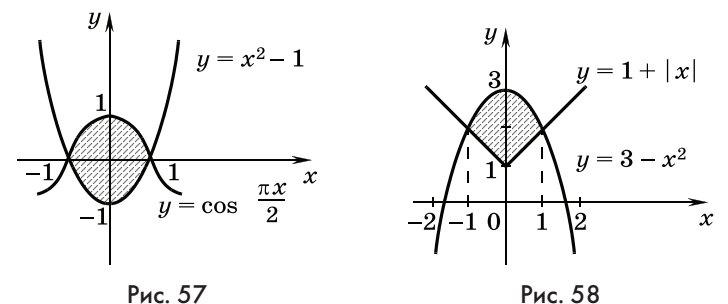

1.53

## Ответы к самостоятельной работе

1) 
$$
\int_{-1}^{1} \left( \cos \frac{\pi x}{2} - x^2 + 1 \right) dx \text{ with } 2 \int_{0}^{1} \left( \cos \frac{\pi x}{2} - x^2 + 1 \right) dx.
$$
  
2) 
$$
\int_{-1}^{1} (3 - x^2) dx - \int_{-1}^{1} (1 + |x|) dx \text{ with } \int_{-1}^{1} (2 - x^2 - |x|) dx,
$$
  
4) 
$$
\int_{1}^{1} (2 - x^2 - x) dx.
$$

Домашнее задание. П. 12, контрольные вопросы и задания к пункту.

## 13. Первообразная (7 ч)

В этом пункте вводятся понятия первообразной и интегрирования, изучаются правила нахождения первообразных и таблица первообразных основных элементарных функций. Если в предылушем пункте школьники учились записывать площадь криволинейной трапеции, объем тела вращения с помощью интеграла, то в этом пункте ученики научатся его вычислять.

Предметные результаты обучения: формулировать определение первообразной функции; доказывать простейшие правила нахождения первообразной функции; пользоваться таблицей первообразных основных функций при решении задач; доказывать, что одна функция является первообразной для другой; находить в простейших случаях все первообразные функции; применять интегралы для нахождения площади криволинейной трапеции, объема тела вращения; решать с помощью интегралов задачи практического, геометрического и физического содержания приведенных в учебнике вилов.

Метапредметные результаты обучения: пользоваться таблицами, компьютерными программами для учебных целей.

Цель первого урока: формируется понятие первообразной и правила нахождения первообразных.

Комментарии. В начале урока по учебнику рассматриваются рисунки 96, 97 и вводится понятие первообразной. После того как ученики поняли, что функция, график которой ограничивает криволинейную трапецию сверху, является производной ее площади, следует сразу обратить внимание школьников на возможность вычисления площади трапеции, как разности значений функции  $S(x)$ , т. е.  $S(b) - S(a)$ .

Поскольку производная  $f(x)$  функции  $S(x)$  задана, нужно научиться находить функции по их производным.

После этого школьники читают определение первообразной функции. При знакомстве с определением первообразной необходимо подчеркнуть, что первообразная рассматривается на промежутке, т. е., что областью определения первообразной является промежуток, а не объединение непересекающихся промежутков.

Вопрос 1. Как проверить, что одна из двух данных функций является первообразной для другой?

По определению, чтобы первая функция была первообразной второй функции, вторая функция должна быть производной первой. Кроме того, область определения первой функции должна быть промежутком. После того как эти два требования сформулированы, учащиеся начинают фронтальную работу с № 255.

Вопрос 2. С чего лучше начинать, с нахождения производной или с проверки области определения?

Проще найти область определения. Если она не является промежутком, можно будет и не находить производную. Находя области определения функций в № 255, школьники обнаруживают, что в заданиях 3) и 5) область определения  $F(x)$ представляет собой объединение промежутков, в задании 4) число 0 входит в  $D(F)$ , но не входит в  $D(f)$ . В этих заданиях полезно предложить школьникам назвать какой-нибудь промежуток, на котором можно продолжать выяснять, является ли  $F(x)$  первообразной для  $f(x)$ . В заданиях 1), 2) и 6) требования к областям определения выполняются, значит, нужно искать производные  $F'(x)$ . Эту часть работы ученики выполняют самостоятельно с проверкой каждого задания на «крыльях» доски.

Продолжая работу с учебником, школьники узнают, что, во-первых, любая постоянная функция, т. е. функция вида  $F(x) = C$ , где  $C$  — число, является первообразной функции  $f(x) = 0$ . Таким образом, у функции  $f(x) = 0$  имеется бесконечно много разных первообразных. Во-вторых, если  $F(x)$  первообразная функции  $f(x)$ , то  $F(x) + C$  тоже ее первообразная, и любые две первообразные одной и той же функции отличаются друг от друга на число, т. е. имеют одну и ту же разность при любом значении аргумента.

Отсюда вытекает важное практическое следствие. Для вычисления площади фигуры можно брать любую из первообразных, а не только  $S(x)$ . Соответствующие выкладки школьники находят в учебнике.

Bonpoc 3. Hovemy  $S(b) - S(a) = S(b)$ ?

Для ответа на этот вопрос снова рассматривается рисунок 96. На нем видно, что при  $x = a$  криволинейная трапеция «вырождается» в отрезок. Отрезок не имеет площади, поэтому его площадь считают равной нулю.

Затем по учебнику разбирается пример 2, после чего учитель на доске выписывает формулу производной  $(\cos x)' =$  $=$  -sin x и обрашает внимание школьников на то, как из правой части равенства убрать минус.

Затем выстраивается диалог склассом.

1. Как добавить в правую часть число, если нужно получить в ней, например,  $2\sin x$ ? [Умножить обе части на -2:

 $(\cos x)' = -\sin x, (-2) \cdot (\cos x)' = 2\sin x, (-2\cos x)' = 2\sin x.$ 

2. А если нужно получить 3cos  $x$ ? [Тогда нужно взять другую формулу (sin x)' = cos x, умножить обе части на 3 и внести тройку под знак производной:  $3(\sin x)' = 3\cos x$ .  $(3\sin x)' = 3\cos x.$ 

3. Производную какой функции надо находить, чтобы получить  $\cos x - \sin x$ ?  $\cos x - \sin x = (\sin x)' + (\cos x)' = (\sin x +$  $+\cos x$ '.]

Заменим теперь в формуле (sin  $x$ )' = cos x аргумент x на  $kx + b$ , где k и b какие-нибудь числа, причем  $k \neq 0$ . (sin(kx +

$$
+ b)' = k \cos(kx + b). \text{ Orcoq}a\left(\frac{1}{k}\sin(kx + b)\right) = \cos(kx + b).
$$

Эта работа проводится фронтально, а записи на доске делает учитель. На основании рассмотренных примеров даются словесные формулировки первым двум правилам нахождения первообразных и еще раз говорится о том, как их получить.

Eсли  $F(x)$  — первообразная для функции  $f(x)$ , то kF(x) первообразная для функции  $kf(x)$ .

При доказательстве правила умножим равенство  $F'(x) =$  $= f(x)$  на k, получим  $kF'(x) = kf(x)$  и внесем числовой коэффициент под знак производной  $(kF(x))' = kf(x)$ .

Первообразная суммы функций равна сумме их первообразных.

Пусть  $F$  и  $G$  первообразные соответственно для функций  $f$ и g, тогда  $F' = f$  и  $G' = g$ . По правилу дифференцирования суммы получим:

$$
(F \pm G)' = F' \pm G' = f \pm g.
$$

Правило нахождения первообразной сложной функции  $f(kx + b)$  не формулируется, а просто записывается в таблицу.

Затем ученики в своих тетрадях записывают таблицу правил нахождения первообразных.

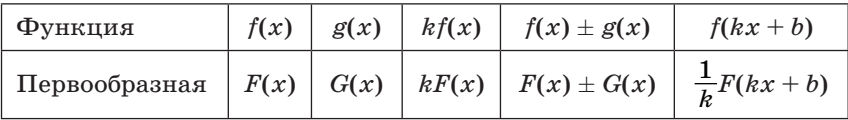

В завершение урока полволится его краткий итог.

Домашнее задание. Определение первообразной. № 255 (4) с указанием промежутка, на котором рассматривается первообразная, № 256 (1), 260 (1, 4) — найти какую-нибудь первообразную без учета точки  $A$  и  $\mathcal{N}$  267 (2).

Цель второго урока: формировать умение школьников применять формулу Ньютона-Лейбница.

Комментарии. Начинается урок с устной работы.

## Устная работа

Используя таблицу первообразных, определите, является ли функция  $F(x)$  первообразной для функции  $f(x)$ :

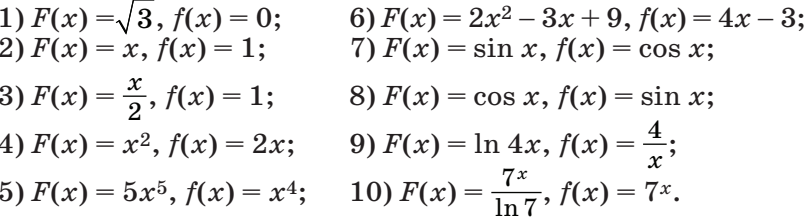

Проверяется домашнее задание, в ходе обсуждения которого ученики повторяют определение первообразной. Затем завершается выполнение заданий  $N$  260 (1, 4). Сначала школьники убеждаются, что графики найденных ими первообразных не проходят через указанные точки, а затем подбирают число С, которое нужно прибавить к их первообразным. Так, в № 260 (1) школьниками найдена первообразная  $F(x) = -\frac{1}{2}\cos 2x, F\left(\frac{\pi}{4}\right) = 0.$  Ищем первообразную из условия  $G\left(\frac{\pi}{4}\right) + C = 2, 0 + C = 2, C = 2.$  Значит, искомая первообразная  $G(x) = -\frac{1}{2}\cos 2x + 2$ .

No 260 (4). Pe шение.  $G(x) = F(x) + C = -\cos x - \sin x + C$ ,  $-cos \frac{\pi}{2} - sin \frac{\pi}{2} + C = 1, 0 - 1 + C = 1, C = 2.$ O T B e T:  $G(x) = -\cos x - \sin x + 2$ .

Затем внимание школьников привлекается к таблице первообразных в учебнике. С помощью этой таблицы выполняются задания № 260 (2, 5, 6). Сначала находится общий вид первообразных для каждой функции, при этом школьники указывают, в какой строчке таблицы первообразных стоит нужное выражение и какое правило нахождения первообразных следует применить. Затем первообразная записывается школьниками в тетради. При этом одному из них предлагается выполнить задание на «крыле» доски. Каждое залание обсуждается с классом.

В № 260 (5) еще на этапе устной работы учащимся придется выбрать в таблице нужное выражение. Поскольку абсцисса точки А отрицательна, то первообразной будет  $ln(-x)$ . В № 260 (6) необходимость выбора промежутка, на котором ищется первообразная, менее очевидна, так как в таблице только одно выражение. Когда будет получен ответ  $F(x) =$ 

 $=-\frac{1}{3}ctg$  3x -  $\frac{2}{3}$ , следует предложить школьникам подумать

над тем, что они не учли при выполнении задания. Если идей от школьников не поступит, то учитель может спросить об области определения получившейся функции. Найденная первообразная должна быть определена на промежутке  $\left(0;\frac{\pi}{3}\right)$ , которому принадлежит абсцисса данной точки. Естественно поставить вопрос о том, в каком месте решения следует указывать этот промежуток. Промежуток следует указывать и в самом начале решения, как только выбрано

нужное выражение для первообразной, и в ответе.

Затем внимание школьников снова обращается на рисунок 96, и на доске записывается формула Ньютона-Лейбница для вычисления интеграла как приращения любой из первообразных подынтегральной функции

$$
\int_a^b f(x)dx = F(b) - F(a) = F(x)\bigg|_a^b.
$$

Поскольку для вычисления интеграла нужно найти первообразную, то и сам процесс нахождения первообразных называют интегрированием.

В завершение урока школьники находят интегралы  $\mathbb{N}$  261 (1, 3, 5). Работа организуется так же, как с  $\mathbb{N}$  255. При выполнении № 261 (3) у школьников могут возникнуть затруднения, поскольку в таблице первообразных нет корней. Учитель может им помочь, напомнив, что для  $x > 0$  корни можно заменять степенями с рациональными показателями.

$$
\int_{3}^{27} \frac{dx}{\sqrt[3]{x^2}} = \int_{3}^{27} x^{-\frac{2}{3}} dx = 3x^{\frac{1}{3}}\Big|_{3}^{27} = 3\sqrt[3]{x}\Big|_{3}^{27} = 3(\sqrt[3]{27} - \sqrt[3]{3}) = 9 - 3 \cdot \sqrt[3]{3}.
$$

Подводя итог урока, учитель говорит о том, что из любой формулы производной можно получить выражение для соответствующей первообразной, как это было сделано для функций  $f(x) = \sin x$  и  $f(x) = \cos x$ . Так были получены все первообразные, которые занесены в таблицу первообразных учебника.

Домашнее задание. П. 12, примеры 1 и 3, № 260 (2), 261 (2), 262 (1). С помощью дифференцирования проверить строки  $1 - 5$  в таблице первообразных.

Цель третьего урока: изучение физического смысла первообразной.

Комментарии. Начинается урок с математического диктанта.

#### Математический диктант

Запишите первообразную для функции  $f(x)$ , если:

6)  $f(x) = \frac{4}{\cos^2 4x}$ ; 1)  $f(x) = -1$ ; 7)  $f(x) = 5^x$ : 2)  $f(x) = x$ ; 8)  $f(x) = \frac{2}{x}$ ,  $x > 0$ ; 3)  $f(x) = x^6$ : 4)  $f(x) = x^3 - 2x + 2$ ; 9)  $f(x) = e^{3x}$ ; 10)  $f(x) = \frac{1}{x \ln 3}$ ,  $x < 0$ . 5)  $f(x) = \sin 2x$ ;

## Ответы к математическому диктанту

1) -x, 2)  $\frac{x^2}{2}$ , 3)  $\frac{x^7}{7}$ , 4)  $\frac{x^4}{4}$  -  $x^2$  + 2x, 5)  $-\frac{1}{2}\cos 2x$ , 6) tg 4x. 7)  $\frac{5^x}{\ln 5}$ , 8)  $2\ln x$ , 9)  $\frac{1}{2}e^{3x}$ , 10)  $\log_3(-x)$ .

После обсуждения результатов математического диктанта проверяется домашняя работа. Затем полезно вернуться к № 260(2), в котором корень заменялся степенью с дробным показателем, и немного усложнить задание, заменив квадратный корень кубическим. Функции  $y = \sqrt[3]{x}$  и  $y = x^{\frac{1}{3}}$  име-

ют разные области определения. Корень определен на R, а степень только для  $x \ge 0$ . Первообразную для корня можно находить либо для  $x \ge 0$ , либо для  $x < 0$ . Для  $x \ge 0$  корень просто заменяется степенью и первообразная  $F(x)$  будет равна  $\frac{3}{4}x^{\frac{4}{3}} = \frac{3}{4}\sqrt[3]{x^4}$ . Если  $x < 0$ , то можно воспользоваться нечетностью функции  $y = \sqrt[3]{x}$ , так как  $\sqrt[3]{x} = -\sqrt[3]{-x}$ . Теперь при  $x < 0$  под корнем стоит положительное число, и можно заменить корень степенью  $-\sqrt[3]{-x} = -(-x)^{\frac{1}{3}}$ .

Воспользуемся первой строкой таблицы первообразных и правилами интегрирования для нахождения первообразной функции  $f(x) = -(-x)^{\frac{1}{3}}$ . Получим  $F(x) = -\frac{1}{(-1)} \cdot \frac{3}{4} (-x)^{\frac{4}{3}} =$  $=\frac{3}{4}\sqrt[3]{(-x)^4}=\frac{3}{4}\sqrt[3]{x^4}$ . В итоге мы получили то же выражение, что и в случае  $x \geqslant 0$ . Таким образом, при интегрировании корня можно заменить его степенью, не обращая внимания на различия в областях определения, а затем, после нахождения первообразной, возвратиться к корню.

Затем обсуждаются № 277, 279, 288, в которых речь идет о физическом смысле первообразной.

В № 277 скорость движения является производной от пути, значит,  $S(t)$  — первообразная от скорости

$$
v(t) = \sin 2t \cos 2t = 0,5\sin 4t,
$$

$$
S(t) = \frac{1}{2} \cdot \frac{1}{4} (-\cos 4t) + C = -\frac{\cos 4t}{8} + C.
$$

Для определения постоянной  $C$  используем второе условие задачи, а именно, что  $S\left(\frac{\pi}{4}\right) = 2$ , т. е.  $-\frac{\cos \pi}{8} + C = 2$ ,  $\frac{1}{8} + C = 2, C = 1\frac{7}{8}.$ OTBeT:  $S(t) = -\frac{\cos 4t}{2} + 1\frac{7}{2}$ .

В № 279 нужно знать, что импульс тела равен произведению его массы и скорости. Кроме того, физический смысл второй производной заключался в том, что ускорение тела производная его скорости, а значит, скорость  $v(t)$  — первообразная от ускорения, т. е.  $a(t) = t^2 - 2t + 2$ , следовательно,  $v(t) = \frac{t^3}{2} - t^2 + 2t + C$ . Для определения числа С воспользуемся тем, что в начале движения скорость тела была равна 1 м/с, значит,  $v(0) = 1$ ,  $C = 1$ . Таким образом,  $v(t) = \frac{t^3}{2} - t^2 +$ 

 $+2t+1, v(3) = \frac{27}{3} - 9 + 2 \cdot 3 + 1 = 7$  (м/с). Наконец, находим  $2 \cdot 7 = 14$  ( $\text{kr} \cdot \text{m/c}$ ).

В № 288 длина уклона равна приращению  $S(t)$ , т. е.  $S(20) - S(0)$ .

$$
\int_{0}^{20} v(t)dt = \int_{0}^{20} (15 + 0,2t)dt = (15t + 0,1t^{2})\Big|_{0}^{20} =
$$
  
= 300 + 40 = 340 (M).

 $OTRAT$ : 340 M.

Домашнее задание. П. 12, найдите площади фигур, изображенных на рисунках 91-92 (в зависимости от уровня класса указывается несколько фигур), 278.

Пель четвертого ирока: формирование умений школьников строить графики первообразных по графикам функций и, наоборот, по графикам функций строить графики первообразных, находить с помощью интеграла средние значения функции.

Комментарии. Начать урок полезно с проведения теста.

#### Тест

1. Укажите первообразную функции 
$$
f(x) = x + \cos x
$$
.

**B.**  $F(x) = \frac{x^2}{2} - \sin x$ **A.**  $F(x) = x^2 + \cos x$ **B.**  $F(x) = \frac{x^2}{2} + \sin x$  $\Gamma$ ,  $F(x) = 2 - \cos x$ 

2. Укажите первообразную функции  $f(x) = 2x + \frac{1}{x}$  на промежутке  $(0; +\infty)$ .

**A.**  $F(x) = 2 - \frac{1}{x^2}$ **B.**  $F(x) = x^2 - \frac{1}{x^2}$ **B.**  $F(x) = x^2 + \ln x$  $\Gamma$ .  $F(x) = 2x + \ln x$ 

3. Укажите функции, для которых  $F(x) = 2x^3 - 3x^2 + 1$  является первообразной.

A.  $f(x) = 6(x^2 - 1)$ **B.**  $q(x) = 6x(x - 1)$  $\Gamma. p(x) = \frac{x^4}{8} - \frac{x^3}{9} + x$ **B.**  $g(x) = 6x^2 - 6x + 1$ 

4. Укажите первообразную функции  $f(x) = \sin 2x - 1$ , график которой проходит через точку  $(0, -1)$ .

**B.**  $F(x) = 2\cos 2x - x - 3$ A.  $F(x) = 2\cos 2x - 3$ **B.**  $F(x) = -\frac{1}{2}\cos 2x - x - 0.5$  **F.**  $F(x) = \frac{1}{2}\cos 2x - x - 1.5$  5. Укажите значение площади криволинейной трапеции

 $\int_{0}^{4} \sqrt{x} dx.$ <br>A.  $\frac{16}{3}$  B.  $\frac{1}{4}$  $B. 12$  $\Gamma$ . 2

## Ответы к тесту

1 E 2 E 3 B 4 E 5 A

После проверки теста и домашней работы ученикам предлагаются задания № 258, 259. Задания № 258 (1-3) обсуждаются фронтально. Учитель демонстрирует рисунки из учебника. Учащиеся могут выходить к доске и изображать цветным мелом свои варианты, которые затем анализируются классом. В тетрадях школьники самостоятельно выполняют, используя два цвета, задания 4) из этих номеров, проверка правильности их выполнения проводится с помощью боковых «крыльев» доски.

В № 258 школьники встречаются с уже знакомой (по № 68 из п. 5) ситуацией — построением графика производной по графику функции. Рисунок учебника перерисовывается в тетрадь, а требуемый график строится в той же системе координат другим цветом.

Приведем возможные рисунки (рис. 59). В № 259 требуется построить график функции по графику ее производной.

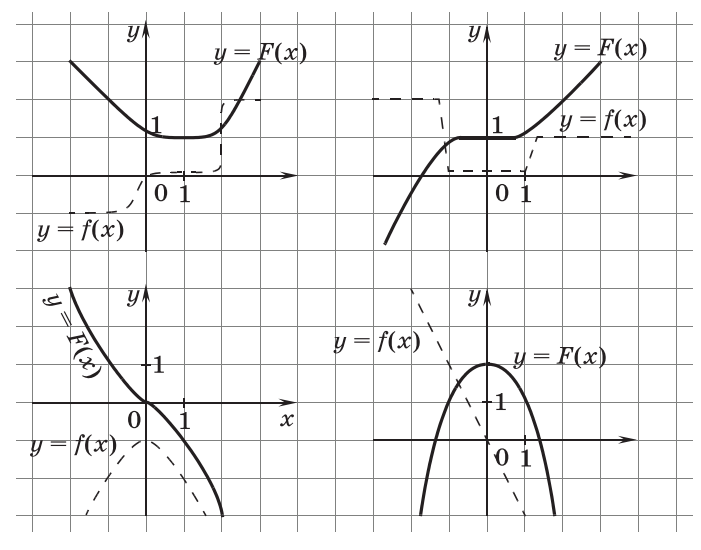

Рис. 59

162

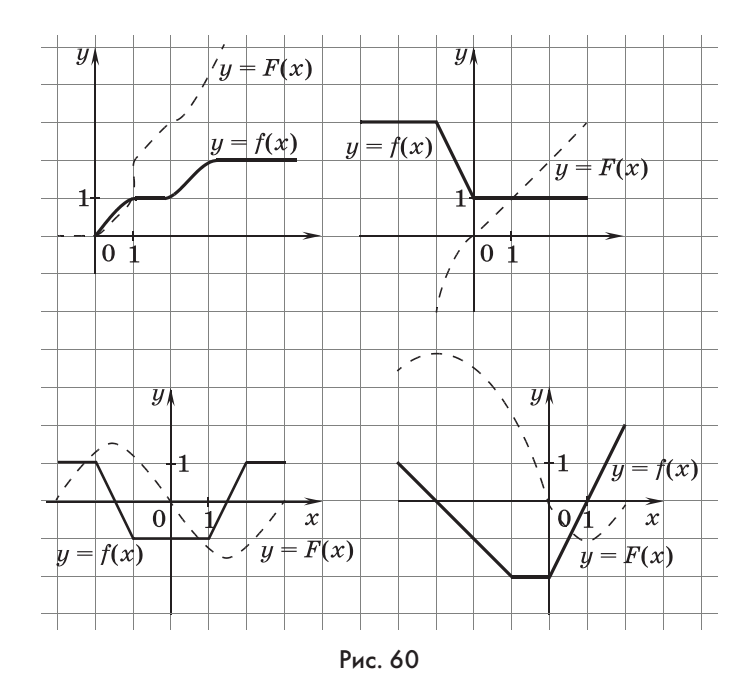

Построение графика первообразной следует начинать из начала координат. При этом необходимо учитывать, что на промежутках, где данный график прямолинеен и параллелен оси абсцисс, график первообразной прямолинеен, а на промежутках, где данный график прямолинеен, но не параллелен оси абсцисс, график первообразной представляет собой части парабол (рис. 60).

Затем обсуждается план решения № 270(2). Нужно найти общий вид первообразных для функции  $f(x)$  и выяснить, при каком значении С (постоянной интегрирования) график первообразной касается прямой  $g(x)$ . При этом координаты точки касания можно найти, приравняв  $f(x)$  угловому коэффициенту касательной. После обсуждения школьники самостоятельно выполняют № 270 (2).

№ 270 (2). Решение. 2 $x^2 = 2$ ,  $x^2 = 1$ ,  $x = \pm 1$ . Координаты точек касания  $(-1,-1)$  и  $(1, 3)$  — значит, рассмотрим два случая: 1)  $F(-1) = -1$  и 2)  $F(1) = 3$ .

$$
F(x) = \frac{2x^3}{3} + C.
$$
  
1)  $\frac{2(-1)^3}{3} + C = -1, C = -\frac{1}{3}; 2\frac{2}{3} + C = 3, C = 2\frac{1}{3}.$   
0 T B e T:  $F(x) = \frac{2x^3}{3} - \frac{1}{3} \text{ uJH } F(x) = \frac{2x^3}{3} + 2\frac{1}{3}.$ 

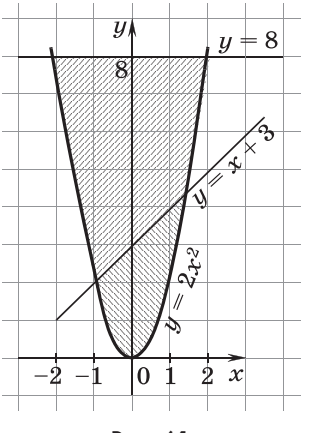

Рис. 61

После этого выполняется № 273. Обсуждение ведется до появления на доске схематического рисунка  $61$ . а самостоятельное решение — до записи площади с помощью интегралов:

$$
S = \int_{-2}^{2} (8 - 2x^2) dx,
$$
  
\n
$$
S_1 = \int_{-1}^{1,5} (3 + x - 2x^2) dx, S_2 = S - S_1.
$$

Следующим заданием, рассматриваемым на этом уроке, является № 280 (2). Это простое задание, в котором нужно просто подставить данные значения в формулу:

$$
\mu = \frac{1}{\pi} \int_{0}^{\pi} k \sin t dt = -\frac{k}{\pi} \cos t \bigg|_{0}^{\pi} = \frac{k}{\pi} + \frac{k}{\pi} = \frac{2k}{\pi} \approx 0.64k.
$$

Урок можно завершить обсуждением № 274. Решение приведено в соответствующем разделе учебника. Идея решения этого номера аналогична той, что была использована в геометрическом решении № 195. Если же этот номер оказался при изучении п. 10 пропущен, то не следует предлагать школьникам № 274.

## **Домашнее задание.** П. 12, № 262 (4, 5), 276, 280 (1).

*Цель пятого урока*: формирование умения школьников преобразовывать подынтегральную функцию и вычислять объем тела вращения.

*Комментарии.* Начинается урок с самостоятельной работы по двум вариантам на оценку.

## Самостоятельная работа

#### **Вариант 1**

- **1.** Найдите площадь фигуры, ограниченной линиями *у* = *х*2,  $y = \frac{1}{x}$  и  $y = 0,25$ .
- **2.** Найдите путь, пройденный телом за первые 3 с после начала движения, если скорость изменяется по закону

$$
v(t) = \frac{1}{\sqrt{1+t}} (M/c).
$$

#### Вариант 2

- **1.** Найдите площадь фигуры, ограниченной линиями  $y = 2x$ ,  $y = \frac{2}{x}$  и  $x = 3$ .
- 2. Найдите путь, пройденный телом за первые 5 с после начала движения, если скорость изменяется по закону  $v(t) = \sqrt{t+4}$  M/c.

## Ответы к самостоятельной работе

**Вариант 1. 1.** ln 4 –  $\frac{7}{12}$ , 2. 2 м. Вариант 2. 1. 1,25 – 2ln 1,5. 2.  $12\frac{2}{3}$  м.

Начинается урок с самостоятельной работы и обсуждения результатов домашней работы. В № 262 (5) следует обратить внимание школьников на возможность использования симметрии относительно оси ординат при построении графика. В № 262 (4) ученики должны были преобразовать выражение, задающее данную функцию, например,

$$
\frac{x^2}{1+x} = \frac{x^2-1+1}{1+x} = \frac{x^2-1}{1+x} + \frac{1}{1+x} = x-1+\frac{1}{1+x}.
$$

Заметим, что при выполнении схематического рисунка к данному заданию достаточно указать на то, что значения  $\frac{x^2}{1+x}$  положительны на промежутке [1; 2], откуда следует, что фигура, площадь которой требуется найти, является криволинейной трапецией.

$$
S = \int_{1}^{2} \left( x - 1 + \frac{1}{1+x} \right) dx = \left( \frac{x^2}{2} - x + \ln(x+1) \right) \Big|_{1}^{2} =
$$
  
= ln 3 - ln 2 +  $\frac{1}{2}$  = ln 1,5 + 0,5.

Идея предварительного преобразования функции  $f(x)$ встречается школьникам и в № 266 (4). С понижением степени при решении тригонометрических уравнений учащиеся неоднократно встречались в 10 классе. При этом использовалась формула  $\cos^2 \alpha = \frac{1 + \cos 2\alpha}{2}$ . Получаем:

$$
F(x) = \frac{1}{2}\left(x + \frac{1}{2}\sin 2x\right) + C = \frac{x}{2} + \frac{\sin 2x}{4} + C.
$$

Затем школьникам предлагаются задания на вычисление объемов тел вращения. Сначала повторяется формула из примера 2 предыдущего пункта. После этого школьники работают с заданием  $N_2$  281 (1), в котором самостоятельно строят криволинейную трапецию и делают вывод о том, чем является соответствиющее тело вращения. Это прямой круговой конус с высотой 4 и ралиусом основания 8. Найдем объем конуса как тела врашения:

$$
V = \pi \int_{0}^{4} (2x)^2 dx = \frac{4\pi x^3}{3} \bigg|_{0}^{4} = 85 \frac{1}{3} \pi.
$$

После этой задачи фронтально решается № 282. Главный вопрос: «Как задать функцию, график которой ограничивает криволинейную трапецию сверху?» Это линейная функция вида  $y = kx$ , график которой проходит через точку

с координатами  $(H; R)$ .  $R = kH$ ,  $k = \frac{R}{H}$ ,  $y = \frac{R}{H}x$ .

$$
V = \pi \int_{0}^{H} \! \left(\frac{R}{H} x\right)^{\!2} \! dx = \frac{\pi R^2 x^3}{3H^2} \bigg|_{0}^{H} = \frac{1}{3} \; \pi R^2 H.
$$

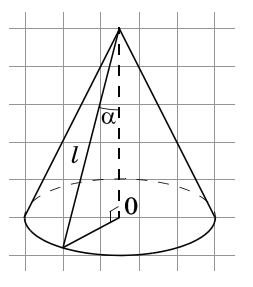

Формула объема конуса позволяет решить задачу № 284 на наибольшую вместимость. Здесь проще выразить радиус основания и высоту конуса через его образующую и угол α между его образующей и высотой (рис. 62) и рассмотреть вместимость воронки как функцию α.

Рис. 62

$$
V(\alpha) = \frac{\pi}{3} (l \sin \pi)^2 (l \cos \alpha) = \frac{\pi l^3}{3} \sin^2 \alpha \cos \alpha,
$$
  
 
$$
\text{tr} \alpha \in \alpha < \frac{\pi}{2}.
$$

Далее, 
$$
V' = \frac{πl^3}{3}(2sin α cos^2 α - sin^3 α)
$$
.

На промежутке (0; 0,5 $\pi$ ) производная  $V = 0$  при  $2\cos^2 \alpha =$ =  $\sin^2 \alpha$ ,  $3\cos^2 \alpha = 1$ ,  $\cos^2 \alpha = \frac{1}{3}$ ,  $\sin^2 \alpha = 1 - \frac{1}{3} = \frac{2}{3}$ ,  $\cos \alpha = \frac{\sqrt{3}}{3}$ . Само значение с в задаче не нужно находить, достаточно заметить, что при переходе через него производная меняет знак с «плюса» на «минус», а значит, max  $V = \frac{\pi l^3}{3} \cdot \frac{2}{9} \cdot \frac{\sqrt{3}}{3} =$  $=\frac{2\pi l^3}{27}\sqrt{3}.$ 

После изучения объема конуса можно вывести формулу объема шара в № 283. Следует обратить внимание школьников на возможность использования симметрии относительно оси ординат (центр круга помещается в начало координат).

$$
V = 2\pi \int_0^R (\sqrt{R^2 - x^2})^2 dx = 2\pi \int_0^R (R^2 - x^2) dx = 2\pi \left( R^2 x - \frac{x^3}{3} \right) \Big|_0^R =
$$
  
=  $2\pi \left( R^3 - \frac{1}{3} R^3 \right) = \frac{4}{3} \pi R^3.$ 

Завершить урок можно обсуждением № 265.

 $\mathbb{N}$  265 (1). Решение. Пусть функция  $F(x)$  является первообразной для  $f(x)$ . Предположим, что  $F(x)$  не является четной.

Вопрос: «Что значит, что функция  $F(x)$  не является четной?» Поскольку  $D(F) = R$ , если функция  $F(x)$  не является четной, то при некотором значении  $a > 0$  будет  $F(a) \neq F(-a)$ . Рассмотрим функцию  $y = F(x) - F(-x)$ . Эта функция не является постоянной, так как, например, при  $x = 0$  и  $y = 0$ , а при  $x = a$  получим, что  $y \neq 0$ . По теореме Лагранжа на интервале  $(0; a)$  найдется точка  $b$ , в которой производная функции  $y$ окажется отличной от нуля.

С другой стороны,  $y' = (F(x) - F(-x))' = F'(x) - F'(-x) =$  $= f(x) - (-f(-x)) = f(x) + f(-x)$ . В силу нечетности функции  $f(x)$  последняя сумма при любом значении  $x$  равна нулю. Мы пришли к противоречию, которое доказывает четность функции  $F(x)$ .

№ 265 (2). Решение. Для ответа на поставленный вопрос достаточно вспомнить, что график нечетной функции симметричен относительно начала координат, и заметить, что если даже некоторая первообразная  $F(x)$  и окажется нечетной функцией, то при переходе, например, к функции  $F(x) + 1$  (другой первообразной) центр симметрии графика сместится на 1 вверх, и первообразная уже не будет нечетной функцией.

№ 265 (3). Решение. В задании нужно убедиться в существовании хотя бы одной нечетной первообразной. Пусть первообразная  $F(x)$ , график которой проходит через начало координат (этого всегда можно добиться, выбрав соответствующую постоянную интегрирования), не является нечетной функцией. Это значит, что при некотором значении  $a > 0$ будет выполняться  $F(a) \neq -F(-a)$ . Рассмотрим функцию  $y = F(x) + F(-x)$ . Эта функция не является постоянной, так как, например, при  $x = 0$  и  $y = 0$ , а при  $x = a$  выполняется  $y \neq 0$ . По теореме Лагранжа на интервале (0; *a*) найдется точка b, в которой производная функции у окажется отличной от нуля.

BMECTE C TEM  $y' = (F(x) + F(-x))' = F'(x) + F'(-x) = f(x) +$  $+ (-f(-x)) = f(x) - f(-x)$ . В силу четности функции  $f(x)$  последняя сумма при любом  $x$  равна нулю. Мы пришли к противоречию, которое доказывает нечетность функции  $F(x)$ .

Домашнее задание. П. 12, № 261 (4), 269(1), 275 (2), 276,  $281(2)$ .

Цель шестого урока: формирование умений школьников решать геометрические задачи на нахождение наибольшего и наименьшего значений функции.

Комментарии. Учитывая, что значительное внимание на уроках 4 и 5 уделялось геометрическому материалу, можно материалу этого пункта посвятить один урок из выделенных на геометрию. Осталось рассмотреть задачи на нахождение наибольшего и наименьшего значений функции - это № 285, 286, 287. Если при изучении предыдущего пункта были решены задачи  $\mathbb{N}^2$  253, 254, то естественно завершить работу с плотиной и пирамидой в № 289, 290.

В начале урока, как обычно, обсуждается домашняя работа — это № 261 (4), 269 (1), 275 (2), 276, 281 (2).

В № 261 (4) используется формула понижения степени выражения, стоящего под знаком интеграла.

$$
\int_{0}^{\pi} 2\sin^2 \frac{x}{2} dx = \int_{0}^{\pi} (1 - \cos x) dx = (x - \sin \sqrt{x})\Big|_{0}^{\pi} = \pi.
$$

В № 275 (2), по сути дела, задана функция  $y = f(a)$ , и найти нужно ее наименьшее и наибольшее значения на промежvтке  $a > 0$ .

В № 276 найдем производную и подставим данные

 $a\pi cos 2\pi = 3$ , отсюда получаем  $a = \frac{3}{\pi}$ . Найдем интеграл:  $\int_{0}^{2} \left(\frac{3}{\pi} \sin \pi x + b\right) dx = \left(-\frac{3}{\pi^2} \cos \pi x + bx\right)^2 = 2b$ . Из условия  $2b = 4$ находим, что  $b = 2$ . Ответ:  $a = \frac{3}{2}$ ,  $b = 2$ . В № 281 (2) усеченный конус с высотой 4 и радиусами оснований 2 и 6 (рис. 63).  $V = \pi \int_{0}^{4} (x+2)^2 dx = \pi \int_{0}^{4} (x^2+4x+4)^2 dx =$  $\overline{4}$  $\boldsymbol{\mathcal{X}}$  $=\pi\left(\frac{x^3}{3}+2x^2+4x\right)\Big|_{0}^{4} =$  $=\pi\left(21\frac{1}{3}+32+16\right)=69\frac{1}{3}\pi.$ Рис. 63

168

Полезно найти этот объем по формуле объема усеченного

конуса  $V = \frac{\pi}{2}h(R^2 + r^2 + Rr)$ .  $V = \frac{\pi}{2} \cdot 4 \cdot (36 + 4 + 12) = 69\frac{1}{2}\pi$ .

В № 269 (1) на промежутке  $x > 0$ , которому принадлежит точка B, найдем общий вид функций  $f(x)$ :  $f(x) = \frac{4x^3}{3} + \frac{9}{x} + C$ .

Найдем значение C, при котором  $f(3) = -2$ ,  $39 + C = -2$ ,  $C = -41.$ 

На промежутке  $x < 0$  функция имеет вид  $f(x) = \frac{4x^3}{3} + \frac{9}{x} +$  $+ C$ , где  $C - \pi$ юбое число.

В точке  $x = 0$  функция  $f(x)$  может быть не определена,

гогда  $f(x) = \begin{cases} \frac{4x^3}{3} + \frac{9}{x} - 41, \text{ при } x > 0, \\ \frac{4x^3}{3} + \frac{9}{x} + C, \text{ при } x < 0, \end{cases}$ или принимать любое значение, тогда  $f(x) = \begin{cases} \frac{4x^3}{3} + \frac{9}{x} - 41, \text{ при } x > 0, \\ C_1, \text{ при } x = 0, \\ \frac{4x^3}{3} + \frac{9}{x} + C_2, \text{ при } x < 0. \end{cases}$ 

На уроке рассматриваются следующие задачи.

№ 286. Решение. Искомое тело вращения состоит из двух конусов, высота каждого из которых равна половине основания треугольника. Пусть основание треугольника равно 2*x*, где  $0 < x < 0.5p$ , тогда его высота, равная радиусу<br>оснований упомянутых конусов,  $\sqrt{(p-x)^2 - x^2} = \sqrt{p^2 - 2px}$ . Искомый объем  $V(x) = 2 \cdot \frac{\pi x}{2} (p^2 - 2px) = \frac{2\pi}{2} (p^2x - 2px^2)$ . Наибольшее значение квадратный трехчлен  $p^2x - 2px^2$  имеет при  $x = \frac{p}{4}$ . Значит, наибольший объем данного тела равен  $V(x) = \frac{2\pi}{3} \cdot \frac{p}{4} \left( p^2 - \frac{p^2}{2} \right) = \frac{\pi p^3}{12}.$ 

№ 287. Решение. Площадь  $S_{\text{loc}}$  боковой поверхности конуса равна *rrl*. Отношение высоты к радиусу не зависит от величины боковой поверхности, поэтому ее можно выбирать произвольно. Пусть  $S_{60K} = \pi$ , тогда  $l = \frac{1}{r}$ ,  $h = \sqrt{\frac{1}{r^2} - r^2}$  =<br>=  $\frac{\sqrt{1 - r^4}}{r}$ . Выразим объем конуса как функцию r, получим  $V(r) = \frac{\pi}{2}r^2 \frac{\sqrt{1-r^4}}{r} = \frac{\pi}{3}r\sqrt{1-r^4} = \frac{\pi}{3}\sqrt{r^2-r^6}$ , rge  $r > 0$ .

 $V = 0$  при  $2r - 6r^5 = 0$ ,  $2r(1 - 3r^4) = 0$ . На промежутке  $r > 0$ функция V(r) имеет единственную критическую точку r такую, что  $r^4 = \frac{1}{2}$ . Это точка максимума, значит, в ней функция V принимает свое наибольшее значение. Найдем отношение высоты к радиусу:

$$
\frac{h}{r} = \frac{\sqrt{1 - r^4}}{r} : r = \sqrt{\frac{1 - r^4}{r^4}} = \sqrt{\frac{1}{r^4} - 1} = \sqrt{3 - 1} = \sqrt{2}.
$$

Ответ:  $\sqrt{2}$ .

Если при изучении предыдущего пункта были решены задачи № 253, 254, то естественно завершить работу с плотиной и пирамидой в № 289, 290.

Домашнее задание. П. 12, контрольные вопросы и задания к пункту.

## 3AYET ПО ТЕМЕ «ИНТЕГРАЛ И ПЕРВООБРАЗНАЯ»

Варианты 1 и 2 предлагаются для слабых учеников, а варианты 3 и 4 для учеников, сильных в изучении математики.

## Вариант 1

1. Найдите общий вид первообразных функции  $f(x) = x^7 - 2\sin x.$ 

2. Для функции  $f(x) = \frac{3}{\cos^2 \frac{x}{2}}$ , заданной на промежутке

(0; л), найдите первообразную, график которой проходит через точку  $A\left(\frac{\pi}{2}; 4\right)$ .

3. Вычислите площадь фигуры, ограниченной линиями  $y=\frac{2}{x}, y=3-x.$ 

4. Пусть  $F(x)$  — та из первообразных функции  $f(x) = 4x$  –  $-1$ , график которой имеет с графиком функции  $f(x)$  общую точку на оси ординат. Найдите все общие точки графиков функций  $f(x)$  и  $F(x)$ .

### Вариант 2

1. Найдите общий вид первообразных функции  $f(x) = x^5 + 3\cos x.$ 

2. Для функции  $f(x) = \frac{2}{\sin^2 2x}$ , заданной на промежутке  $\left(0;\ \frac{\pi}{2}\right)$ , найдите первообразную, график которой проходит через точку  $B\left(\frac{\pi}{8};3\right)$ .

3. Вычислите площадь фигуры, ограниченной линиями  $y = \frac{3}{x}, y = 4 - x.$ 

4. Пусть  $F(x)$  — та из первообразных функции  $f(x) = 2x +$  $+3$ , график которой имеет с графиком функции  $f(x)$  общую точку на оси ординат. Найдите все общие точки графиков функций  $f(x)$  и  $F(x)$ .

#### Вариант 3

1. Найдите первообразную  $F(x)$  для функции  $f(x) = 6x - \frac{5}{x}$ на промежутке  $(0; +\infty)$ , если известно, что  $F(1) = -2$ .

2. Найдите все первообразные функции  $f(x) = 3x^2 + 4x + 1$ , имеющие экстремум, равный 3.

**3.** График первообразной  $F(x)$  для функции  $f(x) = -\frac{5}{x^2}$ пересекает ось абсцисс в точке  $x = -1$ . Решите уравнение  $F(x) = 5f(x) + 7.$ 

4. Вычислите площадь фигуры, ограниченной графиком функции  $y = 3\cos 2x + 3\sin 3x + 8$ , прямыми  $x = -\frac{\pi}{2}$ ,  $x = \frac{5\pi}{2}$ и осью абсцисс.

#### Вариант 4

1. Найдите первообразную  $F(x)$  функции  $f(x) = 4x - \frac{3}{x}$ на промежутке  $(-\infty, 0)$ , если известно, что  $F(-1) = -5$ .

2. Найдите все первообразные функции  $f(x) = 3x^2 + 2x - 1$ , имеющие экстремум, равный -2.

**3.** График первообразной  $F(x)$  функции  $f(x) = \frac{6}{x^2}$  пересекает ось абсцисс в точке  $x = -\frac{1}{2}$ . Решите уравнение  $F(x) = 3f(x) - 22$ .

4. Вычислите площадь фигуры, ограниченной графиком функции  $y = 3\cos 2x - 5\sin 2x + 10$ , прямыми  $x = -\frac{3\pi}{4}$ ,  $x = \frac{5\pi}{4}$ и осью абециес.

#### Ответы к зачету

**Вариант 1. 1.**  $F(x) = \frac{x^8}{8} + 2\cos x + C$ . 2.  $F(x) = 6\times \frac{x}{2} - 2$ . 3.  $1,5 - 2\ln 2$ . 4.  $(0; -1)$   $\text{H}$   $(2,5; 9)$ .

**Вариант 2. 1.**  $F(x) = \frac{x^6}{6} + 3\sin x + C$ . **2.**  $F(x) = 4 - \text{ctg } 2x$ .  $3.4 - 3\ln 3$ , 4, (0; 3)  $\text{M}$  (-1;1).

Baphant 3. 1.  $F(x) = 3x^2 - 5\ln x - 5$ .

2.  $F(x) = x^3 + 2x^2 + x + 3$ ,  $F(x) = x^3 + 2x^2 + x - 3\frac{4}{27}$ . 3. -2,5.  $4.16\pi.$ 

Baphant 4. 1.  $F(x) = 2x^2 - 3\ln(-x) - 7$ . 2.  $F(x) = x^3 + x^2$  $-x-3$ ,  $F(x) = x^3 + x^2 - x - 1\frac{22}{27}$ , 3, -1, 5, 4, 20 $\pi$ .

Примечание для учителя. В задании 3 вариантов 3 и 4 при нахождении первообразной  $F(x)$  необходимо указать промежуток, на котором она определена (с учетом условия, это  $(-\infty, 0)$ ), и искать корень уравнения только на этом промежутке.

## Вопросы к зачету

- 1. Дайте определение криволинейной трапеции. Сделайте рисунок.
- 2. Что такое интегральная сумма, интеграл, границы интегрирования?
- 3. Запишите формулу площади криволинейной трапеции.
- 4. Какие условия должны выполняться, чтобы площадь фигуры, ограниченной графиками функций  $y = f(x)$  и  $y = g(x)$ , можно было выразить интегралом  $\int (f(x) - g(x)) dx$ ?
- 5. Запишите формулу объема тела вращения.
- 6. Выразите с помощью интеграла объем конуса, который получается в результате вращения прямоугольного треугольника с катетами 3 и 1 вокруг меньшего катета.
- 7. Выразите с помощью интеграла объем шара с радиусом 1.
- 8. Какую функцию называют первообразной? Приведите пример функции и ее первообразной.
- 9. Сформулируйте правила нахождения первообразной.
- 10. Как проверить, является ли функция  $F(x)$  первообразной для функции  $f(x)$ ?

172

- 11. Расскажите, как найти первообразную, график которой проходит через данную точку.
- 12. Можно ли сказать, что  $F(x) = \frac{x^2}{2}$  является первообразной для функции  $f(x) = |x|$ ?
- 13. Чем должна являться область определения первообразной?
- **14.** Является ли функция  $F(x) = \ln |x|$  первообразной функции

$$
f(x) = \frac{1}{x}
$$
 на промежутке  $(-\infty; 0)$ ?

- 15. Запишите с помощью интеграла площадь круга с радиу $com<sub>4</sub>$ .
- 16. Как найти закон движения тела, если известен закон изменения скорости?

### КОНТРОЛЬНАЯ РАБОТА № 5 **ТЕМА «ИНТЕГРАЛ И ПЕРВООБРАЗНАЯ»**

#### Вариант 1

**I** уровень

В заданиях 1-5 укажите номер ответа, который вы считаете верным.

1. Скорость точки, движущейся прямолинейно по оси  $OX$ , выражается формулой  $v(t) = -2t + 1$ . Укажите зависимость координаты точки  $x$  от времени  $t$ , если в начальный момент времени точка находилась в начале координат.

 $A, x = t^2 + 1$ **B.**  $x = -t^2 + t$ **B.**  $x = -t^2 + t + 1$  $\Gamma$ ,  $x = -2t^2 + t$ 2. Укажите первообразную функции  $f(x) = 5^x - 3$ . **A.**  $F(x) = \frac{5^x}{\ln 5} - 3x$ **B.**  $F(x) = 5^{x-1} - 3$  $\Gamma$ .  $F(x) = \frac{5^x}{\ln 5} - 3$ **B.**  $F(x) = 5^{x} \ln 5 - 3x$ 

3. Укажите первообразную функции  $f(x) = \frac{1}{x}$  на промежутке  $(-\infty; 0)$ .  $\overline{B}$   $\overline{B}$   $\overline{C}$   $\overline{C}$   $\overline{D}$   $\overline{C}$   $\overline{D}$   $\overline{D}$   $\overline{$ 

**A.** 
$$
F(x) = \ln x
$$
  
\n**B.**  $F(x) = \ln |x|$   
\n**C.**  $F(x) = -\frac{1}{x^2}$ 

4. Укажите первообразную функции  $f(x) = \sin 2x$ , график которой проходит через точку  $(0, -1)$ .

**B.**  $F(x) = \cos 2x - 2$ **A.**  $F(x) = -0.5 \cos 2x + 1.5$ **B.**  $F(x) = -0.5 \cos 2x - 0.5$  **F.**  $F(x) = -2\cos 2x + 1$ 

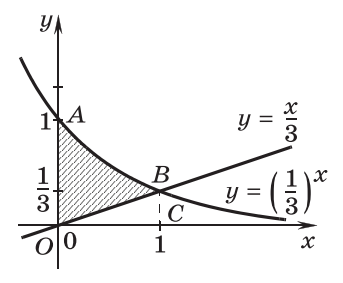

5. Площадь фигуры, изображенной на рисунке 64, равна

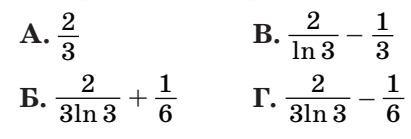

II уровень

6. Найдите абсциссы точек, касательные в которых к графику первообразной для функции  $y = (5 +$ 

 $Puc$  64

 $+3x-2x^2$ ) $\cos x$ , перпендикулярны оси ординат.

7. Найдите площадь фигуры, ограниченной графиком функции  $y = x^2 - 2x + 3$ , касательной к графику в его точке с абсциссой 2 и прямой  $x = -1$ .

#### III уровень

8. При каком положительном значении  $b$  прямая  $x = 6$ делит фигуру, ограниченную линиями  $y = \frac{1}{x}$ ,  $y = 0$ ,  $x = 4$ ,  $x = b + 6$ , на две равновеликие части?

#### Вариант 2

І уровень

В заданиях 1-5 укажите номер ответа, который вы считаете верным.

1. Скорость точки, движущейся по оси ОХ, выражается формулой  $v(t) = 3t - 1$ . Укажите зависимость координаты точки  $x$  от времени  $t$ , если в начальный момент времени точка находилась в начале координат.

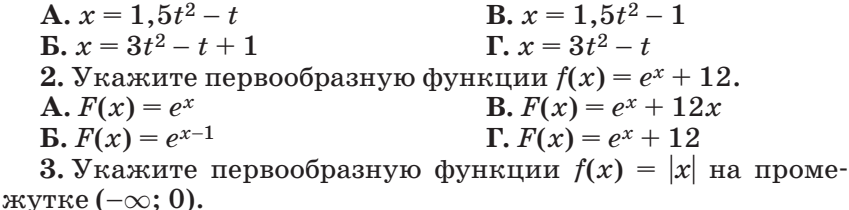

**A.** 
$$
F(x) = \frac{x^2}{2}
$$
  
\n**B.**  $F(x) = 1$   
\n**C.**  $F(x) = -1$   
\n**D.**  $F(x) = -1$ 

4. Укажите первообразную функции  $f(x) = \cos 4x$ , график которой проходит через точку  $(0, -1)$ .

TOPON HPOACHALLET 1<br>A.  $F(x) = 0.25 \sin 4x - 1$ **B.**  $F(x) = -0.25 \sin 4x - 1$  $\Gamma$ .  $F(x) = -4 \sin 4x + 5$ **B.**  $F(x) = \sin 4x - 1$ 

5. Площадь фигуры, изображенной на рисунке 65, равна

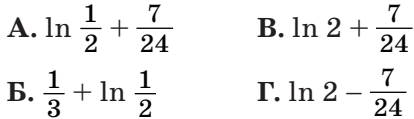

### II уровень

6. Найлите абсписсы точек, касательные в которых к графику первообразной функции  $y = (2x^2 - 5x - 7)\sin x$ , перпендикулярны оси ординат.

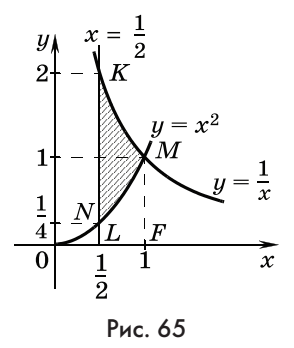

7. Найдите площадь фигуры, ограниченной графиком функции  $y = 3 + 2x - x^2$ , касательной к графику в его точке с абсциссой 3 и прямой  $x = 0$ .

#### **III** ировень

8. При каком положительном значении  $b$  прямая  $x = 10$ делит фигуру, ограниченную линиями  $y = \frac{1}{x}$ ,  $y = 0$ ,  $x = 6$ ,  $x = b + 10$ , на две равновеликие части?

## Ответы к контрольной работе

Вариант 1. 1. В. 2. А. 3. Б. 4. Б. 5. Г. 6. -1; 2,5;  $\frac{\pi}{2} + \pi k$ , где  $k \in \mathbb{Z}$ . 7. 9. 8. 3.

Вариант 2, 1, А, 2, В, 3, Б, 4, А, 5, Г, 6,  $-1$ ; 3, 5;  $\pi k$ , где  $k \in \mathbb{Z}$ . 7.9.8. $6\frac{2}{3}$ .

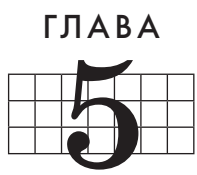

# УРАВНЕНИЯ, НЕРАВЕНСТВА И ИХ СИСТЕМЫ

К началу изучения главы 5 основной материал курса алгебры и начал математического анализа 10 и 11 классов завершен, и начинается обобщающее повторение и целенаправленная подготовка к итоговой аттестации за курс средней школы. Материал главы готовит к вступительным испытаниям по математике в высшие учебные заведения, а также к решению заданий ЕГЭ из группы С. Можно сказать, что глава 5 в первую очередь адресована учащимся, которые собираются продолжать свое образование в высшей школе по специальностям, связанным с математикой.

В разных по уровню математической подготовки классах объем рассматриваемого материала может варьироваться. Вместе с рекомендациями по работе с заданиями учебника мы предлагаем различные тесты и самостоятельные работы, задания которых, как правило, проще, чем в учебнике. Предполагается, что их можно использовать как вместе, так и вместо некоторых задач учебника. Можно также использовать и различные пособия по подготовке к ЕГЭ. Так или иначе, в какой степени использовать задания главы в конкретном классе, решает сам учитель.

Перед тем как перейти к конкретным рекомендациям, сделаем еще одно замечание, относящееся к материалу всей главы 5. При оформлении решений мы практически не использовали знаки равносильности, следования и совокупности. Это сделано по двум причинам. Во-первых, без этих знаков есть больше возможностей обосновать переход от одного уравнения или системы к другому уравнению, а во-вторых, их использование часто приводит школьников, не достаточно свободно владеющих материалом, к ошибкам. Ошибкам, которых бы не было, поставь они вместо знаков равносильности и следования простые запятые, трактовка которых в силу принципа презумпции знаний делается в пользу школьника. Подчеркнем, что это относится лишь к знакам,

а не к самим понятиям равносильности и следования, которым, конечно, следует уделять внимание при работе с заданиями.

## 14. Целые корни многочленов с целыми коэффициентами (2 ч)

Практически весь материал пунктов 14 и 15, а именно теорема Безу и следствие из нее, а также схема Горнера, знаком школьникам, учившимся в основной школе по нашим учебникам алгебры. Поэтому для них рассмотрение этого материала явится повторением. Заметим, что этот материал, несомненно, полезный для улучшения математической подготовки и развития мышления школьников, можно рассматривать как дополнительный и в некоторых случаях даже отказаться от его изучения со всеми школьниками. Во всяком случае, формировать навыки применения схемы Горнера представляется излишним. При этом можно быть уверенным, что на результатах ЕГЭ это не скажется.

Предметные результаты обучения: решать и оформлять решения уравнений и неравенств рассмотренных в учебнике видов; различать равносильные и неравносильные преобразования уравнений и неравенств; применять способы группировки и замены переменных при решении уравнений; решать возвратные уравнения; использовать приемы подбора корней, связанные с ограниченностью, возрастанием и убыванием функций.

Метапредметные результаты обучения: составлять план решения уравнения или неравенства, работать с таблицами.

Цель первого урока: изучение понятие корня многочлена и поиск целых корней многочлена среди делителей свободного члена по схеме Горнера.

Комментарии. Сначала вводится понятие корня многочлена. Это понятие во многом аналогично понятию корня уравнения, левой частью которого является данный многочлен. В нашем курсе для удобства формулировки часто встречающихся заданий (в первую очередь это относится к заданиям с параметром) мы считаем, что при равном нулю дискриминанте квадратное уравнение  $ax^2 + bx + c = 0$  имеет один корень, а у квадратного трехчлена  $ax^2 + bx + c$ , стоящего в его левой части, два совпавших корня. Аналогична разница между понятиями корня уравнения и корня многочлена.

Это различие вызвано, во-первых, тем, что при решении уравнения требуется найти множество корней, а число элементов множества равно числу его различных элементов; во-вторых, в школьном курсе математики, кроме целых уравнений, рассматриваются и другие, в частности, тригонометрические, показательные и логарифмические уравнения. Так, уравнение  $2^{2x} - 8 \cdot 2^x + 16 = 0$ , которое введением новой переменной сводится к квадратному уравнению  $z^2 - 8z +$  $+16=0$ , имеет единственный корень  $x=2$ . С другой стороны, при разложении квалратного трехчлена на линейные множители удобно иметь два равных (совпавших) корня, в частности, это позволяет обойтись без дополнительных уточнений при формулировке теоремы Виета.

Разбор по учебнику примера 1 наводит учащихся на мысль о делимости свободного члена многочлена с целыми коэффициентами на его целый корень. Пример 2 можно на уроке не рассматривать, а сразу предложить школьникам ∨стно выполнить № 291, 292.

Затем по учебнику разбирается пример 3, в котором школьники знакомятся со схемой Горнера и устно выполняют № 293, сравнивая схему из этого номера с рассмотренной в примере 3.

После фронтальной работы с № 293 письменно выполняются задания № 294 (а, б). Подчеркнем, что дополнительно искать целые корни в этом номере не нужно (слишком много делителей у свободных членов — не успеть).

### Домашнее задание. П. 14, № 294 (в), 296 (2), 297.

Цель второго урока: закрепление умений школьников находить целые корни многочлена среди делителей свободного члена, использовать арифметический калькулятор с функцией запоминания для вычислений.

В процессе проверки домашнего задания повторяется определение корня многочлена, называется необходимое условие наличия целого корня у многочлена с целыми коэффициентами и проговаривается порядок работы по схеме Горнера. Кстати, в задании № 297 (6) доказательство существенно упростится, если переписать уравнение в виде  $x^2(x^6-30) =$ = 315. Ясно, что если число х является целым корнем, то  $x^2$ оканчивается цифрой 5. Наименьшее такое значение  $x^2$  – это 25. Но при нем значение левой части существенно больше 315. При увеличении значений  $x^2$  значения левой части еще увеличиваются.

При обсуждении заданий № 297 следует дополнительно рассмотреть вопрос о том, как будет выглядеть верхняя строка таблицы схемы Горнера для уравнений 5 и 6.

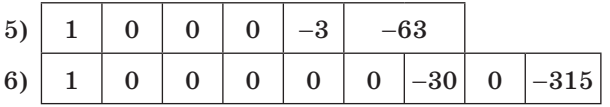

Затем школьникам предлагается выполнить серию из двух самостоятельных работ из заданий № 296 с проверкой каждой.

Затем фронтально выполняется № 295 (1).

В завершение урока в сильных классах полезно рассмотреть дополнительный материал, посвященный рациональным корням многочленов.

Домашнее задание. П. 14, пример 2, № 295 (2), 296 (6, 7).

# 15. Теорема Безу и следствие из нее (3 ч)

Содержание пункта 15 тесно связано с материалом пункта 14. Продолжается выработка у школьников умений использовать схему Горнера. Эти умения находят применение в разложении многочленов на множители с помощью следствия из теоремы Безу (в дальнейшем можно просто ссылаться на теорему Безу, опуская слово «следствие»).

Предметные результаты обучения: использовать следствие из теоремы Безу для разложения многочлена на множители; осуществлять поиск целых корней многочлена среди делителей свободного члена по схеме Горнера.

Метапредметные результаты обучения: пользоваться таблицами.

Цель первого урока: изучение следствия из теоремы Безу, закрепление умения в использовании схемы Горнера для поиска целых корней многочлена среди делителей свободного члена.

Комментарии. После проверки домашнего задания школьники по учебнику знакомятся с теоремой Безу и с помощью схемы Горнера выполняют  $\mathbb{N}$  298 (1, 3).

Отвечая на вопрос учителя, каким будет значение многочлена, если в выражение для  $P(x)$  подставить его корень, школьники приходят к следствию из теоремы Безу, читают его формулировку в учебнике и рассматривают пример. В классах со слабым подбором учеников следует пропустить нахождение многочлена  $Q(x)$  с помощью группировки и сразу перейти к замечанию, в котором говорится о том, что его коэффициенты окажутся в заполняемой строке таблицы.

Оставшаяся часть урока посвящается письменному выполнению заданий № 299 (1), 300 (1), 301 (1, 2). Из невыполненных номеров составляется домашнее задание.

Цель второго урока: закрепление умения раскладывать многочлены на множители и решать уравнения, используя схему Горнера.

Комментарии. После обсуждения и ответов на вопросы по домашнему заданию школьники самостоятельно (с проверкой каждого задания) выполняют еще по одному заданию  $\mu$ 3 No 299-301.

Домашнее задание. П. 15, № 301 (6-8), контрольные вопросы и задания к пункту.

## 16. Уравнения и неравенства (8 ч)

В пункте обобщаются и систематизируются знания учащихся об уравнениях, полученные учащимися при обучении в школе, ученики знакомятся также с некоторыми специальными приемами решения уравнений.

Предметные результаты обучения: формулировать определение равносильности и следования уравнений и неравенств; решать и оформлять решения уравнений и неравенств рассмотренных в учебнике видов.

Метапредметные результаты обучения: составлять план выполнения задания, логично и грамотно рассуждая, оформлять решение.

Цель первого урока: закрепление умения учеников решать неравенства методом интервалов.

Комментарии. Метод интервалов активно использовался при решении задач на исследование функции с помощью производной. Тем не менее перед тем, как рассматривать решение тригонометрических неравенств, полезно предложить школьникам задание 1: решить неравенство

 $\frac{\log_{0.5} x + 2}{2x - 3} > 0$ . При его обсуждении следует напомнить, что

для нахождения границ интервалов знакопостоянства решаются уравнения:

$$
\log_{0,5} x + 2 = 0 \text{ if } 2x - 3 = 0. \log_{0,5} x + 2 = 0, x = 0.5^{-2}, x = 4.
$$
  

$$
2x - 3 = 0, x = 1.5.
$$

Кроме того, учитывается ОДЗ неравенства.

OДЗ:  $\begin{cases} x > 0, \\ 2x - 3 \neq 0, \end{cases} 0 < x < 1, 5, x > 1, 5.$ 

После расстановки знаков записывается ответ:  $1.5 < x < 4$ .

Можно рассмотреть более сложное неравенство.

Задание 2. Решить неравенство  $(x-3)\log_{8-x} (x-2) \leq 0.$ 

Решение. Полезно обсудить два возможных способа его решения.

Способ 1. Решение связано с преобразованием данного логарифма, неудобство которого состоит в том, что в его основании есть переменная. Освободиться от этого неудобства можно с помощью формулы перехода к другому основанию, например, к натуральным логарифмам:  $\log_{8-x}(x-2)$  =

 $=\frac{\ln(x-2)}{\ln(8-x)}$ . При этом получится неравенство, равносильное  $\ln(8-x)$ <br>исходному:  $(x-3)\frac{\ln(x-2)}{\ln(8-x)} \le 0$ . Когда в правой части неравен-

ства нуль, а в левой произведение или частное, напрашивается применение метода интервалов. ОДЗ неравенства определяется условиями:  $x - 2 > 0$ ,  $8 - x > 0$ ,  $8 - x \ne 1$ , т. е.  $2 < x < 7, 7 < x < 8.$ 

Левая часть обращается в нуль при  $x = 3$  и при  $x - 2 = 1$ , т. е. опять при  $x = 3$ . Изобразим ОДЗ неравенства и нули его левой части на координатной прямой и проведем кривую знаков левой части.

OTBeT:  $x = 3, 7 < x < 8$ .

Способ 2. Способ решения неравенства связан с равно-CHARD CHARD CHARD CHARD CHARD CHARD CHARD CHARD CHARD CHARD CHARD CHARD CHARD CHARD CHARD CHARD CHARD CHARD CHARD CHARD CHARD CHARD CHARD CHARD CHARD CHARD CHARD CHARD CHARD CHARD CHARD CHARD CHARD CHARD CHARD CHARD CHARD

смотренной со школьниками в 10 классе. Из нее следует, что для любого *х* из ОДЗ выражения  $\log_{e(x)} f(x)$  и  $(f(x)$  - $-1$ )( $g(x)$  – 1) имеют одинаковые знаки.

$$
\begin{cases}\n(x-3)(x-2-1)(8-x-1) \le 0, & (x-3)^2(7-x) \le 0, \\
x \in O\Box 3, & x \in O\Box 3,\n\end{cases}
$$
\n
$$
\begin{cases}\n\begin{cases}\nx \ge 7, & O\Box 3 \\
x-2 > 0, 7 < x < 8 \text{ with } x = 3.\n\end{cases} \\
8-x \ge 0, & 2+3+\sqrt[3]{8}
$$
\n
$$
\begin{cases}\n8-x \ge 1, & P \text{ etc. } 67\n\end{cases}
$$

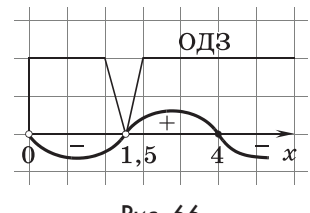

Рис 66

181

Затем рассматривается решение более простого, чем в учебнике, тригонометрического неравенства методом интервалов на тригонометрическом круге. Обсуждение проводится фронтально, записи делает на доске учитель.

Задание 3. Решить неравенство

 $(1 - \text{tg } x)(2\cos x + 1) \ge 0.$ 

Решение. Функция  $f(x)$ , которую задает выражение. стоящее в левой части неравенства, имеет период  $2\pi$ , поэтому план решения заключается в том, чтобы найти решения неравенства на промежутке ллиной  $2\pi$  и лобавить к ним периоды. Удобно отмечать границы промежутков знакопостоянства на тригонометрическом круге. Это нули функции:  $\frac{\pi}{4}, \frac{5\pi}{4}, \frac{2\pi}{3}, \frac{4\pi}{3}$  и точки, которые не входят в ОДЗ неравенства:

 $\frac{\pi}{2}, \frac{3\pi}{2}.$ 

На интервале  $\left(0;\,\frac{\pi}{4}\right)$ значения функции  $f(x)$  положительны, а при переходе через каждую из отмеченных на круге точек знак функции  $f(x)$  изменяется. После расстановки знаков у соответствующих дуг окружности полезно обвести дру-

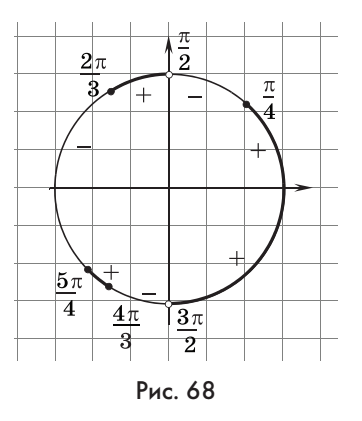

гим цветом дуги, рядом с которыми стоит знак «+» (рис. 68). При этом две соседние дуги  $\left(\frac{3\pi}{2}, 2\pi\right)$ и  $\left|0;\ \frac{\pi}{4}\right|$  сольются в дугу, которую можно задать промежутком  $\left(-\frac{\pi}{2}; \frac{\pi}{4}\right)$ . OTBeT:  $2\pi k - \frac{\pi}{2} < x \leq \frac{\pi}{4} + 2\pi k$ ,  $2\pi k+\frac{\pi}{2}< x \leqslant \frac{2\pi}{3}+2\pi k,\, 2\pi k+\frac{5\pi}{4}\leqslant$  $\leqslant x \leqslant \frac{4\pi}{2} + 2\pi k$ , где  $k \in Z$ .

Приведенная запись ответа с помощью простейших неравенств совершенно равноправна с записью в виде объединения промежутков, которую, впрочем, школьники также должны знать:

$$
\left(2\pi k - \frac{\pi}{2}; \frac{\pi}{4} + 2\pi k\right] \cup \left(2\pi k + \frac{\pi}{2}; \frac{2\pi}{3} + 2\pi k\right] \cup
$$
  

$$
\cup \left[2\pi k + \frac{5\pi}{4}; \frac{4\pi}{3} + 2\pi k\right], \text{ rge } k \in \mathbb{Z}.
$$

182
После записи ответа следует проанализировать решение неравенства, выделив стандартные для метода интервалов этапы решения.

(1) Вычисление границ промежутков знакопостоянства (с учетом ОДЗ неравенства).

(2) Нанесение найденных границ на рисунок.

(3) Определение знака функции на каждом из интервалов (с обозначением на рисунке) и запись ответа.

Решение с доски не стирается, а школьникам предлагается в тетрадях самостоятельно выполнить следующее задание.

Задание 4. Решить неравенство (tg x + 1)(2sin x - 1) < 0.

Решение. Границы интервалов знакопостоянства функции  $f(x) = (\text{tg } x + 1)(2\sin x - 1)$  на про-MeXVTKe  $[0; 2\pi]$  (pHc. 69):

$$
\frac{3\pi}{4},\frac{7\pi}{4};\frac{\pi}{6},\frac{5\pi}{6};\frac{\pi}{2},\frac{3\pi}{2}.
$$
  
O T B e T:  $2\pi k - \frac{\pi}{4} < x < \frac{\pi}{6} + 2\pi k$ ,  
 $\frac{\pi}{2} + 2\pi k < x < \frac{3\pi}{4} + 2\pi k$ ,  $\frac{5\pi}{6} + 2\pi k < x < \frac{3\pi}{2} + 2\pi k$ , rqe  $k \in Z$ .

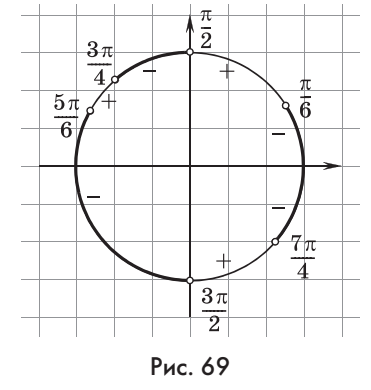

Поскольку решение неравенств методом интервалов сводится к решению тригонометрических уравнений, школьникам предлагается несколько тригонометрических уравнений, заранее записанных на «крыле» доски. Можно также использовать различные сборники заданий ЕГЭ.

Задание 5. Решите уравнение:

1)  $2\cos^2 x - \cos x - 1 = 0$ ;

- 2)  $\cos^2 x + 6\sin x 6 = 0$ ;
- 3) cos  $2x + 9\sin x + 4 = 0$ ;
- 4)  $\sin 2x + 2\cos x = \sin x + 1$ :

5)  $\cos 7x + \sin 8x = \cos 3x - \sin 2x$ ;

- 6)  $2\sin x \cdot \sin 3x = \sin 2x$ ;
- 7)  $8\sin^2 2x + 4\sin^2 4x = 5$ ;
- 8)  $2tg^2 x + 4cos^2 x = 7$ ;
- 9)  $6\cos x \sin x + \tan x \cot x = 0$ .

Вероятно, не все школьники помнят тригонометрические формулы, которые понадобятся для работы с этим массивом уравнений. Поэтому им придется воспользоваться справочным разделом учебника. Задача учителя — научить пользоваться формулами, а должен ли ученик знать все их наизусть, зависит в первую очередь от условий, в которых ему придется сдавать экзамен.

С каждым из уравнений массива работа проводится фронтально до тех пор, пока не будет сформулирован план решения или, по крайней мере, пока не прозвучит отчетливое предложение об идее решения. При этом школьники, вносящие свои предложения, должны указывать, какие формулы они собираются применить. В случае затруднений часть преобразований выполняется учителем на доске.

Уравнение 1 является квадратным относительно соз  $x$ . Полезно отметить, что корни этого квадратного уравнения легко найти устно. Это 1 и -0,5. По найденным значениям косинуса (в данном случае косинус может быть равен и 1,  $\mu$  -0.5) находятся значения аргумента, которые и составят множество корней данного уравнения.

Уравнение 2 содержит квадрат косинуса и синус. Если бы вместо квадрата косинуса в уравнении был квадрат синуса, то мы могли бы свести данное уравнение к квадратному, как в уравнении 1. Для перехода от квадрата косинуса к квадрату синуса используется формула  $\cos^2 \alpha = 1 - \sin^2 \alpha$ . Применив ее, получим  $1 - \sin^2 x + 6\sin x - 6 = 0$ ,  $\sin^2 x - 6\sin x + 5 = 0$ .

В уравнении 3 можно перейти к квадрату синуса от косинуса двойного угла. Применив соответствующую формулу, получим  $1 - 2\sin^2 x + 9\sin x + 4 = 0$ ,  $2\sin^2 x - 9\sin x - 5 = 0$  квадратное уравнение относительно sin x.

В уравнении 4 после применения формулы синуса двойного угла за скобки нужно вынести  $2\cos x$ , а в скобках останется выражение, которое стоит в правой части уравнения. Значит, после переноса в левую часть его тоже можно будет вынести за скобки и получить произведение, равное нулю. Затем используется условие равенства произведения нулю.

В уравнении 5 суммы аргументов синусов и косинусов равны. Косинусы и синусы группируются и к ним применяются формулы перехода от суммы к произведению. В обоих произведениях окажутся синусы полусуммы, которые выносятся за скобки, и применяется условие равенства произвеления нулю.

В уравнении 6 формула синуса двойного угла позволит получить в обеих частях уравнения равные множители. Затем все члены переносятся в одну часть, выносятся общие множители за скобки и т. д.

В уравнении 7 понижаем степень у первого слагаемого, а затем, как в уравнении 2, переходим к квадратному уравнению, т. е.

 $4-4\cos 4x+4-4\cos^2 4x=5$ ,  $4\cos^2 4x+4\cos 4x-3=0$ .

В уравнении 8 переходим от квадрата тангенса к квадрату косинуса  $\frac{2}{\cos^2 x} - 2 + 4\cos^2 x - 7 = 0$ , а затем умножением на  $\cos^2 x$  переходим к биквадратному уравнению относитель-HO COS x, T. e.  $4(\cos^2 x)^2 - 9\cos^2 x + 2 = 0$ .

В уравнении 9 переходим от тангенса и котангенса к синусу и косинусу. 6 $\cos x \sin x + \tan x - \cos x = 0$ , 6 $\sin x \cos x +$  $+\frac{\sin x}{\cos x}-\frac{\cos x}{\sin x}=0,6\sin x\cos x+\frac{\sin^2 x-\cos^2 x}{\sin x\cos x}=0.3$ arem nepeходим к двойному углу, т. е.  $3\sin 2x - \frac{2\cos 2x}{\sin 2x} = 0$ . Освобождаясь от знаменателя (потом нужно будет проверить, что найденный корень не обращает его в нуль), получим  $3\sin^2 2x$  - $-2\cos 2x = 0$ . А такое уравнение можно свести к квадратному относительно  $\cos 2x$ .

Домашнее задание. П. 16, разобрать пример 1, решить разобранные в классе уравнения, которые ученики переписали в свои тетради, а также № 302 (5, 8).

Цель второго урока: формирование умения решать тригонометрические и рациональные уравнения.

**Комментарии.** Начинается урок с теста по проверке умений учащихся в решении тригонометрических уравнений.

Тест 1. Найдите сумму корней уравнения 3sin  $x - \sin 2x = 0$ на промежутке  $(-5\pi; 3\pi)$ .  $\mathbf{R}$ .  $-9\pi$  $\Gamma - 7\pi$  $\mathbf{E}$ .  $-5\pi$  $A. -4\pi$ 2. Найдите число корней уравнения  $\mathop{\rm tg}\nolimits^2 x + 3 = 2\sqrt{3} \cdot \frac{\sin x}{\cos x}$ на промежутке  $\left[-\pi; \frac{3\pi}{4}\right]$ .  $\mathbf{R} \cdot \mathbf{3}$  $E.2$  $A.1$  $\Gamma$ . 4 3. Решите уравнение  $2\sin 2x - \sin^2 x = \cos^2 x$ **A.**  $(-1)^m \frac{\pi}{6} + \frac{\pi}{2}m$ ,  $m \in \mathbb{Z}$  **B.**  $-\frac{\pi}{12} + \frac{\pi}{2}k$ ,  $k \in \mathbb{Z}$ **B.**  $(-1)^n \frac{\pi}{12} + \frac{\pi}{2}n$ ,  $n \in \mathbb{Z}$  **F.**  $(-1)^n \frac{\pi}{12} + \pi l$ ,  $l \in \mathbb{Z}$ 4. Решите уравнение  $1 + 2\sin x - \cos^2 x = 0$  $\mathbf{B.} \frac{\pi}{6} + 2\pi n, n \in Z$ **A.**  $(-1)^n \frac{\pi}{6} + \pi n, n \in \mathbb{Z}$  $\Gamma$ .  $2\pi n$ ,  $n \in Z$  $\mathbf{B}.\pi n, n \in Z$ 

5. Решите уравнение  $\sin x + \sqrt{3}\cos x = 0$ .  $\mathbf{A.} \frac{\pi}{6} + 2\pi k, k \in \mathbb{Z}$ **B.**  $\frac{\pi}{2} + \pi k$ ,  $k \in Z$ **B.**  $\pm \frac{\pi}{6} + 2\pi k$ ,  $k \in Z$  $\Gamma. -\frac{\pi}{2} + \pi k, k \in \mathbb{Z}$ 6. Решите уравнение 2sin  $x \cos x - \cos^2 x = \sin^2 x$  $A. \frac{\pi n}{4}, n \in Z$ **B.**  $\frac{\pi}{4} + \pi n$ ,  $n \in \mathbb{Z}$ **B.**  $\frac{\pi}{4} + \frac{\pi}{2}n$ ,  $n \in \mathbb{Z}$  $\Gamma$ .  $\pi n$ ,  $n \in Z$ 

### Ответы к тесту

### $1, \Gamma, 2, B, 3, B, 4, B, 5, \Gamma, 6, B.$

Затем обсуждаются решения домашнего задания. Сначала ученики сверяют свои ответы:

1) cos  $x = 1$  или cos  $x = -0.5$ ;  $x = 2\pi k$  или  $x = 2\pi k \pm \frac{2\pi}{2}$ ,  $k \in Z$ ;

2) 
$$
\sin x = 1
$$
 min sin  $x = 5$ ,  $x = \frac{\pi}{2} + 2\pi k$ ,  $k \in \mathbb{Z}$ ;  
\n3)  $\sin x = \frac{9 \pm 11}{4}$ ,  $\sin x = -0.5$  min sin  $x = 5$ ,  $x = (-1)^k \left(-\frac{\pi}{6}\right) + \pi k = (-1)^{k+1} \frac{\pi}{6} + \pi k$ ,  $k \in \mathbb{Z}$ ;

4)  $2\cos x(\sin x + 1) = \sin x + 1$ ,  $(\sin x + 1)(2\cos x - 1) = 0$ ,  $\sin x = -1$  или  $\cos x = 0, 5, x = -\frac{\pi}{2} + 2\pi k$  или  $x = 2\pi k \pm \frac{\pi}{2}, k \in \mathbb{Z}$ ; 5)  $\cos 7x - \cos 3x + \sin 8x + \sin 2x = 0$ ,  $-\sin 5x \sin 2x +$  $+ \sin 5x \cos 3x = 0$ ,  $\sin 5x = 0$  или  $\cos 3x - \sin 2x = 0$ ,

$$
x=\frac{\pi k}{5}\text{ with }x=\frac{\pi k}{5}, x=-\frac{\pi}{2}+2\pi k, x=\frac{\pi}{10}+\frac{2}{5}\pi k, k\in Z;
$$

6)  $2\sin x \sin 3x = 2\sin x \cos x$ ,  $2\sin x (\sin 3x - \cos x) = 0$ , sin  $x = 0$  или sin  $3x = \cos x$ ,  $x = \pi k$  или  $3x = \frac{\pi}{2} \pm x + 2\pi k$ ,  $k \in \mathbb{Z}$ . x =  $\pi k$ , x =  $\frac{\pi}{8}$  +  $\frac{\pi k}{2}$ , x =  $\frac{\pi}{4}$  +  $\pi k$ , k  $\in$  Z;<br>
7)  $4\cos^2 4x + 4\cos 4x - 3 = 0$ ,  $\cos 4x = \frac{-2 \pm \sqrt{4+12}}{4} = \frac{-2 \pm 4}{4}$ ,

cos  $4x = 0,5$ ,  $4x = \pm \frac{\pi}{3} + 2\pi k$ ,  $x = \pm \frac{\pi}{12} + \frac{\pi k}{2}$ ,  $k \in \mathbb{Z}$ ;  $8) \frac{2}{\cos^2 x} + 4\cos^2 x - 9 = 0, 4\cos^4 x - 9\cos^2 x + 2 = 0,$ 

 $\cos^2 x = \frac{9 \pm 7}{8}$ ,  $\cos^2 x = 0.25$ . Квадрат косинуса, на который

умножали уравнение, оказался отличен от нуля, значит, это преобразование было равносильным.

$$
\cos x = \pm \frac{1}{2}, x = \pm \frac{\pi}{3} + \pi k, k \in \mathbb{Z};
$$

9)  $3\sin 2x - \frac{\cos 2x}{\sin 2x} = 0$ ,  $3\sin^2 2x - \cos 2x = 0$ . B этом месте

необходимо проверить нули синуса, на который умножалось уравнение. Поскольку при sin  $2x = 0$  полученное равенство неверно, то преобразование было равносильным.

$$
3 - 3\cos^{2} 2x - \cos 2x = 0, 3\cos^{2} 2x + \cos 2x - 3 = 0,
$$

$$
\cos 2x = \frac{-1 \pm \sqrt{37}}{6}.
$$

Поскольку косинус по модулю не больше 1, получаем cos 2x =  $\frac{-1+\sqrt{37}}{6}$ ,<br>
x = ±0,5arccos  $\frac{\sqrt{37}-1}{6}$  +  $\pi k$ ,  $k \in \mathbb{Z}$ .

ученикам предлагается проверить решение  $N_2$  302 (8).

Границы интервалов знакопостоянства и точки, не входящие в ОДЗ, изображаются на тригонометрической окружности (рис. 70):

$$
\frac{\pi}{2}, \frac{3\pi}{2}; \frac{\pi}{8}, \frac{5\pi}{8}, \frac{9\pi}{8}, \frac{13\pi}{8}; \frac{\pi}{4}, \frac{3\pi}{4}, \frac{5\pi}{4}, \frac{7\pi}{4}.
$$
\n
$$
2\pi k - \frac{\pi}{4} < x \leqslant \frac{\pi}{8} + 2\pi k, \ 2\pi k + \frac{\pi}{4} < x \leqslant \frac{\pi}{2} + 2\pi k,
$$
\n
$$
2\pi k + \frac{5\pi}{8} \leqslant x < \frac{3\pi}{4} + 2\pi k,
$$
\n
$$
9\pi \qquad 5\pi \qquad 3\pi \qquad 13\pi
$$

 $2\pi k + \frac{9\pi}{4} \leqslant x < \frac{3\pi}{4} + 2\pi k, \ 2\pi k + \frac{3\pi}{2} \leqslant x \leqslant \frac{13\pi}{8} + 2\pi k, \ k \in \mathbb{Z}.$ 

После проверки домашнего задания рассматривается пример 2 по учебнику и обсуждается  $N_2$  303 (1-4). Уравнения  $N<sub>2</sub>$  303 (1, 2) аналогичны уравнению, рассмотренному в примере 2. А в правой части уравнений № 303 (3, 4) «мешает»  $x^2$ . Естественной является идея разделить обе части на  $x^2$ . В левой части это деление распределяем по обеим скобкам, каждая из которых при этом делится на х. По-

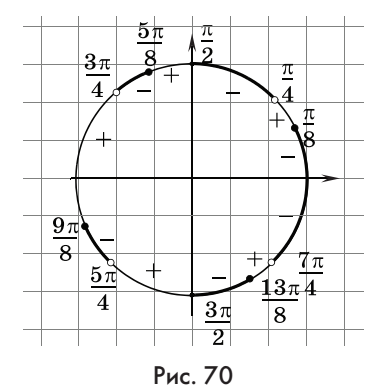

нятно, что перед делением следует рассмотреть случай  $x = 0$ и удостовериться, что нуль не является корнем уравнения, а значит, это деление приводит к равносильному уравнению.

Выполнив в задании № 303 (3) деление на доске  $\left(x-2+\frac{3}{x}\right)\times$  $\times\left(2x-3+\frac{6}{r}\right)$ , учитель предлагает школьникам найти в ско́бках фрагмент, который можно принять за новую переменную. Если идей у школьников не возникнет, то учитель может переписать выражения в скобках следующим образом

 $\left(x+\frac{3}{x}-2\right)\left(2\left(x+\frac{3}{x}\right)-3\right)$ . Подводя итог работы с этим урав-

нением, учитель обращает внимание на особенность квадратных трехчленов, стоящих в скобках, — коэффициенты при их старших членах пропорциональны свободным членам.

Уравнение № 303 (4) можно привести к только что рассмотренному виду попарным перемножением скобок. Полезно попробовать два способа составления пар. В одном из них получится  $(x^2 - 4x - 12)(4x^2 + 8x - 3)$ , коэффициенты при старших членах не пропорциональны свободным членам. При другом способе  $(2x^2 - 13x + 6)(2x^2 + 7x + 6)$  получим совпадение старших коэффициентов и совпадение свободных членов. Дальше, как и в задании  $N<sup>6</sup>$  303 (3), делим на  $x<sup>2</sup>$ , вводим новую переменную и т. д.

Мы начали рассмотрение с примера, в котором старший и второй коэффициенты в обоих квадратных трехчленах совпали.

При ответе на вопрос: «А что следует обозначить новой буквой в уравнении  $(x^2+3x+5)(2x^2+6x-13) = 105$ ?» большинство учеников увидят возможность введения новой переменной  $z = x^2 + 3x$ .

Если на уроке останется время, можно предложить школьникам довести до конца решение уравнения № 303 (3).

№ 303 (3). Решение.  $\left(x+\frac{3}{x}-2\right)\left(2\left(x+\frac{3}{x}\right)-3\right)=6.$  $z = x + \frac{3}{x}$ ,  $(z - 2)(2z - 3) = 6$ ,  $2z^2 - 5z = 0$ ,  $z = 0$  или  $z = 2,5$ .  $x + \frac{3}{x} = 0$  или  $x + \frac{3}{x} = 2,5$ . Первое уравнение корней не имеет, поскольку оба слагаемых либо оба положительны, либо оба отрицательны, и в обоих случаях их сумма отлична от нуля. Второе уравнение сводим к квадратному  $2x^2 - 5x + 6 =$ = 0. Дискриминант этого уравнения отрицателен, значит, уравнение не имеет корней.

Ответ: нет корней.

Домашнее задание. П. 16, № 302 (9, 10), довести решения до ответов в № 303 (1-4).

Цель третьего урока: формирование у одиннадцатиклассников приемов решения иррациональных уравнений и неравенств.

 $\mathbf{\vec{K}}$ омментарии. Начинается урок с проверки домашнего залания.

 $\mathcal{N}_2$  302 (10). Решение. 2(sin x + 1)(sin x − 0,5) < 0. Найдем и отметим на тригонометрической окружности границы промежутков знакопостоянства

функции  $y = 2(\sin x + 1)(\sin x (-0,5)$ .  $\partial$  To  $-\frac{\pi}{2}; \frac{\pi}{6}, \frac{5\pi}{6}$ .

Определим знаки функции и на этих промежутках (рис. 71).

$$
\begin{aligned} \text{O}\,\texttt{t}\,\texttt{b}\,\texttt{e}\,\texttt{r}; \,\, 2\pi k-\frac{\pi}{2} &< x < \frac{\pi}{6}+2\pi k, \\ 2\pi k+\frac{5\pi}{6} &< x < \frac{3\pi}{2}+2\pi k, \, k \in Z. \end{aligned}
$$

 $N<sup>2</sup>$  303 (1). Решение. Перемножая первую скобку с четвертой и вторую скобку с х, получим  $(x^2-2x-3)(x^2-2x)=10.$ 

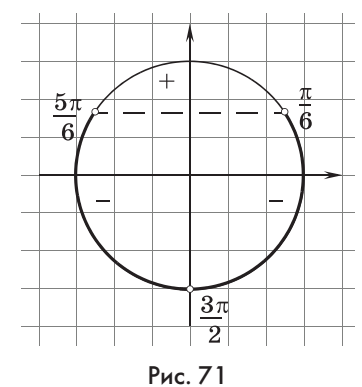

Введем новую переменную  $z = x^2 - 2x$  получим уравнение  $(z-3)z-10=0, z^2-3z-10=0, z_1=-2, z_2=5, x^2-2x+2=0$ или  $x^2 - 2x - 5 = 0$ , первое уравнение корней не имеет, а корни второго  $x = 1 \pm \sqrt{6}$ . Ответ:  $1 \pm \sqrt{6}$ .

№ 303 (4). Решение. Перемножая первую скобку со второй и третью с четвертой, получим  $(2x^2 - 13x + 6)(2x^2 +$  $+ 7x + 6$ ) = 21 $x^2$ . Разделим обе части уравнения на  $x^2$ , поскольку  $x = 0$  не является корнем данного уравнения.  $\left(2x+\frac{6}{r}-13\right)\left(2x+\frac{6}{r}+7\right)=21, z=2x+\frac{6}{r}, z^2-6z-112=0,$  $z = 3 \pm 11$ .  $2x + \frac{6}{x} = -8$  или  $2x + \frac{6}{x} = 14$ ,  $x^2 + 4x + 3 = 0$  или  $x^2 - 7x + 3 = 0$ ,  $x_1 = -1$ ,  $x_2 = -3$ ,  $x_{3;4} = \frac{7 \pm \sqrt{37}}{2}$ . OTBeT:  $-1, -3, \frac{7 \pm \sqrt{37}}{2}$ .

После проверки домашнего задания по учебнику разбирается пример 3 и обсуждается план решения каждого уравнения из № 304.

№ 304 (1) решается заменой переменной, № 304 (2) сводится к однородному уравнению второй степени, № 304 (3) решается введением новой переменной  $z = \sqrt{x^2-3x+6}$ ,  $\mathcal{N}_2$  304 (4) — однородное уравнение второй степени относительно  $2^x$  и  $3^x$ . Делим обе части уравнения на  $9^x$  и обозначаем  $z = \left(\frac{2}{3}\right)^x$ , получаем квадратное уравнение 9 $z^2 - 13z + 4 = 0$ ,  $z_1 = 1, z_2 = \frac{4}{9}.$  Находим корни уравнения $\left(\frac{2}{3}\right)^x = 1$  или $\left(\frac{2}{3}\right)^x =$  $=\frac{4}{9}$ ,  $x=0$  или  $x=2$ .

Ответ: 0 и 2. Можно записать ответ в виде множества  $\{0; 2\}.$ 

№ 304 (5). Решение. При решении можно перейти к логарифмам по основанию 4, ввести новую переменную  $\log_4 x =$ = *z* и получить уравнение  $\frac{3}{z} + \frac{2}{1+z} + \frac{3}{2+z} = 0$ .  $3z^2+9z+6+2z^2+4z+3z^2+3z=0.$ 

$$
8z^2+16z+6=0
$$
,  $z_{1;2}=\frac{-8\pm4}{8}$ .

Оба корня подходят, находим корни данного уравнения  $\log_4 x = -\frac{3}{2}$  или  $\log_4 x = -\frac{1}{2}$ ,  $x = \frac{1}{8}$  или  $x = \frac{1}{2}$ . Ответ:  $\left\{\frac{1}{8}, \frac{1}{2}\right\}$ .

При обсуждении № 304 (6) следует обратить внимание школьников на возможность решения уравнения простым подбором корня. Выражение, стоящее в левой части равенства, задает возрастающую функцию, а стоящее в правой части — убывающую функцию.  $x = -1$  — единственный корень уравнения.

 $N_2$  304 (7). Решение. Приводим тригонометрические функции к одному аргументу  $2^x$ , используя формулу понижения степени тангенса. Получаем  $\cos 2^x - 2 \cdot \frac{1 - \cos 2^x}{1 + \cos 2^x} + 2 = 0$ и приходим к квадратному уравнению относительно  $\cos 2^x$ .

 $\cos 2^x + \cos^2 2^x - 2 + 2\cos 2^x + 2 + 2\cos 2^x = 0,$ 

 $\cos^2 2^x + 5\cos 2^x = 0$ ,  $\cos 2^x = 0$ ,  $2^x = \frac{\pi}{2} + \pi k$ ,  $k = 0, 1, 2, ...$ 

O T B e T:  $x = log_2(\pi + 2\pi k) - 1$ ,  $k = 0, 1, 2, ...$ 

В № 304 (8) нужно догадаться, что под радикалами стоят полные квадраты.

В № 304 (9) первый логарифм следует выразить через  $\log_3 x$ , а затем обозначить  $\log_3 x = z$  и решить уравнение.

Уравнение № 304 (11) аналогично уравнению № 304 (10):

$$
(x-2)^2 - 8 = 2|x-2|, z = |x-2|, z > 0, z^2 - 2z - 8 = 0, z = 4.
$$
  

$$
|x-2| = 4, x_1 = 6, x_2 = -2.
$$

Можно провести тест, проверяющий умения выпускников решать иррациональные уравнения.

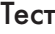

**1.** Укажите промежуток, которому принадлежит корень уравнения  $\sqrt[3]{x-3} = -2$ . **A.**  $(-6; -3)$  **B.**  $(-3; 0)$  **B.**  $(0; 3)$  **T.**  $(3; 6)$ **2.** Укажите промежуток, которому принадлежит корень уравнения  $\sqrt{x^2 + 5x + 5} = x + 2$ . **A.** [3; 5] **B.** (1; 3) **B.** [0; 2] **F.** (-2; 0) **3.** Укажите количество корней уравнения  $\sqrt{x^4 + x^2 - 11} = 1 - x^2.$ **А.** один корень **В.** четыре корня **Б.** два корня **Г.** ни одного корня 4. Укажите сумму корней уравнения  $x + 1 = \sqrt{7x - 5}$ . **А.** –1 **Б.** 1 **В.** 4 **Г.** 5 **5.** Укажите количество корней уравнения  $\Big(\frac{1}{\sin^2}$ 1  $\frac{1}{\sin^2 x} - 1\bigg) \times \sqrt{4-x^2} = 0.$ **А.** один корень **В.** три корня **Б.** два корня **Г.** четыре корня **6.** Укажите решения неравенства  $\sqrt{2x+5} < 3$ . **A.**  $(-\infty; 2)$  **B.**  $[-2, 5; 2)$  **B.**  $[-2, 5; +\infty)$  **Γ.**  $[-2; 2)$ **7.** Укажите решения неравенства  $\sqrt[3]{x+2} \ge -5$ . **A.**  $x \ge -7$  **B.**  $x \ge -127$ **Б.** –2  $\le x \le -127$  Г.  $x \le -127$ 

Ответы к тесту

**1.** А. **2.** Г. **3.** Г. **4.** Г. **5.** Г. **6.** Б. **7.** В.

**Домашнее задание.** П. 16, довести решения уравнений из № 304 до ответов.

*Цель четвертого урока*: закрепление умения выпускников подбирать корни уравнений и решать показательные, логарифмические уравнения и неравенства.

*Комментарии.* Начинается урок с проверки знаний по решению показательных и логарифмических уравнений и неравенств.

## Тест  $1.$  Укажите решения неравенства  $4^x \geqslant \frac{1}{2}$ . **A.**  $(-\infty; -0.5]$ <br>**B.**  $[-0.5; +\infty)$ <br>**E.**  $(0.5; +\infty)$ <br>**C.**  $(-\infty; 0.5]$ **Б.** [0,5; + ∞) **2.** Укажите количество целых отрицательных решений неравенства  $1\big)^{0,5x-1}$  $\left(\frac{1}{5}\right)^{0,5x-1} \leqslant 125.$ **А.** 6 **Б.** 2 **В.** 5 **Г.** 4 **3.** Укажите количество целых решений неравенства  $\log_{0.5}(x-2) \geq -2.$ **А.** бесконечно много **В.** четыре **Б.** пять **Г.** ни одного **4.** Укажите решения неравенства  $\log_{0.8}(0.25-0.1x) > -1$ . **A.**  $(2,5; +\infty)$  **B.**  $(-\infty; 2,5)$ **Б.** (–10; + $\infty$ ) **Г.** (–10; 2,5) **5.** Укажите промежуток, которому принадлежит корень уравнения  $\log_4(x-5) = \log_{25} 5$ . **A.**  $(-4; -2)$  **B.**  $(3; 6)$ **Б.** (6; 8) **Г.** (–8; –6) **6.** Укажите промежуток, которому принадлежит корень уравнения  $3^{x+2} + 3^{x+1} + 3^x = 39$ .

**A.**  $[-2; 0]$  **B.**  $(0; 2)$  **B.**  $(4; 9]$  **T.**  $[2; 4]$ 

## Ответы к тесту

## **1.** В. **2.** Г. **3.** В. **4.** Г. **5.** Б. **6.** Б.

Затем проводится проверка домашнего задания. При обсуждении решений № 304 следует обратить внимание на задания 6 и 7. При обсуждении решения № 304 (6) нужно еще раз подчеркнуть возможность решения уравнения простым подбором корня.

План решения уравнения № 304 (7) обсуждался на предыдущем уроке, однако в его воплощении имеются некоторые тонкости.

№ 304 (7). Решение.  $\cos 2^x = 0$ ,  $2^x = \frac{\pi}{2} + 2\pi k$ . Аргу-

мент косинуса может принимать и отрицательные значения. но у показательной функции  $y = 2^x$  такого права нет. Поэто-

му должно быть 
$$
\frac{\pi}{2} + \pi k > 0
$$
, откуда  $k = 0, 1, 2, \ldots$ 

\nOr be T:  $x = \log_2\left(\frac{\pi}{2} + \pi k\right)$ ,  $k = 0, 1, 2, \ldots$ 

Затем рассматривается пример 5 и фронтально выполняется № 306. Задания этого номера, которые требуют письменного решения, обсуждаются до формулировки плана решения, а задания, которые можно решить устно, доводятся до ответа.

В № 306 (1, 2) следует попробовать подобрать целый корень. Школьники неоднократно применяли схему Горнера, с помощью которой это удобно делать. Эту работу школьникам предстоит проделать дома.

1) Найдя корень  $x_1 = -3$ , для второго множителя используем коэффициенты, стоящие во внутренних клетках третьей строки:

$$
2x^3 - 3x^2 - 32x - 15 =
$$
  
=  $(x + 3)(2x^2 - 9x - 5)$ .

Найдем корни трехчлена, стоящего во второй скобке:

$$
x_{2;3} = \frac{9 \pm 11}{4}
$$
,  $x_2 = 5$ ,  $x_3 = -0.5$ . **0**  $\text{B}$  **0**  $\text{T}$  **0**  $\text{T$ 

 $2)$   $3x^4 - 7x^3 - 13x^2 + 23x - 6 =$ = 0. После отыскания  $x_1 = 1$  подберем корень многочлена  $3x^3$  - $-4x^2-17x+6$ . Отыскав его корень  $x_2 = -2$ , получим

$$
3x^4 - 7x^3 - 13x^2 + 23x - 6 =
$$
  
=  $(x - 1)(x + 2)(3x^2 - 10x + 3)$ .

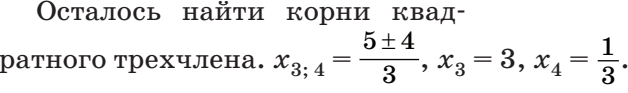

O T B e T:  $\left\{\frac{1}{3}; 1; -2; 3\right\}$ .

Во всех остальных уравнениях, кроме № 306 (7), в разных частях стоят возрастающая и убывающая функции. Обосновав этот факт, школьники устно подбирают корень. При

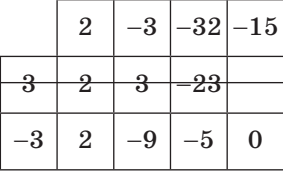

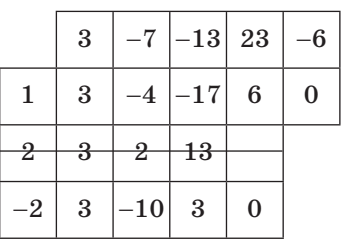

 $x = 2$  в уравнении № 306 (7) мы видим хорошо знакомое из геометрии равенство суммы квадратов катетов и квадрата гипотенузы египетского треугольника. Однако и левая, и правая части уравнения задают возрастающие функции. поэтому нельзя сразу слелать вывод о том, что корень 2 единственный. Положение легко исправить, разделив обе части уравнения на отличное от нуля выражение  $5^x$ . Уравнение  $\left(\frac{3}{5}\right)^x + \left(\frac{4}{5}\right)^x = 1$  равносильно исходному, но его левая часть

задает убывающую функцию, а правая — постоянна. Зна-

чит, 2 — единственный корень этого и исходного уравнений. Разобрав это задание, полезно добавить несколько слов о том, что аналогично можно решить, например, неравен-

$$
\text{ctb} \ 3^x + 4^x > 5^x. \left(\frac{3}{5}\right)^x + \left(\frac{4}{5}\right)^x > 1, \ x < 2.
$$

Домашнее задание. П. 16, № 303 (5-8), 307 (1-4).

Цель шестого урока: закрепление изученных приемов решения уравнений и неравенств.

Подберите корень уравнения:

1)  $x^3 + 33 = -2x$ ; <br>3)  $3^x = 11 - x$ ; <br>5)  $\log_2(3^x - 8) = 2 - x$ ; 2)  $x^5 + 4x = -40$ ; 4)  $2^x + x = 3$ ; 6)  $\log_4(4^{-x} + 3) = x + 1$ .

## Ответы к устной работе

1,  $x = -3$ , 2,  $x = -2$ , 3,  $x = 2$ , 4,  $x = 1$ , 5,  $x = 2$ , 6,  $x = 0$ .

Затем проверяется домашнее задание. В учебнике отсутствует решение № 303 (8), которое приводится ниже.

 $\mathcal{N}_2$  303 (8). Решение.  $\cos 2x \cos x + \sin 2x \cos x = 0$ ,  $\cos x(\cos 2x + \sin 2x) = 0$ ,  $\cos x = 0$  или  $\sin 2x = -\cos 2x$ ,  $x = \frac{\pi}{2} + \pi k$  или  $2x = -\frac{\pi}{4} + \pi k$ ,  $x = -\frac{\pi}{8} + \frac{\pi k}{2}$ ,  $k \in \mathbb{Z}$ .

После разбора вопросов, возникших в процессе выполнения домашней работы, по учебнику разбирается пример 6 и фронтально обсуждаются задания № 308. Затем рассматривается № 305 (2), в котором неравенство  $5^{2x+1}$  >  $5^x + 4$ можно свести к квадратному введением переменной  $z = 5^x$ с условием замены  $z > 0$ .

В завершение урока проводится самостоятельная работа на 2 варианта.

### Вариант 1

- 1. Решите уравнение  $\sin \frac{x}{2} \cdot \cos \frac{x}{2} \cdot \sqrt{16 x^2} = 0$ .
- 2. Решите неравенство  $\log_{5x-1} 6 \leq 0$ .
- 3. Найдите произведение корней уравнения  $7^{2(\log_3 x)^2} - 8 \cdot 7^{(\log_3 x)^2} + 7 = 0.$

### Вариант 2

- **1.** Решите уравнение  $\left(1 2\sin^2{\frac{x}{2}}\right)\sqrt{9 4x^2} = 0.$
- 2. Решите неравенство  $log_2(2 + x) > 1 x$ .
- 3. Найдите произведение корней уравнения  $5^{2(\log_{13} x)^2} - 6 \cdot 5^{(\log_{13} x)^2} + 5 = 0$ .

### Ответы к самостоятельной работе

Вариант 1. 1.  $-\pi$ ;  $\pi$ ; 0; -4; 4. 2. (0,2; 0,4). 3. 1. Вариант 2. 1.  $\pm \frac{3}{2}$ . 2.  $x > 0$ . 3. 1.

Домашнее задание. П. 16, № 305 (1, 3, 4), 306 (1, 2), 308 (5, 6), составить план решения каждого уравнения  $B \rightarrow 309$ .

Цель шестого урока: закрепление приемов решения уравнений и неравенств.

Комментарии. В начале урока обсуждаются планы решения № 309. Все уравнения этого номера, кроме предпоследнего, в учебнике решены.

№ 309 (5). Решение.  $2\sin^2 2x = (\sin x + \cos x)^2$ ,  $2\sin^2 2x =$  $= 1 + \sin 2x$ ,  $2\sin^2 2x - \sin 2x - 1 = 0$ ,  $\sin 2x = 1$  или  $\sin 2x =$  $=-0.5,$ 

$$
x = \pi k + 0,25\pi \text{ with } x = (-1)^{k+1} \cdot \frac{\pi}{12} + \frac{\pi k}{2}, \, k \in \mathbb{Z}
$$
  
0 
$$
\text{or } \pi \text{ is } \pi \text{: } \pi k + 0,25\pi, \, (-1)^{k+1} \cdot \frac{\pi}{12} + \frac{\pi k}{2}, \, k \in \mathbb{Z}.
$$

Полезно рассмотреть иной, чем в учебнике, в определенном смысле стандартный, способ решения уравнения № 309 (6). Способ связан с понижением степени.

 $\mathbb{N}$  396 (6). Решение.  $5\sin^4 x - \cos^4 x = \sin^2 2x$ ,

 $5(1 - \cos 2x)^2 - (1 + \cos 2x)^2 = 4(1 - \cos^2 2x),$ 

 $5 + 5\cos^2 2x - 10\cos 2x - 1 - \cos^2 2x - 2\cos 2x - 4 + 4\cos^2 2x = 0,$ 

$$
8\cos^2 2x - 12\cos 2x = 0, \cos 2x(2\cos 2x - 3) = 0,
$$
  

$$
\cos 2x = 0, 2x = \frac{\pi}{2} + \pi k, x = \frac{\pi}{4} + \frac{\pi}{2}k, k \in \mathbb{Z}.
$$

OTBeT:  $\frac{\pi}{4} + \frac{\pi}{2}k$ ,  $k \in Z$ .

Затем фронтально обсуждаются задания в № 310, из которых № 310 (1—3, 5, 6) решаются на доске. Записи на доске в процессе фронтальной работы выполняет учитель, а затем школьникам дается немного времени на запись решения в тетрадь.

В № 310 (1) следует обратить внимание на то, что  $2x + 1 =$ =  $2(x + 0.5)$ . После этого можно «снять модуль», рассматривая случаи:  $x = -0.5$ ,  $x > -0.5$  и  $x < -0.5$ .

№ 310 (1). Решение.  $\left|\sin x\right| (2x+1) = |x+0,5|$ ,  $2\left|\sin x\right| (x+1)$  $(1+0,5) = |x+0,5|, x=-0.5$  или  $\begin{cases} x > -0.5 \\ \sin x = 0.5 \end{cases}$  или  $\begin{cases} x < -0.5 \\ \sin x = -0.5 \end{cases}$ 

Последняя система не имеет решений. Найдем решения си-

стемы  $\begin{cases} x > -0.5, \\ \sin x = 0.5, \end{cases}$   $\begin{cases} x > -0.5, \\ \sin x = 0.5 \text{ или } \sin x = -0.5. \end{cases}$ Здесь, как и в большинстве сложных ситуаций, лучше не использовать

объединенные формулы решения простейших тригонометрических уравнений, а записывать решения сериями. Поскольку  $-\frac{\pi}{6} < -0.5 < \frac{\pi}{6}$ ,  $x_1 = \frac{\pi}{6} + 2\pi k$ ,  $x_2 = \frac{5\pi}{6} + 2\pi k$ ,  $x_3 = \frac{7\pi}{6} + 2\pi k$ ,  $x_4 = \frac{11\pi}{6} + 2\pi k$ ,  $k = 0, 1, 2, ...$  $x_1 = \frac{\pi}{6} + \pi k$ ,  $x_2 = \frac{5\pi}{6} + \pi k$ ,  $k = 0, 1, 2, ...$ OTBeT:  $-0.5, \frac{\pi}{6} + \pi k, \frac{5\pi}{6} + \pi k, k = 0, 1, 2, ...$ 

№ 310 (2). Решение. Сначала приведем степени к одинаковым основаниям.

 $9^{|x-2|\sin x} = 3^{x|\sin x|}, 3^{2|x-2|\sin x} = 3^{x|\sin x|}, 2|x-2|\sin x = x|\sin x|,$  $\sin x = 0$  или  $\begin{cases} \sin x > 0, \\ 2|x-2| = x, \end{cases}$  или  $\begin{cases} \sin x < 0, \\ 2|x-2| = -x. \end{cases}$  Корни  $x = 4$ и  $x = \frac{4}{3}$  второго уравнения системы  $\begin{cases} \sin x > 0, \\ x = 4 \text{ min } x = \frac{4}{2} \end{cases}$ проверяются подстановкой в первое неравенство системы:  $\sin 4 > 0$ неверно,  $\sin \frac{4}{2} > 0$  верно. Второе уравнение второй системы корней не имеет. Ответ:  $\frac{4}{2}$ ,  $\pi k$ , где  $k \in Z$ .

196

№ 310 (3). Решение. Перейдем к равносильной системе и решим ее.

 $\begin{cases} \log_x^2 2x = \log_x 2x^3, & \log_x^2 2x - \log_x 2x - 2 = 0, \\ \log_x 2x \ge 0, & \log_x 2x \ge 0, \end{cases} \log_x 2x = 2.$ 

С учетом ОДЗ уравнения имеем  $2x = x^2$ ,  $x = 2$ . Ответ: 2.  $\mathbb{N}_{2}^{3}$  310 (5). Peшение.  $\log_{2} x(-\log_{x} 2 + 0.5\log_{x} x) = 1$ ,

$$
-\text{log}_2 x\bm{\cdot}\text{log}_x 2+0.5\text{log}_2 x=1,\, -\text{log}_2 x\bm{\cdot}\frac{1}{\text{log}_2 x}+0.5\text{log}_2 x=
$$

 $= 1$ , при  $x \neq 1$  получаем равносильное уравнение

 $-1 + 0,5\log_2 x = 1, \log_2 x = 4, x = 16.$ 

Ответ: 16.

 $\mathbb{N}^{\circ}$  310 (6). Решение. Уравнение легко сводится к квадратному относительно  $2^{3x^2+x}$ .

$$
(2^{3x^2+x})^2-2\cdot 2^{3x^2+x}-8=0,\,2^{3x^2+x}=4\,\,\text{with}\,\,2^{3x^2+x}=-2.
$$

Второе уравнение корней не имеет, а решая первое, получим  $3x^2 + x - 2 = 0$ ,  $x = -1$  или  $x = \frac{2}{3}$ . Ответ:  $-1, \frac{2}{3}$ .

У № 310 (8) стоит звездочка, что делает нецелесообразным его рассмотрение в относительно слабых классах. С сильными учениками решение можно рассмотреть индивидуально.

№ 310 (8). Решение. *Способ* 1.  $2^{\frac{3x-1}{2x+1}} - 1 = 2^{\frac{2-x}{2x+1}}$ . Сложность этого решения состоит в том, чтобы заметить возмож-

ность следующего преобразования  $2^{\frac{3x-1}{2x+1}} = 2^{\frac{2x+1+x-2}{2x+1}}$ =  $2 \cdot 2^{\frac{x-2}{2x+1}}$  =  $2 \cdot 2^{\frac{2-x}{2x+1}}$ .

Введем новую переменную  $z = 2^{\tfrac{2-x}{2x+1}},$  где  $z > 0.$ 

Получаем  $\frac{2}{z}$  - 1 = z,  $z^2$  + z - 2 = 0, z = 1,  $2^{\frac{2-x}{2x+1}}$  = 1,  $\frac{2-x}{2x+1} = 0, x = 2.$ 

Способ 2. Достоинством второго способа решения является возможность повторить материал математического анализа.

Корень  $x = 2$  ученики могут найти подбором, однако нужно еще доказать, что других корней нет. Для этого можно рассмотреть функцию  $y = 2^{\frac{3x-1}{2x+1}} - 1 - 2^{\frac{2-x}{2x+1}}.$ 

Найдем промежутки монотонности этой функции.  $u' =$ 

 $\frac{5\ln 2}{(2x+1)^2}2^{\frac{3x-1}{2x+1}}+\frac{5\ln 2}{(2x+1)^2}2^{\frac{2-x}{2x+1}}.$  При всех допустимых значе-

ниях х оба слагаемых положительны, значит, производная положительна при любом х из области определения.

Область определения функции у состоит из двух интервалов ( $-\infty$ ; -0,5) и (-0,5;  $+\infty$ ). Значит, на каждом из этих интервалов функция и возрастает.

 $x = 2$  является нулем функции  $y$ . В силу возрастания, других нулей у функции  $y$  на интервале  $(-0.5; +\infty)$  нет.

Рассмотрим функцию  $y$  на интервале  $(-\infty, -0.5)$ .

$$
\lim_{x \to -\infty} y = \lim_{x \to -\infty} \left( \frac{\frac{3}{2} - 1}{2} - 1 - 2^{\frac{2-x}{2x+1}} \right) = 2^{1,5} - 1 - 2^{-0,5} > 0.
$$

График возрастающей функции имеет горизонтальную асимптоту при  $x \to -\infty$  в верхней координатной полуплоскости, значит, его точки расположены над ней. Таким образом, значения функции и положительны на всем интервале  $(-\infty, -0.5)$ . Мы доказали, что функция *у* имеет единственный нуль  $x = 2$ , который является единственным корнем данного уравнения.

Ответ: 2.

## Домашнее задание. П. 16, № 307 (5), 308-310.

Цель седьмого и восьмого уроков: закрепление умения решать более сложные уравнения и неравенства, в том числе и с модулем.

Комментарии. В начале каждого урока рассматриваются вопросы, которые возникли у школьников в процессе выполнения домашней работы.

Рассмотрим, например, № 307 (5). Непосредственное применение ограниченности тригонометрических функций, которое позволило практически сразу получить ответ при решении  $\mathbb{N}$  307 (1), здесь не проходит.

№ 307 (5). Решение. Получается, что левая часть уравнения не может быть больше 9, а правая часть равна 7, поэтому вроде бы есть возможность равенства. Приходится делать более точную оценку. Оценим сумму первых двух слагаемых левой части.

 $3\sin x + 4\cos 3x \cos x \le 3\sin x + 4\cos 3x \cos x \le 3\sin x +$ + 4  $|\cos x|$  = 5  $\left(\frac{3}{5}\sin x + \frac{4}{5}\cos x\right) \le 5\sin(\alpha + x)$ , rge  $\alpha = \arcsin \frac{4}{5}$ .

Таким образом,  $3\sin x + 4\cos 3x \cos x \leq 5$ .

Теперь ясно, что  $3\sin x + 4\cos 3x \cos x + 2\sin 5x \le 5 + 2 = 7$ . Равенство возможно только при sin  $5x = 1$ . При замене выражения  $3\sin x + 4\cos 3x \cos x$  выражением  $3\sin x + 4\cos x$  был поставлен знак нестрогого неравенства. Однако равенство здесь будет только при  $\cos 3x = \pm 1$ , а во всех остальных случаях  $3\sin x + 4\cos 3x \cos x$  <  $3\sin x + 4\cos x$ . Но тогда равенство  $3\sin x + 4\cos 3x \cos x + 2\sin 5x = 7$  возможно только при  $\cos 3x = \pm 1$ . Таким образом, должна выполняться система

$$
\left(\begin{array}{l}\sin 5x = 1, \\ \cos 3x = \pm 1,\end{array}\right)\frac{x = \frac{\pi}{10} + \frac{\pi k}{5}, \\ x = \frac{\pi n}{3}, \frac{\pi}{10} + \frac{\pi k}{5} = \frac{\pi n}{3}, 3 + 6k = 10n.
$$

При любых целых значениях  $k$  и  $n$  левая часть равенства является нечетным, а правая часть - четным числом. Значит, ни при каких целых значениях k и n это уравнение не имеет решений. Не имеет решений и система, и, наконец, нет корней у данного уравнения.

Ответ: нет корней.

Затем разбираются уравнения  $N_2$  311 (кроме 11). Сначала с каждым уравнением проводится фронтальная работа по отнесению уравнения к некоторому типу и составлению плана решения. Уравнения № 311 (2, 3, 4, 5) решаются устно.

После того как план решения каждого уравнения составлен, можно решить уравнения на доске при активном участии школьников. Скорее всего, времени урока на это не хватит, поэтому работа продолжится на следующем, последнем из уроков, отведенных на изучение материала пункта 16.

Приведем решения уравнений, которые отсутствуют в учебнике.

№ 311(1). Решение.  $|\sqrt{x-1} - 1| + |\sqrt{x-1} - 2| = 1$ . Введем новую переменную  $z = \sqrt{x-1} - 2$ , где  $z \ge -2$ ,  $|z + 1| + |z| = 1$ ,  $|z+1|=1-|z|, -1\leq z\leq 0$  (puc. 72).

Возвращаясь к переменной х, получим:

 $-1 \leqslant \sqrt{x-1} - 2 \leqslant 0$ ;  $1 \leqslant \sqrt{x-1} \leqslant$  $\leqslant$  2; 1  $\leqslant$  x - 1  $\leqslant$  4; 2  $\leqslant$  x  $\leqslant$  5. Ответ:  $2 \leqslant x \leqslant 5$ .

 $\mathcal{N}_2$  311 (2). Решение. Свое наибольшее значение, равное 2, выражение, стоящее в левой части уравнения, принимает при  $x = 3$ . При этом значении х квадратный трехчлен, стоящий

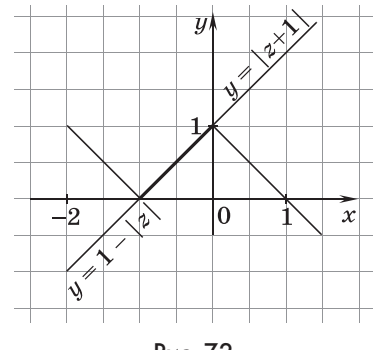

Рис. 72

в правой части уравнения, принимает свое наименьшее значение, равное 2. При других значениях х значения левой части меньше, чем значения правой. Ответ: 3.

 $\mathcal{N}_2$  311 (3). Решение.  $\bar{x}$  = 1 — корень уравнения, а других корней нет, поскольку в левой части уравнения стоит выражение, задающее возрастающую функцию, а в правой — число. Ответ: 1.

 $\mathcal{N}_2$  311 (4). Решение. При  $x = 1$  левая часть уравнения принимает значение, равное 4, а при других допустимых значениях х ее значения меньше. Правая часть при  $x = 1$ принимает значение, равное 4, а при других значениях  $x$  ее значения больше. Значит, корень уравнения равен 1.

Ответ: 1.

 $\mathbb{N}$  311 (5). Решение. При  $x = 4$  левая часть принимает значение, равное 2, а при других допустимых значениях  $x$  ее значения меньше. Правая часть при  $x = 4$  также принимает значение, равное 2, а при других значениях  $x$  ее значения больше. Значит, корень уравнения равен 4. Ответ: 4.

No 311 (7). Pe me n n e. Должно быть  $\begin{cases} \cos 3x = -1, \\ \cos 2x = 1 \end{cases}$  или<br>  $\begin{cases} \cos 3x = 1, \\ \cos 2x = -1, \\ \cos 2x = -1, \end{cases}$   $\begin{cases} \cos 3x = -1, \\ 2x = 2\pi k \end{cases}$   $\begin{cases} \cos 3x = 1, \\ 2x = \pi + 2\pi k, \\ x = \pi k \end{cases}$   $\begin{cases} \cos 3\pi k = -1, \\ \cos 3(\frac{\pi}{2} + \pi$ 

Вторая система не имеет решений, а в первой значение  $k$ может быть любым нечетным числом.

Oтвет:  $\pi(2n-1)$ , где *n* ∈ Z.<br>
№ 311 (8). Решение. Должно быть  $\begin{cases} \cos 2x = 1, \\ \cos \frac{3x}{4} = 1, \end{cases}$ Ответ:  $\pi(2n-1)$ , где  $n \in \mathbb{Z}$ .

 $\begin{cases} x = \pi k, \\ \cos \frac{3\pi k}{4} = 1. \end{cases}$ Чтобы аргумент косинуса был равен четному

числу  $\pi$ , число  $k$  должно делится на 8, т. е.  $k = 8n$ . Ответ:  $8\pi n$ , где  $n \in \mathbb{Z}$ .

 $\mathbb{N}$ е 311 (9). Решение. Решается аналогично  $\mathbb{N}$ е 311 (7).

$$
\begin{cases}\n\sin x = -1, & \sin x = 1, \\
\sin 3x = 1 & \sin 3x = -1,\n\end{cases}
$$
\n
$$
\begin{cases}\nx = -\frac{\pi}{2} + 2\pi k, & \sin 3\left(\frac{\pi}{2} + 2\pi k\right) = 1 \\
\sin 3\left(-\frac{\pi}{2} + 2\pi k\right) = 1 & \sin 3\left(\frac{\pi}{2} + 2\pi k\right) = -1.\n\end{cases}
$$

200

Вторые равенства в обеих системах верны при любых целых значениях k. O т в е т:  $\pm \frac{\pi}{2} + 2\pi k$ , где  $k \in Z$ .

 $\mathbb{N}^{\circ}$  311 (10). Решение. В учебнике приведено экзотическое решение, основанное на свойствах функций. Можно, однако, решить данное уравнение и стандартными приемами. Приведем стандартное решение.

 $\cos x \cos 3x = \cos 0.3 \cos 0.9$ 

 $\cos 2x + \cos 4x = \cos 0.6 + \cos 1.2$ 

 $\cos 2x + 2\cos^2 2x - 1 = \cos 0.6 + 2\cos^2 0.6 - 1,$ 

 $\cos 2x - \cos 0.6 + 2(\cos 2x - \cos 0.6)(\cos 2x + \cos 0.6) = 0,$ 

 $(\cos 2x - \cos 0.6)(2\cos 2x + 2\cos 0.6 + 1) = 0$ . При всех значениях х имеем

 $2\cos 2x + 2\cos 0,6 + 1 = 2(\cos 2x + \cos 0,6 + 0,5) > 2\cos 2x +$  $+\cos\frac{\pi}{3}+0,5$  = 2(cos 2x + 0,5 + 0,5)  $\ge 0$ .

Значит,  $2 \cos 2x + 2 \cos 0.6 + 1 > 0$ .

Получим соз 2 $x = \cos 0.6$ , 2 $x = \pm 0.6 + 2\pi k$ ,  $x = \pm 0.3 + \pi k$ ,  $k \in Z$ .

Рассмотрев с учениками это решение, полезно предложить им решить аналогичным способом уравнение  $\sin x \sin 3x = \sin 0.3 \sin 0.9$ .

 $\cos 2x - \cos 4x = \cos 0.6 - \cos 1.2$  $\cos 2x - 2\cos^2 2x + 1 = \cos 0.6 - 2\cos^2 0.6 + 1,$  $\cos 2x - \cos 0.6 - 2(\cos 2x - \cos 0.6)(\cos 2x + \cos 0.6) = 0,$  $(\cos 2x - \cos 0.6)(0.5 - \cos 2x - \cos 0.6) = 0$ ,  $\cos 2x = \cos 0.6$  или  $\cos 2x = 0.5 - \cos 0.6$ .  $\cos 2x = \cos 0.6$ ,  $2x = \pm 0.6 + 2\pi k$ ,  $x = \pm 0.3 + \pi k$ ,  $k \in \mathbb{Z}$ ;  $\cos 2x = 0.5 - \cos 0.6$ ,  $2x = \pm \arccos (0.5 - \cos 0.6) + 2\pi k$ ,  $x = \pm 0.5$ arccos (0.5 – cos 0.6) +  $\pi k$ ,  $k \in Z$ . O T B e T:  $\pm 0.3 + \pi k$ ,  $\pm 0.5$  arccos  $(0.5 - \cos 0.6) + \pi k$ ,  $k \in \mathbb{Z}$ .

 $\mathbb{N}$ <sup>2</sup> 311 (12). Решение. Поскольку 0 не является корнем данного уравнения, то деление на  $x^2$  приводит к равносильному уравнению

$$
\left(2x + \frac{1}{x} - 3\right)\left(2x + \frac{1}{x} + 5\right) = 9, z = 2x + \frac{1}{x} - 3, z(z + 8) = 9,
$$
  
\nz<sup>2</sup> + 8z - 9 = 0, z = 1 *u*.  
\nz = -9, 2x + \frac{1}{x} - 3 = 1 *u*.  
\n2x<sup>2</sup> - 4x + 1 = 0 *u*.  
\nx<sup>2</sup> = 2x<sup>2</sup> + 6x + 1 = 0,  
\nx<sub>1</sub> = \frac{2 \pm \sqrt{2}}{2}, x<sub>3</sub> = \frac{-3 \pm \sqrt{7}}{2}.

201

$$
0 \text{ the r: } x_{1;2} = \frac{2 \pm \sqrt{2}}{2}, x_{3;4} = \frac{-3 \pm \sqrt{7}}{2}.
$$

 $N_{2}$  311 (13). Решение. Поскольку число 0 не является корнем данного уравнения, то деление на  $x^2$  приводит к равносильному уравнению  $x^2 + \frac{1}{x^2} - 2\left(x + \frac{1}{x}\right) - 1 = 0$ ,  $z = x + \frac{1}{x}$ ,  $z^2-2z-3=0, z=-1$  или  $z=3, x+\frac{1}{x}=-1$  или  $x+\frac{1}{x}=3$ . Первое уравнение не имеет корней, так как сумма взаимно обратных чисел по модулю не меньше 2.  $x^2 - 3x + 1 = 0$ ,  $x_{1;2} = \frac{3 \pm \sqrt{5}}{2}$ . OTBeT:  $\frac{3 \pm \sqrt{5}}{2}$ .

Завершается работа с заданиями этого пункта учебника решением № 312. Как и при работе с другими заданиями, сначала следует обсудить план решения.

№ 312. Решение.  $\log_2(2 - x) \cdot \log_x 2 = \frac{\log_2(2-x)}{\log_e x}$  $=\log_{x}(2-x), \log_{x}(2-x)=2, x^2=2-x, x^2+x-2=0, x=1$  или  $x = -2$ . Ни одно из этих значений х не входит в ОДЗ исходного уравнения, значит, корней у него нет, что и требовалось доказать.

### Самостоятельная работа

Решите уравнение:

- 1)  $\log_{|x^2-1|}(4x+4)=1;$
- 2)  $7tg x + cos<sup>2</sup> x + 3sin 2x = 1$ ;
- 3)  $32^{x+3} \cdot 3^{3x+1} \cdot 625^{x+2} = 600^{x+7}$

4) 
$$
2\log_2\left(1-\frac{13}{2x+7}\right) = 3\log_2\left(2+\frac{13}{x-3}\right) + 12.
$$

## Ответы к самостоятельной работе

$$
1.\ 5.\ 2.\ \pi n,\,n\in Z.\ 3.\ 3.\ 4.\ -\frac{31}{7}
$$

Указания к заданиям. 1) Рассмотрите два случая: а)  $1 <$  $<$   $|x|$   $<$   $\sqrt{2}$ ; 6)  $|x|$   $>$   $\sqrt{2}$ . Используйте монотонность логарифмической функции и раскройте модули. 4) Получите под знака-

ми логарифмов одно и то же выражение  $\frac{x-3}{2x+7}$ .

# 17. Системы уравнений (8 ч)

Материал пункта позволяет закрепить и развить умения школьников решать системы уравнений с несколькими (как правило, с двумя) переменными.

С методами сложения и подстановки школьники познакомились в основной школе. Здесь применение этих методов обогащается приемами перемножения уравнений системы и деления одного из уравнений на другое. Ученики знакомятся со стандартными приемами решения симметрических и олноводных систем. Но главное, учащиеся должны научиться замечать особенности систем уравнений, позволяющие их упрощать. При решении систем уравнений следует уделить особое внимание вопросам равносильности и следования, в то же время, как уже отмечалось, оформление решений с использованием знаков равносильности и следования не является обязательным.

Пункт 17, как и вся глава 5, в основном алресован сильным учашимся. В какой степени использовать его при работе с конкретным классом должен решить учитель. В наших рекомендациях мы приводим решения тех заданий, которые не вошли в раздел «Решения» учебника. Таким образом, в распоряжении учителя имеются решения всех заданий пункта. Однако предлагать школьникам доводить все решения до ответа не следует. Во многих случаях решение или, по крайней мере, разбор решения целесообразно доводить до момента, после которого дальнейшие действия для учеников понятны. Здесь, как и в предыдущем пункте, главным является составление плана решения.

Предметные результаты обучения: формулировать определение равносильности и следования систем уравнений и неравенств; решать и оформлять решения систем уравнений и неравенств рассмотренных в учебнике видов.

Метапредметные результаты обучения: подбирать рациональные способы решения уравнений и их систем, а также и способы оформления их решений.

Цель первого урока: формирование умений обучающихся решать системы уравнений методом подстановки и сложения уравнений.

Комментарии. Можно для введения в тему рассмотреть пример 1, в котором решение уравнения с двумя неизвестными сводится к решению системы уравнений. А затем ученикам предлагается самостоятельно решить  $N_2$  313 (a), 314 (a). С такими системами школьники познакомились в основной школе. Предполагается, что первую систему будут решать

методом подстановки, а вторую — сложения. Можно пригласить двух учеников работать на боковых досках или «крыльях» лоски. При проверке они расскажут о планах решения, выделят особенности систем, которые решаются указанными способами. Если ученики забыли способы решения систем или оформления, то полезно решить еще по одному заданию из каждого номера, например  $\mathbb{N}^2$  313 (в), 314 (г). Полезно также применить метол полстановки к системам уравнений, содержащих логарифмические или показательные уравнения. Затем школьникам предлагается тест в двух вариантах на оценку.

### Тест

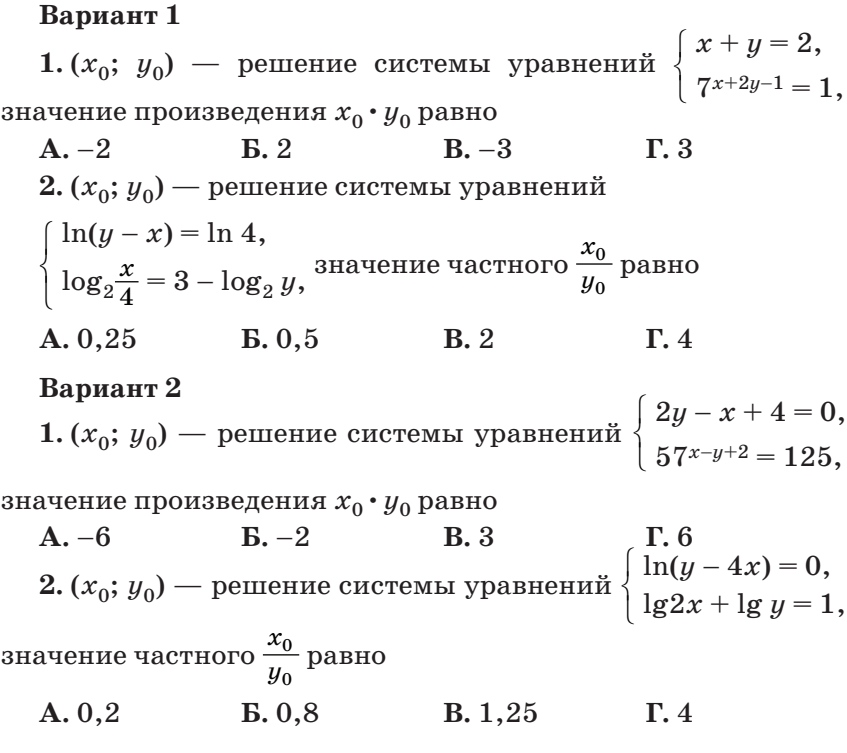

Ответы к тесту

Вариант 1. 1. В. 2. Б. Вариант 2. 1. Г. 2. А. Домашнее задание. П. 17, № 313 (б, г), 314 (в).  $204$ 

Цель второго урока: формирование умения школьников решать системы уравнений методами сложения и замены переменной.

Комментарии. По учебнику разбирается пример 2, в котором решается система тригонометрических уравнений методом замены одного из уравнений системы его суммой, затем эта идея закрепляется в № 317 (4). Разбирается пример 3 и решаются задания  $\mathcal{N}$  317(1, 5).

### Домашнее залание. П. 17. № 317 (2), 314 (г. д), 317 (6).

Цель третьего урока: формирование умения школьников решать системы уравнений методами перемножения уравнений или деления одного уравнения на другое, а также систем однородных уравнений.

Комментарии. Урок можно начать с проверки домашней работы и разбора по учебнику примеров 4, 6 и 7. Пример 5 иллюстрирует использование свойства монотонной функции единственный раз принимать каждое свое значение, что целесообразно рассмотреть отдельно от методов подстановки, сложения, деления и умножения уравнений системы.

Введение новых неизвестных и приемы деления и умножения уравнений системы можно дополнительно разобрать на следующем примере.

$$
3 a \text{д}
$$
а н и е. Решить систему уравнений 
$$
\begin{cases} 9^{x} - 2^{y} = 1, \\ 9^{-x} - 2^{-y} = -\frac{1}{6}. \end{cases}
$$

P е ше н и е. Сделать замену переменных  $9^x = a$ ,  $2^y = c$ ,

 $c > 0$ ,  $a > 0$ , получится система  $\begin{cases} a - c = 1, \\ \frac{1}{a} - \frac{1}{c} = -\frac{1}{6}. \end{cases}$ Решить полу-

ченную систему можно разными способами.

Способ 1. Выразить а из первого уравнения и подставить во второе.

Способ 2. Разделить второе уравнение на первое.

Способ 3. Выразить 9<sup>x</sup> из первого уравнения, 9<sup>-x</sup> — из второго уравнения, перемножить уравнения.

 $O T B e T$ : (0,5; 1).

Затем ученики самостоятельно выполняют № 318 (1, 3), фронтально  $\mathcal{N}$  318 (4, 5). После чего предлагается провести контроль знаний по изученному материалу.

### Тест

**Вариант 1**  $\mathbf{1} \cdot (x_0; y_0)$  — решение системы уравнений  $5^{x+2y} = 1$ ,  $lg(x-3) = lg(2y+5),$  $\sqrt{ }$  $\begin{cases} 0 & -3, \\ \lg(x-3) = \lg(2y+5), \end{cases}$ значение разности  $x_0 - y_0$  равно **А.** 0 **Б.** 2 **В.** –2 **Г.** 6  $2.\left(x_0; \, y_0\right)$  — решение системы уравнений  $x + 2\sqrt{y} = 4$ ,  $2\sqrt{x} - \sqrt{y} = 3$ ,  $\frac{1}{2}$ ⎨  $\overline{a}$ значение суммы  $x_0 + y_0$  равно **А.** 7 **Б.** 5 **В.** 3 **Г.** 2 **Вариант 2**  $1. (x_0; y_0)$  — решение системы уравнений  $3^{x+y} = \frac{1}{9},$  $lg(x - 2y) = lg(2y + 5),$  $\sqrt{2}$ ⎨  $\overline{a}$ значение разности $x_0-y_0$ равно **А.** 2 **Б.** 0,8 **В.** –1 **Г.** –8 **2.** (*х*0; *у*0) — решение системы уравнений  $x-2\sqrt{y}=1,$  $2\sqrt{x} + \sqrt{y} = 7$ ,  $\overline{a}$ ⎨  $\overline{a}$ значение суммы  $x_0 + y_0$  равно **А.** 4 **Б.** 5 **В.** 7 **Г.** 10.

## Ответы к тесту

**Вариант 1. 1.** Г. **2.** Б. **Вариант 2. 1.** Б. **2.** Г.

**Домашнее задание.** П. 17, № 318 (2, 6), 319 (4).

*Цель четвертого урока*: формирование умения школьников решать системы уравнений методом замены переменных.

*Комментарии.* Урок можно начать с проверки домашнего задания, затем фронтально составляется план решения каждого задания из № 319, а для самостоятельного решения предлагаются № 319 (5, 6). С целью контроля знаний проводится самостоятельная работа.

$$
\begin{aligned}\n &\text{Perimare correctly y}\n &\text{Perimare correctly y}\n &\text{Perimarity:} \\
 &\text{1)} \left\{ \begin{aligned}\n & 2^x \cdot 2^y = 16, \\
 & \log_3 x + \log_3 y = 1; \\
 &\text{2)} \left\{ \begin{aligned}\n & \log_5(x+y) = 1, \\
 & \log_6 x + \log_6 y = 1; \\
 &\text{3)} \left\{ \begin{aligned}\n &\text{sin}\left(\frac{\pi}{2} - x\right) - \cos\left(\frac{3\pi}{2} + y\right) = 1, \\
 &\text{x} - y = \frac{5\pi}{2}.\n \end{aligned}\right.\n \end{aligned}\n \right\}
$$

## Ответы к самостоятельной работе

**1.** (1; 3) 
$$
\pi
$$
 (3; 1). 2. (3; 2)  $\pi$  (2; 3).  
\n**3.**  $x = \frac{5\pi}{2} + (-1)^{k+1} \cdot \frac{\pi}{6} + \pi k$ ;  $y = (-1)^{k+1} \cdot \frac{\pi}{6} + \pi k$ ,  $k \in \mathbb{Z}$ .

**Домашнее задание.** П. 17, № 319 (1—3, 7).

*Цель пятого урока*: формирование умения школьников решать уравнения, сводящиеся к системам, а также однородные и симметрические системы.

*Комментарии.* Урок полезно начать с контроля знаний по пройденному материалу.

## Самостоятельная работа

### **Вариант 1**

Решите систему уравнений:

1) 
$$
\begin{cases} \frac{1}{2x-3y} + \frac{2}{3x-2y} = \frac{3}{4}, \\ \frac{3}{2x-3y} + \frac{4}{3x-2y} = \frac{7}{4}; \end{cases}
$$
 2) 
$$
\begin{cases} 2^{x}3^{y} = 24, \\ 2^{y}3^{x} = 54. \end{cases}
$$

### **Вариант 2**

Решите систему уравнений:

1) 
$$
\begin{cases} \frac{1}{x+y} - \frac{10}{x-y} = 1, \\ \frac{1}{x+y} + \frac{2}{x-y} = -\frac{3}{5}; \end{cases}
$$
 2) 
$$
\begin{cases} xy = 16, \\ x^{\log_2 y} = 8. \end{cases}
$$

## Ответы к самостоятельной работе

Вариант 1. 1.  $(0.8; -0.8)$ . 2.  $(3; 1)$ . Вариант 2. 1. (-5.25; 2.25). 2. (2: 8), (8: 2).

После проверки самостоятельной работы разбираются примеры 8 и 9, в которых рассматриваются однородные и симметрические системы.

Фронтально разрабатывается план решения каждого уравнения из № 320 и ученикам предлагается решить первую систему из этого номера. Обсуждение заданий № 321 доводится до получения системы с новыми неизвестными и и  $v$ . Если останется время на уроке, можно предложить школьникам одну-две системы довести до ответа.

Домашнее задание. П. 17, № 320 (2), 321 (3, 4).

Цель шестого урока: закрепление методов решения уравнений и неравенств, сводящихся к решению систем.

Комментарии. На доске записаны уравнения и неравенства. Ученики записывают в тетрадь уравнения и неравенства и рядом системы, к которым сводятся их решения. Затем фронтально со всем классом разбираются предложенные учениками системы. По желанию учеников или учителя некоторые решения уравнений или неравенств могут быть доведены до ответов, а остальные задаются на дом. На уроке полезно провести тест по рассмотренному материалу.

Тест

1. Укажите систему, к которой сводится решение уравне-:кин

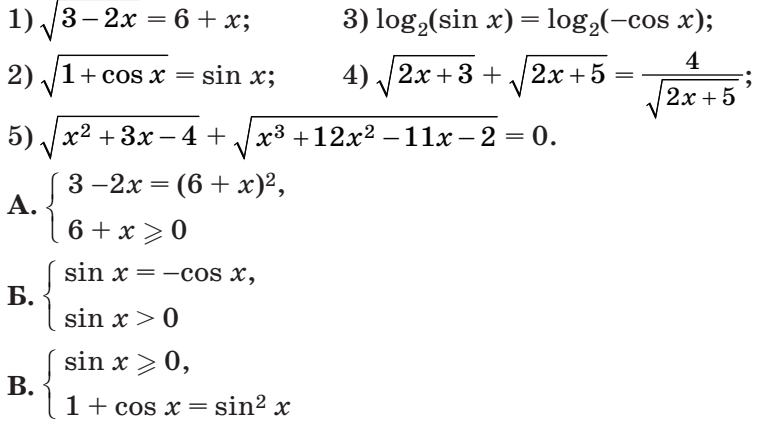

$$
\Gamma. \begin{cases} x^2 + 3x - 4 = 0, \\ x^3 + 12x^2 - 11x - 2 = 0 \end{cases}
$$
  

$$
\Pi. \begin{cases} u \ge 0, \\ \sqrt{u(u+2)} + u = 2, \end{cases}
$$
  $\text{rge } u = 2x + 3$ 

2. Укажите систему, к которой сводится решение неравенства:

1) 
$$
\sqrt{2-5x} < 1
$$
; 3)  $\log_{\frac{1}{3}} \log_{2} \frac{x-1}{2-x} > -1$ ;  
\n2)  $\log_{25}(3-1) < -\frac{1}{2}$ ; 4)  $\log_{2}(3x+7) > \log_{2}(5x-1)$ .  
\nA.  $\begin{cases} 2-5x < 1, \\ 2-5x \ge 0 \end{cases}$  B.  $\begin{cases} \log_{2} \frac{x-1}{2-x} < 3, \\ \log_{2} \frac{x-1}{2-x} > 0 \end{cases}$   
\nB.  $\begin{cases} 3-x > 0, \\ 3-x < \frac{1}{5} \end{cases}$  C.  $\begin{cases} 3x+7 > 5x-1, \\ 5x-1 > 0 \end{cases}$ 

Домашнее задание. П. 17, решить уравнения и неравенства из числа разобранных в классе.

Цель седьмого и восьмого уроков: формирование умения выпускников решать более сложные уравнения и неравен-CTB<sub>a</sub>

Комментарии. Разбираются примеры 5 и 10 из учебника, выполняются залания из  $N_2$  315, 322-324.

Прокомментируем задания учебника.

В № 316 следует обратить внимание школьников на необходимость использования разных букв в качестве натуральных множителей т.

\n Homnamep, 1)\n 
$$
\left\{\n \begin{aligned}\n x + y &= \pi k, \\
 x - y &= \pi n, \\
 y &= \frac{\pi}{2}(k - n),\n \end{aligned}\n \right.
$$
\n The equation  $\left\{\n \begin{aligned}\n x + y &= \pi k, \\
 y &= \frac{\pi}{2}(k - n),\n \end{aligned}\n \right.$ \n

В системах № 317 для экономии времени можно ввести новые переменные.

№ 317 (5). Решение. Обозначим  $u = \frac{4}{x-2y}$ ,  $v = \frac{3}{x-y}$ ,  $\text{nonynum}\left\{\begin{matrix} 2u+v=3, \\ u+v=2, \end{matrix}\right.\left\{\begin{matrix} u=1, \\ v=1, \end{matrix}\right\}\frac{4}{x-2y}=1, \left\{\begin{matrix} x-2y=4, \\ x-y=3, \end{matrix}\right.\left\{\begin{matrix} x=2, \\ y=-1, \end{matrix}\right.$ O T B e T:  $(2;-1)$ 

№ 317 (3). Р е ш е н и е. Следует обратить внимание на решение уравнения cos *y* + sin *y* = 1 введением вспомогательного угла, а также на независимость значений переменных *x* и *y*, которая требует использования разных букв в качестве множителей $\pi$ 

$$
\begin{cases}\n\cos y + \sin y = 1, & \cos\left(y - \frac{\pi}{4}\right) = \frac{\sqrt{2}}{2}, \quad y - \frac{\pi}{4} = \pm \frac{\pi}{4} + 2\pi k, \\
\cos^2 x + \sin y = 1, & \cos^2 x + \sin y = 1,\n\end{cases}
$$
\n
$$
\begin{cases}\ny = 2\pi k, & \tan y = 1, \\
\cos^2 x = 1\n\end{cases}
$$
\n
$$
\begin{cases}\ny = \frac{\pi}{2} + 2\pi k, & y = 2\pi k, \\
\cos^2 x = 0, & x = \pi n\n\end{cases}
$$
\n
$$
\begin{cases}\ny = \frac{\pi}{2} + 2\pi k, & \tan y = \frac{\pi}{2} + 2\pi k, \\
x = \frac{\pi}{2} + \pi n, & \tan y = \pi, \\
x = \frac{\pi}{2} + \pi n,\n\end{cases}
$$
\n
$$
\begin{cases}\ny = 2\pi k, & \tan y = 2, \\
x = \frac{\pi}{2} + 2\pi k, & \tan y = 2.\n\end{cases}
$$
\n
$$
\begin{cases}\ny = 317(4). \text{ P e m e m e.} \\
\cos y + \sin y = -1, & y = \frac{\pi}{4} = \pm \frac{3\pi}{4} + 2\pi k, \\
\cos^2 x - \sin y = 1, & \cos^2 x - \sin y = 1,\n\end{cases}
$$
\n
$$
\begin{cases}\ny = \pi + 2\pi k, & \tan y = \pi, \\
\cos^2 x = 1 & \cos^2 x = 0,\n\end{cases}
$$
\n
$$
\begin{cases}\ny = \pi + 2\pi k, & \tan y = \pi, \\
\cos^2 x = 0, & \tan y = \pi, \\
x = \frac{\pi}{2} + \pi n, & \tan y = \pi.\n\end{cases}
$$

$$
O \text{ is } \text{er:} \begin{cases} y = \pi + 2\pi k, \\ x = \pi n \end{cases} \text{ with } \begin{cases} y = -\frac{\pi}{2} + 2\pi k, \\ x = \frac{\pi}{2} + \pi n, \end{cases} k, n \in \mathbb{Z}.
$$

 $\overline{a}$ 

 $\mathcal{N}$  317 (2). Решение. Обозначим  $u = \sqrt{x+y}$ ,  $v = \sqrt{x-y}$ . Получим  $u + v = 4,$  $u - v = 2,$  $\sqrt{ }$ ⎨  $\overline{a}$ *u* = 3,  $\nu = 1,$  $\sqrt{ }$ ⎨  $\overline{a}$  $\overline{x+y} = 3,$  $x - y = 1$ ,  $\overline{a}$ ⎨  $\overline{a}$  $x + y = 9$ ,  $x - y = 1$ ,  $\sqrt{ }$ ⎨  $\overline{a}$  $x = 5$ ,  $y = 4$ .  $\sqrt{ }$ ⎨  $\overline{a}$ 

О т в е т: (5; 4).

№ 317 (6) можно решить методом сложения устно. № 317 (7). Р е ш е н и е.

$$
\begin{cases} (x+y)^3 = 152, & x+y=8, \int y = 8-x, \\ xy(x+y) = 120, & xy=15, \int x^2 - 8x + 15 = 0, \end{cases}
$$

$$
\begin{cases} y = 5, \\ x = 3 \end{cases}
$$

O T B e T:  $(3; 5)$ ,  $(5; 3)$ .

№ 318(3). Решение.

$$
\begin{cases} \left(\frac{2}{3}\right)^{x} \left(\frac{9}{4}\right)^{y} = \frac{4}{9}, \\ (2 \cdot 3)^{x} (4 \cdot 9)^{y} = 24 \cdot 54, \\ \begin{cases} x - 2y = 2, \\ x + 2y = 4, \end{cases} \begin{cases} x = 3, \\ y = 0, 5. \end{cases}
$$

Ответ: (3; 0,5).

№ 318 (4). Решение.  $\begin{cases} 8^{x} = 10y, \\ 2^{x} = 5y. \end{cases}$ Поскольку левая

часть второго уравнения при всех значениях х положительна, можно разделить первое уравнение на второе.

$$
\begin{cases} 2^{2x} = 2, \ \int x = 0.5, \\ 2^x = 5y, \ \end{cases} \begin{cases} x = 0.5, \\ y = \frac{\sqrt{2}}{5}. \end{cases}
$$
  
0  $\text{or } x = 0.5, y = \frac{\sqrt{2}}{5}.$ 

 $N$ <sup>2</sup> 319(2). Решение.

$$
\begin{cases}\n5\log_2 x = 3\log_2 y - 2, & u = \log_2 x, v = \log_2 y, \\
\log_2 y = 6 - \log_2 x, & u = 2, \quad v = 6 - u,\n\end{cases}
$$
\n
$$
\begin{cases}\nu = 2, & x = 4, \\
v = 4, & y = 16.\n\end{cases}
$$

Ответ: (4; 16).

В № 319 (3, 4) снова следует обратить внимание на независимость значений х и у.

№ 319(3). Решение.

$$
\begin{cases}\n\sin x + \cos y = 0, \\
\sin x^2 + \cos y^2 = 0,5,\n\end{cases}
$$
\n $u = \sin x, v = \cos y, \begin{cases}\nu + v = 0, \\
u^2 + v^2 = 0,5,\n\end{cases}$ \n
$$
\begin{cases}\nu = -v, \\
v^2 = 0,25,\n\end{cases}
$$
\n $u = 0,5, \begin{cases}\nu = -0,5, \\
v = 0,5,\n\end{cases}$ \n $\begin{cases}\nx = (-1)^k \frac{\pi}{6} + \pi k, \\
y = \pm \frac{2\pi}{3} + 2\pi n.\n\end{cases}$ 

 $211$ 

$$
\text{min}\left\{\n\begin{aligned}\nx &= (-1)^{k+1}\frac{\pi}{6} + \pi k, \\
y &= \pm \frac{\pi}{3} + 2\pi n, \\
\end{aligned}\n\right.\n\text{map}\n\left.\n\begin{aligned}\nx &= (-1)^{k+1}\frac{\pi}{6} + \pi k, \\
\text{map}\n\end{aligned}\n\right.
$$

O T B e T:  $x = (-1)^k \frac{\pi}{6} + \pi k$ ,  $y = \pm \frac{2\pi}{3} + 2\pi n$ ,  $x = (-1)^{k+1} \frac{\pi}{6} + \pi k$ ,  $y = \pm \frac{\pi}{2} + 2\pi n$ , где  $k, n \in Z$ . № 319 (4). Решение. Пусть  $u = \text{tg } x, v = \text{tg } y$ , тогда  $\begin{cases} u+v=4, \\ \frac{1}{u}+\frac{1}{v}=5, \end{cases} \frac{u+v=4}{uv}=5, \begin{cases} u=4-v, \\ 5v^2-20v+4=0, \end{cases} u \neq 0, v \neq 0,$  $\begin{cases} u = 4 - v, \\ v = \frac{10 \pm \sqrt{80}}{5}, \\ v = 2 + \frac{4\sqrt{5}}{5}. \end{cases} \text{ with } u = 2 + \frac{4\sqrt{5}}{5},$  $\left\{ \begin{aligned} x & = \operatorname{arctg}\left(2 - \frac{4\sqrt{5}}{5}\right) + k\pi, \\ y & = \operatorname{arctg}\left(2 + \frac{4\sqrt{5}}{5}\right) + n\pi \end{aligned} \right. \quad \text{with} \quad \left\{ \begin{aligned} x & = \operatorname{arctg}\left(2 + \frac{4\sqrt{5}}{5}\right) + k\pi, \\ y & = \operatorname{arctg}\left(2 - \frac{4\sqrt{5}}{5}\right) + n\pi, \end{aligned} \right.$ 

где  $k, n \in Z$ .

$$
\text{O } \tau \text{ B } e \tau \colon \left\{ x = \arctg \left( 2 - \frac{4\sqrt{5}}{5} \right) + k\pi, \right\}
$$
\n
$$
y = \arctg \left( 2 + \frac{4\sqrt{5}}{5} \right) + n\pi
$$
\n
$$
\text{MJH} \left\{ x = \arctg \left( 2 + \frac{4\sqrt{5}}{5} \right) + k\pi, \right\}
$$
\n
$$
\text{MJH} \left\{ y = \arctg \left( 2 - \frac{4\sqrt{5}}{5} \right) + n\pi, \right\}
$$
\n
$$
\text{MJH} \left\{ y = \arctg \left( 2 - \frac{4\sqrt{5}}{5} \right) + n\pi, \right\}
$$

№ 319 (6). Решение. Пусть  $u = 2^x$ ,  $v = 3^y$ , тогда

$$
\begin{cases} u+v=17, & u+v=17, \{v=9, \{3^y=9, \{y=2, 4u-3v=5, \{7u=56, \{u=8, \{2^x=8, \}x=3.\}\end{cases}
$$

Ответ: (3; 2).

№ 319 (7). Решение. Пусть  $u = \sqrt[4]{x+y}$ ,  $v = \sqrt[4]{x-y}$ , тогда  $\begin{cases} u-v=2, & u-v=2, \ u=3, \\ u^2-v^2=8, & u+v=4. \end{cases}$ 

$$
\begin{cases} \sqrt[4]{x+y} = 3, & x+y = 81, \ 2x = 41, \\ \sqrt[4]{x-y} = 1, & x-y = 1, \ 2x = 40. \end{cases}
$$

Ответ: (41; 40).

№ 319 (8). Решение. Пусть  $u = \sqrt{x+y}$ ,  $v = \sqrt[3]{x-y}$ , тогда  $\begin{cases} u+v=6, \\ uv=8. \end{cases}$ Можно вычесть из квадрата суммы учетверенное  $\begin{cases} uv = 8. \\ uv = 6, \end{cases}$ произведение и получить квадрат разности  $\begin{cases} u + v = 6, \\ (u - v)^2 = 4, \end{cases}$  $\begin{cases} u+v=6,\\ u-v=2 \end{cases} \text{ with } \begin{cases} u+v=6,\\ u-v=-2,\\ v=2 \end{cases} \text{ with } \begin{cases} u=4,\\ v=4,\\ \sqrt[3]{x+y}=4,\\ \sqrt[3]{x-y}=2 \end{cases}$ <br>
<br/><br>
или  $\begin{cases} \sqrt{x+y}=2,\\ \sqrt[3]{x-y}=2,\\ \sqrt[3]{x-y}=4,\\ x-y=64 \end{cases}$  или  $\begin{cases} x+y=16,\\ x-y=8,\\ y=-30 \end{cases}$  или  $\begin{cases}\nx = 12, \\
y = 4.\n\end{cases}$ OTBeT:  $(34; -30)$   $\text{M}$   $(12; 4)$ .  $N<sub>2</sub>$  320(1). Решение.  $6x^2 - 18y^2 + 16xy - 59$   $5x^2 - 10y^2 + 93xy - 0$ 

$$
\begin{cases}\n6x^2 - 16y^2 + 16xy - 32, & 3x^2 - 16y^2 + 25xy - 6, \\
x^2 - 8y^2 - 7xy = 52, & x^2 - 8y^2 - 7xy = 52,\n\end{cases}
$$
\n
$$
z = \frac{x}{y}, 5z^2 + 23z - 10 = 0,
$$

$$
z = \frac{-23 \pm 27}{10}, z_1 = -5, z_2 = \frac{2}{5}. \begin{cases} x = -5y, \\ 25y^2 - 8y^2 + 35y^2 = 52 \end{cases}
$$
  

$$
x = \frac{2}{5}y,
$$
  

$$
\frac{4}{25}y^2 - 8y^2 - \frac{14}{5}y^2 = 52,
$$

$$
\begin{cases} x = -5y, \\ 52y^2 = 52 \end{cases}
$$

Ответ:  $(-5; 1)$  и  $(5; -1)$ .

№ 320 (2). Решение. Данную систему сначала можно привести к однородной. Полезно обратить внимание, что за-

писи можно сделать несколько менее громоздкими, если ввести промежуточные обозначения.

$$
\begin{cases}\n3\sin x \sin y - \sin^2 y = -1, & \sin^2 y - 3\sin x \sin y = 1, \\
21(1 - 2\sin^2 x) - 1 + 2\sin^2 y = 10, & 42\sin^2 y - 2\sin^2 y = 10, \\
\sin x = u, \sin y = v, & \sin^2 y = 1, \\
21u^2 - v^2 = 5, & 21u^2 - 6v^2 + 15uv = 0, \\
z = \frac{u}{v}, 7z^2 + 5z - 2 = 0, z_1 = -1, z_2 = \frac{2}{7}.\n\end{cases}
$$
\n
$$
\begin{cases}\nu = -v, & \left\{u = -v, \frac{u}{v^2 + 3v^2 = 1} \right\} \frac{u}{v^2 - \frac{6}{7}v^2 = 1}, & \left\{v = \pm 0, 5, \frac{u}{v} = \pm \sqrt{7}, \frac{u}{v} = \pm \sqrt{7}\n\end{cases}
$$

Использование знака «=» в системе показывает, что знаку «+» первого уравнения соответствует знак «-» второго и наоборот. Последняя система не соответствует условию  $|v| \leq 1$  введения переменной v. Возвращаясь к первоначальным переменным х и у, получаем ответ:

$$
\begin{cases} x = (-1)^k \cdot \frac{\pi}{6} + \pi k, \\ y = (-1)^{n+1} \cdot \frac{\pi}{6} + \pi n, \quad y = (-1)^n \cdot \frac{\pi}{6} + \pi n, \\ x = (-1)^n \cdot \frac{\pi}{6} + \pi n, \quad \text{rate } k, n \in \mathbb{Z}.\end{cases}
$$

 $N_{2}$  321 (2). Решение. Сделаем замену переменных при

решении системы  $\begin{cases} xy(x+y) = 20, \\ \frac{x+y}{xy} = \frac{5}{4}. \end{cases}$ 

$$
\begin{aligned}\n\text{Hycrb } u &= x + y, v = xy, \text{ for } x \text{a} \\
\begin{cases}\nuv &= 20, \int v^2 = 16, \int xy = 4, \\
u &= \frac{5}{4}v, \int u = \frac{5}{4}v, \int x + y = 5 \text{ and } \int x + y = -5, \\
z^2 - 5z + 4 &= 0 \text{ and } z^2 + 5z - 4 = 0, \int y = 4, \int y = 1, \\
\begin{cases}\nx &= \frac{-5 + \sqrt{41}}{2}, \int x = \frac{-5 - \sqrt{41}}{2}, \\
y &= \frac{-5 - \sqrt{41}}{2}, \end{cases}\n\end{aligned}
$$
\n
$$
\begin{aligned}\n\text{or } y &= r; \quad (1; 4), (4; 1), \left(\frac{-5 + \sqrt{41}}{2}; \frac{-5 - \sqrt{41}}{2}\right), \left(\frac{-5 - \sqrt{41}}{2}; \frac{5 + \sqrt{41}}{2}\right).\n\end{aligned}
$$

Ne 321 (3). Pe m e n u e. Πyctab u = 
$$
\frac{1}{x}
$$
, v =  $\frac{1}{y}$ , torд  
\n
$$
\begin{cases}\nu + v = 5, & u + v = 5, \\
u^2 + v^2 = 13, & uv = 6,\n\end{cases}
$$
\n
$$
\begin{cases}\nu = 2, & \nu = 1 \\
v = 3\n\end{cases}
$$
\n
$$
\begin{cases}\nu = 2, & \nu = 1 \\
v = 3\n\end{cases}
$$
\n
$$
\begin{cases}\nu = \frac{1}{2}, & \nu = 1 \\
v = 2\n\end{cases}
$$
\n
$$
\begin{cases}\nx = \frac{1}{2}, & \nu = 1 \\
y = \frac{1}{3}\n\end{cases}
$$
\n
$$
\begin{cases}\nu = \frac{1}{3}, & \nu = \frac{1}{2}.\n\end{cases}
$$
\n
$$
\begin{cases}\n0 \text{ B} e \text{ m}: \left(\frac{1}{2}; \frac{1}{3}\right), \left(\frac{1}{3}; \frac{1}{2}\right). \\
y = \frac{1}{3}\n\end{cases}
$$
\n
$$
\begin{cases}\nu = \frac{1}{3}, & v = \sqrt{y}, \text{for,} \\
v = \frac{1}{3}, & v = \sqrt{y}, \text{for,} \\
u = 6, & v = 3\n\end{cases}
$$
\n
$$
\begin{cases}\nu = 2, & \nu = 3 \\
u = 2, & v = 9\n\end{cases}
$$
\n
$$
\begin{cases}\nu = 3, & \nu = 4 \\
u = 3, & \nu = 4, \\
u = 2, & v = 9\n\end{cases}
$$
\n
$$
\begin{cases}\nu = 3, & \nu = 4 \\
u = 3, & \nu = 4\n\end{cases}
$$
\n
$$
\begin{cases}\nu = 3, & \nu = 4 \\
u = 4.\n\end{cases}
$$
\n
$$
\begin{cases}\nu = 2, & \nu = \sqrt{x}, \nu = \sqrt{xy}, u \ge 0, \\
u = 4.\n\end{cases}
$$
\n
$$
\begin{cases}\nu = 3, & \nu = \frac{2}{3}u, & \text{Equation of } \mathbb{R}.\n\end{cases}
$$

 $1 \quad 1$ 

неотрицательный корень второго уравнения системы ра- $R$ <sup> $3$ </sup>

$$
\begin{cases}\nv = 2, \quad \sqrt{x} + \sqrt{y} = 3, \\
u = 3, \quad \sqrt{xy} = 2, \\
\sqrt{x} = 1, \quad \tan \left( \frac{x - 4}{y - 4} \right), \\
y = 4, \quad \tan \left( \frac{y - 4}{y - 1} \right).\n\end{cases}
$$

Ответ: (1; 4) и (4; 1).

 $\mathcal{N}_2$  321 (6). Решение.

$$
\begin{cases} (x-y)^2 = 1, \, \int x - y = 1, \\ x + y = 3, \, \int x + y = 3 \, \end{cases}
$$

O твет:  $(2; 1), (1; 2)$ .

№ 322 (1). Решение. В силу возрастания функции, которую задает левая часть уравнения, корень уравнения, равный 6, является единственным.

Ответ: 6.

№ 322 (2). Решение. ОДЗ уравнения является пустым множеством, значит, корней нет.

Ответ: корнейнет.

№ 322 (3). Решение. Обозначим  $u = \sqrt{2y-5}$ ,  $v = \sqrt{y-3}$ и перейдем к системе  $\begin{cases} u = 1 + v, & u = 1 + v, \ u^2 - 2v^2 = 1, & 2v - v^2 = 0, \ v = 0 \end{cases}$  или  $\begin{cases}\n u = 3, \\
 v = 2, \n\end{cases}$  y = 3 или y = 7. Ответ: 3:7. № 322 (4). Решение. Обозначим  $u = \sqrt{4y+1}$ ,  $v = \sqrt{y-2}$ и перейдем к системе  $\begin{cases} u = v + 3, & u = v + 3, \\ u^2 - 4v^2 = 9, & 3v^2 - 6v = 0, \end{cases}$   $\begin{cases} u = 3, & u = 3, \\ v = 0, & u = 0 \end{cases}$  $\begin{cases} u = 5, \\ v = 2, \end{cases}$   $y = 2$  или  $y = 6$ . Ответ: 2:6.

 $N_{\geq}$  322 (5). Решение. В силу возрастания функции, которую задает левая часть уравнения, корень уравнения, равный 7, является единственным.

Ответ: 7.

№ 322 (7). Решение. Обозначим  $u = \sqrt[3]{9-x}$ ,  $v = \sqrt[3]{7+x}$ перейдем к системе  $\begin{cases} u+v=4, \\ u^3+v^3=16, \end{cases}$   $\begin{cases} u+v=4, \\ u^2+v^2-uv=4, \end{cases}$ и  $\begin{cases} u+v=4, \\ 3uv=12, \end{cases} z^2-4z+4=0, z=2, \sqrt[3]{7+x}=2, x=1.$ 

Как и в примере 10, новые переменные вводятся в предположении, что существует корень исходного уравнения. Это предположение следует проверить, подставив найденное значение х в исходное равенство.

Проверка.  $\sqrt[3]{9-1} + \sqrt[3]{7+1} = 4$  — верно. Ответ: 1.

No 323 (1). Pe шение.  $\begin{cases} y = x + 2, \\ 3x^2 + 4 = \frac{1}{2}, \\ 0 \end{cases}$   $\begin{cases} y = x + 2, \\ 6x = \frac{1}{26}, \\ x = -2. \end{cases}$ OTBeT:  $(-2; 0)$ .

No 323 (2). Pe шение.  $\begin{cases} 16^x + \frac{256}{16^x} = 68, \\ u = 2 - x. \end{cases}$  $z = 16^x$ ,  $z^2 - 68z + 256 = 0$ .  $z_1 = 4$  или  $z_2 = 64$ .

 $\begin{cases} 16^x = 4, \\ y = 2 - x \end{cases}$   $\text{HJIM}$   $\begin{cases} 16^x = 64, \\ y = 2 - x, \\ y = 1,5 \end{cases}$   $\text{HJIM}$   $\begin{cases} x = 1,5, \\ y = 0,5. \end{cases}$  $0 \text{ т. } (0.5; 1.5) \text{ и } (1.5; 0.5).$ 

Ne 323 (4). P e m e n u e. Hyc r<sub>0</sub> u = lg<sub>x</sub>, v = lg<sub>y</sub>, το r  
\n
$$
\begin{cases}\nu^2 + v^2 = 5, \quad u^2 + v^2 = 5, \quad \text{if } uv = 2, \\
u - v = 1, \quad (u - v)^2 = 1, \quad (u - v)^2 = 1, \quad (u - v = 1, \\
u - v = 1, \quad (u + v = 3, \\
u - v = 1, \quad (u + v = -3, \\
u - v = 1, \quad (u = 2, \\
u - v = 1, \quad (u - v = 1, \\
u - v = 1, \quad (v = 1, \\
u = -2, \quad y = 10, \quad u = 1\n\end{cases}
$$

 $0 \text{t}$  P e T: (100; 10)  $\text{u}$  (0,1; 0,01).

 $N_2$  323 (6). Решение. Возведем уравнения системы в квадрат (потом надо будет вернуться к исходному уравнению).

$$
\left\{\begin{array}{l} 2\sin^2 x = 1 - \cos^2 y, \\ 2\cos^2 x = 3\cos^2 y, \end{array}\right. \quad \left\{\begin{array}{l} 2 = 1 + 2\cos^2 y, \\ 2\cos^2 x = 3\cos^2 y, \end{array}\right. \quad \left\{\begin{array}{l} \cos^2 y = 0.5, \\ 2\cos^2 x = 1.5. \end{array}\right.
$$

Мы подошли к месту, в котором часто допускается ошибка. Дело в том, что при выражении косинусов мы должны обеспечить все возможные комбинации знаков, поэтому нельзя ставить знак « $\pm$ » в обоих уравнениях системы (в этом случае верхнему знаку первого уравнения соответствует верхний знак второго). Придется записать две системы:

$$
\begin{cases} \cos y = \pm \frac{\sqrt{2}}{2}, & \cos y = \pm \frac{\sqrt{2}}{2}, \\ \cos x = \frac{\sqrt{3}}{2}, & \cos x = -\frac{\sqrt{3}}{2} \end{cases}
$$

или отметить соответствующие точки на тригонометрическом круге (рис. 73).

В исходной системе значения синусов имеют одинаковые знаки, и значения косинусов име-

ют одинаковые знаки. Поэтому следует выбирать пары точек х и у, находящихся в одной и той же четверти, и записать их в ответ:

$$
\left\{ \begin{aligned} y &= 2\pi k \pm \frac{\pi}{4}, \\ x &= 2\pi n \pm \frac{\pi}{6} \end{aligned} \right.
$$
  
u,u  

$$
\left\{ \begin{aligned} y &= \pi(2k-1) \pm \frac{\pi}{4}, \\ x &= \pi(2n-1) \pm \frac{\pi}{6}. \end{aligned} \right.
$$

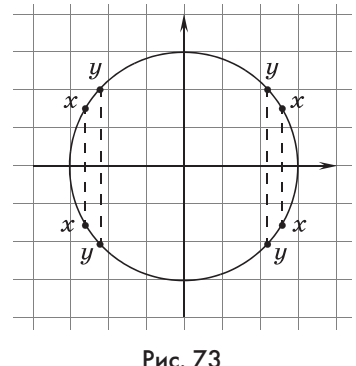

№ 323 (7). Решение. Сделаем замену переменных  $u = \cos x, v = \cos y.$ 

$$
\begin{cases} u+v=0,5, \quad \left\{u+v=\frac{1}{2}, \, \int u=-0,5, \, \int \cos x=-0,5, \, \right. \\ -u^2+v^2=\frac{3}{4}, \quad v-u=\frac{3}{2}, \quad v=1, \quad \left.\begin{matrix} v=1, \quad \cos y=1, \, \end{matrix}\right. \\ \left\{ \begin{array}{l} x=\pm \frac{2\pi}{3}+2\pi k, \, n, \, k\in Z, \, \end{array}\right.
$$

O T B e T:  $x = \pm \frac{2\pi}{3} + 2\pi k$ ,  $y = 2\pi n$ ,  $n, k \in \mathbb{Z}$ . No 323 (8). Pe шение.  $\begin{cases} 2x + 3y - z = 23, & x = 2, \\ z = -1, & z = -1, \\ x = 2 \end{cases}$ O T B e T:  $x = 2$ ,  $y = 6$ ,  $z = -1$ 

№ 323 (9). Решение. В этой системе переменных больше, чем уравнений. Решается она методом сложения, в результате которого три неизвестных выражаются через четвертое, которому можно придавать любое действительное

$$
\begin{cases}\nx + y + z + t = 1, & x + y + z + t = 1, & x - z + 3t = 0, \\
x + 2y + 3z - t = 2, & y + 2z - 2t = 1, & y + 2z - 2t = 1, \\
3x + 5y + 5z - 3t = 6, & 2y + 2z - 6t = 3, & -2z - 2t = 1, \\
x + 4t = -0,5, & x = -4t - 0,5, \\
y - 4t = 2, & y = 4t + 2, & \text{rate } t \in R.\n\end{cases}
$$
\n
$$
\begin{cases}\nx + 4t = -0,5, & x = -4t - 0,5, \\
y = 4t + 2, & \text{rate } t \in R.\n\end{cases}
$$
\n
$$
\begin{cases}\n0 \text{ or } x = -4t - 0,5, & y = 4t + 2, z = -t - 0,5.\n\end{cases}
$$

 $N_2$  323 (10). Решение. Сделаем замену переменных  $u = \sin x, \quad v = \log_y 3, \begin{cases} 6u + 7v = -10, & 47v = -47, \\ -5u + 2v = 0.5, & -5u + 2v = 0.5. \end{cases}$  $\begin{cases} v = -1, & \left\{ \log_y 3 = -1, \atop u = -0, 5, \atop \sin x = -0, 5, \right\} \frac{y = \frac{1}{3}, \\ x = (-1)^{n+1} \frac{\pi}{6} + \pi n \ (n \in \mathbb{Z}). \end{cases}$ OTBeT:  $x = (-1)^{n+1}\frac{\pi}{6} + \pi n \ (n \in \mathbb{Z}), y = \frac{1}{3}.$  $N<sub>2</sub>$  323 (11). Решение. Сделаем замену переменных  $u = x^{-0.5}, v = y^{-0.5}, u > 0, v > 0.$   $\begin{cases} u+v=6, & u+v=6, \\ (uv)^2=64, & uv=8 \end{cases}$  или

 $\begin{cases} u+v=6, \\ uv=-8. \end{cases}$ 

218
Принимая искомые значения переменных за корни квадратного уравнения, получим уравнения  $z^2 - 6z + 8 = 0$  или  $z^2 - 6z - 8 = 0$ . Корни первого уравнения  $z_1 = 2$ ,  $z_2 = 4$ . Один из корней второго уравнения отрицателен, что не соответствует условию введения переменных.

$$
\begin{cases} u = 2, & \text{if } u = 4, \int x = \frac{1}{4}, \\ v = 4 & \text{if } u = 2, \int y = \frac{1}{16} \end{cases} \text{ with } \begin{cases} y = \frac{1}{4}, \\ x = \frac{1}{16}. \end{cases}
$$
  
or be r:  $(\frac{1}{4}; \frac{1}{16}), (\frac{1}{16}; \frac{1}{4}).$   
We 223 (12).

 $\mathbb{N}$  323 (12). Решение. Перепишем систему

 $\begin{cases} \sin \frac{x}{2} - x = \sin \frac{y}{2} - y, \\ 2x^2 - xy + 5y = 6. \end{cases}$  Функция  $f(t) = \sin \frac{t}{2} - t$  убывающая, так как ее производная  $f'(t) = \frac{1}{2}\cos\frac{t}{2} - 1$  отрицательна при всех значениях t. Значит, каждое свое значение эта функция принимает только при каком-то одном значении аргумента. Следовательно, первое равенство системы верно только при  $x = y$ .

$$
\text{Mmeem}\left\{\n \begin{array}{l}\n x = y, \\
 x^2 + 5x - 6 = 0,\n \end{array}\n \right.\n \left.\n \begin{array}{l}\n y = 1, \\
 x = 1\n \end{array}\n \right.\n \text{ and }\n \left.\n \begin{array}{l}\n y = -6, \\
 x = -6.\n \end{array}\n \right.
$$

Ответ: (1; 1) и  $(-6, -6)$ .

 $\mathbb{N}$  323 (13). Решение. Перепишем систему

$$
\begin{cases} \frac{e^x}{\ln x} = \frac{e^y}{\ln y}, \\ y - \sqrt{x - 3} = 9. \end{cases}
$$

Рассмотрим функцию  $f(x) = \frac{e^x}{\ln x}$ . Ее производная  $f'(x) = \frac{e^y \ln x - \frac{e^x}{x}}{\ln^2 x} = \frac{e^x (x \ln x - 1)}{x \ln^2 x}$  положи-

тельна при всех значениях  $x \geqslant 3$ , а другие значения  $x$  не входят в ОДЗ второго уравнения системы. Значит, функция  $f$ возрастает на промежутке [3; + $\infty$ ), которому принадлежат искомые значения  $x$  и  $y$  (это следует из второго уравнения системы). Каждое свое значение на указанном полуинтервале эта функция принимает только при каком-то одном значении аргумента. Следовательно, первое равенство системы

верно только при 
$$
x = y
$$
. Имеем  $\begin{cases} x = y, \\ y - \sqrt{y - 3} = 9, \end{cases}$   $z = \sqrt{y - 3}$ ,

 $z^2$  -  $z$  - 6 = 0. Неотрицательный корень этого уравнения pasen 3.  $\sqrt{y-3} = 3$ ,  $y = 12$ .  $\begin{cases} x = 12 \\ y = 12 \end{cases}$ . Ответ: (12; 12).

№ 324. Решение. Пусть  $u = \sin x$ ,  $v = \text{tg } y$ , тогда  $\begin{cases} u+v=0, \\ u^2+v^2=1, \end{cases}$   $\begin{cases} u=-v, \\ 2v^2=1, \end{cases}$   $\begin{cases} u=-v, \\ v^2=0,5, \end{cases}$   $\begin{cases} \sin x=-\sqrt{0,5}, \\ \tan x=0, \\ \tan x=0, \end{cases}$  $\begin{cases} \sin x = \sqrt{0.5}, \\ \tg y = -\sqrt{0.5}. \end{cases}$ 

На заданном промежутке значения синуса положительны, поэтому первая система не удовлетворяет требованию задачи. Из второй системы находим:

$$
\begin{cases}\nx = \arcsin \sqrt{0.5}, \\
y = \pi - \arctg \sqrt{0.5}\n\end{cases}
$$
\n
$$
x = \pi - \arcsin \sqrt{0.5},
$$
\n
$$
y = \pi - \arctg \sqrt{0.5}.
$$
\n
$$
0 \text{ or } B \text{ or } \frac{x}{y} = \pi - \arctg \sqrt{0.5},
$$
\n
$$
y = \pi - \arctg \sqrt{0.5}
$$
\n
$$
y = \pi - \arctg \sqrt{0.5}.
$$

### 18. Задания с параметрами (9 ч)

Пункт посвящен выполнению заданий с параметрами. Такие задания требуют не только владения алгоритмами решения основных типов уравнений и неравенств, умения выполнять тождественные преобразования, но и знания свойств функций и их графиков. Представляя во многих случаях законченные исследования тех или иных ситуаций, задания с параметрами заставляют применять все перечисленные знания и умения комплексно, переходя, например, с алгебраического языка на графический и обратно. Кроме того, при решении таких задач требуется особая тщательность, вызванная необходимостью рассмотрения всех возможных, при тех или иных значениях параметра, случаев. Понятно, что умение школьника решать задачи с параметрами является своего рода лакмусовой бумажкой, позволяющей дать высокую оценку его математическому уровню. Именно с этим связано включение заданий с параметрами в наиболее трудный раздел СЕГЭ.

Знакомство с параметрами состоялось у школьников в основной школе. Большое внимание в нашем учебнике алгебры для 9 класса было уделено задачам с параметром, связанным с графиком квадратного трехчлена. Эти задачи создают своего рода фундамент, который затем надстраивается по мере знакомства с различными типами уравнений, неравенств, свойств и формул. В учебнике для 11 класса ученики уже встречались с заданиями с параметрами: № 113, 141, 162, 191, 274.

Этими заланиями можно лополнить список залач пункта 18. Заданий в наших учебниках 10 и 11 классов достаточно для формирования умения решать основные типы задач с параметрами. Мы старались подобрать их так, чтобы, с одной стороны, раскрыть типичные приемы и идеи, свойственные задачам с параметрами, а с другой стороны, избежать слишком трудоемких и громоздких решений. Конечно, список заданий можно расширить за счет заданий с параметрами из предлагавшихся на ЕГЭ.

Большая часть задач этого пункта ориентирована на средних по силе учащихся математических профилей, однако окончательный отбор задач с учетом уровня конкретного класса должен сделать сам учитель. Советуем разобрать с учениками включенные в учебник решения, а также комментарии к решениям в методических рекомендациях. Мы не стали разбивать задания по выделенным для изучения этого пункта урокам, а ограничились советами о порядке изучения материала. Учитель, адаптируя материал пункта, сам выбирает задания, доступные для учащихся конкретного класса.

Предметные результаты обучения: решать уравнения и неравенства с параметром; использовать графики для решения уравнений и неравенств с параметрами; строить графики функций с применением пакетов компьютерных программ.

Метапредметные результаты обучения: переходить с одного математического языка на другой; применять рациональные приемы решения уравнений и неравенств, использовать пакеты компьютерных программ.

Цель первого урока: формирование понятия параметра и умения решать линейные и квадратные уравнения с параметрами.

Комментарии. Начиная разговор со школьниками, можно предложить им следующее задание.

Задание. Найдите все значения а, при которых в интервале (а; 2а) содержится одно-единственное целое число.

Решение не требует от школьников практически никаких знаний, кроме того, что на координатной прямой большее число изображается правее. Это задание можно предлагать даже пятиклассникам. Вместе с тем в нем достаточно рельефно прослеживается специфика залач с параметрами. Так, сначала нужно определить, какие значения параметра  $a$  в этой задаче являются допустимыми. По правилам записи интервала должно быть  $a < 2a$ , значит, допустимы все положительные значения а. Конечно, к этому выводу учащиеся должны прийти сами. Затем школьникам предлагается изобразить на координатной прямой интервал, содержащий единственное целое число. Обычно школьники изображают интервал, содержащий число 1. Описательные ответы школьников на вопрос: «Где должны располагаться левая и правая границы такого интервала?» легко формализовать,

сведя их к системе двух двойных неравенств:  $\begin{cases} 0 \leq a < 1, \\ 1 < 2a \leq 2. \end{cases}$ 

 $0,5 < a < 1$ .

На вопрос: «Можно ли считать, что задача решена?» будет дан отрицательный ответ, так как следует еще найти значения а, при которых внутри интервала будет число 2, число 3, число 4 и т. д.

Для числа 2 имеем:  $\left\{\begin{aligned}1\leqslant a<2,\\2<2a\leqslant3, \end{aligned}\right. 1 < a\leqslant1,5.$ Для числа 3 имеем:  $\begin{cases} 2 \leqslant a < 3, \\ 3 < 2a \leqslant 4, \end{cases} a = 2.$ Для числа 4 имеем:  $\begin{cases} 3 \leqslant a < 4, \\ 4 < 2a \leqslant 5, \end{cases}$ нет решений.

Чтобы не проверять другие натуральные числа, заметим, что длина интервала равна  $a$ , и она должна быть не больше 2, иначе внутри интервала наверняка окажется хотя бы два целых числа.

Теперь можно записать ответ:  $0,5 < a < 1, 1 < a \leq 1,5$ ,  $a=2$ .

После рассмотрения этой задачи начинается работа с учебником.

Выполняются задания из № 325, 326, 323, 360 (1), 329, 337. В сильных классах при условии рассмотрения № 204 в пункте 10 можно предложить  $N_2$  328.

Цель второго урока: формирование умения решать квадратные неравенства.

Комментарии. Разбирается пример 1 и закрепляется материал выполнением заданий из № 336, 338, 347, 349, 351.

*Цель третьего урока*: формирование умения решать системы квадратных неравенств.

*Комментарии.* Разбирается пример 2 и выполняются задания из №  $3\overline{5}2 - 354$ ,  $35\overline{9}$  (1-4).

*Цель четвертого урока*: формирование умения решать уравнения с параметрами, содержащие квадратные корни, а также показательные и логарифмические уравнения.

*Комментарии.* Разбирается пример 3 и выполняются задания на закрепление из № 329 (1, б, г), 344—346, 348.

*Цель пятого урока*: формирование умения решать уравнения с параметрами, содержащие и модуль.

*Комментарии.* Разбирается пример 4 и выполняются задания из  $\mathbb{N}^2$  329 (1, а, в, 2), 337, 350, 356, 366 (1-3).

*Цель шестого урока*: формирование умения решать уравнения и неравенства, используя графические представления.

*Комментарии.* После рассмотрения примеров 5 и 7 выполняются № 361, 366 (1—3), 338, 342, 355.

*Цель седьмого урока*: формирование умения решать уравнения и неравенства степени выше второй.

*Комментарии.* Обсуждается решение примера 6 и разбираются № 357, 358. Полезно также выполнить № 340— 343, 359 (5).

*Цель восьмого урока*: формирование умения решать тригонометрические неравенства.

*Комментарии.* Разбирается пример 8 и выполняются задания из № 330, 363, 364, 365, 366 (4).

*Цель девятого урока*: формирование умения решать системы уравнений.

*Комментарии.* После рассмотрения примера 9 выполняются № 339, 362, 367.

Прокомментируем решения заданий из учебника, расположив их в порядке нумерации.

С уравнениями первой степени *ax* = *b*, где *a* ≠ 0, ученики встречались уже в начальной школе и в 5, 6 классах. Затем в 7 классе появились линейные уравнения, в которых уже не было ограничения на коэффициент при *x*. При решении линейного уравнения *ax* = *b* перед тем, как делить уравнение на *a*, следует рассмотреть случай *a* = 0. Может оказаться (при *b* = 0), что решением является любое число.

№ 325 (1). Р е ш е н и е. Перепишем уравнение  $x(2 - a) = -1.$ 

При *a* = 2 уравнение корней не имеет. При *a* ≠ 2 корень уравнения равен  $\frac{1}{a-2}$ .

Ответ: корней нет при  $a = 2$ ,  $\frac{1}{a-2}$  при  $a \neq 2$ .

 $\mathcal{N}$  325 (2). Решение. Перепишем уравнение  $x(2a-1)=-2.$ 

При  $a = 0.5$  уравнение корней не имеет. При  $a \neq 0.5$  корень уравнения равен  $\frac{2}{1-2a}$ .

Ответ: корней нет при  $a = 0,5, \frac{2}{1-2a}$ при  $a \neq 0,5$ .

№ 326 (1). Решение. Разложим на множители квадратные трехчлены и перепишем уравнение в виде

 $(a-3)(a+4)x = (a+1)(a-3)$ .

При  $a = 3$  любое число является корнем уравнения; при  $a = -4$  уравнение не имеет корней; при  $a \neq 3$  и  $a \neq -4$  корень уравнения  $\frac{a+1}{a+4}$ .

Ответ: любое число при  $a = 3$ , нет корней при  $a = -4$ ,  $\frac{a+1}{a+4}$ при  $a \neq 3$  и  $a \neq -4$ .

№ 326 (2). Решение. Разложим на множители квадратные трехчлены и перепишем уравнение в виде

 $(a-3)(a-1)x = (a-1)(a-5)$ .

При  $a = 1$  любое число является корнем уравнения; при  $a = 3$  уравнение не имеет корней; при  $a \neq 3$  и  $a \neq 1$  корень уравнения  $\frac{a-5}{a-3}$ .

Ответ: любое число при  $a = 1$ , нет корней при  $a = 3$ ,  $\frac{a-5}{a-2}$ 

при  $a \neq 3$  и  $a \neq 1$ .

№ 327. Решение. Легко найти корень второго уравнения и вычислить корень первого уравнения. Затем найденное значение подставить в равенство, получить уравнение относительно а, из которого найти искомое значение параметра.

1) Корень уравнения  $2(x + 1) = 3(x - 2)$  равен 8. Найдем, при каком значении *b* корень первого уравнения в 2 раза больше, т. е. равен 16.

$$
3\cdot 16(b+4)=6b+35, 42b=-157, b=-\frac{157}{42}.
$$

2) Корень уравнения  $x - 7 = 3(3 - x)$  равен 4. Найдем, при каком значении а корень первого уравнения в 4 раза меньше, т. е. равен  $1$ .

 $a(2-1)-1=4a-1, a=0.$ O T B e T: 1)  $b = -\frac{157}{42}; 2) a = 0.$ 

№ 329. Решение. Корень уже известен, поэтому его сразу подставляем и находим значение параметра. Конечно, наличие модулей и корней несколько усложняет процедуру.

1 (а). Должно быть  $|2 + 2a| \cdot 2 + 1 - a = 0$ ,  $|1 + a| \cdot 4 + 1 - a =$  $= 0.$  Рассмотрим 2 случая.

*Случай 1.* При  $a \ge -1$  получим  $4 + 4a + 1 - a = 0$ ,  $3a = -5$ ,  $a = -\frac{5}{2}$  — не соответствует условию случая.

*Случай 2.* При  $a < -1$  получим  $-4 - 4a + 1 - a = 0, -5a = 3$ ,  $a=-\frac{3}{5}$  — не соответствует условию случая.

Ответ: ни при каком значении а число 2 не может быть корнем данного уравнения.

1 (б). Должно быть  $(a+16)\sqrt{2a+1} = 0$ ,  $a = -0.5$ .

Ответ: число 2 является корнем данного уравнения при  $a = -0.5$ .

1 (в). Должно быть  $|2 - a| \cdot 2 + a - 3 = 0$ . Рассмотрим 2 случая.

*Случай 1.* При  $a \le 2$  получим  $4 - 2a + a - 3 = 0$ ,  $a = 1$ .

*Случай 2.* При  $a > 2$  получим  $2a - 4 + a - 3 = 0$ ,  $3a = 7$ ,

$$
a=\frac{7}{3}.
$$

Ответ: число 2 является корнем данного уравнения при  $a = 1$  и при  $a = \frac{7}{3}$ .

1 (г). Должно быть  $\sqrt{8-a} = 4 + a$ ,  $\begin{cases} a \ge -4, \\ 8 - a = 16 + 8a + a^2, \end{cases}$  $\begin{cases} a \geq -4, \\ a^2 + 9a + 8 = 0, \end{cases} a = -1.$ 

Ответ: число 2 является корнем данного уравнения при  $a=-1$ .

2) При  $x = 2$  должно быть  $|2 + 3a| - 4 < -2$ ,  $|2 + 3a| < 2$ ,  $-2 < 2 + 3a < 2, -4 < 3a < 0, -\frac{4}{2} < a < 0.$ 

Ответ: число 2 не является решением данного неравенства при  $-\frac{4}{2} < a < 0$ .

№ 330. Решение. Идея решения та же, что и в предыдущем номере. Придется, правда, решить уравнение, сводя его к равносильной системе. Следует обратить внимание на отбор корней второго уравнения. Для этих корней должно выполняться первое неравенство системы.

1 (а). Должно быть  $\sqrt{a} = 1, a = 1$ . OTBeT:  $a=1$ .

2 (а). Решим уравнение  $\sqrt{\cos 2x - 3\sin 2x} = \cos x$ .  $\int \cos x \geqslant 0,$  $\int \frac{2\cos^2 x - 1 - 6\sin x \cos x}{\cos x} dx$  $\int \cos x \ge 0,$ <br>  $\int \sin^2 x + 6\sin x \cos x = 0,$ <br>  $\int \cos x > 0,$ <br>  $\int \cos x > 0,$ <br>  $\int \cos x > 0,$ <br>  $\int \cos x = 0,$ <br>  $\int \cos x = 0,$  $x_1 = 2\pi n$ ,  $x_2 = 2\pi n$  – arctg 6,  $n \in \mathbb{Z}$ .<br>O T B e T:  $x_1 = 2\pi n$ ,  $x_2 = 2\pi n$  – arctg 6,  $n \in \mathbb{Z}$ . 1 (б). Должно быть  $\sqrt{a} = 1, a = 1$ . OTBeT:  $a=1$ . 2 (б). Решим уравнение  $\sqrt{2\sin 2x - \cos 2x} = -\sin x$ .  $\int \sin x \leqslant 0$ ,  $\int$  4sin x cos x - 1 + 2sin<sup>2</sup> x = sin<sup>2</sup> x,  $\begin{cases} \sin x \leq 0, & \sin x < 0, \\ 4\sin x \cos x - \cos^2 x = 0, & \cot x (4 - \cot x) = 0, \end{cases}$  $x_1 = -\frac{\pi}{2} + 2\pi k$ ,  $x_2 = \pi(2k+1) + \arccos 4$ ,  $k \in \mathbb{Z}$ . O T B e T:  $x_1 = -\frac{\pi}{2} + 2\pi k$ ,  $x_2 = \pi(2k+1) + \arctg 4$ ,  $k \in Z$ .

 $N_{2}$  331 (1). Решение. В математике стараются рассматривать только те выражения, которые имеют смысл. Поэтому не принято говорить, например, что при  $a = 5$  данное уравнение не имеет корней. Лучше сразу сказать, что при  $a = 5$  равенство не имеет смысла. Далее, замечая, что показательная функция принимает только положительные значения, хотя и любые, получаем, что данное уравнение не имеет

корней при  $\frac{2a+3}{5-a} \leqslant 0, a \leqslant -1, 5, a > 5.$ 

O T B e T:  $(-\infty; -1, 5] \cup (5; +\infty)$ .

2) При  $a = 5$  равенство не имеет смысла. Функция  $y = 0, 2^x$ при отрицательных значениях аргумента принимает значения, большие, чем 1.

Получаем 
$$
\frac{2a+3}{5-a} > 1
$$
,  $\frac{3a-2}{5-a} > 0$ ,  $\frac{2}{3} < a < 5$ .

\n0rbe r:  $\frac{2}{3} < a < 5$ .

№ 332-334 решаются устно. Здесь внимание школьников акцентируется на необходимости рассматривать возможность равенства нулю коэффициента при  $x^2$ .

№ 335. Решение. Несмотря на пропедевтику, осуществленную в предыдущих трех номерах, многие школьники все-таки могут забыть о необходимости рассмотрения уравнения первой степени в задании 3).

Ответ: 1) При  $c > 1$  корней нет, при  $c = 1$  один корень  $x = 1$ , при  $c < 1$  два корня  $x_{1; 2} = 1 \pm \sqrt{1 - c}$ . 2) При  $a = 0$  один корень 0, при  $a \neq 0$  два корня 0 и  $a$ . 3) При  $m = 0$  один корень  $\frac{1}{6}$ , при  $m > 9$  корней нет, при  $m = 9$  корень  $\frac{1}{3}$ , при  $m < 9$ , но  $m \neq 0$ , два корня  $\frac{3 \pm \sqrt{9-m}}{m}$ . 4) При  $c = 0$  один корень 0, при  $c \neq 0$  два корня  $\frac{-7c \pm c}{24}$ .

 $\mathcal{N}_2$  336. Ответ: 1) При *m* = 1 корней нет, при *m* > 1 корней нет, при  $m < 1$  два корня  $-1 \pm \frac{2\sqrt{1-m}}{m-1}$ .

2) Решение. Важно сразу рассмотреть область допустимых значений т.

При  $m=1$  равенство не имеет смысла. При остальных значениях т получаем:

$$
\frac{3mx-5+3mx-11x+9m-33-2mx-7m+2x+7}{(m-1)(x+3)} = 0,
$$

$$
\frac{(4m-9)x+2m-31}{(m-1)(x+3)} = 0.
$$

Выразив корень, важно не забыть потребовать, чтобы он не обращал в нуль знаменатель, т. е. был отличен от  $-3$ .

$$
\begin{cases}\nx = \frac{31 - 2m}{4m - 9}, \frac{31 - 2m}{4m - 9} + 3 \neq 0, \frac{4 + 10m}{4m - 9} \neq 0, \\
x \neq -3,\n\end{cases}
$$
\n
$$
m \neq -\frac{2}{5}, \begin{cases}\nx = \frac{31 - 2m}{4m - 9}, \\
m \neq -\frac{2}{5}.\n\end{cases}
$$
\n
$$
0 \text{ is } \text{er}: \frac{31 - 2}{4 - 9} \text{ input } m \neq 1, m \neq \frac{9}{4}, m \neq -\frac{2}{5}, \text{ kopneñ her upp}
$$
\n
$$
= -\frac{2}{5}, m = \frac{9}{4}, \text{ paseherboreb here } \text{cmbic, } \text{mpm } m = 1.
$$

№ 338. Решение. Трудно, конечно, заподозрить школьников в том, что они забыли свойства неравенств, но на всякий случай полезно напомнить им, что при умножении на отрицательное число знак неравенства изменяется на противоположный.

 $\boldsymbol{m}$ 

В задании 1) лучше сразу записать, что при  $a = -2$  неравенство не имеет смысла.

В задании 2) допустимы все значения  $a$ , кроме  $a = 4$ .

При  $a < 4$  имеем  $x \le (a-4)(3x-2a)$ ,  $x \le (3a-12)x - 2a^2 +$  $+8a, (3a-13)x \ge 2a^2-8a$ . При рассматриваемых значени-

ях а значения выражения  $3a - 13$  отрицательны, значит,  $x \leqslant \frac{2a^2 - 8a}{2}$ . При  $a > 4$  имеем  $(3a - 13)x \le 2a^2 - 8a$ . При 4 <  $a < \frac{13}{3}$  имеем  $x \ge \frac{2a^2 - 8a}{3a - 13}$ . При  $a > \frac{13}{3}$  имеем  $x \leqslant \frac{2a^2 - 8a}{3a - 13}$ . При  $a = \frac{13}{3}$  имеем  $0 \cdot x \leqslant \left(\frac{26}{3} - 8\right) \cdot \frac{13}{3}$  при всех значениях  $x$ , значит,  $x$  — любое число.

Можно в ответе объединить случаи  $a < 4$  и  $a > \frac{13}{2}$ . Ответ:  $x \le \frac{2a^2 - 8a}{3a - 13}$ при  $a < 4$  и  $a > \frac{13}{3}$ ,  $x \ge \frac{2a^2 - 8a}{3a - 13}$ при  $4 < a < \frac{13}{2}$ , *х* — любое число при  $a = \frac{13}{2}$ .

 $N_{2}$  339 (1). Решение. Чтобы прямые, которые являются графиками уравнений системы, совпали, их уравнения должны получаться одно из другого умножением на отличное от нуля число, т. е. должны быть пропорциональны коэффициенты при переменных и свободные члены этих урав-

$$
H \in H \times \frac{4}{a} = \frac{a}{1} = \frac{2}{1}, a = 2.
$$

Oтвет:  $a=2$ .

№ 339 (2). Решение. Чтобы прямые, которые являются графиками уравнений системы, были параллельными, коэффициенты при переменных должны быть пропорциональны,

а свободные члены — нет.  $\frac{4}{a} = \frac{a}{1} \neq \frac{4}{2}$ ,  $a = 2$  или  $a = -2$ .

O T B e T:  $a = 2$ ,  $a = -2$ .

№ 340. Решение. В данном номере снова необходимо отдельно исследовать случай, когда получается уравнение первой степени.

Если  $a = 0$ , то 1 — корень уравнения. Если  $a \neq 0$ , то дискриминант квадратного уравнения  $ax^2 + (2a + 1)x - 1 = 0$ должен быть отрицателен.  $4a^2 + 4a + 1 + 4a < 0$ ,  $4a^2 + 8a +$ + 1 < 0,  $\frac{-4-\sqrt{12}}{4}$  <  $a < \frac{-4+\sqrt{12}}{4}$ ,  $-1 - \frac{\sqrt{3}}{2} < a < \frac{\sqrt{3}}{2} - 1$ . Число

0, при котором уравнение имеет корень, следует убрать из интервала.

$$
0 \text{ the } r: -1 - \frac{\sqrt{3}}{2} < a < 0, 0 < a < \frac{\sqrt{3}}{2} - 1.
$$

№ 341. Решение. Уравнение  $x^2 + ax - a = 2x^2 - x + a$  не должно иметь корней. Значит, должен быть отрицательным дискриминант квадратного уравнения  $x^2 - (a+1)x + 2a = 0$ .

 $a^2+2a+1-8a<0, a^2-6a+1<0, 3-\sqrt{8}.$ OTBeT:  $3-\sqrt{8} < a < 3+\sqrt{8}$ .

№ 342. Решение. Этот номер открывает серию заданий на принадлежность корней квадратного трехчлена заданному промежутку. В таких заданиях удобно обозначать сам трехчлен как  $f(x)$  и рассматривать соответствующую квадратичную функцию и ее график. Абсциссу вершины параболы обозначаем  $x_0$ , а нули функции, т. е. корни трехчлена, как обычно,  $x_1$  и  $x_2$ . При работе с учениками полезно делать эскизы парабол на доске.

1) Дискриминант, в данном случае сокращенный дискриминант, т. е.  $\frac{D}{4}$ , квадратного трехчлена должен быть положителен, вершина соответствующей параболы должна располагаться в правой полуплоскости, а точка пересечения параболы с осью ординат должна располагаться в верхней полуплоскости:

$$
\begin{cases}D>0, & a^2-2a+1-2a-1>0, & a^2-4a>0, \\ x_0>0, & a-1>0, \\ f(0)>0, & 2a+1>0, \\ & a>1, \\ a>0, & a>4, \\ a>1, & a>4.\end{cases}
$$

OTBeT:  $a > 4$ .

№ 342 (2). Решение. Дискриминант, в данном случае сокращенный дискриминант, т. е.  $\frac{D}{4}$ , квадратного уравнения должен быть равен нулю:

$$
a^2-5a+4=0, a_1=1, a_2=4.
$$

O твет:  $a_1 = 1, a_2 = 4.$ 

№ 342 (3). Решение. Не только школьники, но и многие учителя неверно трактуют требование наличия единственного положительного корня уравнения, считая, что уравнение должно иметь единственный корень, который к тому же является положительным числом. Не вдаваясь в лингвистические тонкости, мы в следующем решении расшифровываем требование наличия единственного положительного корня.

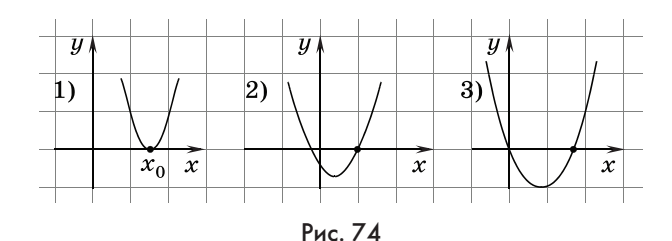

Уравнение имеет единственный положительный корень в любом из трех случаев (рис. 74):

1) единственный корень уравнения положителен;

2) корни имеют разные знаки;

3) один из корней равен нулю, а второй положителен.

$$
\begin{cases} D = 0, & \text{if } h = 0, \\ x_0 > 0 \end{cases}
$$
\n
$$
\begin{cases} n = 0, & \text{if } h = 0, \\ x_0 > 0, \end{cases}
$$
\n
$$
\begin{cases} n = 0, & \text{if } h = 0, \\ -a - 3 > 0, \end{cases}
$$
\n
$$
\begin{cases} n = 1 & \text{if } h = 0, \\ -a - 3 > 0, \end{cases}
$$
\n
$$
\begin{cases} n = 1 & \text{if } h = 0, \\ -a - 3 > 0, \end{cases}
$$
\n
$$
\begin{cases} n = 1 & \text{if } h = 0, \\ -a - 3 > 0, \end{cases}
$$
\n
$$
\begin{cases} n = 1 & \text{if } h = 0, \\ 0 > 0, \end{cases}
$$
\n
$$
\begin{cases} n > 0, \\ \frac{b}{b - 1} > 0, \\ \frac{b}{b - 1} > 0, \end{cases}
$$
\n
$$
\begin{cases} b < 0 & \text{if } h = 1, \\ b < -1 & \text{if } h = 1, \\ 0 > 1, \end{cases}
$$

 $b < -1$  или  $b > 1$ .

$$
\text{6)}\begin{cases}D>0,\\ x_0<0,\\(b-1)\,f(0)>0,\end{cases}\begin{cases}b^2-b^2+1>0,\\ \frac{b}{b-1}<0,\\ b^2+1>0,\end{cases}\begin{cases}01.\end{cases}
$$

Ответ: нет решений.

в) Уравнение может иметь один корень, если оно линейное или квадратное с нулевым дискриминантом. Но, поскольку дискриминант данного уравнения положителен,

$$
\text{MMEEM} \begin{cases} b-1=0, \\ -2bx+b+1=0, \end{cases} b=1.
$$

OTBeT:  $b=1$ .

г) Свободный член квадратного уравнения должен быть противоположен по знаку старшему коэффициенту:

 $(b-1)(b+1) < 0, b<sup>2</sup> < 1, -1 < b < 1.$ OTBeT:  $-1 < b < 1$ .

№ 343(2). Решение.

a) 
$$
\begin{cases} D > 0, & 4a^2 + 4a + 1 - 4a^2 - 4a + 24 > 0, \\ x_0 > 0, & 2a + 1 > 0, \\ f(0) > 0, & a^2 + a - 6 > 0, \end{cases}
$$
  

$$
\begin{cases} a > -0.5, & a < 2, \\ a < -3 \text{ min } a > 2, & a > 2. \end{cases}
$$
  
6) 
$$
\begin{cases} D > 0, & 25 > 0, \\ x_0 < 0, & 2a + 1 < 0, \\ f(0) > 0, & a^2 + a - 6 > 0, \end{cases}
$$

$$
\begin{cases} a < -0.5, & a < -3. \\ a < -3 \text{ min } a > 2, & a < -3. \end{cases}
$$

O твет:  $a > 2$ ,  $a < -3$ .

в) Уравнение квадратное с положительным дискриминантом, поэтому оно не может иметь один корень.

Ответ: такого значения нет. r)  $f(0) < 0$ ,  $a^2 + a - 6 < 0$ ,  $-3 < a < 2$ . OTBeT:  $-3 < a < 2$ .

№ 344. Решение. По определению логарифма можно перейти к известному типу показательных уравнений, которые с помощью новой переменной сводятся к квадратным. По условию введения новой переменной нас будут интересовать только положительные корни этих уравнений.

а) Перейдем к равносильному уравнению  $4^x - a = 2^{x+1}$ ,  $4^x - 2 \cdot 2^x - a = 0$ . Обозначим  $z = 2^x$ , где  $z > 0$ . Исходное уравнение имеет два корня, если оба корня уравнения  $z^2 - 2z - a = 0$ положительны.

$$
\begin{cases}D>0,\\z_0>0,\\f(0)>0,\end{cases}\begin{cases}1+a>0,\\1>0,\\-a>0,\end{cases}\begin{cases}a>-1,\\a<0,-1
$$

OTBeT:  $-1 < a < 0$ .

№ 345(1). Решение. Поскольку знаменатель дроби при всех значениях х положителен, перейдем к равносильному уравнению  $2x^2 + 3 = ax^2 + a$ ,  $(a-2)x^2 = 3 - a$ . При  $a = 2$  получаем 0 = 1, значит, уравнение корней не имеет. При  $a \neq 2$  получаем  $x^2 = \frac{3-a}{a-2}$ . При  $a = 3$  это уравнение имеет единственный корень, при  $2 < a < 3$  уравнение имеет два корня, при  $a < 2$  и при  $a > 3$  уравнение корней не имеет.

Ответ: при  $a = 3$  уравнение имеет единственный корень, при  $2 < a < 3$  уравнение имеет два корня, при  $a \leq 2$  и при  $a > 3$  уравнение корней не имеет.

 $N_{2}$  345 (2) решен в учебнике не таким способом, как № 345 (1). Это решение следует обсудить со школьниками.

№ 346 решен в учебнике, однако при формулировке условий, приводящих к системе (1) или к неравенству (2), желательно изобразить соответствующую параболу и затем считывать нужные условия с рисунка. То же самое замечание относится и к другим заданиям, связанным с корнями квадратного трехчлена.

 $N$  347 – 354 решены в учебнике, однако  $N$  352 – 354 учителю следует предлагать с большой осторожностью и, конечно, самому хорошо разобраться в решении примера 2.

 $\mathbb{N}^{\circ}$  355 (2). Решение. В этом задании можно снять модуль, рассматривая отдельно случаи  $x \ge a$  и  $x \le a$ . Особое внимание нужно уделить интеграции ответов, так как, например, при общих для этих случаев значениях параметра два корня даст каждый из них, и корней окажется четыре.

Способ 1. В решении последовательно рассматриваются различные случаи расположения нулей функции  $f$  и числа  $a$ .

1) Один корень уравнения располагается слева, а другой — справа от а. Это произойдет при  $f(a) < 0$ ,

 $f(a) = a^2 - 4a + 2 + a = a^2 - 3a + 2$  при  $1 < a < 2$ .

2) Найдем значения параметра, при которых два корня уравнения располагаются справа от  $a$ . При  $x > a$  уравнение принимает вид  $x^2 - 6x + 3a + 2 = 0$ .

Должно быть 
$$
\begin{cases}\nD > 0, \\
x_0 > a, \\
f(a) > 0,\n\end{cases}\n\begin{cases}\n9 - 3a - 2 > 0, \\
3 > a, \\
a^2 - 3a + 2 > 0,\n\end{cases}\n\begin{cases}\na < \frac{7}{3}, \\
a < 3, \\
a < 1 \text{ with } a > 2,\n\end{cases}
$$

 $a < 1$  или  $2 < a < \frac{1}{2}$ .

3) Найдем значения параметра, при которых два корня уравнения располагаются слева от  $a$ . При  $x \le a$  уравнение принимает вид  $x^2 - 2x - a + 2 = 0$ .

Должно быть:

\n
$$
\begin{cases}\nD > 0, \\
x_0 < a, \\
f(a) > 0,\n\end{cases}\n\begin{cases}\n1 + a - 2 > 0, \\
1 < a, \\
a^2 - 3a + 2 > 0,\n\end{cases}\n\begin{cases}\na > 1, \\
a > 1, \\
a < 1 \text{ with } a > 2,\n\end{cases}
$$

 $a > 2$ .

Рассматривая случаи 2) и 3), замечаем, что при  $2 < a < \frac{7}{2}$ исходное уравнение имеет четыре корня - два меньших и два больших, чем а. При  $a = \frac{7}{3}$  справа от а есть один корень, равный 3, и два корня слева. Поэтому значения а из промежутка  $\left(2;\frac{7}{3}\right)$ не удовлетворяют требованию задачи.

Осталось выяснить число корней уравнения при  $a = 1$ и при  $a = 2$ .

 $\tilde{4}$ ) При  $a=1$  имеем один корень, равный  $a$ , и один корень, больший а, следовательно, это значение а удовлетворяет требованию залачи.

5) При  $a = 2$  слева от *а* имеется один корень и есть еще два корня, один из которых равен, а другой больше а. Поэтому  $a = 2$  не удовлетворяет требованию задачи.

$$
0 \text{ the } n: a < 2, a > \frac{7}{3}.
$$

Способ 2. Решение можно было строить на основании графических соображений, как в примерах 2 и 5. Перепишем данное уравнение в виде  $x^2 - 4x + 2 = 2|x - a| - a$ . Левая часть равенства задает функцию  $f = (x - 2)^2 - 2$ , а правая — функцию  $g = 2|x - a| - a$ . Графиком функции f является парабола  $y = x<sup>2</sup>$ , сдвинутая на 2 вправо и на 2 вниз, а графиком  $g$  – график модуля  $y = |x|$ , сжатый к оси ординат в два раза, а затем перенесенный на а вправо и на а вниз. Нас интересуют те значения а, при которых эти два графика имеют ровно две обшие точки. При изменении значений а «вершина» графика g двигается по прямой  $y = -x$ , биссектрисе второго и четвертого квадранта.

Правая ветвь графика g представляет собой луч с угловым коэффициентом 2, абсциссы точек которого заполняют промежуток [a; + $\infty$ ), а левая — луч с угловым коэффициентом  $-2$ , абсциссы точек которого заполняют промежуток  $(-\infty; a)$ .

Найдем координаты точек, в которых касательные к параболе имеют угловые коэффициенты  $2n-2$ .

$$
f'(x) = 2x - 4, 2x - 4 = 2, x = 3;
$$
  

$$
f(3) = -1, 2x - 4 = -2, x = 1; f(1) = -1
$$

На рисунке 75 видно, что при  $a > a_2$  правый луч с параболой не имеет обших точек, а левый имеет две общие точки.

При  $a = a_3$  правый луч с параболой имеет одну общую точку, а левый имеет две общие точки.

При  $a_2 < a < a_3$  лучи имеют с параболой по две общие точки.

При  $a = a_2$  правый луч с параболой имеет две общие точки, а левый имеет одну общую точку (так как это луч без начала).

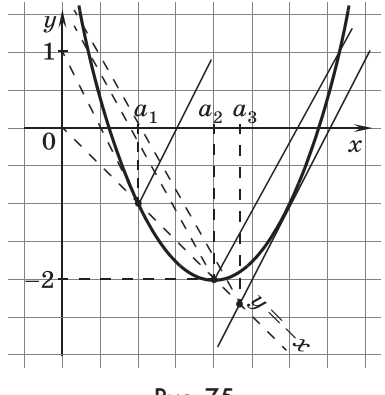

Рис. 75

При  $a_1 < a < a_2$  лучи с параболой имеют по одной общей точке.

При  $a \leqslant a_1$  правый луч с параболой имеет две общие точки, а левый не имеет общих точек.

Выбирая те значения а, при которых оба луча имеют с параболой в сумме две общие точки, получаем  $a > a_3$ ,  $a_1 < a <$  $a_1 < a_2$ ,  $a_2 < a_3$ . Заметим, что последние два неравенства можно заменить одним неравенством  $a < a_2$ .

Из построения графиков следует, что  $a_2 = 2$ .

Поскольку  $a_3$  — абсцисса точки пересечения касательной к параболе с прямой  $y = -x$ , заменим  $y$  на  $-x$  в уравнении  $y = 2(x - 3) - 1$  (уравнение прямой, проходящей через точку (3; -1) и имеющей угловой коэффициент 2). Получим  $-x =$ 

 $= 2x - 7$ ,  $x = \frac{7}{3}$ . Теперь можно записать ответ к задаче. Oтвет:  $a > \frac{7}{3}$ ,  $a < 2$ .

№ 355 (3). Решение. Это уравнение легко исследовать графически.

Графики следует использовать всегда, когда их легко изобразить.

Сначала строим график левой части уравнения, а затем выясняем, каким должен быть угловой коэффициент а прямой  $y = ax$ , чтобы она пересекала график левой части уравнения в трех точках.

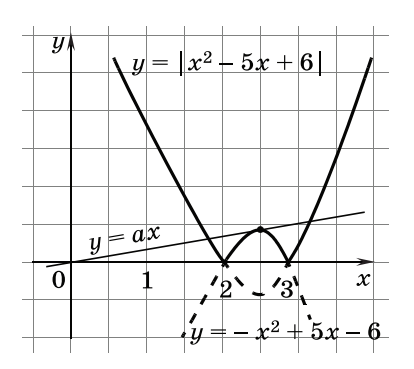

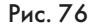

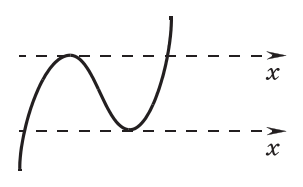

Рис. 77

Видно, что прямая  $y = ax$ должна касаться параболы  $y =$  $=-x^2+5x-6$  (рис. 76). Кроме того, угловой коэффициент этой касательной должен быть положительным числом, меньшим, чем  $1$ .

Найдем а, приравняв нулю дискриминант уравнения  $-x^2$  +  $+5x-6=ax, x^2+(a-5)x+6=0.$ 

$$
a2-10a + 25 - 24 = 0,
$$
  
\n
$$
a2-10a + 1 = 0,
$$
  
\n
$$
a = 5 - \sqrt{25 - 1} = 5 - \sqrt{24}.
$$
  
\nO r B e T:  $a = 5 - \sqrt{24}.$ 

№ 356. Решение. Школьники неоднократно исследовали кубические многочлены и строили их графики. Из рисунка 77 видно, что один из экстремумов должен быть равен 0.

1) Найдем точки экстремума функции  $f(x) = 2x^3 - 3x^2$  $-36x + a - 3.$ 

$$
f'(x) = 6x^2 - 6x - 36; f'(x) = 0,
$$
  
\n
$$
6x^2 - 6x - 36 = 0,
$$
  
\n
$$
x^2 - x - 6 = 0, x_{\text{max}} = -2, x_{\text{min}} = 3.
$$
  
\n
$$
f_{\text{max}} = 0, -16 - 12 + 72 + a - 3 = 0, a = -41.
$$
  
\n
$$
f_{\text{min}} = 0, 54 - 27 - 108 + a - 3 = 0, a = 84.
$$

2) Найдем точки экстремума функции  $g(x) = 2x^3 + 3x^2$  $-36x - a + 2.$ 

$$
g'(x) = 6x^{2} + 6x - 36; g'(x) = 0, 6x^{2} + 6x - 36 = 0,
$$
  
\n
$$
x^{2} + x - 6 = 0, x_{\max} = -3, x_{\min} = 2.
$$
  
\n
$$
g_{\max} = 0, -54 + 27 + 108 - a + 2 = 0, a = 83.
$$
  
\n
$$
g_{\min} = 0, 16 + 12 - 72 - a + 2 = 0, a = -42.
$$

№ 358 (2). Решение. Решим квадратное уравнение  $x^3 - (a+1)x^2 + a^2 = 0$  относительно a.

$$
a^{2}-x^{2}a-x^{2}+x^{3}=0, a=\frac{x^{2}\pm\sqrt{x^{4}+4x^{2}-4x^{3}}}{2}=\frac{x^{2}\pm\left|x(x-2)\right|}{2},
$$
  

$$
a=x^{2}-x
$$
 *u x a x*.

Заменим *а* на  $\sqrt{2}$ , получим  $x^2 - x - \sqrt{2} = 0$  или  $x = \sqrt{2}$ ,<br> $x_{1, 2} = \frac{1 \pm \sqrt{1 + 4\sqrt{2}}}{2}$ ,  $x_3 = \sqrt{2}$ . OTBeT:  $x_{1:2} = \frac{1 \pm \sqrt{1+4\sqrt{2}}}{2}, x_3 = \sqrt{2}.$ 

№ 359 (2). Решение. Система  $\begin{cases} (x+p)^2 - 16 \ge 0, \\ r^2 + 4r - r < 0 \end{cases}$ имеет

единственное решение в двух случаях:

1) меньшие корни  $x_1 = -p - 4$  квадратных трехчленов  $f = (x + p)^2 - 16$  и  $g = x^2 + 4x - p$  совпадают, а больший корень  $f$ больше второго корня  $g$  (или у  $g$  всего один корень  $x_1$ );

2) большие корни  $x_2 = -p + 4$  квадратных трехчленов  $f$  и  $g$ совпадают, а меньший корень f меньше второго корня g или у g всего один корень  $x_2$  (рис. 78).

Корни  $g$  задаются выражением  $-2 \pm \sqrt{4 + p}$ .

В первом случае  $f'(x_1) < g'(x_1)$ , а во втором случае  $f'(x_2)$  $> g'(x_2)$ . Поскольку  $f'(x) = 2x + 2p$  и  $g'(x) = 2x + 4$ , в первом случае имеем  $p < 2$ , а во втором  $p > 2$ .

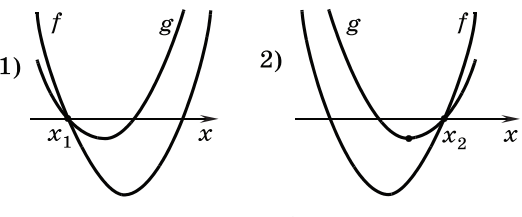

Puc. 78

Поскольку корни  $g$  задаются выражениями  $-2 - \sqrt{4 + p}$  $u-2+\sqrt{4+p}$ , имеем:

$$
\begin{cases}\n-p-4=-2-\sqrt{4+p}, \\
p<2\n\end{cases}\n\text{ with }\n\begin{cases}\n-p+4=-2+\sqrt{4+p}, \\
p>2.\n\end{cases}
$$

Решим первые уравнения систем.

$$
-p-4=-2-\sqrt{4+p} \,,\, z=\sqrt{4+p} \,,\, {\rm rge}\ z\geqslant 0,\, z^2-z-2=0,\\[2mm] z=2,\, \sqrt{4+p}=2,\, p=0.
$$

 $-p+4=-2+\sqrt{4+p}$ ,  $6-p=\sqrt{4+p}$ ,  $\begin{cases} p \leqslant 6, \\ 36-12p+p^2=4+p, \end{cases}$ 

$$
\begin{cases} p \leqslant 6, \\ p^2-13p+32=0, \end{cases}\begin{cases} p \leqslant 6, \\ p_{1,2}=\frac{13\pm\sqrt{41}}{2}, \end{cases} p=\frac{13-\sqrt{41}}{2}.
$$

Проверим найденные значения р, подставив их в системы.

$$
\left\{\frac{p=0}{0<2}\right. \frac{\mu_{JHI}}{\mu_{JHI}}\n\left\{\n\frac{p=\frac{13-\sqrt{41}}{2}}{\frac{13-\sqrt{41}}{2}>2.\n\right.\n\left.\n\left.\n\begin{array}{c}\n\text{IOCKOLJ L K y}\n\end{array}\n\right.\n\frac{13-\sqrt{41}}{2} > \frac{13-7}{2} > 2.\n\end{array}\n\right.
$$

 $>$  2, оба значения р соответствуют требованию задачи.

$$
O \text{ is } e \text{ is } p = 0, p = \frac{13 - \sqrt{41}}{2}.
$$

№ 359 (3). Решение. Корни из дискриминантов трехчленов легко извлекаются и, кроме того, дискриминанты положительны, так как случай  $b = 0$  не удовлетворяет требованию задачи (при  $b = 0$  система имеет решения).

Разделив второе неравенство системы на  $b^2$ , можно искать условие, при котором корни второго трехчлена расположены между корнями первого или совпадают с ними, как это описано в примере 2. Однако простота выражения корней делает рациональным простое их сравнение:

$$
\begin{array}{l} \left\{\begin{array}{l} x^2 + bx - 2b^2 > 0, \\ b^2x^2 + 3bx - 4 < 0, \end{array}\right| \left.\begin{array}{l} x < \displaystyle \frac{-b-3 \big|b\big|}{2} \text{ min } x > \displaystyle \frac{-b+3 \big|b\big|}{2}, \\ \displaystyle \frac{-3b-5 \big|b\big|}{2b^2} < x < \displaystyle \frac{-3b+5 \big|b\big|}{2b^2}. \end{array} \right. \\ \left.\begin{array}{l} \displaystyle \left. \frac{-b-3 \big|b\big|}{2} \leqslant \displaystyle \frac{-3b-5 \big|b\big|}{2b^2}, \\ \displaystyle \frac{-3b+5 \big|b\big|}{2b^2} \leqslant \displaystyle \frac{-b+3 \big|b\big|}{2}. \end{array} \right. \end{array}
$$

Заметим, что при сравнении корней приходится рассматривать два случая:  $b > 0$  и  $b < 0$ . Случай  $b = 0$ , как уже отмечалось, был исключен сразу.

$$
\begin{cases} b > 0, \\ -2b \leqslant -\frac{4}{b}, \\ \frac{1}{b} \leqslant b \end{cases}, \quad \begin{cases} b < 0, \\ b \leqslant \frac{1}{b}, \\ -\frac{4}{b} \leqslant -2b, \end{cases} \begin{cases} b > 0, \\ b \geqslant \sqrt{2}, \\ \frac{1}{b} \geqslant 1 \end{cases} \quad \begin{cases} b < 0, \\ b \leqslant -1, \\ b \leqslant -\sqrt{2}, \end{cases}
$$

$$
b \geqslant \sqrt{2} \text{ with } b \leqslant -\sqrt{2}.
$$

Ответ:  $b \ge \sqrt{2}$  или  $b \le -\sqrt{2}$ .

№ 359 (4). Решение. Сидеей решения школьники уже встречались в № 330 (1). Коэффициенты должны быть пропорциональны:

$$
\begin{cases}\n\frac{2}{a+1} = \frac{a}{2a}, & a = 3, \\
\frac{a}{2a} = \frac{a+2}{2a+4}, & 0,5 = 0,5, a = 3.\n\end{cases}
$$

OTBeT:  $a=3$ .

 $\Omega$ 

№ 360 (1). Решение. С идеей решения школьники уже встречались в № 339 (2). Должно быть:

$$
\begin{cases} \frac{2}{1} = \frac{9a^2 - 2}{1}, \quad \begin{cases} 9a^2 = 4, \quad a = \frac{2}{3} \text{ with } a = -\frac{2}{3}, \\ \frac{2}{1} \neq \frac{3a}{1}, \quad a \neq \frac{2}{3}, \quad a = -\frac{2}{3}. \end{cases}
$$
\n
$$
\text{The right, } a = -\frac{2}{3}.
$$

№ 360 (2). Решение. Если внимательно посмотреть на уравнения системы, можно заметить, что одно получается из другого заменой х на у и у на х. Графически такая замена приводит к симметрии графика относительно прямой  $y = x$ . Единственное решение система будет иметь только в том случае, когда общая точка графиков лежит на этой прямой. Значит, прямая  $u = x$  должна касаться параболы  $u = x^2 + ax + a$ . При этом должен быть равен нулю дискриминант квадратного уравнения

$$
x^{2} + ax + a = x, x^{2} + (a - 1)x + a = 0,
$$
  
(a - 1)<sup>2</sup> - 4a = 0, a<sup>2</sup> - 6a + 1 = 0, a = 3 ± 2 $\sqrt{2}$ .

OTBeT:  $a=3\pm 2\sqrt{2}$ .

№ 361. Решение. Преобразуем первое уравнение системы:

 $\log_2 x + \log_2 y = 1$ . При допустимых значениях *х* и *у* имеем  $xy = 2$ . Теперь перейдем к системе  $\begin{cases} x > 0, y > 0, x \neq 1, y \neq 1, \\ xy = 2, \\ y = a(x - 3). \end{cases}$ 

$$
y = \frac{2}{x}
$$
  
2  
1  
1  
0  
1  
2  
3  
2  
3  
2  
3

Рис. 79

Здесь удобно обратиться к графикам (рис. 79).

Из рисунка видно, что требованию единственности решения удовлетворяют все положительные значения а, отрицательное значение а, при котором прямая  $y = a(x - 3)$  касается гиперболы  $y = \frac{2}{x}$ . Касание будет в случае

равенства нулю дискриминанта уравнения  $ax^2 - 3ax - 2 = 0$ .

$$
9a^2 + 8a = 0, a = -\frac{8}{9}
$$
  
= -\frac{8}{9}

Oтвет:  $a > 0$ ,  $a = -\frac{0}{0}$ .

№ 362(1). Решение. Сами решения в задаче не спрашиваются, а их число определяется дискриминантом уравнения  $z^2 - (a-1)z + 3a - 8 = 0$ .

$$
D = (a-1)^2 - 4(3a-8) = a^2 - 14a + 33.
$$

Один корень (единственное решение системы) при  $D=0$ , т. е. при  $a = 7 \pm 4$ ,  $a = 3$  или  $a = 11$ .

Нет корней (система не имеет решений) при  $D < 0$ , т. е. при  $3 < a < 11$ .

Два корня (система имеет два решения) при  $D > 0$ , т. е. при  $a < 3$  или  $a > 11$ .

Ответ: один корень при  $a = 3$  или  $a = 11$ , нет корней при  $3 < a < 11$ , два корня  $a < 3$  или  $a > 11$ .

№ 362 (2). Решение. Сначала упростим систему. Возведем второе уравнение в квадрат и вычтем его из первого

уравнения:  $\begin{cases} 3xy = a^2 - a, \\ x + y = a, \end{cases}$   $xy = \frac{a^2 - a}{3}$ , Число решений си-

стемы определяется дискриминантом уравнения

$$
z^2 - az + \frac{a^2 - a}{3} = 0, 3z^2 - 3az + (a^2 - a) = 0. D = -3a^2 + 12a.
$$

Одно решение при  $D = 0$ , т. е. при  $-3a^2 + 12a = 0$ ,  $a = 0$  или  $a=4$ .

Нет решений при  $D < 0$ , т. е. при  $a < 0$  или  $a > 4$ .

Пва решения при  $D > 0$ , при  $0 < a < 4$ .

Ответ: нет решений при  $a < 0$  или  $a > 4$ , одно решение при  $a = 0$  или  $a = 4$ , два решения при  $0 < a < 4$ .

№ 363 (1). Решение.  $\cos x = \frac{4c+1}{2}$ . Решения есть только при  $-1 \leqslant \frac{4c+1}{3} \leqslant 1, -3 \leqslant 4c+1 \leqslant 3, -4 \leqslant 4c \leqslant 2,$  $-1 \leqslant c \leqslant 0.5$ .

При  $-1 \leqslant c \leqslant 0.5$  получим решения  $x = 2\pi k \pm \arccos \frac{4c+1}{2}$ , где  $k \in Z$ .

При  $c < -1$  и при  $c > 0,5$  уравнение не имеет решений.

Ответ: при  $-1 \leqslant c \leqslant 0.5$   $x = 2\pi k$   $\pm \arccos \frac{4c+1}{2}$ , где  $k \in \mathbb{Z}$ ; при  $c < -1$  и при  $c > 0,5$  уравнение не имеет решений.

 $\mathbb{N}$  363 (2). Решение. При  $b = -3$  решением уравнения является любое действительное число.

При  $b \neq -3$  имеем sin  $x = \frac{1}{b-2}$ . Чтобы это уравнение имело решения, должно быть  $-1 \leqslant \frac{1}{b-2} \leqslant 1$ .

Таким образом,  $x = (-1)^k \arcsin \frac{1}{b-2} + \pi k$ , где  $k \in Z$  при  $b < -3, -3 < b \le 2$  u  $b \ge 4$ .

При  $2 < b < 4$  уравнение решений не имеет.

Ответ: любое число при  $b = -3$ , нет решений при  $2 < b <$  $1 < 4$ , одно решение  $x = (-1)^k \arcsin \frac{1}{h-3} + \pi k$ , где  $k \in \mathbb{Z}$  при  $b < -3$ ,  $-3 < b \le 2$  u  $b \ge 4$ .

№ 363 (3). Решение. Перейдем к квадратному уравнению  $2\cos^2 x - a\cos x + a^2 = 0$  относительно  $\cos x$ . Дискриминант этого квадратного уравнения равен нулю при  $a = 0$ ,

а при любом другом значении а отрицателен. Значит, уравнение имеет корень только при  $a = 0$ . Этот корень, равный 0, входит во множество значений соз х. Имеем соз  $x = 0$ ,  $x =$  $\alpha = \frac{\pi}{2} + \pi k$ , где  $k \in \mathbb{Z}$ . Таким образом, при  $a = 0$  решения уравнения  $\frac{\pi}{2} + \pi k$ , где  $k \in \mathbb{Z}$ , а при  $a \neq 0$  уравнение решений не имеет. Ответ:  $\frac{\pi}{2} + \pi k$ , где  $k \in \mathbb{Z}$  при  $a = 0$ , нет корней при  $a \neq 0$ .

№ 363 (4). Решение. Данное уравнение является квадратным относительно sin x. Его дискриминант  $-a^2 + 2a$  - $-1 = -(a-1)^2$  равен нулю при  $a = 1$ , а при любом другом значении а отрицателен. Значит, уравнение имеет корень только при  $a = 1$ . Этот корень, равный 1, входит во множество значений sin x. Имеем sin  $x = 1$ ,  $x = \frac{\pi}{2} + 2\pi k$ , где  $k \in \mathbb{Z}$ .

Таким образом, при  $a=1$  решения уравнения  $\frac{\pi}{2}+2\pi k$ , где  $k \in \mathbb{Z}$ , а при  $a \neq 1$  уравнение решений не имеет.

Ответ:  $\frac{\pi}{2}$  + 2 $\pi k$ , где  $k \in Z$ , при  $a = 1$ , нет решений при  $a \neq 1$ .

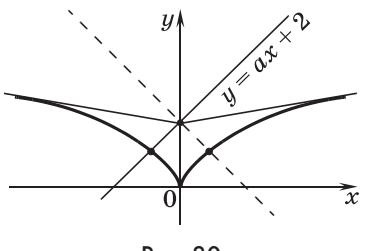

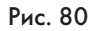

 $N<sup>o</sup>$  366 (1). Решение. Сделаем рисунок (рис. 80). Заметим, что искомыми являются угловые коэффициенты прямых  $y = ax + 2$ , которые в правой полуплоскости расположены выше касательной, проведенной к графику функции  $y = \sqrt{x}$ , а также противоположные им числа. Найдем угловой коэффици-

ент упомянутой касательной  $ax + 2 = \sqrt{x}$ ,  $a^2x^2 + (4a - 1)x +$  $+4=0$ . Дискриминант получившегося квадратного уравнения должен быть равен нулю:  $(4a-1)^2 - 16a^2 = 0$ ,  $-8a + 1 = 0$ ,  $a = \frac{1}{8}$ . Таким образом, требование единственности корня уравнения выполняется при  $a > \frac{1}{8}$  и при  $a < -\frac{1}{8}$ .

Ответ: при  $a > \frac{1}{8}$  и при  $a < -\frac{1}{8}$ .

№ 366 (2). Решение. Сделаем рисунок 81. Заметим, что искомыми являются угловые коэффициенты прямых  $y =$  $= ax + 2$ , которые в левой полуплоскости расположены выше касательной, проведенной к графику функции  $y = 2\sqrt{-x}$ , а также все неотрицательные числа.

Найдем угловой коэффициент упомянутой касательной.

$$
ax + 2 = 2\sqrt{-x}, a^2x^2 + 4ax + 4 =
$$
  
= -4x, a<sup>2</sup>x<sup>2</sup> + 4(a + 1)x + 4 = 0.

Дискриминант получившеквадратного гося уравнения лолжен быть равен нулю:

$$
4(a+1)^2-4a^2=0, a=-\frac{1}{2}.
$$

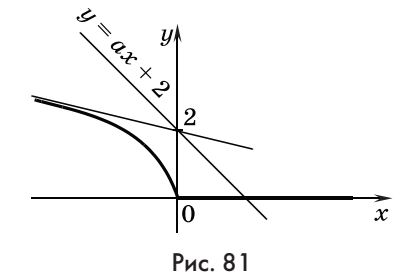

Таким образом, требование единственности корня уравнения выполняется при  $a < -\frac{1}{2}$  и при  $a \geqslant 0$ . Ответ: при  $a < -\frac{1}{2}$ и при  $a \ge 0$ .

Идею «назначения параметром» можно использовать при решении тригонометрического уравнения № 307 (6) из пункта 16. Поэтому в рекомендациях по изучению пункта 14 мы пропустили это задание. Приведем его здесь.

 $\mathbb{N}$  307 (6). Решение. В уравнении 4 $\cos^2 x - 4\cos^2 3x \cos x +$ +  $\cos^2 3x = 0$ , чтобы получить квадратное уравнение относительно  $\cos^2 x$ , параметром назначаем  $\cos^2 3x$ . При этом совершенно не обязательно вводить новую букву, просто надо помнить, что — неизвестное, а что — параметр. По формуле корней квадратного уравнения находим косинус:

$$
\cos x = \frac{2\cos^2 3x \pm \sqrt{4\cos^4 3x - 4\cos^2 3x}}{4} =
$$

$$
= \frac{\cos^2 3x \pm \sqrt{\cos^2 3x(\cos^2 3x - 1)}}{2}.
$$

Дискриминант этого уравнения не может быть положительным, а нулем он будет в двух случаях:  $\cos^2 3x = 0$ и  $\cos^2 3x = 1$ . В каждом из них получаем корень квадратного уравнения и записываем соответствующую систему.

$$
\begin{cases}\n\cos 3x = 0, & \tan \left( \cos 3x = \pm 1, \int x = \frac{\pi}{6} + \frac{\pi k}{3}, \cos x = 0 \right) \\
\cos x = \frac{1}{2}; & \sin x = \frac{\pi}{2} + \pi n\n\end{cases}
$$
\n
$$
\begin{cases}\n\sin x = \frac{\pi k}{3}, \\
\cos x = \frac{1}{2}; \\
\cos x = \frac{\pi}{2} + \pi n\n\end{cases}
$$

Из первой системы получаем  $\frac{\pi}{6} + \frac{\pi k}{3} = \frac{\pi}{2} + \pi n$ ,  $\frac{\pi}{3} = \frac{\pi}{3}(k (-3n), k = 3n + 1, \text{ rge } n \in Z. x = \frac{\pi}{6} + \frac{\pi(3n+1)}{3} = \pi n + \frac{\pi}{2}.$ Из второй системы получаем  $\frac{\pi k}{3}$  = 2 $\pi n \pm \frac{\pi}{3}$ ,  $k = 6n \pm 1$ ,  $x = \frac{\pi (6n \pm 1)}{3} = 2\pi n \pm \frac{\pi}{3}$ , rge  $n \in \mathbb{Z}$ . Ответ:  $\pi n + \frac{\pi}{2}$ ,  $2\pi n \pm \frac{\pi}{3}$ , где  $n \in \mathbb{Z}$ .

№ 367(1). Решение. Заметим, что одновременная перемена знаков у х и г приводит к той же самой системе. Значит, вместе с тройкой чисел  $(x, y, z)$  решением будет и тройка  $(-x; y; -z)$ . Следовательно, требование единственности решения может выполняться только при  $x = z = 0$ . Может выполняться, но может и не выполняться, поэтому, найдя значения параметров, при которых  $x = z = 0$ , придется проверить, нет ли других решений у полученной системы. При  $x = z = 0$ 

nonynum

\n
$$
\begin{cases}\ny = a, \\
y = b, \\
4 = y^{2}.\n\end{cases}
$$
\nOrcoq a = b = 2

\nand

\n
$$
\begin{cases}\n2xyz + y = 2, \\
2xy^{2}z + y = 2, \\
4(1 - x^{2}) = z^{2} + y^{2}, \\
4(1 - x^{2}) = z^{2} + y^{2}.\n\end{cases}
$$

Второе уравнение системы дает варианты  $x = 0$ ,  $z = 0$ ,  $y = 0$ ,  $y = 1$ . Значение  $y = 0$  не удовлетворяет первому уравнению системы. При  $x = 0$  из первого уравнения находим  $y = 2$ , а из третьего  $z = 0$ . Аналогично, при  $z = 0$  получаем ту же тройку

$$
y = 2
$$
,  $x = 0$ .  $\Pi$ ри  $y = 1$  получаем  $\begin{cases} 2xz = 1, \\ 4(1 - x^2) = z^2 + 1, \end{cases}$ 

 $\begin{cases} 2xz = 1, \\ 4x^2 + z^2 = 3, \end{cases}$   $\begin{cases} (2x - z)^2 = 1, \\ (2x + z)^2 = 5. \end{cases}$  Эта система имеет решения, значит, требование единственности при  $a = b = 2$  не выполняется.

Рассмотрим систему

$$
\begin{cases}\n2xyz + y = -2, \\
2xy^2z + y = -2, \\
4(1 - x^2) = z^2 + y^2, \\
4(1 - x^2) = z^2 + y^2.\n\end{cases}\n\begin{cases}\n2xyz + y = -2, \\
2xyz(y - 1) = 0, \\
4(1 - x^2) = z^2 + y^2.\n\end{cases}
$$

242

Второе уравнение системы дает варианты  $x = 0$ ,  $z = 0$ ,  $y = 0$ ,  $y = 1$ . Значение  $y = 0$  не удовлетворяет первому уравнению системы. При  $x = 0$  из первого уравнения находим  $y = -2$ , а из третьего  $z = 0$ . Аналогично, при  $z = 0$  получаем ту же тройку  $(0, -2, 0)$ . При  $y = 1$  получаем

$$
\begin{cases} 2xz = -3, & \int 2xz = -3, \\ 4(1-x^2) = z^2 + 1, & \int 4x^2 + z^2 = 3, \\ 2x^2 + 2z = -2. \end{cases}
$$

Второе уравнение системы не имеет решений, таким образом, остается только случай  $x = z = 0$ ,  $y = -2$ . Исходная система имеет единственное решение при  $a = b = -2$ .

Ответ: имеет единственное решение при  $a = b = -2$ .

№ 367 (2). Решение. Если во всех уравнениях системы изменить знаки у и z, то система не изменится. Значит, вместе с тройкой чисел  $(x; y; z)$  решением будет и тройка  $(x; -y;$  $-z$ ). Следовательно, требование единственности решения может выполняться только при  $y = z = 0$ . Может выполняться, но может и не выполняться, поэтому, найдя значения параметров, при которых  $y = z = 0$ , придется проверить, нет ли других решений у полученной системы. При  $y = z = 0$  полу-

 $\text{mm}\left\{\begin{aligned}&x=a,\\&x=b,\\&1=x^2.\end{aligned}\right.$ 

Отсюда  $a = b = 1$  или  $a = b = -1$ . Рассмотрим систему

$$
\begin{cases}\nxyz + x = 1, \\
x^2yz + x = 1, \\
4(1 - x^2) = z^2 + y^2, \\
4(1 - x^2) = z^2 + y^2.\n\end{cases}\n\begin{cases}\nxyz + x = 1, \\
xyz(x - 1) = 0, \\
4(1 - x^2) = z^2 + y^2.\n\end{cases}
$$

Второе уравнение системы дает варианты  $x = 0$ ,  $z = 0$ ,  $y = 0$ ,  $x = 1$ . Значение  $x = 0$  не удовлетворяет первому уравнению системы. При  $y = 0$  из первого уравнения находим  $x = 1$ , а затем из третьего  $z = 0$ . Аналогично, при  $z = 0$  получаем ту же тройку (1; 0; 0). При  $x = 1$  получаем  $\begin{cases} yz = 0, \\ z^2 + u^2 = 0. \end{cases}$  Решениями этой системы являются нулевые значения  $z$  и  $y$ , и мы опять приходим к той же тройке  $(1; 0; 0)$ .

Рассмотрим теперь систему

$$
\begin{cases}\nxyz + x = -1, \\
x^2yz + x + = -1, \\
4(1 - x^2) = z^2 + y^2, \\
4(1 - x^2) = z^2 + y^2.\n\end{cases}\n\begin{cases}\nxyz + x = -1, \\
xyz(x - 1) = 0, \\
4(1 - x^2) = z^2 + y^2.\n\end{cases}
$$

Второе уравнение системы дает варианты *x* = 0, *z* = 0,  $y = 0, x = 1$ . Значение  $x = 0$  не удовлетворяет первому уравнению системы. При *y* = 0 из первого уравнения находим  $x = -1$ , а из третьего  $z = 0$ . Аналогично, при  $z = 0$  получаем ту же тройку  $(-1; 0; 0)$ . При  $x = 1$  из третьего уравнения получаем *z* = *y* = 0, что не удовлетворяет первому уравнению. Значит, и при *a* = *b* = –1 система имеет единственное решение  $(-1; 0; 0).$ 

От в е т: система имеет единственное решение при  $a = b =$  $= \pm 1.$ 

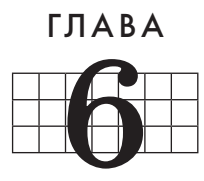

# ЭЛЕМЕНТЫ ТЕОРИИ ВЕРОЯТНОСТЕЙ И СТАТИСТИКИ

Эта глава завершает линию комбинаторики, вероятности и статистики старшей школы. В главе два пункта. Один посвящен вероятности, а второй — статистике.

### 19. Вероятность суммы и произведения событий (4 ч)

В пункте 19 школьники знакомятся с новыми для них понятиями произведения и суммы событий, несовместными, независимыми и противоположными событиями, условной вероятностью, а также с формулами, позволяющими находить вероятности суммы и произведения событий. Познакомятся они и со схемой Бернулли, с помощью которой можно вычислять вероятности различных исходов серии испытаний. Кроме того, учащиеся должны будут восстановить свои умения решать задачи на вычисление вероятностей различных событий, которые не требуют применения новых понятий. Последнее особенно актуально для школьников в связи с предстоящим выпускным экзаменом за курс средней (полной) общеобразовательной школы. Если по той или иной причине при изучении главы ощущается дефицит времени, часть материала можно предложить школьникам для самостоятельного изучения. С этой целью в учебнике приведены подробные решения практически всех задач главы.

Предметные результаты обучения: представлять информацию в виде таблиц, круговых и столбчатых диаграмм, в том числе с помощью компьютерных программ; приводить примеры противоположных событий, зависимых и независимых событий; использовать при решении задач свойства вероятностей противоположных событий; записывать формулы вероятности суммы и произведения событий; решать задачи на вычисление вероятности суммы и произведения событий.

Метапредметные результаты обучения: применять знания по комбинаторике и вероятности в реальной жизни.

Пель первого ирока: повторение понятий вероятности. исходов события, равновероятных исходов, благоприятных исходов и др.

Комментарии. На уроке несколько раз должен прозвучать схематический план нахождения вероятности с последующей конкретизацией при решении каждой задачи. Ученик сначала говорит о том, что если событие А может произойти в результате некоторого опыта, все  $n$  исходов которого равновероятны, то сначала находим число п всех этих исходов, затем число т тех из них, при которых произойдет событие А, и, наконец, вычисляем вероятность события А, равную отношению т к п. Непосредственным счетом количества шаров решается № 370. Учитель может либо сам составить аналогичные несложные задачи, либо взять их из материалов открытого банка заданий ЕГЭ, либо использовать учебник 10 класса. Так, например, № 465 из учебника для 10 класса: «Какова вероятность того, что при 5 бросаниях монеты она 3 раза упадет гербом вверх?»

Решение. 1) Сначала по правилу произведения находим число равновероятных исходов:  $2 \cdot 2 \cdot 2 \cdot 2 \cdot 2 = 2^5 = 32$ .

2) Благоприятным является исход, когда из пяти бросков в трех сверху оказывается герб. А всего число благоприятных исходов равно числу сочетаний (поскольку неважно, в каком порядке появлялись три герба) из пяти по три:

 $C_5^3 = \frac{5!}{3! \cdot (5-3)!} = \frac{5 \cdot 4 \cdot 3}{3 \cdot 2} = 10.$ 3) Искомая вероятность равна  $\frac{10}{22}$ .

O T B e T:  $\frac{10}{32}$ .

К числу задач, в которых ученикам помогут формулы комбинаторики, относится  $N$ <sup>2</sup> 408 из учебника для 10 класса:

«Из колоды в 36 карт случайным образом вынимают 6 карт. Найдите вероятность того, что среди этих 6 карт будет: 1) только один туз; 2) хотя бы один туз; 3) все 4 туза; 4) хотя бы одна бубна».

Решение. Можно считать, что все 6 карт вынимают одновременно. Тогда в этой комбинации карт порядок можно не учитывать, т. е. мы имеем дело с сочетаниями. Число п равновероятных исходов при этом равно  $C_{36}^6$ .

1) Как составить шестерку карт, чтобы в ней оказался единственный туз? Можно сначала выбрать этого туза из имеющихся в колоде четырех, а затем добрать 5 карт из колоды, в которой без тузов окажется 32 карты. По правилу произведения получаем:

$$
m = C_4^1 \cdot C_{32}^5 = 4C_{32}^5
$$

$$
P(A) = \frac{32}{36} = \frac{4 \cdot 32 \cdot 31 \cdot 30 \cdot 29 \cdot 28 \cdot 6}{36 \cdot 35 \cdot 34 \cdot 33 \cdot 32 \cdot 31} = \infty \ 0, 4.
$$

2) Сколько существует шестерок карт, в которых есть хотя бы один туз? Понятно, что эти шестерки вместе с теми шестерками, в которых нет ни одного туза, - это все возможные шестерки карт. Найдем, сколько можно составить шестерок без тузов. Такие шестерки набирают из уже знакомой колоды, в которой без тузов осталось 32 карты, т. е. их  $C_{22}^6$ . Теперь найдем ответ на вопрос задания.  $m = C_{26}^6 - C_{22}^6$ .

$$
P(A)=\frac{C_{36}^6-C_{32}^6}{C_{36}^6}=1-\frac{C_{32}^6}{C_{36}^6}\approx 1-0,\,47=0,53.
$$

Следует обратить внимание школьников на то, что события, одно из которых заключается в том, что в шестерке есть хотя бы один туз, а другое - в том, что в ней нет ни одного туза, противоположны друг другу, и их вероятности в сумме дают 1, так в этой задаче и получилось. Полезно здесь же ввести обозначение  $\overline{A}$  для события, противоположного событию A, и записать  $P(A) + P(\overline{A}) = 1$ . Затем продолжить решение залачи.

3) Если в шестерке карт все 4 туза, то добрать остается всего две карты.

$$
m=C_{32}^2.\; P(A){=}\;\frac{C_{32}^2}{C_{36}^6}\approx0,0003.
$$

 $0 \text{t}$  e T: 1 0, 4; 2 0, 53; 3 0, 0003.

Обсуждение условий и решений задач на повторение классической схемы полностью занимает весь этот урок.

Цель второго урока: формирование понятий произведения и суммы событий, несовместных событий и условной вероятности событий; умения пользоваться формулами вероятности произведения и суммы событий.

Комментарии. В начале урока обсуждается задача 1 и текст учебника до формулы вероятности произведения событий включительно. Затем школьники фронтально решают № 368. В этом номере сначала следует ответить на вопросы задачи с помощью непосредственного рассмотрения благоприятных случаев, а затем записать соответствующие события с помощью введенных при рассмотрении задачи 1 обозначений для произведения событий, противоположного события и условной вероятности. Так, в задании № 368 (3) получим  $P(AB) = P(A) \cdot P(B/A) = \frac{1}{2} \cdot \frac{2}{3} = \frac{1}{3}$ , а в № 368 (4) нужно найти вероятность того, что событие *B* не произошло при условии, что не произошло событие *A*, т. е. нужно найти  $P(\overline{B}/\overline{A}) = \frac{2}{3}$ , поскольку среди трех чисел, не меньших, чем 4, есть два составных числа — это 4 и 6. Можно дополнительно предложить описать события  $\overline{AB}$ ,  $A/\overline{B}$ ,  $\overline{A}/B$  и найти их вероятности.

Затем со школьниками рассматривается материал, посвященный сумме событий, включая понятие несовместных событий. После разбора задачи 2 устно решается № 369. Затем сначала фронтально с записью в тетрадях, а потом и на доске выполняется № 371 (можно рассмотреть только часть заданий, а остальные предложить для домашней работы).

Завершает урок обсуждение условий задач № 372, 374— 377. Решать эти задачи школьники будут на следующем уроке, а здесь они должны научиться видеть, в каком случае речь идет о вероятности произведения, в каком — суммы событий, а в каком — об условной вероятности. Так, например, в № 372 (1) выигрыш не менее 10 р. складывается из событий: выигрыш 10, выигрыш 15 и выигрыш 20 р. Это же событие можно рассматривать как противоположное сумме событий: отсутствия выигрыша и выигрыша 2 р. А в № 372 (2) речь идет о вероятности выигрыша 10 р. при условии, что билет выигрышный. В № 374 речь идет об условной вероятности, а в № 375 о произведениях событий. В № 376 искомое событие является суммой событий, которые заключаются в вытаскивании: 1) белого шара из первой урны, черного шара из второй; 2) черного шара из первой и белого шара из второй урны. В задании № 377 (3) можно говорить о событии, противоположном сумме несовместных событий № 377 (1, 2).

С произведением и суммой событий связаны некоторые задачи открытого банка заданий ЕГЭ. Например, з а д а ч а: «В волшебной стране погода бывает только хорошая или прекрасная, при этом погода, установившаяся утром, в течение дня не меняется. Известно, что на следующий день погода остается такой же с вероятностью 0,6. Пусть 7 марта в волшебной стране стоит прекрасная погода, какова вероятность, что 10 марта погода там будет хорошей?»

Р е ш е н и е. Благоприятное событие складывается из четырех несовместных событий, которые мы запишем в таблицу.

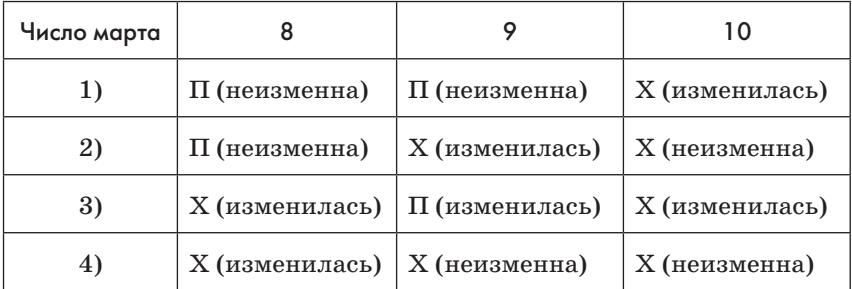

Заметим, что вероятность изменения погоды равна  $1 - 0.6 = 0.4$ .

Рассмотрим первую строку таблицы: 8 марта погода не изменяется, вероятность чего равна 0,6. Вероятность того, что при этом условии 9 марта погода не изменится, равна  $0.6 \cdot 0.6 =$  $= 0.36$ . Вероятность, что при этом 10 марта погода изменится, равна  $0,36 \cdot 0,4 = 0,144$ . Такова вероятность того, что 10 марта погода будет хорошей при условии, что 8 и 9 марта погода будет прекрасной. Аналогично для второй строчки  $0.6 \cdot 0.4 \cdot 0.6$ , третьей строчки —  $0.4 \cdot 0.4 \cdot 0.4$  и для четвертой  $-0.4 \cdot 0.6 \cdot 0.6$ . Сумма вероятностей равна:

 $3 \cdot 0.144 + 0.064 = 0.496.$ 

Ответ: 0.496.

#### Домашнее задание. П. 19, № 371, 374.

Цель третьего урока: формирование понятия независимых событий и умения решать задачи на вычисление вероятностей.

Комментарии. В начале урока следует проверить домашнее выполнение  $\mathbb{N}^2$  371, в процессе чего повторить понятия произведения и суммы событий.

Затем по учебнику рассматривается задача 3, в которой вводится понятие независимых событий. После этого фронтально решаются задачи № 372-377. В учебнике приведены решения всех этих задач, кроме № 372, 373.

При работе с № 372 полезно обозначить события, которые могут произойти при покупке билета лотереи:

 $B_0$  — билет без выигрыша,  $B_R$  — выигрышный билет,

 $B_2, B_5, B_{10}, B_{15}, B_{20}$  – билет, выигравший соответственно  $2, 5, 10, 15, 20$  p.

После этого выписываются упомянутые события и вычисляются их вероятности с учетом равных возможностей вытащить любой из всех 100 лотерейных билетов.

1) 
$$
B_{10} + B_{15} + B_{20}
$$
. Coobitrai hecosmectri, nooromy  
\n $P(B_{10} + B_{15} + B_{20}) = P(B_{10}) + P(B_{15}) + P(B_{20}) =$   
\n $= \frac{15}{100} + \frac{10}{100} + \frac{5}{100} = 0,3;$   
\n2)  $P(B_{10}/ (B_5 + B_{10} + B_{15} + B_{20})) = \frac{15}{25 + 15 + 10 + 5} = \frac{3}{11}$   
\nO r B e r:  $\frac{3}{11}$ .

Домашнее залание. П. 19. № 378.

Цель четвертого урока: формируется умение школьников вычислять вероятность того или иного исхода серии одинаковых испытаний.

Комментарии. С вычислением вероятности того или иного исхода серии одинаковых испытаний школьники знакомятся, рассматривая по учебнику задачу 4. Задача 5 является продолжением задачи 4 и приводит к схеме Бернулли. Здесь также в основе лежит формула произведения независимых событий. Можно вернуться к задаче с погодой в волшебной стране и обратить внимание школьников, что для благоприятного исхода погода должна измениться либо 1, либо 3 раза. Поэтому вероятность равна  $C_3^10, 4\cdot0, 6^2 + C_3^30, 4^3$ .

В учебнике приведены решения всех задач, кроме № 387 и 392.

№ 387. Решение. Сначала Ржевский выстрелит в Голицына как в представляющего для него большую опасность.

1) Если попадет (0,8), то в Оболенского уже никто стрелять не будет.

2) Если промахнется (0,2), то Голицын будет стрелять в Оболенского, поскольку иначе у того будет возможность выстрелить. При этом вероятность промаха Голицына равна 0,3.

Значит, вероятность того, что Оболенский останется на ногах, равна сумме вероятностей несовместных событий:  $0.8 + 0.2 \cdot 0.3 = 0.86$ .

Полезно предложить школьникам рассмотреть и другие возможные результаты жребия, в частности, если Оболенский стреляет первым. В этом случае выяснится, что Оболенскому выгоднее стрелять вверх...

Ответ: 0.86.

В заключение рассмотрим задачу № 392.

№ 392. Решение. После выбора играющим одного из трех ящичков вероятность того, что приз в выбранном ящике, равна  $\frac{1}{3}$ , а вероятность того, что его там нет, равна  $\frac{2}{3}$ . Поскольку ведущий знает, в каком ящичке приз, то он во всех случаях откроет пустой ящичек. При этом не изменится вероятность нахождения приза в ящичке, выбранном играю-

щим. Значит, с вероятностью  $\frac{2}{3}$  приз находится в оставшем-

ся ящичке, т. е., изменив свой первоначальный выбор, играющий в 2 раза увеличивает свои шансы на выигрыш.

Домашнее задание. П. 19, контрольные вопросы и задания к пункту; разобрать материал в п. 20 до задачи 3.

## 20. Понятие о статистике (4 ч)

Целью данного пункта является знакомство школьников с некоторыми понятиями, которые применяются в статистике. Поскольку материал рассматривается в ознакомительном плане, целесообразно увеличить долю самостоятельной работы школьников с учебником, предлагая им познакомиться дома с той частью параграфа, которую предполагается рассмотреть на уроке.

Предметные результаты обучения: представлять информацию в виде таблиц, круговых и столбчатых диаграмм; находить среднее арифметическое, моду, медиану, дисперсию и математическое ожидание числовых рядов; приводить содержательные примеры использования средних значений, дисперсии и математического ожидания для описания данных.

Метапредметные результаты обучения: использовать таблицы данных, представлять данные в виде таблицы, использовать средние показатели рядов в реальной жизни.

Цель первого урока: формирование понятия средних характеристик рядов данных и умения определять, какую из них выбрать для лучшей характеристики рассматриваемых рядов.

Комментарии. К этому уроку ученики должны были прочитать текст учебника до задачи 3. Начать урок можно с беседы о статистике, в процессе которой ученики расскажут, как они понимают, что такое статистика, и зачем вообще она нужна. Здесь можно поговорить о необходимости статистической информации в торговле, производстве, медицине, на транспорте и т. п.

Затем рассматриваются задачи, аналогичные задачам 1 и 2, но на материале из классного журнала, при этом учителю следует заранее выбрать фамилии учеников. Ряды отметок выписываются на доске, и с классом проводится обсуждение итоговых оценок. Школьники должны использовать термины: «средний балл, т. е. среднее арифметическое отметок», «ранжированный ряд», «мода ряда», «медиана ряда», «размах ряда».

После обработки нескольких строчек с оценками из классного журнала можно приступить к выполнению заданий из учебника.

**Домашнее задание.** П. 20, чтение учебника до задачи 4, No 395.

*Цель второго урока*: формирование умения школьников находить средние характеристики рядов данных при решении задач.

*Комментарии.* После проверки и обсуждения выполненного дома № 395 по учебнику с классом разбирается задача 3. При обсуждении этой задачи обращается внимание на возможности представления информации в форме диаграмм. Диаграммы встречались школьникам в наших учебниках для 6 и 8 классов. Здесь следует подчеркнуть удобство использования процентов, а также преимущество гистограмм (от греческого слова «гисто» — столбик) в случаях сравнения.

После обсуждения выполняется № 397. В этом номере на оси ординат отмечается количество женщин, а по оси абсцисс размеры их верхней одежды. Отвечая на вопрос о числе женщин, участвовавших в опросе, ученики обычно указывают число  $12$  — самое большое число, указанное на оси ординат. Следует добиться понимания школьниками, что  $12$  высота самого высокого столбика, т. е. показывает, что в опросе участвовали не 12 женщин, а 12 из всех опрошенных женщин носят 48 размер. Полезно предложить школьникам заполнить таблицу. С целью экономии времени достаточно начертить таблицу на доске и заполнять ее по предложениям школьников.

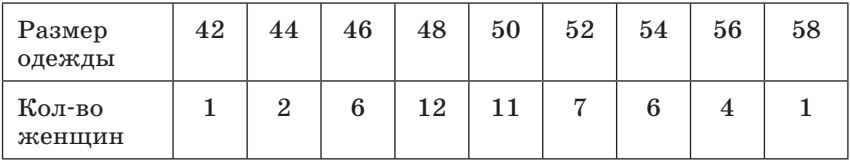

После этого учащиеся не должны испытать затруднений при подсчете числа опрошенных:

 $1 + 2 + 6 + 12 + 11 + 7 + 6 + 4 + 1 = 50.$ 

Сразу было ясно, что мода ряда данных равна 48, так как наибольшее число женщин носили 48 размер. Этот ответ легко было получить и непосредственно по гистограмме. Также по гистограмме видно, что размах ряда равен 16.

Таблица представляет собой ранжированный ряд чисел: число 42 в нем стоит на первом месте,  $44$  – на втором и на третьем местах, затем шесть раз подряд число 46 и т. д. В середине этого ряда на 25-м и на 26-м местах оказалось одно и то же число 50 — оно и является медианой.

Несколько более трудоемким является вычисление среднего арифметического, т. е. среднего размера женской одежды.

$$
\frac{42+44\cdot2+46\cdot6+48\cdot12+50\cdot11+52\cdot7+54\cdot6+56\cdot4+58}{50} =
$$
  
= 
$$
\frac{42+88+276+576+550+364+324+224+58}{50} = \frac{2502}{50} \approx 50.
$$

После получения ответов на все вопросы задания следует предложить школьникам подумать, где могла бы понадобиться статистическая информация о распространенности того или иного размера женской одежды.

В завершение урока можно предложить учащимся построить гистограмму размеров женской обуви по результатам исследования, приведенным в № 399. Сначала следует обсудить план выполнения задания: составить и заполнить таблицу, а затем полученные результаты отобразить на гистограмме.

Для заполнения таблицы нужно определить, какие размеры обуви представлены в данных [через 0,5 от 22,5 до 26]. Затем школьники чертят таблицу и заполняют ее, считая встречающиеся размеры, сначала 22,5, затем 23 и т. д.

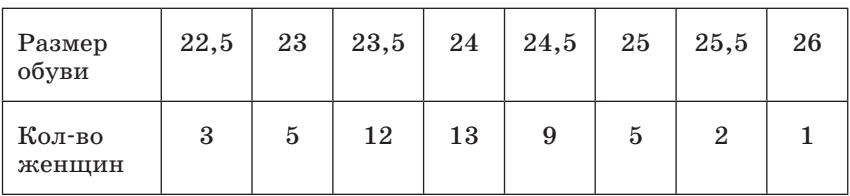

После заполнения таблицы изображается диаграмма, у которой по оси абсцисс указываются размеры обуви, а по оси ординат — количество женщин, которые носят соответствующий размер (рис. 82).

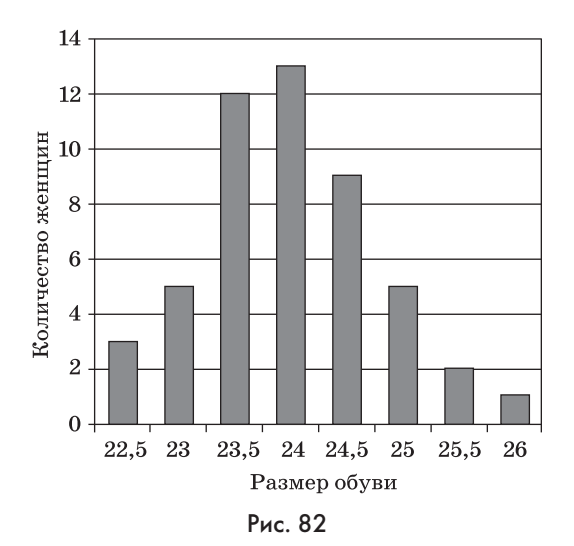

**Домашнее задание.** П. 20, аналогичную работу проделать с размерами обуви мужчин и ответить на вопросы задачи № 399, решить № 401, прочитать задачу 4.

*Цель третьего урока*: закрепление умений школьников решать задачи на вычисление средних характеристик ряда данных.

*Комментарии.* После обсуждения результатов домашней работы по учебнику разбирается задача 4, в которой указывается количество ламп, продолжительность работы которых находится внутри достаточно широких (300 часов) интервалов.

В учебнике рассматривается «оптимистическая» оценка средней продолжительности работы лампы. После разбора решения задачи 4 по учебнику можно предложить школьникам найти среднюю продолжительность работы лампы, исходя из того, что все лампы, попавшие в тот или иной временной промежуток, проработали время, равное среднему арифметическому границ промежутка, т. е. в первом промежутке 150 ч, во втором 450 ч и т. д. Получится:

 $150 \cdot 0.265 + 450 \cdot 0.205 + 750 \cdot 0.150 + 1050 \cdot 0.110 + ...$ 

 $... + 2850 \cdot 0.015 + 3150 \cdot 0.010 \approx 871.5$  (ч).

Затем школьники выполняют № 402, 403. Задача № 402 аналогична задаче 4, только вместо ламп речь идет о баскетболистах, а вместо продолжительностей работы ламп рас-
сматривается число попаданий баскетболистами в корзину в серии из 10 бросков. Желательно, чтобы школьники имели возможность использовать калькуляторы. Можно использовать калькуляторы, которые имеются в смартфонах и большинстве мобильных телефонов.

#### **Домашнее задание.** П. 20, № 400, 405.

*Цель четвертого урока*: формируется понятие математического ожидания.

*Комментарии.* После сравнения и обсуждения результатов домашнего выполнения № 400 следует снова вернуться к задаче 4 и обратить внимание школьников на то, что при увеличении числа испытываемых ламп частота того или иного результата будет изменяться, однако чем большие количества ламп будут испытывать, тем меньше будут эти изменения. Можно сказать, что при увеличении числа испытываемых ламп частоты тех или иных результатов (здесь имеется в виду попадание продолжительности работы лампы в некоторый интервал) будут приближаться к вероятностям этих результатов. Интонационно следует выделить и предложить школьникам записать в тетрадях вывод: *при неограниченном увеличении числа испытаний частота того или иного результата стремится к его вероятности.*

Завершить изложение можно введением понятия *математического ожидания*.

Для этого придется снова вернуться к ситуациям, в которых вероятности различных результатов испытаний известны или могут быть вычислены.

Если испытание может дать лишь один из конечного множества результатов, причем вероятности результатов известны, то можно ожидать, что средний результат в серии таких испытаний будет близок к сумме произведений результатов на их вероятности. Эту сумму называют *математическим ожиданием.*

В тетради школьники записывают определение математического ожидания: *«Сумму произведений возможных результатов испытания на их вероятности называют математическим ожиданием».*

После этого по учебнику рассматривается задача 5, фронтально разбирается № 406 (записи на доске делает учитель). В отличие от спортивных мишеней, в которых есть различные зоны, дающие при попадании в них разное число очков, в данной задаче считают не очки, а попадания: попал в мишень  $-1$ , не попал  $-0$ .

Составляется сумма произведений для вычисления математического ожидания числа попаданий в мишень всеми солдатами:

 $(1\cdot 0.6 + 1\cdot 0.6 + 1\cdot 0.6 + 1\cdot 0.6 + 1\cdot 0.6) + (1\cdot 0.5 + 1\cdot 0.5) +$  $+ (1 \cdot 0.3 + 1 \cdot 0.3 + 1 \cdot 0.3) = 5 \cdot 0.6 + 2 \cdot 0.5 + 3 \cdot 0.3 = 4.9.$ 

Обсуждая полученный результат, следует обратить внимание школьников на невозможность попасть в мишень 4,9 раза. Школьникам следует предложить высказать гипотезу о том, какой результат можно действительно ожидать в описанной ситуации. Понятно, что это 5 попаданий.

После обсуждения этой задачи школьникам предлагается обсудить план решения и самостоятельно решить № 407. Сначала школьники называют все возможные при выбрасывании двух игральных костей суммы очков, а затем заносят их в верхнюю строку таблицы, в следующей строке указывают, сколько есть вариантов получения данного результата, а в нижней строке указывают вероятность результата с учетом того, что всего 36 равновероятных вариантов выбрасывания двух костей. И наконец, заполнив таблицу, учащиеся вычисляют математическое ожидание результата. Основную часть работы школьники выполняют самостоятельно, но учитель, наблюдая за их работой на местах, может привлечь внимание класса к тому или иному этапу работы, разобрав его на доске.

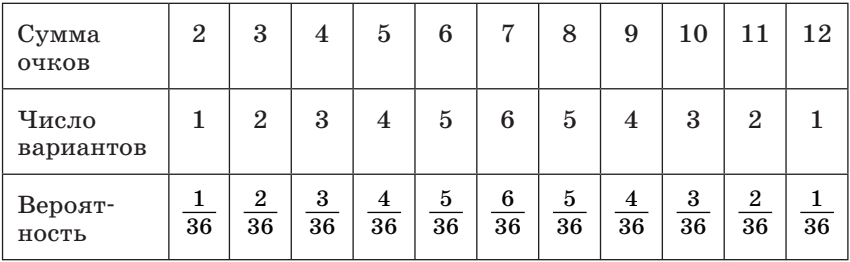

Математическое ожидание:

 $\frac{2\cdot1+3\cdot2+4\cdot3+5\cdot4+6\cdot5+7\cdot6+8\cdot5+9\cdot4+10\cdot3+11\cdot2+12\cdot1}{26}$ 36

$$
=\frac{252}{36}=7.
$$

Завершить урок можно рассмотрением со школьниками найденных в соответствии с заданием № 405 статистических данных. Полезно также предложить школьникам к этому уроку подготовить доклады, используя, например, информацию из Интернета.

**Домашнее задание.** П. 20, контрольные вопросы и задания к пункту.

#### ЗАЧЕТ ПО ТЕМЕ «ЭЛЕМЕНТЫ ТЕОРИИ ВЕРОЯТНОСТЕЙ И СТАТИСТИКИ»

#### Инструкция к проведению зачета

Зачет проводится по двум вариантам заданий, которые могут быть записаны на доске или на карточках. Ученики, первыми выполнившие все задания, подходят с работой к учителю. Учитель проверяет работу и задает по ходу проверки теоретические вопросы. Ученики, которые правильно решили все задания и ответили на вопросы учителя, считаются сдавшими зачет и становятся консультантами, которым выдается таблица и список устных вопросов и заданий. Из списка вопросов и заданий помощник задаст один вопрос и оценит ответ на него, также как и все задания, знаком  $*+$ , если ответ или решение верно, или знаком «–», если задание не выполнено или выполнено неверно. Остальные ученики могут сдать зачет учителю или консультанту. Учитель просматривает таблицы у консультантов, видит общую картину сдачи зачета, оказывает индивидуальную помощь ученикам.

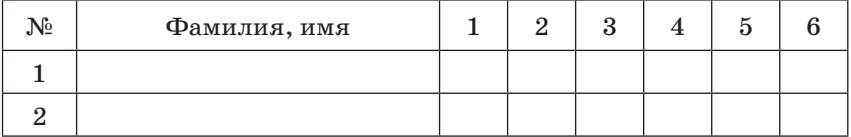

Напомним, что ученики, которым не удалось на этом уроке сдать зачет (т. е. ответить на удовлетворительную оценку), будут сдавать зачет учителю на следующих уроках, переменах или после уроков.

#### Задания для письменной части зачета

#### **Вариант 1**

**1**. В одном мешке находится 3 красных шара и 2 синих, в другом мешке — 2 красных и 3 синих. Из каждого мешка наугад вынимают по одному шару. Какова вероятность того, что оба шара окажутся красными?

**2**. Среди 20 книг, стоящих на книжной полке, 8 детективов. В темноте с полки наугад берется сначала одна, а затем вторая книга. Какова вероятность того, что обе эти книги окажутся детективами?

**3**. Среднесуточная переработка сахара (в тыс. ц) сахарными заводами некоторого региона представлена следующими данными: 13,1; 12,7; 13,2; 13,4; 12,7; 13,4; 12,7; 13,2; 13,5; 13,4; 12,7.

Найдите: а) среднее арифметическое; б) моду; в) размах; г) медиану этого ряда данных.

**4**. В ряду данных, состоящем из 12 чисел, наибольшее число увеличили на 6. Изменятся ли при этом и как: а) среднее арифметическое; б) размах; в) медиана?

#### **Вариант 2**

**1**. На одной полке стоит 12 книг, две из которых — сборники стихов, а на другой — 15 книг, три из которых — сборники стихов. Наугад берут с каждой полки по одной книге. Какова вероятность того, что обе книги окажутся сборниками стихов?

**2**. Из мешка, в котором 5 белых и 10 черных бильярдных шаров, наугад вынимают сначала один, а затем другой шар. Какова вероятность того, что оба шара окажутся белыми?

**3**. На сайте некоторой организации ведут ежедневный учет посещений. В течение девяти дней получили такой ряд данных: 153, 158, 153, 160, 158, 160, 160, 153, 160.

Найдите: а) среднее арифметическое; б) моду; в) размах; г) медиану этого ряда данных.

**4**. В ряду данных, состоящем из 15 чисел, наименьшее число уменьшили на 5. Изменятся ли при этом и как: а) среднее арифметическое; б) размах; в) медиана?

#### Ответы к письменной части зачета

**Вариант 1. 1.** 0,24. 2.  $\frac{14}{95}$ . 3. а)  $13\frac{1}{11}$ ; б) 12,7; в) 0,8; г) 13,2.

**4.** а) Увеличится на 0,5; б) увеличится на 0,5; в) нет**.**

**Вариант 2. 1.**  $\frac{1}{30}$ . 2.  $\frac{2}{21}$ . 3. а)  $157\frac{2}{9}$ ; б) 160; в) 7; г) 158. **4.** а) Уменьшится на  $\frac{1}{3}$ ; б) увеличится на  $\frac{1}{3}$ ; в) нет.

### Задания и вопросы к устной части зачета

**1.** Как вы понимаете, что такое сумма событий? Объясните на конкретном примере. Запишите формулу вероятности суммы событий.

- 2. Что называют произведением событий А и В? Объясните на конкретном примере.
- 3. Что называют условной вероятностью? Как вычислить условную вероятность? Объясните на конкретном примере.
- 4. Приведите пример несовместных событий. Чему равна вероятность суммы несовместных событий?
- 5. Приведите пример независимых событий. Как найти вероятность произведения независимых событий?
- 6. Пусть событие С состоит в наступлении одного из двух несовместных событий А и В. Как найти в этом случае вероятность события С?
- 7. Известно, что событие С состоит в том, что произойдут два независимых события А и В. Как найти вероятность события С?
- 8. Приведите пример двух противоположных событий. Чему равна сумма вероятностей двух противоположных событий?
- 9. Объясните равенство  $P(AB) = P(BA)$ .
- 10. Как называются события А и В, если:
	- 1)  $P(B/A) = P(B)$ ;
	- 2)  $P(AB) = P(A) \cdot P(B)$ ;
	- 3)  $P(A + B) = P(A) + P(B)$ ?
- 11. Что изучает статистика? Какие средние характеристики рядов данных вы знаете?
- 12. Что называют средним арифметическим ряда чисел? Как найти среднее арифметическое? Может ли среднее арифметическое ряда чисел не совпадать ни с одним из этих чисел?
- 13. Что значит, «ранжировать ряд данных»? Ранжированный ли это ряд чисел: 1, 2, 2, 3, 3, 3, 4, 4, 5, 5? Чему равен размах этого ряда?
- 14. Что называют медианой ряда чисел? Может ли медиана ряда чисел не совпадать ни с одним из чисел ряда?
- 15. Какое число является медианой ранжированного ряда, содержащего: а)  $2n-1$  чисел; б)  $2n$  чисел? Чему равна медиана ряда чисел: 1, 2, 2, 3, 3, 3, 4, 4, 5, 5? Чему равен размах ряда?
- 16. Что называют модой ряда? Может ли ряд чисел иметь более одной моды? Может ли мода ряда чисел не совпадать ни с одним из чисел ряда?
- 17. Чему равна мода ряда чисел: 1, 2, 3, 2, 4, 2? Чему равен размах этого ряда?

В зависимости от уровня изучения материала, учитель может дополнить список вопросов.

### **TOARA**

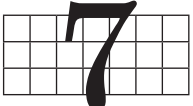

# **КОМПЛЕКСНЫЕ ЧИСЛА**

Имеется два соображения, по которым тема «Комплексные числа» завершает наш курс. Во-первых, до знакомства школьников с комплексными числами не нужно было при формулировке различных утверждений и задач специально оговаривать, что речь в них идет о действительных числах. В противном случае пришлось бы, например, говорить, что квадратное уравнение с отрицательным дискриминантом не имеет действительных корней. Понятно, что это излишне загромождало бы рассуждения. Во-вторых, рассмотрение материала главы во многих классах можно проводить на ознакомительном уровне, что высвободит запланированное на изучение комплексных чисел время для повторения востребованного на экзамене материала.

## 21. Формула корней кубического уравнения (1 ч)

В пункте изучается формула корней кубического уравнения.

Предметные результаты обучения: решать кубические уравнения по формуле Кардано.

Метапредметные результаты обучения: составлять план выполнения заданий; понимать идеи расширения множества чисел.

Цель первого урока: изучение формулы Кардано.

Комментарии. Один из вариантов организации этого урока предполагает предварительное домашнее самостоятельное прочтение школьниками пункта 21 без выполнения упражнений, но с ответами на контрольные вопросы к пункту. Затем на уроке учитель сначала выслушивает ответы школьников на эти контрольные вопросы, а затем еще раз обращает внимание на ключевые моменты для выполнения заданий пункта.

Сначала рассматривается сама формула Кардано. Запоминать ее не нужно, но предполагается, что школьники смогут правильно определить конкретные значения р и q, подставить их в формулу и провести вычисления, используя в случае необходимости калькулятор. В несильных классах достаточно рассмотреть с учениками № 408 (1,2).

Затем при обсуждении примера 1 ставится вопрос о том, как подобрать нужную подстановку. При рассмотрении  $N_2$  409 (1) устанавливается, что значение а для подстановки  $y = x + a$  определяется при раскрытии первых двух скобок. В задании  $N_2$  409 (2) для определения значения а при раскрытии соответствующих скобок уже можно ограничиться членами, содержащими квадрат переменной. В несильных классах можно пропустить эти задания или ограничиться рассмотрением задания № 409 (1).

В заключение урока рассматривается задача № 410. Приведенное здесь решение позволяет на пути к кубическому уравнению осуществить повторение ранее изученного материала. Полезно наводящими вопросами, например о взаимном расположении касательной и отрезка АВ, направить школьников по этому пути решения. Можно предложить школьникам разобрать дома решение, приведенное в учебнике.

Рассмотрим выполнение заданий пункта.

 $N_2$  408. Это задание на прямое применение формулы Кардано. Вычисления в заданиях 1, 2 и 4 выполняются с помощью калькулятора.

1) 
$$
x^3 + 6x + 2 = 0
$$
,  $p = 6$ ,  $q = 2$ ,  
\n $x = \sqrt[3]{-1 + \sqrt{1 + 8}} + \sqrt[3]{-1 - \sqrt{1 + 8}} = \sqrt[3]{2} - \sqrt[3]{4} \approx -0,327$ .  
\n2)  $x^3 + 12x - 12 = 0$ ,  $p = 12$ ,  $q = -12$ ,  
\n $x = \sqrt[3]{6 + \sqrt{36 + 64}} + \sqrt[3]{6 - \sqrt{36 + 64}} = \sqrt[3]{16} - \sqrt[3]{4} \approx 0,932$ .  
\n3)  $x^3 + 15x - 124 = 0$ ,  $p = 15$ ,  $q = -124$ ,  $x = \sqrt[3]{62 + \sqrt{62^2 + 5^3}} + \sqrt[3]{62 - \sqrt{62^2 + 5^3}} = \sqrt[3]{62 + 63} + \sqrt[3]{62 - 63} = 5 - 1 = 4$ .  
\n4)  $x^3 + 5x - 84 = 0$ ,  $p = 5$ ,  $q = -84$ ,  
\n $x = \sqrt[3]{42 + \sqrt{42^2 + (\frac{5}{3})^3}} + \sqrt[3]{42 - \sqrt{42^2 + (\frac{5}{3})^3}} = 4$ .

 $\mathbb{N}^{\circ}$  409. В этом задании, как и в примере 1, с помощью введения новой переменной нужно привести уравнение к виду, к которому можно применить формулу Кардано. Можно дополнительно к этому заданию предложить школьникам дома с помощью калькулятора найти действительный корень данного уравнения. При постановке домашнего задания напомнить, что корень полученного ими уравнения отличается от искомого значения х.

1) Решим уравнение  $x^3 + 9x^2 - 15x + 36 = 0$ . Будем искать такое число  $a$ , чтобы подстановка  $x = y + a$  привела к кубическому уравнению, в котором коэффициент при  $u^2$  был бы равен нулю. Для этого достаточно рассмотреть первые два члена данного кубического многочлена, так как остальные его члены  $y^2$  не содержат.

 $M$ меем  $(y + a)^3 + 9(y + a)^2 = y^3 + 3ay^2 + 3a^2y + a^3 + 9y^2 +$ + 18au + 9a<sup>2</sup>. Должно быть  $3a + 9 = 0$ ,  $a = -3$ . Заменяем теперь  $x$  на  $y-3$  и получаем:

$$
(y-3)^3 + 9(y-3)^2 - 15(y-3) + 36 =
$$
  
=  $y^3 - 9y^2 + 27y - 27 + 9y^2 - 54y + 81 - 15y + 45 + 36 =$   
=  $y^3 - 42y + 135$ .

OTBeT:  $y^3 - 42y + 135 = 0$ ,  $y \approx -7.71$ ,  $x \approx -10.71$ .

2)  $2x^3 - 12x^2 + 54x - 36 = 0$ . Подставим  $y + a$  в первые два члена и выпишем члены, которые содержат  $y^2$  - это  $6ay^2 - 12y^2$ .

Должно быть  $6a - 12 = 0$ ,  $a = 2$ . Заменяем теперь *х* на  $y+2$ .

 $2(y + 2)^3 - 12(y + 2)^2 + 54(y + 2) - 36 = 2y^3 + 12y^2 + 24y +$  $+16-12y^2-48y-48+54y+108-36=2y^3+30y+40.$ O твет:  $y^3 + 15y + 20 = 0$ ,  $y \approx -1,21$ ,  $x \approx 0,79$ .

№ 410. В учебнике приводится решение этой задачи. Рассмотрим другое решение, основанное на том, что касательная к параболе в точке  $B(x; x^2)$ , ближайшей к заданной точке А, должна быть перпендикулярна прямой АВ (рис. 83). Если бы касательная не была перпендикулярной, то слева или справа от точки касания ее точки были бы ближе распо-

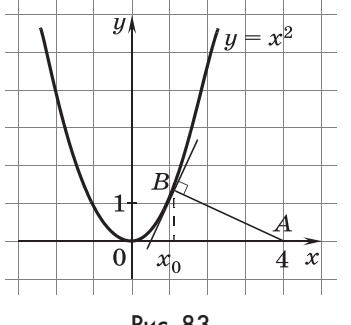

Рис. 83

ложены к точке  $A$ , чем точка  $B$ . Поскольку в ближайшей окрестточки касания парабола ности сливается с касательной, на параболе нашлись бы точки, находящиеся от точки А на меньшем расстоянии, чем точка В.

Решение. Угловой коэффициент  $k_1$  прямой AB равен  $\frac{x^2-0}{x-4}$  =  $=\frac{x^2}{x-4}$ . Угловой коэффициент касательной находим из соотношения  $k_2 = -\frac{1}{k_1}$  между угловыми коэффициентами  $k_1$  и  $k_2$  взаимно перпендикулярных прямых:  $k_2 = \frac{4-x}{r^2}$ . С другой стороны, угловой коэффициент касательной равен производной функции  $u = x^2$ , значит,  $k_2 = 2x$ . Имеем  $2x = \frac{4-x}{x^2}$ ,  $x^3 + \frac{x}{2} - 2 = 0$ . Затем, как и в учебнике, решая это уравнение по формуле Кардано, с помощью калькулятора найдем, что  $x \approx 1,128$ , и по формуле расстояния между точками получим АВ.

# 22. Алгебраическая форма комплексного числа (4 ч)

В этом пункте школьники знакомятся с понятиями мнимой единицы и компле́ксного числа. Учащиеся должны перенести навыки преобразования рациональных выражений на действия с комплексными числами - это позволит не изучать отдельно правила сложения, вычитания и деления комплексных чисел. Объем практики в действиях с комплексными числами определяется задачей формирования арифметических умений, а также усвоением понятия сопряженных комплексных чисел, которое требуется при делении.

Предметные результаты обучения: формулировать определение комплексного числа и определения равенства комплексных чисел; находить комплексные корни квадратных уравнений; показывать выполнимость теоремы Виета для комплексных корней квадратного уравнения; выполнять действия над комплексными числами, заданными в алгебраической форме.

Метапредметные результаты обучения: ставить цели учебной деятельности в целом и конкретного урока; планировать, выполнять и оценивать свое выполнение заданий.

Цель первого урока: формирование понятия комплексного числа, его представления в алгебраической форме и умений выполнять действия сложения, вычитания и умножения комплексных чисел.

Комментарии. Напомнив, что в формуле Кардано под квадратными корнями появились отрицательные числа, учитель предлагает рассмотреть более простые, чем кубические, квадратные уравнения. Проводится работа с учебником, в котором рассматривается уравнение  $x^2 - 4x + 13 = 0$ .

После того как вводится мнимая единица *i*, определяется комплексное число и один из корней уравнения проверяется полстановкой в уравнение, учашимся предлагается самостоятельно проверить второй корень, а затем и теорему Виета лля комплексных корней. Когда школьники выполнят сложение и умножение корней, им можно предложить проверить свои действия по тексту учебника.

Затем выполняются задания из № 411 (2-4), 413 (2), 418(2). Перед самостоятельным выполнением школьниками этих заданий фронтально обсуждаются планы их решений.

#### Домашнее задание. П. 22, № 411 (1), 413 (1), № 414 (1),  $418(1)$ .

Цель второго урока: формирование понятия сопряженного комплексного числа и умения выполнять деление комплексных чисел в алгебраической форме.

Комментарии. Начинается урок с проверки домашнего задания и устной фронтальной работы.

1. Решите уравнение:

a)  $x^2 + 1 = 0$ ; 6)  $x^2 + 9 = 0$ ; b)  $x^2 + 2 = 0$ ; c)  $x^2 - x + 1 = 0$ ;  $\pi$ )  $x^2 + x + 1 = 0$ .

2. Выполните лействия:

a)  $(1 + i) + (3 - 2i)$ ; 6)  $(2 - 3i) - (1 - i)$ ; B)  $(1 + 4i)(1 + i)$ ;

 $r(1+i)(1-i)$ .

3. Ответьте на вопросы.

1) Может ли сумма двух различных комплексных чисел быть действительным числом?

2) Может ли разность двух различных комплексных чисел быть действительным числом?

3) Может ли произведение двух различных комплексных чисел быть действительным числом?

После этого полезно сформулировать общие правила действий над комплексными числами, подтверждающие утвердительные ответы. Это задания из  $\mathbb{N}$  415 (1-3).

Затем по учебнику рассматриваются пример 1. В нем для получения в знаменателе дроби действительного числа его умножают на число, отличающееся только знаком у мнимой части. Вволится определение и обозначение сопряженных чисел  $z = c + di$  и  $\overline{z} = c - di$ . Ученикам предлагается назвать число, сопряженное комплексному числу:

a) 
$$
1 - i
$$
; 6)  $2 + i$ ; b)  $3 - 2i$ ; r)  $7 + \sqrt{2}i$ ; d)  $5 - 1,3i$ ; e)  $6 + \frac{2}{3}i$ .

По учебнику рассматривается в общем виде деление одного комплексного числа на другое:  $\frac{a+bi}{c+di} = \frac{(a+bi)(c-di)}{(c+di)(c-di)}$  $=\frac{ac+bd}{c^2+d^2}+\frac{bc-ad}{c^2+d^2}i.$ 

Затем школьники самостоятельно (с проверкой на «крыльях» доски) выполняют задания № 414 (3-5).

После проверки рассматривается пример 2 и выполняется  $N_2$  419 (2).

#### Домашнее задание. П. 22, № 415, 417(1), 414(6), 419(1).

Цель третьего урока: формирование знаний об основной теореме алгебры многочленов и закрепление умений выполнять четыре арифметических лействия с комплексными числами, представленными в алгебраической форме.

Комментарии. Начинается урок с проверки домашнего задания и устной работы.

#### Устная работа

1. Среди чисел:  $i$ ;  $- i$ ;  $1 + i$ ;  $i + 1$  назовите равные комплексные числа.

2. Назовите числа, сопряженные с комплексными числами: 3 – *i*; 5 + 2*i*; 1 –  $\sqrt{3}$ *i*; 9 +  $\frac{3}{7}$ *i*.

3. Выполните лействия:

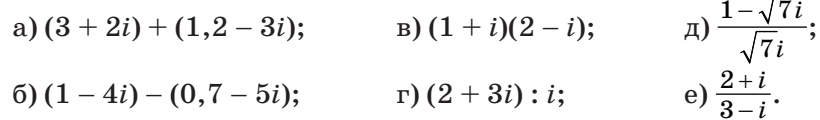

В ходе фронтальной работы учащиеся отвечают на вопросы и выполняют задания.

1) Какое число называется комплексным?

2) Является ли действительное число комплексным?

3) Какие комплексные числа называют равными?

4) Какие комплексные числа называют сопряженными?

5) Как сложить два комплексных числа?

6) Запишите в общем виде формулу суммы двух комплексных чисел.

7) Как перемножить два комплексных числа?

8) Запишите в общем виде формулу произведения двух комплексных чисел.

9) Как найти частное двух комплексных чисел?

10) Запишите в общем виде формулу частного двух комплексных чисел.

По учебнику школьники знакомятся с основной теоремой алгебры многочленов, которую часто формулируют следуюшим образом: «Любой многочлен степени *п* имеет *п* комплексных корней». При этом имеется в виду, что некоторые корни могут совпадать. В нашем курсе ученики встретились со случаем совпадения корней, например, в связи с применением формул Виета к квалратным трехчленам с нулевым лискриминантом. При этом договорились считать, что соответствующее квадратное уравнение имеет один корень. Такая договоренность была особенно важна при решении задач с параметрами.

После напоминания теоремы Безу школьникам предлагаются задания из № 412.

Завершается урок фронтальным выполнением № 420 (2).

#### Домашнее задание. П. 22, № 420 (1), 416 (4).

Цель четвертого урока: закрепление материала пункта.

Комментарии. На уроке выполняются задания  $\mathbb{N}^2$  416  $(1, 2), 417(3),$  а также другие задания с комплексными числами, которые можно объединить в самостоятельную работу. Можно также предложить школьникам убедиться, что известные им законы арифметических действий (переместительный, сочетательный и распределительный) выполняются и для комплексных чисел.

#### Самостоятельная работа

#### Вариант 1

- 1. Запишите сопряженные числа к следующим числам:  $-i$ ; 3 – i; 1 +  $i\sqrt{3}$ .
- 2. Выполните четыре арифметических действия с числами  $z_1 = (2 + i\sqrt{5}) \text{ m } z_2 = (1 - i\sqrt{5}).$

#### Вариант 2

- 1. Запишите сопряженные числа к следующим числам:  $i$ ; 2 + i; 1 –  $i\sqrt{2}$ .
- 2. Выполните четыре арифметических действия с числами  $z_1 = (1 + i\sqrt{7}) \text{ if } z_1 = (3 - i\sqrt{7}).$
- Домашнее задание. П. 22, № 416 (3), контрольные вопросы и задания к пункту.

#### Комментарии и решения заданий пункта

№ 411. Поскольку независимо от знака дискриминанта квадратное уравнение имеет корни, то можно сразу записывать формулу корней:

2) 
$$
x_{1; 2} = 7 \pm \sqrt{49 - 74} = 7 \pm \sqrt{-25} = 7 \pm 5i
$$
,  $x_1 = 7 - 5i$   
\n $\begin{aligned}\n&x_2 = 7 + 5i; \\
&3) x_{1; 2} = \frac{3 \pm \sqrt{9 - 45}}{9} = \frac{3 \pm \sqrt{-36}}{9} = \frac{1}{3} \pm \frac{2}{3}i, x_1 = \frac{1}{3} - \frac{2}{3}i, \\
&x_2 = \frac{1}{3} + \frac{2}{3}i; \\
&4) x_{1; 2} = \frac{5 \pm \sqrt{25 - 32}}{4} = \frac{5 \pm \sqrt{-7}}{4} = \frac{5}{4} \pm \frac{\sqrt{7}}{4}i, x_1 = \frac{5}{4} - \frac{\sqrt{7}}{4}i, \\
&x_2 = \frac{5}{4} + \frac{\sqrt{7}}{4}i.\n\end{aligned}$ 

№ 412. Сначала с помощью схемы Горнера подбирается целый корень, затем многочлен раскладывается на множители и, наконец, находятся корни квадратного уравнения. При подборе корня числа 1 и -1 легко проверить устно, поэтому таблицу в первых трех заданиях можно не заполнять. Вместе с тем заметим, что заполненная таблица облегчает разложение на множители, поскольку средние три числа во второй строке — коэффициенты трехчлена.

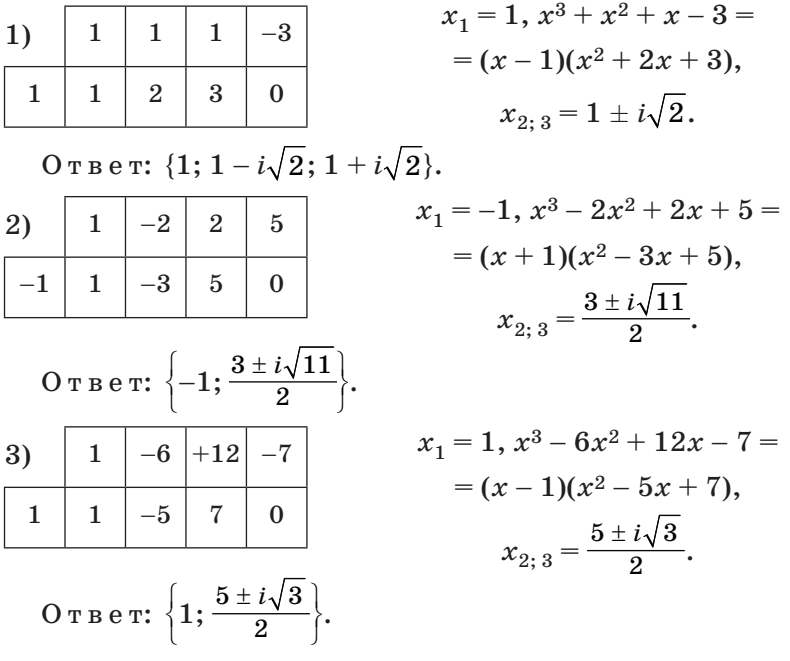

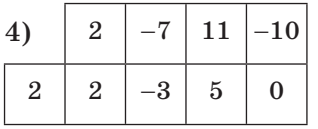

 $-2$ 

 $10$ 

 $\overline{\mathbf{4}}$ 

 $\overline{\mathbf{4}}$ 

 $5)$ 

3

OTBer:  $\left\{2;\frac{3\pm i\sqrt{31}}{4}\right\}$ .

 $-27$ 

 $\mathbf{R}$ 

OTBer:  $\{3;\frac{-5\pm\sqrt{13}}{4}\}.$ 

 $-9$ 

 $\Omega$ 

$$
2x3 - 7x2 + 11x - 10 =
$$
  
= (x - 2)(2x<sup>2</sup> - 3x + 5),  

$$
x2; 3 = \frac{3 \pm i\sqrt{31}}{4}.
$$

$$
x_1 = 3, 4x^3 - 2x^2 - 27x - 9 =
$$
  
=  $(x - 3)(4x^2 + 10x + 3),$   

$$
x_{2; 3} = \frac{-5 \pm \sqrt{13}}{4}.
$$

№ 413. Будем составлять приведенное квадратное уравнение  $x^2 + px + q = 0$ .

1)  $-p = (1 + i) + (1 - i) = 2$ ,  $p = -2$ ;  $q = (1 + i)(1 - i) = 1 - i^2 =$  $= 1 - (-1) = 2$ ;  $x^2 - 2x + 2 = 0$ .  $(2)-p=(-3+4i)+(-3-4i)=-6, p=6; q=(-3+4i)(-3-4i)$  $= 9 - 16i^2 = 9 - 16 \cdot (-1) = 25$ ;  $x^2 + 6x + 25 = 0$ .  $\mathbb{N}_{2}$  414. 1)  $(3-2i)(i-3) = 3i - 2i^{2} - 9 + 6i = 9i - 2 \cdot (-1) - 9 =$  $=-7+9i$ . 2)  $(5-2i)(4+2i) = 20 + 2i - 4i^2 = 20 + 2i - 4 \cdot (-1) = 24 + 2i.$ 3)  $\frac{2}{1-i} = \frac{2(1+i)}{(1-i)(1+i)} = \frac{2(1+i)}{1-i^2} = \frac{2(1+i)}{2} = 1+i.$  $4) \frac{5i}{3-4i} = \frac{5i(3+4i)}{(3-4i)(3+4i)} = \frac{5(3i+4i)}{9-16i^2} = \frac{5(3i-4)}{9+16} = \frac{5(3i-4)}{25} =$  $=-\frac{4}{5}+\frac{3}{5}i$ .  $5)$   $\frac{2-5i}{1+i} = \frac{(2-5i)(1-i)}{(1+i)(1-i)} = \frac{2-7i+5i^2}{1-i^2} = \frac{2-7i-5}{1+1} = \frac{-3-7i}{2} =$  $=-\frac{3}{2}-\frac{7}{2}i.$ 6)  $\frac{3-4i}{1-3i} = \frac{(3-4i)(1+3i)}{(1-3i)(1+3i)} = \frac{3+5i-12i^2}{1-9i^2} = \frac{3+5i+12}{1+9} = \frac{15-5}{10} =$  $= 1,5 + 0.5i.$ 

№ 415. Здесь имеется в виду, что комплексное число является действительным, если коэффициент при его мнимой части равен нулю. Рассматривая два мнимых числа (мнимые числа — это комплексные числа с ненулевым коэффициентом при мнимой части), получим искомые условия. Номер выполняется фронтально. На доске полезно представить формулы суммы, разности, произведения и частного чисел  $a + bi$   $\alpha + di$ .

1) Сумма комплексных чисел является действительным числом, когда коэффициенты при мнимых частях слагаемых противоположны.

2) Разность комплексных чисел является действительным числом, когда коэффициенты при мнимых частях равны.

3) Произведение комплексных чисел является действительным числом, когда отношение действительных частей противоположно отношению коэффициентов при мнимых частях множителей, т. е.  $bc = -ad$ ,  $\frac{a}{c} = -\frac{b}{d}$ .

4) Частное комплексных чисел является действительным числом, когда отношение действительных частей множителей равно отношению коэффициентов при их мнимых частях, т. е. bc = ad,  $\frac{a}{c} = \frac{b}{d}$ .

Полезно затем обратить внимание школьников на то, что уже исходные числа могли оказаться действительными, и предложить им учесть это соображение при уточнении ответов к 3) и 4).

№ 416. Задания 1) и 2) довольно трудоемки, поэтому в несильных классах их можно не предлагать. Задания можно выполнить подстановкой указанного значения  $z$  в данный многочлен. При этом учитывается, что  $i^3 = (i^2)i = -i$ .

1)  $(2 - 5i)^3 - 4(2 - 5i)^2 + 28(2 - 5i) = 8 - 60i + 150i^2$  $-125i^3 - 16 + 80i - 100i^2 + 56 - 140i = -2 + 5i$ .

2)  $(-3 + i)^3 + 7(-3 + i)^2 + 16(-3 + i) = i^3 - 9i^2 + 27i - 27 +$  $+63-42i+7i^2-48+16i=-10.$ 

Менее трудоемкий способ вычисления связан с использованием схемы Горнера.

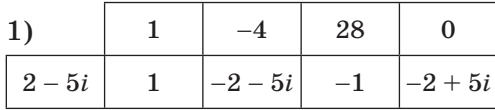

Единственное затруднение связано с вычислением:

 $28 + (2 - 5i)(-2 - 5i) = 28 - 4 + 25i^2 = 28 - 29 = -1.$ 

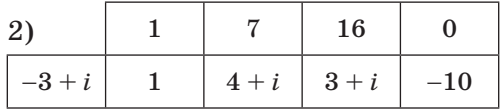

$$
16 + (-3 + i)(4 + i) = 16 - 12 + i + i2 = 3 + i,
$$
  

$$
(-3 + i)(3 + i) = i2 - 9 = -10.
$$

269

$$
3) \frac{5-2i}{1+i} + \frac{5+2i}{1-i} = \frac{(5-2i)(1-i)}{1-i^2} + \frac{(5+2i)(1+i)}{1-i^2} =
$$
  
= 
$$
\frac{5-7i+2i^2+5+7i+2i^2}{2} = 3.
$$
  

$$
4) \frac{10-6i}{1-3i} + \frac{10+6i}{1+3i} = \frac{(10-6i)(1+3i)}{1-9i^2} + \frac{(10+6i)(1-3i)}{1-9i^2} =
$$
  
= 
$$
\frac{10+24i-18i^2+10-24i-18i^2}{10} = 5,6.
$$

№ 417. Чтобы равенство выполнялось, должны быть равны и действительные, и мнимые части чисел. Записав обе части равенства в виде комплексных чисел, приравняем их действительные части и приравняем коэффициенты при мнимых частях.

1)  $a + (4a + b)i + 4bi^2 = 14 + 5i$ ,  $(a - 4b) + (4a + b)i = 14 + 5i$ .  $\begin{cases} a-4b=14, \begin{cases} 17a=34, \ 4a+b=5, \end{cases} \begin{cases} a=2, \ 8+b=5, \end{cases} a=2, b=-3.$ 

2) Освободимся от знаменателя.

 $32 - i = (a + bi)(3 - 2i), 32 - i = 3a + 2b - (2a - 3b)i.$ 

Получаем  $\begin{cases} 3a + 2b = 32, \int 9a + 6b = 96, \int 3a + 2b = 32, \\ 2a - 3b = 1, \end{cases}$  4*a* – 6*b* = 2, 13*a* = 98,  $\begin{cases} 3a + 2b = 32, \\ a = \frac{98}{13}, \end{cases} b = 4\frac{9}{13}.$ 

3) У школьников есть возможность показать, что они не зря занимались решением систем в главе 5. При решении системы  $\begin{cases} ab = a^2 - 3, \\ 2 - ab = -b^2 \end{cases}$  они должны увидеть, что ее легко свести к однородной  $\begin{cases} a^2 - ab = 3, & 2a^2 - 2ab = 6, \\ b^2 - ab = -2, & 3b^2 - 3ab = -6. \end{cases}$  $\begin{cases} a^2 - ab = 3, \\ 3b^2 - 5ab + 2a^2 = 0. \end{cases}$ Поскольку  $a = 0$  не удовлетворяет первому уравнению системы, делением на  $a^2$  ее второго уравнения получим квадратное уравнение  $3z^2 - 5z + 2 = 0$ , где  $z = \frac{b}{a}$ . Корни этого уравнения 1 и  $\frac{2}{3}$ . Возвращаясь к неизвестным<br>  $a$  и  $b$ , получаем  $\begin{cases} a^2 - ab = 3, \\ a = b \end{cases}$  или  $\begin{cases} a^2 - ab = 3, \\ b = \frac{2}{3}a. \end{cases}$ 

Первая система не имеет решений, а из второй получаем  $\begin{cases} a^2 = 9, \\ b = \frac{2}{3}a, \end{cases}$   $\begin{cases} a = \pm 3, \\ b = \frac{2}{3}a. \end{cases}$  O T B e T:  $a = -3, b = -2$  или  $a = 3, b = 2$ .  $\mathbb{N}$  418. Идея решения та же, что и в предыдущем номере. 1) Сразу получаем систему  $\begin{cases} 4 = -\frac{7}{a} + 2b, \\ \frac{2}{a} - b = 3, \end{cases} \begin{cases} -\frac{7}{a} + 2b = 4, \\ \frac{4}{a} - 2b = 6, \end{cases}$  $\begin{cases}\n-\frac{3}{a} = 10, & a = -0,3, \\
\frac{4}{a} - 2b = 6, & -\frac{40}{3} - 2b = 6.\n\end{cases}$ O T B e T:  $a = -0,3, b = -9\frac{2}{3}$ . 2)  $\begin{cases} 2a = 7 - 2a - 3b, \int 4a = 7 - 12, \\ 3a - 8 = 3a - 2b, \ L = 4 \end{cases}$   $h = 4$ ,  $a = -\frac{5}{4}, b = 4$ . O T B e T:  $a = -\frac{5}{4}, b = 4.$ 

№ 419. Действительные части должны быть равны, а мнимые — противоположны.

1) Заменим сразу  $-\frac{7}{i}$  на 7*i* и составим<br>  $\begin{cases} x^2 - 5 = -y, & x^2 - 5 = -1, \\ y + 7 = x^2 + 4, & y = 1. \end{cases}$ систему. O T B e T:  $x = \pm 2, y = 1$ .

2) Заменим  $-10xyi^5$  на  $-10xyi$  и  $20i^{11}$  на  $-20i$ .  $i^{11} = (i^2)^5i = (-1)^5 \cdot i = -i$ . Составим систему  $\begin{cases} 9y^2 - 4 = 8y^2, \int y^2 = 4, \\ -10xy = -20, \int xy = 2. \end{cases}$ 

Ответ:  $y = 2$ ,  $x = 1$  или  $y = -2$ ,  $x = -1$ .

 $\mathcal{N}_2$  420. 1) 1 + *i* + *i*<sup>2</sup> + *i*<sup>3</sup> = 1 + *i* − 1 − *i* = 0, что и требовалось доказать.

2) Сгруппируем слагаемые по четыре и вынесем в каждой группе за скобки степень *i*.

$$
i + i2 + i3 + ... + i99 + i100 = (i + i2 + i3 + i4) + i4(i + i2 + i3 + i4) +
$$
  
+ i<sup>8</sup>(i + i<sup>2</sup> + i<sup>3</sup> + i<sup>4</sup>) + ... + i<sup>96</sup>(i + i<sup>2</sup> + i<sup>3</sup> + i<sup>4</sup>).

Поскольку  $i + i^2 + i^3 + i^4 = i - 1 - i + 1 = 0$ , во всех скобках оказались нули, а значит, вся сумма равна нулю, что и требовалось доказать.

Домашнее задание. П. 22, контрольные вопросы и задания к пункту; принести транспортир на следующий урок.

## 23. Геометрическое представление комплексного числа (4 ч)

Для изображения действительных чисел хватало координатной прямой, а для изображения комплексных чисел понадобится координатная плоскость. Можно изобразить комплексное число  $x + yi$  или точкой  $(x; y)$ , или вектором с координатами х и у. Легко показать, что сумма комплексных чисел при этом изображается суммой, а разность - разностью соответствующих векторов. Это непосредственно следует из правил действий с векторами, заданными координатами, которые школьники изучали в курсе геометрии. Значительная часть задач, предлагаемых школьникам, связана с изображением комплексных чисел.

Предметные результаты обучения: выполнять действия над комплексными числами, заданными в геометрической форме; графически решать уравнения, неравенства и системы уравнений; строить графики функций с применением пакетов компьютерных программ.

Метапредметные результаты обучения: пользоваться компьютерными программами; находить необходимую информацию в различных источниках (учебниках, справочниках, Интернете и др.) и критически ее оценивать.

Цель первого урока: формирование умений изображать комплексные числа, находить сумму и разность комплексных чисел на координатной плоскости.

Комментарии. В начале урока учитель показывает, как построить на координатной плоскости вектор, изображающий данное комплексное число, и затем школьники закрепляют этот материал, выполняя № 422 (1, 2, 5, 6, 7). Свои варианты школьники могут затем показать на координатной плоскости, представленной на интерактивной доске. Учитель может предложить школьникам вопрос: «Как располагаются векторы, изображающие сопряженные комплексные числа?» Если начала векторов совпадают с началом координат, то они симметричны относительно оси абсцисс.

Затем фронтально обсуждаются задания из № 422 (9, 10, 11). В них трудно отметить координаты, поэтому учитель предлагает использовать транспортир, для чего предварительно найти угол между вектором и одной из координатных осей. На проведенном с помощью транспортира луче нужно отметить конец вектора, а для этого нужно знать длину, таким образом вводится понятие модуля комплексного числа

$$
|z|=\sqrt{x^2+y^2}.
$$

№ 422. В следующих задачах определение величин углов опирается на знание школьниками синусов и косинусов углов 30° и 60°.

9) Вектор в первой четверти образует с положительным направлением оси абсцисс угол  $60^\circ$ . Длина вектора равна 1.

10) Вектор во второй четверти образует с положительным направлением оси абсцисс угол 120°. Длина вектора равна 1.

11) Вектор в четвертой четверти образует с положительным направлением оси абсцисс угол 60°. Длина вектора равна 2.

12) Вектор в третьей четверти образует с положительным направлением оси абсписс угол  $150^\circ$ . Длина вектора равна 2.

После этого школьники самостоятельно с последующей проверкой выполняют № 421 (достаточно каких-нибудь двух векторов из этого номера).

 $\mathbb{N}_{2}$  421. Pe шение.  $\overrightarrow{OA}(6; 6)$ ,  $z = 6 + 6i$ ,  $|z| = \sqrt{6^{2} + 6^{2}}$  $= 6\sqrt{2}$ .  $\overrightarrow{OB}(-6; 4)$ ,  $z = -6 + 4i$ ,  $|z| = \sqrt{(-6^2) + 4^2} = 2\sqrt{13}$ .  $\overrightarrow{OC}(-3;-4)$ ,  $z = -3 - 4i$ ,  $|z| = \sqrt{(-3)^2 + (-4)^2} = 5$ .  $\overrightarrow{OD}(3;-4), z=3-4i, |z|=\sqrt{3^2+(-4)^2}=5.$ OTBeT:  $6\sqrt{2}$ ,  $2\sqrt{13}$ , 5, 5.

Затем с использованием рисунка 122 учебника со школьниками разбирается, как записать расстояние между концами векторов  $z_1$  и  $z_2$ , начала которых совпадают с началом координат:  $d = |z_1 - z_2|$ . Умение записывать расстояние между двумя точками пригодится при составлении уравнения окружности.

Задание. Составьте уравнение окружности с центром в точке  $(2; 3)$  и радиусом, равным 1.

Решение будет найдено в ходе диалога, проводимого учителем по следующим вопросам.

1) Что примем за неизвестное? [Пусть точка искомой окружности — конец вектора z.

2) Концом какого вектора является центр окружности?  $[z_0 = 2 + 3i.]$ 

3) Каким должно быть расстояние между концами этих векторов? [Расстояние между концами этих векторов должно быть равно 1.]

4) Как это записать?  $[|z-(2+3i)|=1, |z-2-3i|=1.$ 

В заключение урока рассматривается вопрос о возможности сравнения комплексных чисел. Ученики могут, например, предложить считать большим то комплексное число, у которого модуль больше, или то число, у которого больше сумма действительной части и коэффициента при мнимой части.

При сравнении чисел, во-первых, для любых двух чисел  $z_1$  и  $z_2$  должно быть верно одно из трех соотношений:  $z_1 = z_2$ ,  $z_1 < z_2$  или  $z_1 > z_2$ .

Во-вторых, должно выполняться свойство транзитивности: если  $z_1 > z_2$  и  $z_2 > z_3$ , то  $z_1 > z_3$ .

Этими свойствами комплексные числа не обладают. Так, например, существует бесконечное множество разных комплексных чисел с модулем, равным 1, или с такой же суммой действительной части и коэффициента при мнимой части. Полезно дополнительно предложить школьникам изобразить эти множества на координатной плоскости, получится окружность с центром в начале координат и радиусом 1 и прямая  $y = 1 - x$ . Понятно, что без выполнения указанных свойств сравнивать комплексные числа невозможно.

Домашнее задание. П. 23, оставшиеся задания из № 422 (3, 4, 8, 12), прочитать исторический материал в сноске в начале пункта.

Цель второго урока: формирование умения школьников изображать множество точек комплексной плоскости, удовлетворяющих уравнению или неравенству.

Комментарии. Начинается урок с устной работы.

Устная работа

1. Назовите комплексные числа, изображенные на рисунке 84.

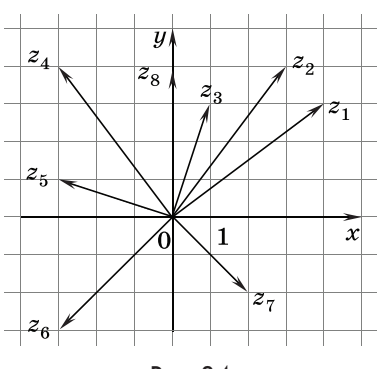

Рис. 84

2. Найдите модули комплексных чисел, изображенных на этом же рисунке.

\n
$$
\text{O} \, \text{r} \, \text{B} \, \text{e} \, \text{T} \, \text{b}
$$
\n

\n\n $\text{r} \, \text{y} \, \text{c} \, \text{T} \, \text{H} \, \text{o} \, \text{b} \, \text{T}$ \n

\n\n $\text{r} \, \text{y} \, \text{c} \, \text{T} \, \text{f} \, \text{c} \, \text{b}$ \n

\n\n $\text{r} \, \text{y} \, \text{c} \, \text{T} \, \text{f} \, \text{f} \, \$ 

После устной работы разбирается по учебнику пример 1 и рассматривается № 423 (1, 2,

5, 6). Задания фронтально обсуждаются со школьниками, затем некоторые из них выполняются.  $\mathbb{N}$  423 (5, 6) рассчитаны на тех школьников, которые знают окружность Аполлония (геометрическое место точек плоскости, расстояния от каждой из которых до двух данных точек находятся в данном, не равном единице, отношении). Если же окружность Аполлония не изучалась, эти задания предлагать не стоит.

 $\mathbb{N}^2$  423. Решение. 1) Равенство говорит о том, что точка *z* находится на равных расстояниях от точек  $(1, 0)$  и  $(-1, 0)$ . Геометрическое место таких точек — серединный перпендикуляр к отрезку с концами в точках  $(1, 0)$  и  $(-1, 0)$ , а это ось ординат.

2) Равенство говорит о том, что точка *z* находится на равных расстояниях от точек  $(-1; i)$  и  $(1; -i)$ . Геометрическое место таких точек — серединный перпендикуляр к отрезку с концами в точках  $(-1; i)$  и  $(1; -i)$ , а это биссектриса первого и третьего координатных углов, т. е. прямая  $y = x$ .

5) Равенство показывает, что расстояние от каждой из искомых точек до точки  $(-6, 0)$  в 2 раза больше, чем до начала координат. Таким образом, отношение этих расстояний равно 2. Геометрическое место таких точек — окружность Аполлония, концы диаметра которой расположены в точках  $(-2; 0)$   $\pi$  (6; 0).

6) Равенство говорит о том, что расстояние от каждой из искомых точек до точки  $(-2, 0)$  в 3 раза больше, чем до точки (10; 0). Геометрическое место таких точек — окружность Аполлония, концы диаметра которой расположены в точках  $(7; 0)$   $\text{M}$   $(16; 0)$ .

Затем выполняются № 425 (1, 3), 427, 428, 429.

№ 425. 1) Расстояние от каждой из искомых точек до точки  $(1; 0)$  больше, чем до точки  $(-1; 0)$ . Сравнивая с задачей № 423 (1), получаем, что искомое геометрическое место точек — левая координатная полуплоскость без своей границы — оси ординат.

3) Проще всего воспользоваться результатом, полученным в № 424. Представим модуль частного в виде частного модулей и, учитывая в дальнейшем, что  $z \neq -i$ , умножим обе части неравенства на  $|z + i|$ . Получим неравенство  $|z - i| \leq$  $\epsilon \leq |z+i|$ . Это неравенство показывает, что искомые точки находятся на равных расстояниях или ближе к точке *i*, чем к точке  $-i$ . Значит, они заполняют собой всю верхнюю координатную полуплоскость вместе с ее границей — осью абснисс.

Заметим, что если поменять знак данного неравенства на «<», то получится нижняя полуплоскость без оси абсцисс и без точки  $z = -i$ .

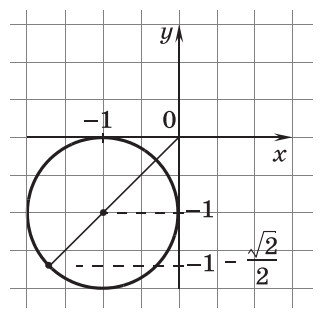

№ 427. Р е ш е н и е. Геометрическое место точек, заданное данным неравенством, — круг с центром в точке  $-1 - i$  и радиусом, равным 1. Нужно выбрать точку этого круга, наиболее удаленную от начала координат (рис. 85). Эта точка расположена на биссектрисе третьего координатного угла на расстоянии  $\sqrt{2} + 1$  от начала координат.

Рис. 85

Ее координаты

$$
x = y = -(\sqrt{2} + 1)\sin 45^{\circ} = -\frac{(\sqrt{2} + 1)\sqrt{2}}{2} = -1 - \frac{\sqrt{2}}{2}.
$$
  
0  $\text{or } \text{B} \text{ e } \text{r}: z = -\frac{\sqrt{2}}{2} - 1 + \left(-\frac{\sqrt{2}}{2} - 1\right)i.$ 

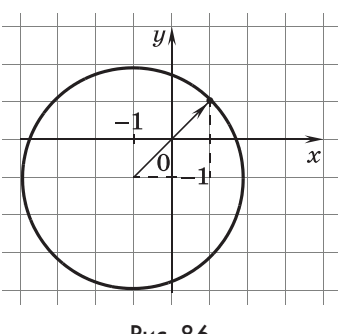

Рис. 86

№ 428. Р е ш е н и е. 1) Геометрическое место точек, заданное данным неравенством, — все точки координатной плоскости, не находящиеся внутри круга с центром в точке  $-1 - i$  и радиусом 3. Нужно выбрать точку этого круга, наименее удаленную от начала координат (рис. 86).

Эта точка расположена на биссектрисе первого координатного угла на расстоянии  $3 - \sqrt{2}$  от начала координат. Координаты этой точки равны

$$
x = y = (3 - \sqrt{2})\sin 45^\circ = \frac{(3 - \sqrt{2})\sqrt{2}}{2} = \frac{3\sqrt{2}}{2} - 1.
$$
  
0  $\pi$  is  $\pi$ :  $z = \frac{3\sqrt{2}}{2} - 1 + \left(\frac{3\sqrt{2}}{2} - 1\right)i.$ 

2) Задан круг с центром в точке  $-1 + i$  и радиусом 1 (рис. 87).

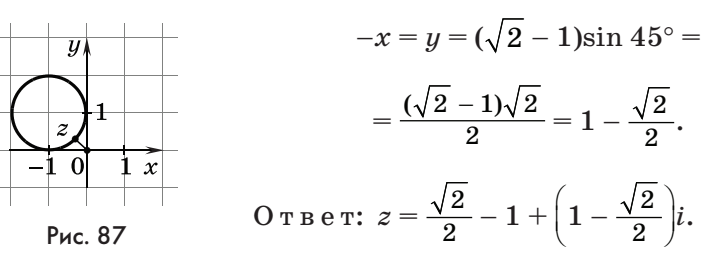

3) Заданы все точки плоскости, кроме точек, лежащих внутри круга с центром в точке  $-1 + i$  и радиусом 1. Поскольку начало координат входит в указанное множество точек, то наименьший молуль у числа  $z = 0$ .

OTBeT:  $z=0$ .

№ 429. Доказательство. Первое уравнение системы задает окружность с центром в точке  $-1 + i$  и радиусом  $\sqrt{2}$ , а второе уравнение — окружность с центром в начале координат и радиусом 3. Наибольшее расстояние от начала координат до точки первой окружности равно  $2\sqrt{2}$ . Поскольку  $2\sqrt{2}$  < 3, эта точка лежит внутри второй окружности, а значит, внутри нее лежат и остальные точки первой окружности, что говорит об отсутствии у этих окружностей общих точек и доказывает, что данная система не имеет решений. Что и требовалось доказать.

Домашнее задание. П. 23, № 425 (2).

Цель третьего урока: закрепление материала пункта.

Комментарии. Начинается урок с проверки домашнего задания.

 $\mathbb{N}^2$  425 (2). Решение. Искомые точки отстоят от точки  $-1 + 2i$  не больше, чем на 2, и не совпадают с самой точкой  $-1+2i$ . Значит, искомое множество точек — круг с выколотым центром  $-1 + 2i$  и радиусом, равным 2.

Затем на уроке по учебнику рассматривается пример 2 и выполняются задания  $N$ <sup>2</sup> 423 (3, 4), 424, 426.

 $\mathbb{N}$  423. Решение. 3) Числа 3*г* и 3 $\overline{z}$  сопряженные. Их разность является чисто мнимым числом, т. е. числом вида  $bi$  ( $b \neq 0$ ), а первое слагаемое в правой части — действительное число. Для равенства нулю и действительная, и мнимая части числа должны одновременно обратиться в нуль.  $\text{Ho }|z|^2 = 0$  только тогда, когда  $z = 0$ . Это значение  $z$  является корнем уравнения. Значит, искомое множество точек состоит из единственной точки — начала координат.

4) Чтобы найти зависимость между координатами  $x$ и у искомой точки, представим число  $z$  как  $x + yi$ . Тогда  $(1-i)(x-yi) = (1+i)(x+yi),$ 

$$
x - (x + y)i + yi^{2} = x + (x + y)i + yi^{2}, (x + y)i = 0, y = -x
$$

Координаты искомых точек должны удовлетворять найденному уравнению, значит, геометрическим местом таких точек является биссектриса второго и четвертого координатных углов.

№ 424. Доказательство. Приведенное в условии требование  $c^2 + d^2 \neq 0$  означает, что  $z_2 \neq 0$ . Поскольку числа  $z_1$ и  $z_2$  указаны, то их можно подставить, например, в левую часть равенства.

$$
\left|\frac{z_1}{z_2}\right| = \left|\frac{a+bi}{c+di}\right| = \left|\frac{(a+bi)(c-di)}{c^2 - d^2i^2}\right| = \left|\frac{ac+bd+(bc-ad)i}{c^2 + d^2}\right| =
$$

$$
= \sqrt{\frac{(ac+bd)^2 + (bc-ad)^2}{(c^2 + d^2)^2}} =
$$

$$
= \sqrt{\frac{(ac)^2 + (bd)^2 + (bc)^2 + (ad)^2}{(c^2 + d^2)^2}} = \sqrt{\frac{a^2(c^2 + d^2) + b^2(d^2 + c^2)}{(c^2 + d^2)^2}} =
$$

$$
= \frac{\sqrt{a^2 + b^2}}{\sqrt{c^2 + d^2}} = \left|\frac{z_1}{z_2}\right|.
$$

Что и требовалось доказать.

 $\mathbb{N}$  426. Решение. Представив число *z* как *x* + *yi* и выразив модули, получим

$$
\sqrt{(x+1)^2+(y-1)^2} = \sqrt{(3-x)^2+(y+1)^2} = \sqrt{x^2+(y+1)^2}
$$

Запишем это как систему, возводя равенства в квадрат (значения выражений под знаками корней неотрицательны).

$$
\begin{cases} (x+1)^2 + (y-1)^2 = x^2 + (y+1)^2, \\ (3-x)^2 + (y+1)^2 = x^2 + (y+1)^2, \end{cases}
$$
  
\n
$$
\begin{cases} 2x+1 = 4y, \{2 \cdot 1, 5+1 = 4y, \\ 9-6x = 0, \quad x = 1,5, \end{cases}
$$
  
\n $x = 1, 5; y = 1.$ 

O T B e T:  $z = 1, 5 + i$ .

Домашнее задание. П. 23, контрольные вопросы и задания к пункту.

### 24. Тригонометрическая форма комплексного числа (3 ч)

В результате изучения материала пункта школьники должны научиться переходить от алгебраической к тригонометрической форме записи комплексного числа и обратно, выполнять умножение, деление, возведение в степень и извлечение корня в тригонометрической форме, которая в этих случаях значительно удобнее алгебраической. Удивительным для школьников окажется наличие п различных комплексных корней у уравнения *n*-й степени.

Предметные результаты обучения: выполнять арифметические лействия над комплексными числами, заданными в тригонометрической форме: переводить комплексные числа из алгебраической формы в тригонометрическую и обратно; выполнять умножение, деление, возведение в степень и извлечение корней из комплексного числа; выводить формулу Муавра; показывать связь между тригонометрической и показательной формами комплексного числа.

Метапредметные результаты обучения: переводить с одного математического языка на другой, пользоваться алгоритмами вычислений.

Цель первого урока: формирование умений школьников переводить комплексные числа из алгебраической формы записи в тригонометрическую и обратно, умножать и делить комплексные числа в тригонометрической форме.

Комментарии. Материал вводится и разбирается по учебнику. Школьники читают текст учебника, а учитель комментирует его и предлагает им задания из учебника.

Первый фрагмент текста включает определение тригонометрической формы комплексного числа. Учитель может предложить школьникам следующие задания.

Задание 1. Представьте число  $z = -5 + 5i$  в тригонометрической форме.

Задание 2. 1) Записаны ли в тригонометрической форме комплексные числа:

B)  $5(\cos 135^\circ + i \sin 45^\circ)$ : a)  $5(\cos 135^\circ + i\sin 45^\circ);$ 

r)  $5(\cos(-225^\circ) + i\sin(-225^\circ))$ ?  $(6) - 5(\cos 45^\circ - i\sin 45^\circ);$ 2) Равны ли записанные числа?

Задание 3. Верно ли, что у равных комплексных чисел должны быть равны модули и аргументы?

Ответы: 1.  $5\sqrt{2}(\cos 135^\circ + i \sin 135^\circ)$ . 2. 1) У чисела) и в) различны аргументы, перед числом б) стоит знак «минус», и минус стоит между действительной и мнимой его частями в скобках, поэтому числа а), б) и в) не записаны в тригонометрической форме. Число г) представлено в тригонометрической форме. 3. Модули равных комплексных чисел должны быть равны, а аргументы могут отличаться на  $360^\circ k$ , где  $k \in N$ .

Затем выполняются № 430 (1, 2, 11), 431 (точки А, В),  $432(1, 2), 433(1, 2).$ 

№ 430. Решение. Сами векторы школьники уже изображали, а в заданиях  $9-12$  определяли угол с осью абсцисс. Так что задание не должно вызвать особых затруднений. В ответе для экономии места будем указывать через точку с запятой модуль и аргумент комплексного числа.

OTBeT: 1) 5; 0°; 2) 2; 270°; 5)  $2\sqrt{2}$ ; 45°; 7)  $3\sqrt{2}$ ; 225°;  $8)$   $3\sqrt{2}$ ;  $135^{\circ}$ ; 9) 1;  $60^{\circ}$ ; 10) 1;  $120^{\circ}$ ; 11) 2;  $300^{\circ}$ ; 12) 2;  $210^{\circ}$ .

№ 431. Решение. Аргумент во всех случаях, кроме ОА, придется указывать с помощью арктангенса. При этом следует помнить про область определения арктангенса  $D(\text{arctg}) = \left(-\frac{\pi}{2}; \frac{\pi}{2}\right)$ . Это делает желательным фронтальное выполнение номера. В ответе укажем модули и аргументы искомых чисел по концам соответствующих им векторов.

OTBeT: A)  $6\sqrt{2}$ ;  $45^{\circ}$ ; B)  $\sqrt{52}$ ;  $\pi$  - arctg  $\frac{2}{3}$ ; C) 5;  $\pi$  + arctg  $\frac{4}{3}$ ; D) 5;  $2\pi - \arctg \frac{4}{2}$  или –  $\arctg \frac{4}{2}$ .

Соображения в № 432 аналогичны тем, которые были высказаны при решении № 431 и приводят сразу к ответам.

OTBeT: 1) arctg 2; 2)  $\pi$  + arctg  $\frac{5}{3}$ ; 3) arctg  $\frac{2}{3}$ ; 4) -arctg  $\frac{3}{4}$ .

В № 433 школьники применяют знание значений синусов

и косинусов некоторых углов: 1)  $\sqrt{3} + i$ ; 2) 1 – *i*; 3)  $-\frac{\sqrt{3}}{2} + \frac{3}{2}i$ ; 4)  $1,8 - 2,4i$ .

Рассматривается следующий фрагмент текста, посвященный умножению и делению комплексных чисел, и выполняются № 434 (2), 437 (2).

Задание № 434 (2) на прямое применение правила умножения комплексных чисел:  $uv = 1 \cdot (\cos 30^{\circ} + i \sin 30^{\circ}) =$ 

$$
=\frac{\sqrt{3}}{2}+\frac{i}{2}.
$$

Задание № 437 (2) на прямое применение правила деления комплексных чисел:  $\frac{u}{v} = 25(\cos(-58^{\circ}) + i\sin(-58^{\circ}))$ .

В заключение урока можно обсудить решение № 438. Доказательство можно провести устно. Доказываемые тождества являются частями правил умножения и деления комплексных чисел, заданных в тригонометрической фор-Me.

Домашнее задание. П. 24, материал пункта до правила деления включительно, № 430 (3, 4, 6), 433 (3, 4), 434 (1),  $437(1)$ .

Цель второго урока: формирование умений школьников возводить комплексные числа, заданные в тригонометрической форме, в степень и извлекать из них корни.

Комментарии. Организация урока такая же, как и на предыдущем уроке. Начинается урок с проверки домашнего задания.

В № 430 будут получены следующие ответы: 3) 1; 180°; 4) 10; 90°; 6)  $2\sqrt{2}$ ; 315°.

В № 433 (4) можно применить некоторые тригонометрические тождества, связывающие функции одного аргумента. Чтобы найти  $\cos \arctg \left(-\frac{4}{3}\right)$  выберем тождество, в котором есть и косинус, и тангенс. Это  $tg^2\,\alpha+1=\frac{1}{\cos^2\alpha}.$  Выразим из этого равенства косинус:  $\cos^2 \alpha = \frac{1}{te^2 \alpha + 1}$ . С учетом того, что угол  $\alpha = \arctg\left(-\frac{4}{3}\right)$ находится в четвертой четверти, получаем соз  $\alpha = \sqrt{\frac{1}{\frac{16}{0} + 1}} = 0.6$ . По этому значению из основного

тригонометрического тождества находим  $\sin^2 \alpha = 1 - 0.6^2 =$  $= 0.64$  и sin  $\alpha = -0.8$ . Теперь осталось записать искомое комплексное число  $1,8-2,4i$ .

Можно было заметить, что аргумент числа  $3(\cos \arctg \left(-\frac{4}{3}\right)+$ + i sin arctg $\left(-\frac{4}{3}\right)$ такой же, как у числа  $3-4i$ , а модули относятся, как 3:5.

Tor<sub>4</sub>
$$
az = (3 - 4i) \cdot \frac{3}{5} = 1, 8 - 2, 4i.
$$
  
Or be r:  $z = (3 - 4i) \cdot \frac{3}{5} = 1, 8 - 2, 4i.$ 

Задание № 434 (1) на прямое применение правила умножения комплексных чисел:  $uv = 6(\cos 90^\circ + i \sin 90^\circ) = 6i$ .

В № 437 (1) будет найдено частное:

$$
\frac{u}{v} = 2(\cos(-45^\circ) + i\sin(-45^\circ)) = \sqrt{2} - i\sqrt{2}.
$$

Затем ученики переходят к рассмотрению возведения комплексного числа в натуральную степень и выполняют  $N_2$  435 (2).

№ 435 (2). Р е ш е н и е. В этом задании удобно сначала перевести основания степеней в тригонометрическую форму, а затем уже возвести в степень.

$$
\left(\frac{\sqrt{3}}{2} - \frac{i}{2}\right)^{16} = (1 \cdot (\cos(-30^\circ) + i\sin(-30^\circ)))^{16} =
$$
  
= cos (-480°) + i sin (-480°) = cos (-120°) + i sin (-120°) =  
=  $-\frac{1}{2} - \frac{\sqrt{3}}{2}i$ .

Текст о показательной форме комплексного числа пока пропускается. Разбирается пример 1 и выполняется № 436 (1).

После этого рассматривается извлечением кубического корня из числа *u* = 27(cos 135° + *i*sin 135°) и выполняются задания № 441 (1, 4). Затем по учебнику знакомятся с общим правилом извлечения корня степени *n* из комплексного числа.

№ 441. Р е ш е н и е. Задания на правило извлечения корней *n*-й степени из комплексного числа. Правило было сформулировано для тригонометрической формы, поэтому в эту форму сначала переводится подкоренное число.

1)  $\sqrt{1+i} = \sqrt{\sqrt{2}}(\cos 45^\circ + i \sin 45^\circ), |z_{1,2}| = \sqrt[4]{2}, \arg z_1 = 22.5^\circ,$ arg  $z_2 = 202.5^\circ$ .

 $\frac{4}{3}\sqrt[5]{1} = \sqrt[5]{\cos 0^\circ + i \sin 0^\circ}, \ |z_{1; 2; 3; 4; 5}| = 1, \ \arg z_1 = 0^\circ,$ arg  $z_2 = 72^\circ$ , arg  $z_3 = 144^\circ$ , arg  $z_4 = 216^\circ$ , arg  $z_5 = 288^\circ$ .

**Домашнее задание.** П. 24, прочитать текст пункта, посвященный показательной форме комплексного числа, и биографию Эйлера, выполнить № 435 (1), 441 (2, 3).

*Цель третьего урока*: закрепление материала пункта.

*Комментарии.* Начинается урок с проверки домашнего задания.

Удобно в № 435 (1) сначала перевести основания степеней в тригонометрическую форму, а затем уже возвести в степень.

$$
(1 + i)^{10} = (\sqrt{2} (\cos 45^\circ + i \sin 45^\circ))^{10} = 2^5 (\cos 450^\circ + i \sin 450^\circ) =
$$
  
= 32(cos 90^\circ + i sin 90^\circ) = 32*i*.

Задания № 441 (2, 3) на правило извлечения корней *n*-й степени из комплексного числа. Правило было сформулировано для тригонометрической формы, поэтому в эту форму сначала переводится подкоренное число.

$$
2)\sqrt[3]{\sqrt{3} - i} = \sqrt[3]{2(\cos(-30^\circ) + i\sin(-30^\circ))}, |z_{1;\,2;\,3}| = \sqrt[3]{2}, \arg z_1 =
$$
  
= -10°, arg  $z_2$  = 110°, arg  $z_3$  = 230°.  
  
3)  $\sqrt[4]{-1 - i} = \sqrt[4]{\sqrt{2}(\cos(-135)^\circ + i\sin(-135^\circ))}, |z_{1;\,2;\,3;\,4}| =$   
=  $\sqrt[8]{2}$ , arg  $z_1$  = -33,75°, arg  $z_2$  = 56,25°, arg  $z_3$  = 146,25°,  
arg  $z_4$  = 236,25°.

Затем проводится устная фронтальная работа с классом.

#### Устная работа

1. Возведите в степень комплексное число:

1) 
$$
\left(2\left(\cos\frac{\pi}{3} + i\sin\frac{\pi}{3}\right)\right)^3
$$
; 2)  $\left(3\left(\cos\frac{\pi}{4} + i\sin\frac{\pi}{4}\right)\right)^2$ ;  
3)  $\left(4\left(\cos\frac{\pi}{3} + i\sin\frac{\pi}{3}\right)\right)^6$ .

2. Извлеките корень из числа:

1) 
$$
\sqrt{4(\cos \pi + i \sin \pi)}
$$
; 2)  $\sqrt[3]{27} \left( \cos \frac{\pi}{2} + i \sin \frac{\pi}{2} \right)$ ;

3) 
$$
\sqrt[4]{16}(\cos \pi + i \sin \pi)
$$
.

Затем фронтально выполняются № 442, 439, 440.

№ 442. Решение. Решение в учебнике основано на достаточно очевидном факте: степени сопряженных чисел сами являются сопряженными числами. Можно решить эту задачу и без этого соображения. Сначала найти число, сопряженное искомому, а затем дать ответ, поменяв знак его аргумента на противоположный. Задание сводится к извлечению корней из правых частей равенств.

1) 
$$
\bar{z} = \sqrt[3]{2 - 2i\sqrt{3}}
$$
,  $\bar{z} = \sqrt[3]{4(\cos(-60^\circ) + i\sin(-60^\circ))}$ ,  
 $|\bar{z}_{1;\,2;\,3}| = \sqrt[3]{4}$ .

Аргументы сопряженных чисел равны  $-20^{\circ}$ ,  $100^{\circ}$  и  $220^{\circ}$ , значит, аргументы искомых чисел равны: 20°, -100° и -220°.

$$
0 \text{ is } e \text{ is } 20^{\circ} + i \sin 20^{\circ}),
$$
  
\n
$$
\sqrt[3]{4} (\cos (-100^{\circ}) + i \sin (-100^{\circ})),
$$
  
\n
$$
\sqrt[3]{4} (\cos (-220^{\circ}) + i \sin (-220^{\circ})).
$$
  
\n
$$
2) \overline{z} = \sqrt[6]{-\frac{\sqrt{3}}{2} - \frac{i}{2}}, \overline{z} = \sqrt[6]{\cos(-150^{\circ}) + i \sin(-150^{\circ})}, |\overline{z}_{1; 2; \dots; 6}| = 1.
$$

Аргументы сопряженных чисел равны:  $-25^{\circ}$ ,  $35^{\circ}$ ,  $95^{\circ}$ ,  $155^{\circ}$ ,  $-85^{\circ}$ ,  $-145^{\circ}$ , значит, аргументы искомых чисел равны:  $25^{\circ}$ ,  $-35^{\circ}$ ,  $-95^{\circ}$ ,  $-155^{\circ}$ ,  $85^{\circ}$ ,  $145^{\circ}$ .

O T B e T:  $\cos 25^\circ + i \sin 25^\circ$ ,  $\cos (-35^\circ) + i \sin (-35^\circ)$ ,  $\cos (-95^\circ)$  + + isin (-95°),  $\cos(-155^\circ)$  + isin (-155°),  $\cos 85^\circ$  + isin 85°,  $\cos 145^\circ + i \sin 145^\circ$ .

Сумма двух векторов в № 439 имеет наименьший модуль. когда векторы противоположны. Поскольку  $\frac{1}{i} = \frac{i}{i^2} = \frac{i}{-1}$  $= -i$ , при  $z = i$  получим сумму противоположных векторов  $i + \frac{1}{i} = i - i = 0$ . Значит, наименьший модуль равен нулю.  $O<sub>T</sub>$  Ber: 0.

№ 440. Решение.  $z^2 = -|z|$ . После возведения числа z в квадрат получилось действительное число с тем же модулем, меньшее или равное нулю. Поскольку модуль числа  $z$ при возведении в квадрат не изменился, он должен быть равен 0 или 1. Таких чисел всего 5, это числа: 0, 1, -1, *і* и -*і*. Но квадраты чисел 1 и -1 положительны, значит, они не удовлетворяют данному уравнению, а числа 0, *і* и  $-i$  — корни данного уравнения.

Можно решить эту задачу и формально, представив число z в алгебраической форме записи  $x + yi$ .

Tor, 
$$
(x + yi)^2 = -\sqrt{x^2 + y^2}
$$
,  $x^2 - y^2 + 2xy$   $i = -\sqrt{x^2 + y^2}$ ,

\n
$$
\begin{cases}\nx^2 - y^2 = -\sqrt{x^2 + y^2}, \quad x^2 = -|x|, \\
2xy = 0, \quad y = 0\n\end{cases}
$$
\nwhere  $x = 0$ ,  $y = 0$ ,  $y = 0$ ,  $y = 0$ ,  $y = 1$ ,  $y = 0$ ,  $y = 0$ ,  $y = 1$ ,  $y = 0$ .

Получились числа:  $z = 0$ ,  $z = \pm i$ . O T B e T:  $z = 0$ ,  $z = \pm i$ .

В завершение темы главы можно вернуться к кубическим уравнениям и формуле Кардано:

$$
x^{3} + px + q = 0,
$$
  

$$
x = \sqrt[3]{-\frac{q}{2} + \sqrt{(\frac{q}{2})^{2} + (\frac{p}{3})^{3}}} + \sqrt[3]{-\frac{q}{2} - \sqrt{(\frac{q}{2})^{2} + (\frac{p}{3})^{3}}}
$$

Полезно формулу Кардано записать на доске и перед тем, как выполнять № 443, поговорить о том, какие корни имеет кубическое уравнение. Определить это можно по знаку выражения, стоящего под знаками квадратных корней. Обычно этот знак определяют по дискриминанту кубического уравнения  $x^3 + px + q = 0$ , равному  $-27q^2 - 4p^3$ .

При решении уравнений из № 443 следует использовать калькулятор. Целью задания является не само решение уравнений, которое можно легко выполнить по аналогии с уравнениями № 412, а применение формулы Кардано. Правда, мнимые корни все же следует находить, как в упомянутом номере.

№ 443. Решение. В этом задании при использовании формулы Кардано предполагается применить калькулятор. Кубический многочлен может иметь три действительных корня. Возможно, что среди них есть совпавшие, как, например, у  $(x-1)^3$ или  $(x-1)(x+2)^2$ . С этим случаем школьники познакомились в п. 21. Заметим, что при этом под квадратными корнями в формуле Кардано оказывается отрицательное число. Если под квадратными корнями окажется нуль, то у многочлена  $x^3 + px + q$  будут совпавшие действительные корни, а если число под знаком квадратного корня положительно, то многочлен имеет один действительный и два мнимых сопряженных корня. О том, с каким из случаев мы встретились, можно судить по дискриминанту многочлена, т. е. выражению  $-27q^2 - 4p^3$ .

а)  $x^3 - 2x + 4 = 0$ .  $p = -2$ ,  $q = 4$ . Найдем дискриминант:

 $-27 \cdot 4^2 - 4 \cdot (-2)^3 = -400 < 0$ . Значит, данное уравнение имеет один действительный и два мнимых сопряженных корня

$$
x_{1;\ 2;\ 3} = \sqrt[3]{-2 + \sqrt{4 - \frac{8}{27}}} + \sqrt[3]{-2 - \sqrt{4 - \frac{8}{27}}}
$$

Вычислим с помощью калькулятора значения кубических корней, входящих в эту формулу.

 $\sqrt[3]{-2} + \sqrt{4 - \frac{8}{27}} \approx -0.423$ ,  $|z_{1,2,3}| = 0.423$ , arg  $z_1 = 180^\circ$ , arg  $z_2 = 60^\circ$ , arg  $z_3 = -60^\circ$ .

$$
\sqrt[3]{-2-\sqrt{4-\frac{8}{27}}}\approx -1,577, |z_{1;\ 2;\ 3}|=1,577; \ \arg z_1=180^\circ,
$$

 $\arg z_2 = 60^\circ$ ,  $\arg z_3 = -60^\circ$ .

Легко выбрать пару значений корней, которая в сумме дает действительный корень, мнимые части этих корней должны быть нулями.

 $x_1 \approx 0.423(\cos 180^\circ + i \sin 180^\circ) + 1.577(\cos 180^\circ + i \sin 180^\circ) =$  $=-0.423 - 1.577 = -2.$ 

Вообще, чтобы получить корни уравнения, пару значений корней выбирают так, чтобы их произведение оказалось равным  $-\frac{p}{2}$ . Однако, найдя действительный корень  $x_1 = -2$ ,

можно с помощью схемы Горнера, как в п. 22, представить кубический многочлен  $x^3 - 2x + 4$  как произведение  $(x - 2)$  $\times (x^2 - 2x + 2)$  и найти корни квадратного трехчлена  $1 + i$  $\pi$  1 – i.

б) При решении уравнения  $x^3 - x^2 - 2x - 12 = 0$  по формуле Кардано нужно сначала исключить член, содержащий  $x^2$ .

Для этого заменим 
$$
x
$$
 на  $y + \frac{1}{3}$ .  
\n
$$
y^3 + y^2 + \frac{y}{3} + \frac{1}{27} - y^2 - \frac{2}{3}y - \frac{1}{9} - 2y - \frac{2}{3} - 12 = 0,
$$
\n
$$
y^3 - \frac{7}{3}y - \frac{344}{27} = 0.
$$
\n
$$
p = -\frac{7}{3}, q = -\frac{344}{27}. -(344)^2 \cdot 27 + 7^3 \cdot 4 < 0, \text{ shawnt, MHOTO-}
$$

член имеет один действительный и два мнимых корня.

$$
\boldsymbol{y}_{1;\;2;\;3} = \sqrt[3]{\frac{172}{27}} + \sqrt{\left(\frac{172}{27}\right)^2 - \left(\frac{7}{9}\right)^3} + \sqrt[3]{\frac{172}{27}} - \sqrt{\left(\frac{172}{27}\right)^2 - \left(\frac{7}{9}\right)^3}.
$$

Вычислим с помощью калькулятора значения кубических корней, входящих в эту формулу.

$$
\sqrt[3]{\frac{172}{27}}+\sqrt{\left(\frac{172}{27}\right)^2-\left(\frac{7}{9}\right)^3}\approx 2,333.\ |z_{1;\ 2;\ 3}|\approx 2,333; \arg z_1=0^{\circ},
$$

arg  $z_2 = 120^\circ$ , arg  $z_3 = -120^\circ$ .

$$
\sqrt[3]{\frac{172}{27} - \sqrt{\left(\frac{172}{27}\right)^2 - \left(\frac{7}{9}\right)^3}} \approx 0.333. |z_{1;2;3}| \approx 0.333; \arg z_1 = 0^\circ,
$$

 $\arg z_2 = 120^\circ$ ,  $\arg z_3 = -120^\circ$ .

Выбирая действительные значения кубических корней, найдем действительный корень уравнения:  $y_1 \approx 2,333 +$  $+0.333 = 2.666$ . Затем вернемся к исходной переменной х.

$$
x_1 = y_1 + \frac{1}{3} \approx 2{,}666 + 0{,}333 \approx 3.
$$
 Теперь разложим исход-

ный многочлен на множители:

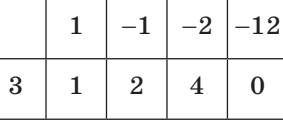

$$
x^3 - x^2 - 2x - 12 =
$$
  
=  $(x - 3)(x^2 + 2x + 4)$ .

Находим корни квадратного трехчлена  $x_{2:3} = -1 \pm i\sqrt{3}$ .

Ответ: 3;  $-1 \pm i\sqrt{3}$ .

Домашнее задание. П. 24, прочитать заключительный текст учебника.

#### Комментарии и решения оставшихся номеров пункта

№ 436. Решение. Задание на применение формулы Муавра.

1) Можно воспользоваться разложением, полученным в учебнике при рассмотрении примера 1, только отбирать нужно члены, содержащие і.

 $\sin 5\alpha = 5\cos^4 \alpha \cdot \sin \alpha - 10\cos^2 \alpha \cdot \sin^3 \alpha + \sin^5 \alpha$ .

Из условия sin  $\alpha = -0.8$ , sin<sup>3</sup>  $\alpha = -0.512$ , sin<sup>5</sup>  $\alpha = -0.32768$ ,  $\cos^2 \alpha = 0.36$ ,  $\cos^4 \alpha = 0.1296$ .

Подставляем в равенство и получаем:

 $\sin 5\alpha = 5 \cdot 0.1296 \cdot (-0.8) -10 \cdot 0.36 \cdot (-0.512) - 0.32768.$ 

Вычисления следует проводить с помощью калькулятора. Ответ: 0,99712.

2) Способ 1. Можно действовать, как в примере 1.  $\cos 4\alpha + i\sin 4\alpha = (\cos \alpha + i\sin \alpha)^4 =$ 

 $=$  cos<sup>4</sup>  $\alpha$  + 4*i*cos<sup>3</sup>  $\alpha$ sin  $\alpha$  – 6cos<sup>2</sup>  $\alpha$ sin<sup>2</sup>  $\alpha$  –4*i*cos  $\alpha$ sin<sup>3</sup>  $\alpha$  + sin<sup>4</sup>  $\alpha$ .

Выбирая члены, которые не содержат *i*, получим формvлv:

 $\cos 4 \alpha = \cos^4 \alpha - 6\cos^2 \alpha \sin^2 \alpha + \sin^4 \alpha \pi \pi$ .

Способ 2. Проще, конечно, действовать привычным путем, используя формулу косинуса двойного угла:

$$
\cos 4\alpha = 2\cos^2 2\alpha - 1 = 2(2\cos^2 \alpha - 1)^2 - 1 =
$$
  
= 8\cos<sup>4</sup> \alpha - 8\cos<sup>2</sup> \alpha + 1.

При заданном значении  $\cos \alpha = -0.6$  получаем:

 $8 \cdot 0,6^2(0,6^2-1)+1=1-8 \cdot 0,36 \cdot 0,64=-0,8432.$ 

Вместе с тем второй способ не имеет никакого отношения к формуле Муавра, поэтому целесообразность его рассмотрения на уроке сомнительна.

3) Способ 1. Чтобы найти  $tg\,3\alpha$ , найдем sin  $3\alpha$  и cos  $3\alpha$ .

$$
\cos 3\alpha + i\sin 3\alpha = (\cos \alpha + i\sin \alpha)^3 =
$$
  
=  $\cos^3 \alpha + i3\cos^2 \alpha \sin \alpha - 3\cos \alpha \sin^2 \alpha - i\sin^3 \alpha$ .  

$$
\text{tg } 3\alpha = \frac{\sin 3\alpha}{\cos 3\alpha} = \frac{3\cos^2 \alpha \sin \alpha - \sin^3 \alpha}{\cos^3 \alpha - 3\cos \alpha \sin^2 \alpha}.
$$

При заданном значении косинуса sin  $\alpha = -0.8$ . Подставив в выражение для tg 3α, получим tg 3α =  $\frac{-3 \cdot 0.36 \cdot 0.8 + 0.512}{-0.216 + 3 \cdot 0.6 \cdot 0.64}$  =

$$
=\frac{-0,352}{0,936}=-\frac{44}{117}\approx -0,376.
$$

Способ 2. Этот способ не имеет отношения к комплексным числам.  $\circ$ 

$$
\begin{aligned} \text{tg }\alpha = \frac{-0.8}{-0.6} = \frac{4}{3}, \text{tg } 2\alpha = \frac{2 \text{tg }\alpha}{1 - \text{tg}^2 \alpha} = \frac{\frac{8}{3}}{1 - \frac{16}{9}} = -\frac{24}{7},\\ \text{tg } 3\alpha = \text{tg}(2\alpha + \alpha) = \frac{\text{tg } 2\alpha + \text{tg }\alpha}{1 - \text{tg } 2\alpha \cdot \text{tg }\alpha} = \frac{-\frac{24}{7} + \frac{4}{3}}{1 + \frac{24}{7} \cdot \frac{4}{3}} = \\ & = \frac{28 - 72}{21 + 96} = -\frac{44}{117}. \end{aligned}
$$

№ 438. Доказательство. Модуль произведения (частного) по правилу умножения (деления) комплексных чисел равен произведению (частному) модулей множителей (делимого и делителя). Что и требовалось доказать.

Полезно показать, как, например, можно применить тождество 1), если в задании № 427 число  $z$  заменить на  $zi$ .

 $|z\mathbf{i}+1+\mathbf{i}|=|z\mathbf{i}+1+\mathbf{i}| \cdot |-i| = |(z\mathbf{i}+1+\mathbf{i})(-i)|=|z+1-i|.$ 

№ 441. Решение. Задания на правило извлечения корней п-й степени из комплексного числа. Правило было сформулировано для тригонометрической формы, поэтому в эту форму сначала переводится подкоренное число.

5)  $\sqrt[6]{-1} = \sqrt[6]{\cos 180^\circ + i \sin 180^\circ}$ .  $|z_{1,2,3,4,5,6}| = 1$ , arg  $z_1 = 30^\circ$ , arg  $z_0 = 90^\circ$ ,

$$
arg z_3 = 150^\circ, arg z_4 = 210^\circ, arg z_5 = 270^\circ, arg z_6 = 330^\circ.
$$

# Содержание

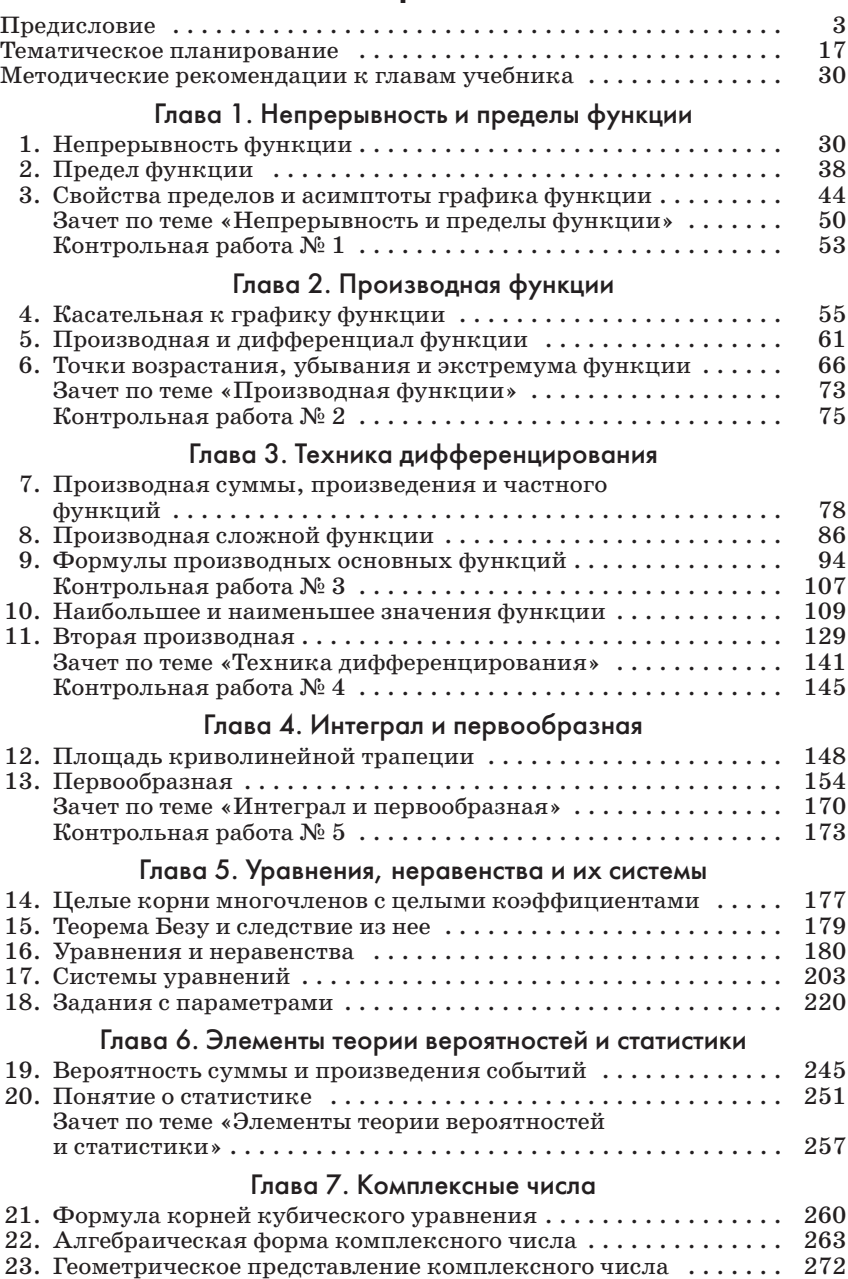

24. Тригонометрическая форма комплексного числа ......... 278